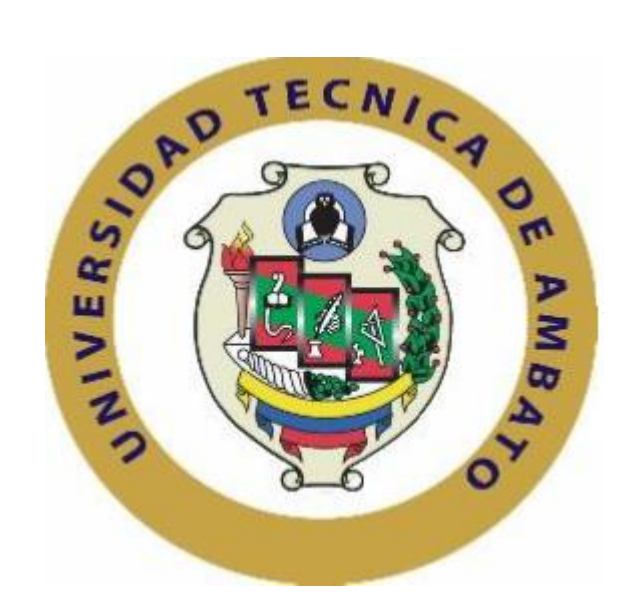

# **UNIVERSIDAD TÉCNICA DE AMBATO**

# **FACULTAD DE TECNOLOGÍAS DE LA INFORMACIÓN, TELECOMUNICACIONES E INDUSTRIAL**

## **CARRERA DE INGENIERÍA INDUSTRIAL EN PROCESOS DE AUTOMATIZACIÓN**

## **TEMA:**

# "DISTRIBUCIÓN DE PLANTA EN LA EMPRESA CARROCERÍAS PÉREZ"

\_\_\_\_\_\_\_\_\_\_\_\_\_\_\_\_\_\_\_\_\_\_\_\_\_\_\_\_\_\_\_\_\_\_\_\_\_\_\_\_\_\_\_\_\_\_\_\_\_\_\_\_\_\_\_\_\_\_

\_\_\_\_\_\_\_\_\_\_\_\_\_\_\_\_\_\_\_\_\_\_\_\_\_\_\_\_\_\_\_\_\_\_\_\_\_\_\_\_\_\_\_\_\_\_\_\_\_\_\_\_\_\_\_\_\_\_ **Trabajo de Graduación. Modalidad:** Proyecto de Investigación, presentado previo a la obtención del título de Ingeniero Industrial en Procesos de Automatización.

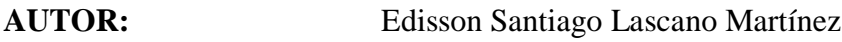

**TUTOR:** Ing. Christian José Mariño Rivera Mg.

Ambato – Ecuador Julio – 2019

# **APROBACIÓN DEL TUTOR**

<span id="page-1-0"></span>En mi calidad de Tutor del Trabajo de Investigación sobre el tema: "DISTRIBUCIÓN DE PLANTA EN LA EMPRESA CARROCERÍAS PÉREZ", realizado por el señor Lascano Martínez Edisson Santiago, estudiante de la Carrera de Ingeniería Industrial en Procesos de Automatización, de la Facultad de Ingeniería en Sistemas, Electrónica e Industrial, de la Universidad Técnica de Ambato, considero que el informe investigativo reúne los requisitos suficientes para que continúe con los trámites y consiguiente aprobación de conformidad con el numeral 7.2 de los Lineamientos Generales para la aplicación de Instructivos de las Modalidades de Titulación de las Facultades de la Universidad Técnica de Ambato.

Ambato, Julio 2019

Ing. Christian José Mariño Rivera Mg.

# **AUTORÍA**

<span id="page-2-0"></span>El presente Proyecto de Investigación titulado: "DISTRIBUCIÓN DE PLANTA EN LA EMPRESA CARROCERÍAS PÉREZ", es absolutamente original, auténtico y personal, en tal virtud, el contenido, efectos legales y académicos que se desprenden del mismo son de exclusiva responsabilidad del autor.

Ambato, Julio 2019

Edisson Santiago Lascano Martínez CC: 1804765095

## **DERECHOS DE AUTOR**

Autorizo a la Universidad Técnica de Ambato, para que haga uso de este Trabajo de Titulación como un documento disponible para la lectura, consulta y procesos de investigación.

Cedo los derechos de mi Trabajo de Titulación, con fines de difusión pública, además autorizo su reproducción dentro de las regulaciones de la Universidad.

Ambato, Julio 2019

Edisson Santiago Lascano Martínez CC: 1804765095

## **APROBACIÓN DE LA COMISIÓN CALIFICADORA**

La Comisión Calificadora del presente trabajo conformada por los señores docentes Ing. John Reyes Vásquez e Ing. Fernando Urrutia Urrutia, revisó y aprobó el Informe Final del Proyecto de Investigación titulado: "DISTRIBUCIÓN DE PLANTA EN LA EMPRESA CARROCERÍAS PÉREZ", presentado por el señor Lascano Martínez Edisson Santiago de acuerdo al numeral 9.1 de los Lineamientos Generales para la aplicación de Instructivos de las Modalidades de Titulación de las Facultades de la Universidad Técnica de Ambato.

Ing. Pilar Urrutia Mg. PRESIDENTA DEL TRIBUNAL

. . . . . . . . . . . . .

Ing. John Reyes Mg. DOCENTE CALIFICADOR

Ing. Fernando Urrutia Mg.

**DOCENTE CALIFICADOR** 

## <span id="page-5-0"></span> **DEDICATORIA:**

*A Dios, por darme la fortaleza, sabiduría y paciencia, porque sin su presencia no hubiera alcanzado las metas en mi vida.*

*A mis padres, César y Marina, quienes han velado a lo largo de toda mi vida por mi felicidad; quienes, con su amor y paciencia me han forjado y convertido en lo que soy ahora.*

*A mi abuelita Lucía quien, con su ejemplo de trabajo, dedicación y amor a Dios, me enseña que los logros en la vida son en base a la fe y perseverancia.*

*A mis hermanos Patricio y Alex, quienes me han brindado ayuda y concejo en los momentos precisos y por quienes día a día sigo adelante.* 

*A mis amigos de siempre, familiares y personas especiales, quienes me dieron su apoyo incondicional a lo largo de esta etapa.*

 *Edisson Santiago Lascano Martínez.*

## <span id="page-6-0"></span>**AGRADECIMIENTO:**

*A Dios Todopoderoso, por la vida que me ha dado.*

*A mis padres y hermanos, mi existencia se encuentra completa, por haber sido bendecido con mi hermosa familia, quienes son los pilares en mi vida.* 

*A mi asesor de tesis, Ing. Christian Mariño, por su generoso aporte, disposición de conocimientos y valores brindados a lo largo de mi carrera universitaria.*

*A Carrocerías "PEREZ", en especial al Señor Rafael Pérez y su distinguida familia, al Ing. Roberto Pérez por la apertura en el transcurso de este proyecto a tan prestigiosa empresa.* 

*Por último, a la Facultad de Ingeniería en Sistemas, Electrónica e Industrial, por darme la oportunidad de conocer excelentes personas, docentes y amigos en el transcurso de estos años como estudiante.*

## ÍNDICE GENERAL

<span id="page-7-0"></span>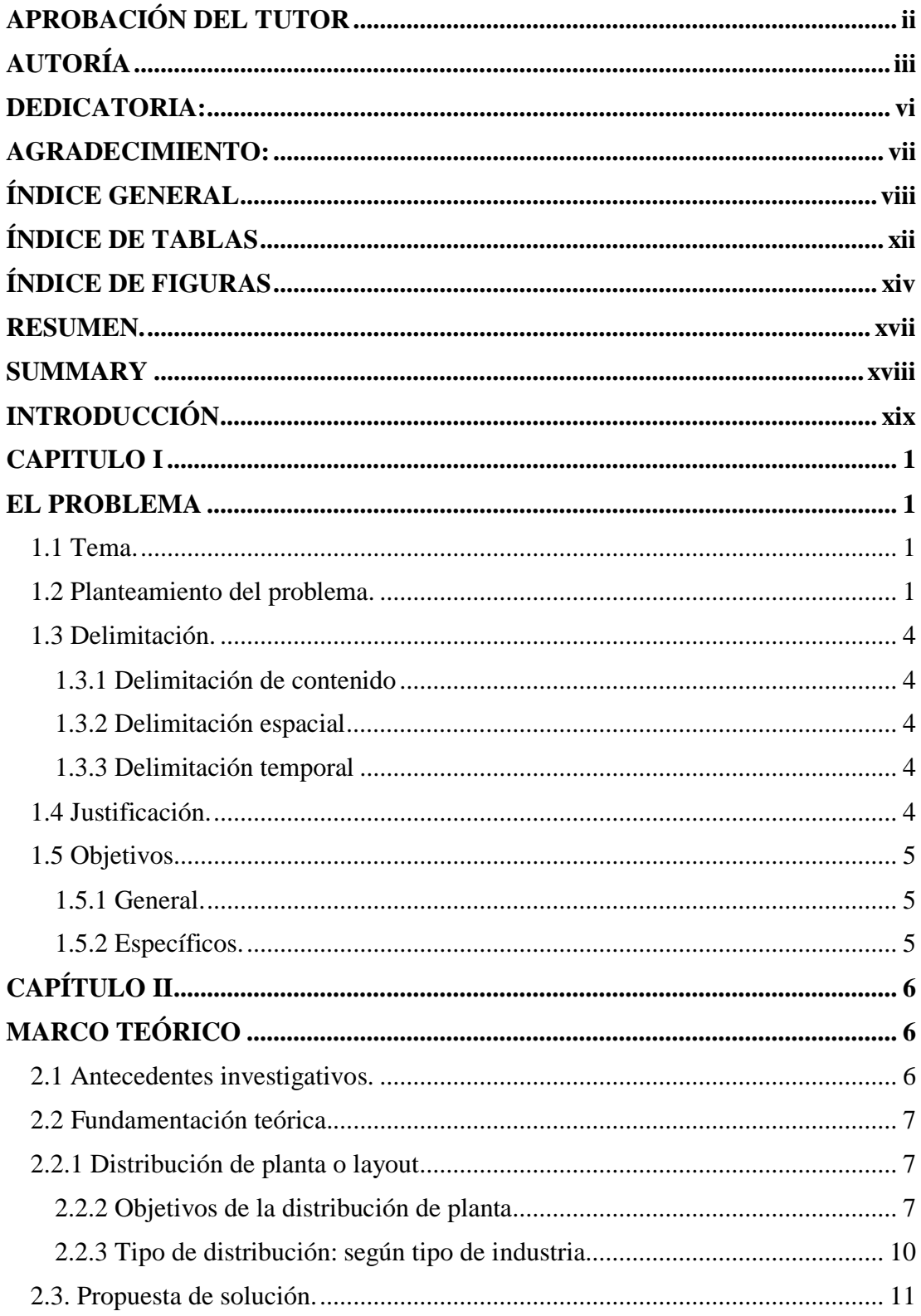

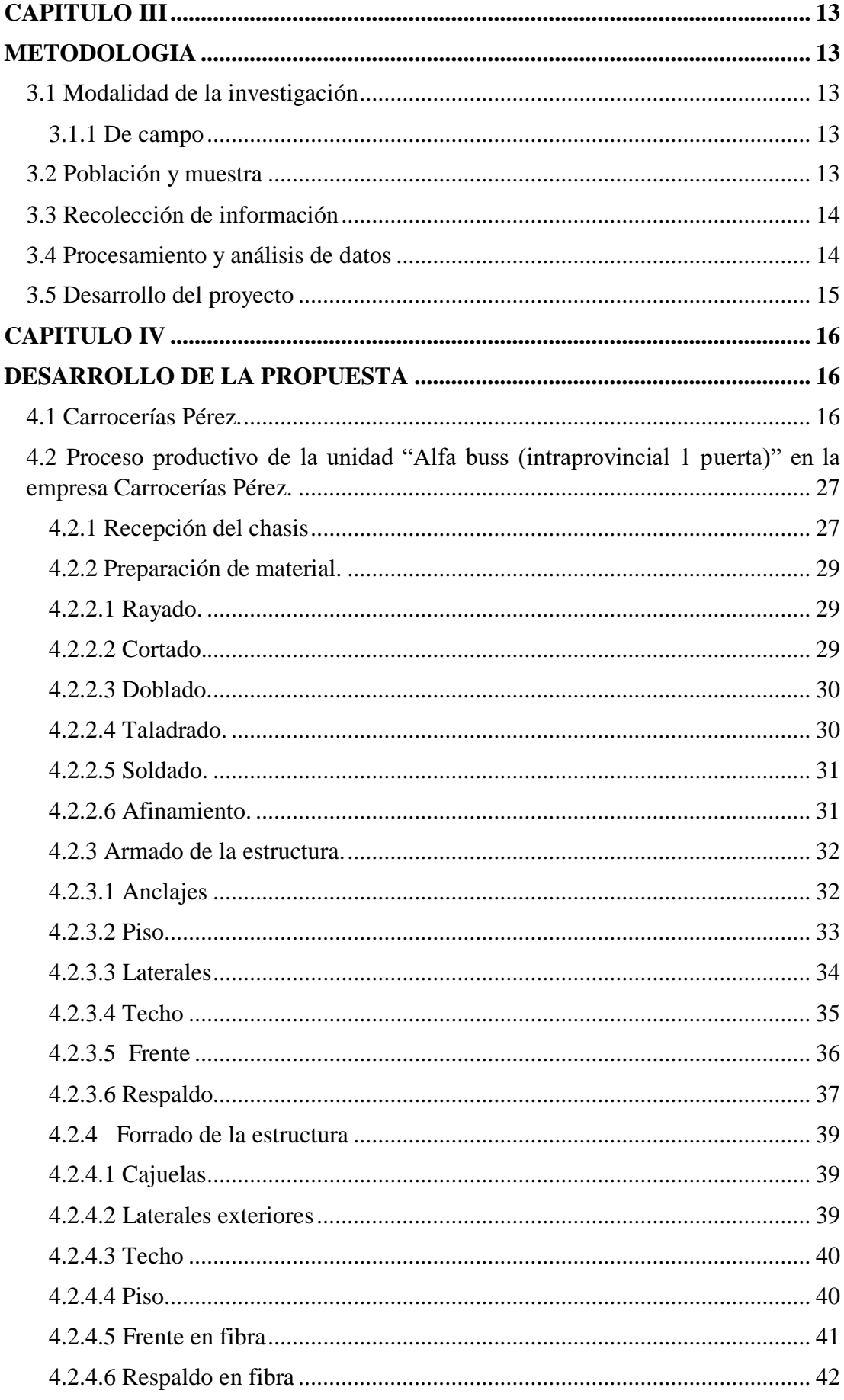

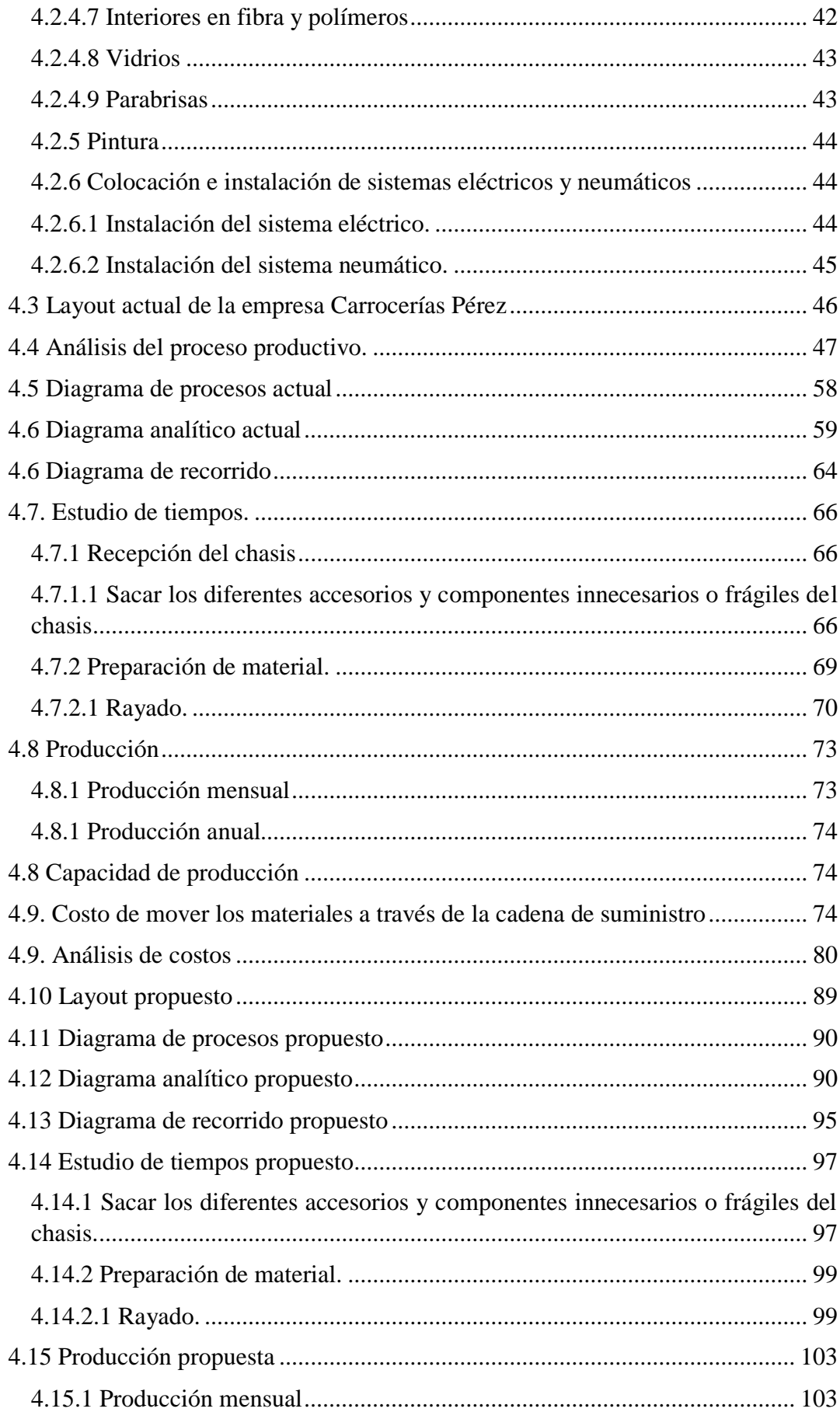

<span id="page-10-0"></span>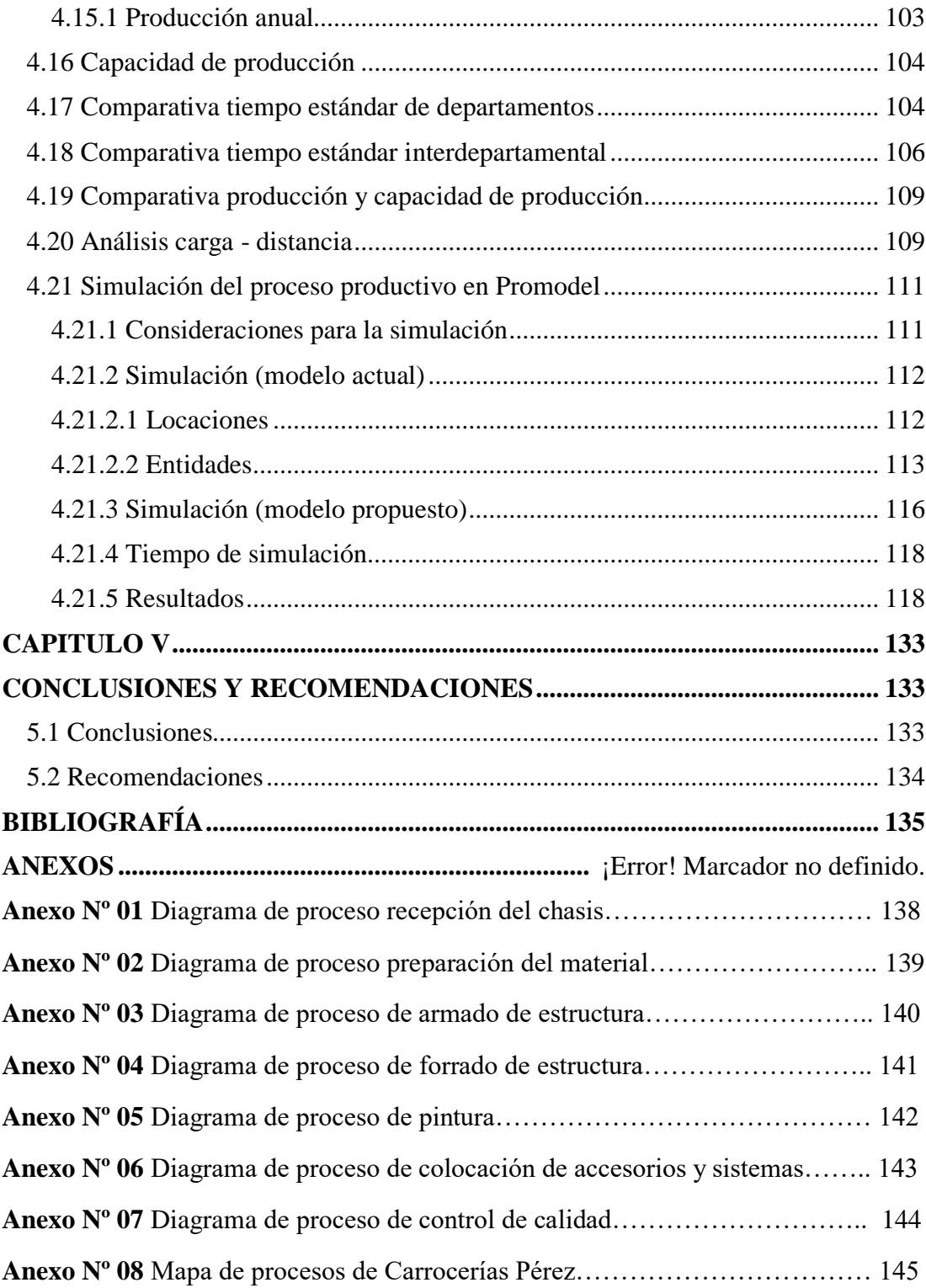

## ÍNDICE DE TABLAS

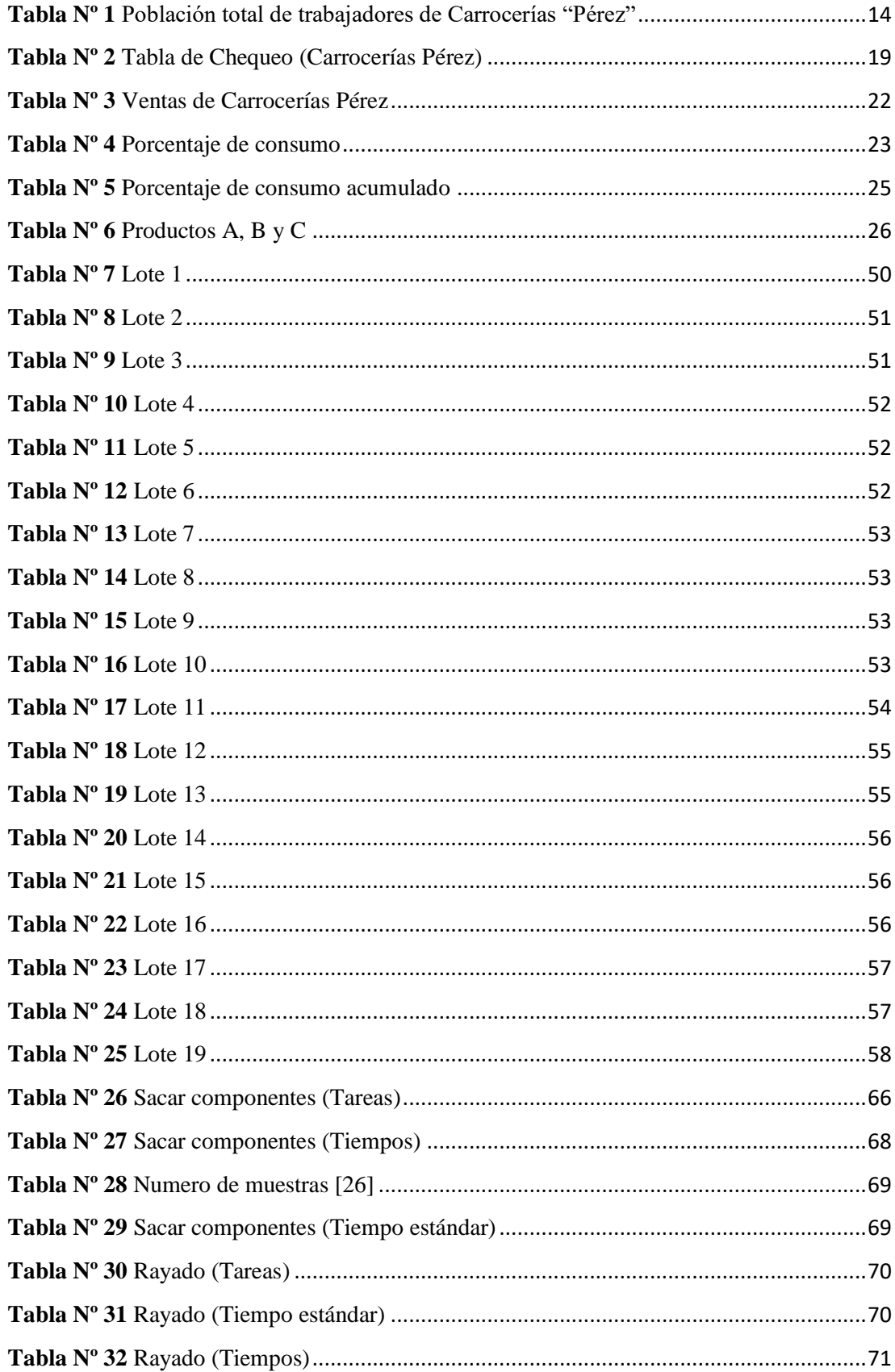

<span id="page-12-0"></span>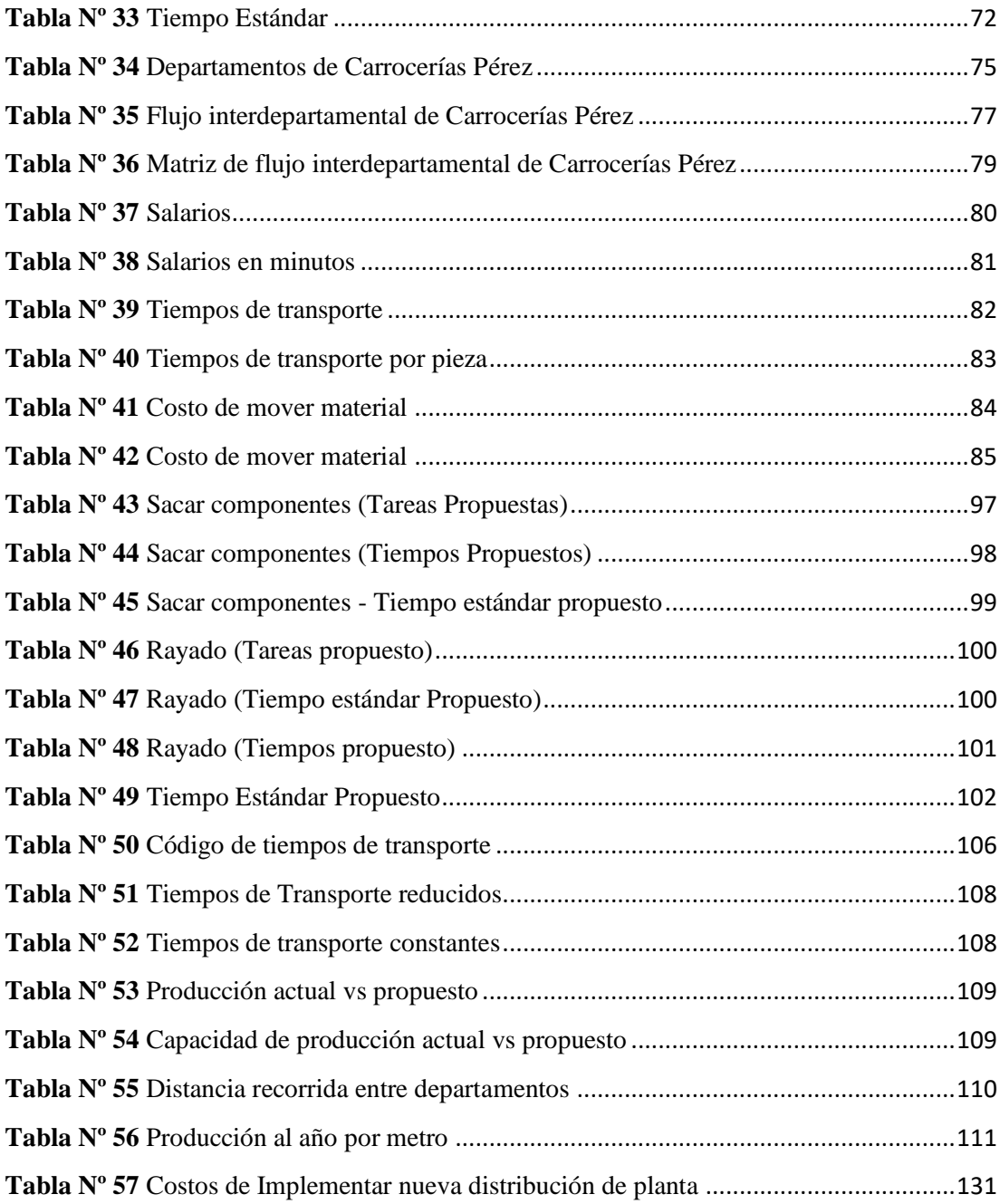

# **ÍNDICE DE FIGURAS**

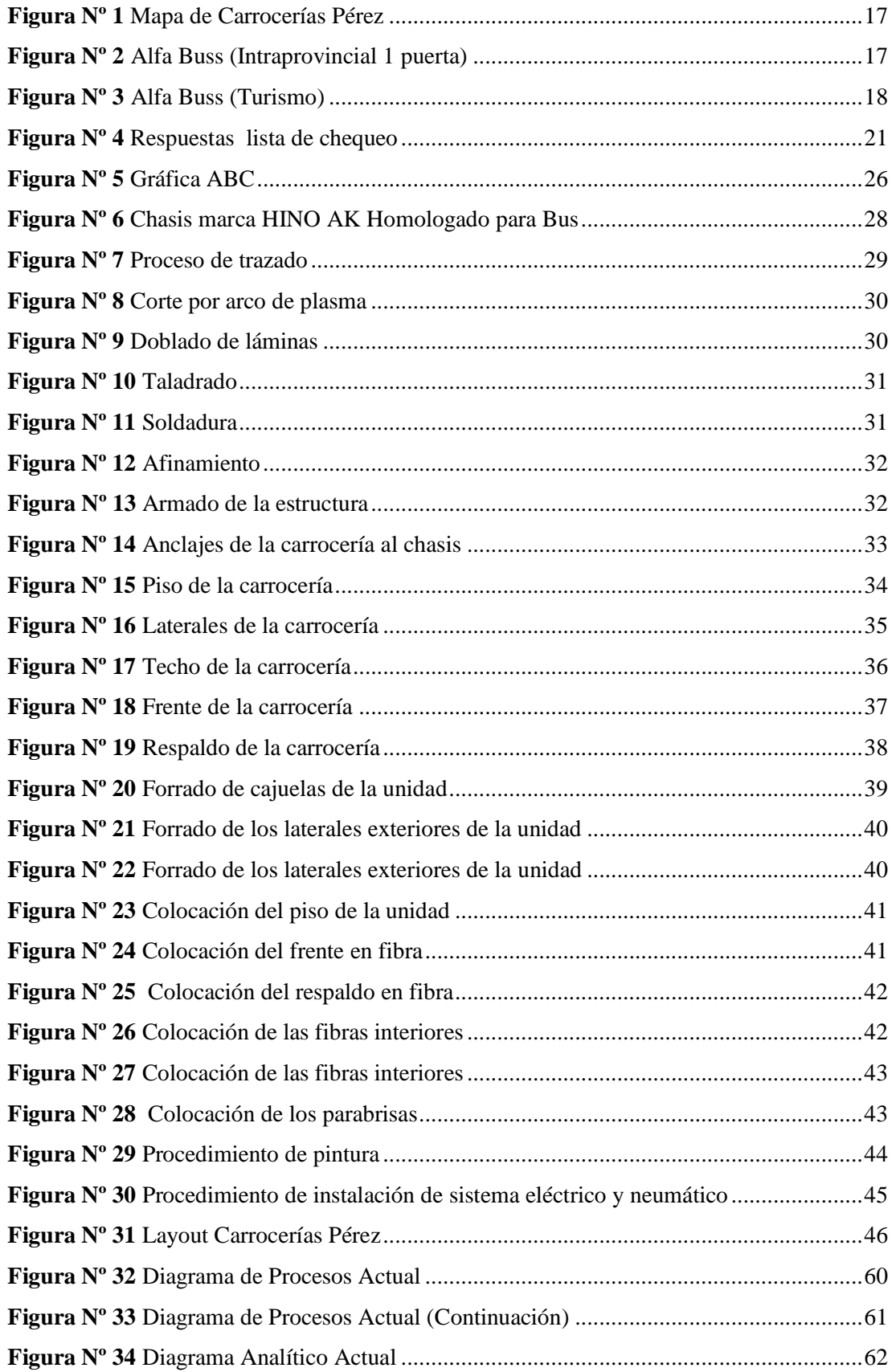

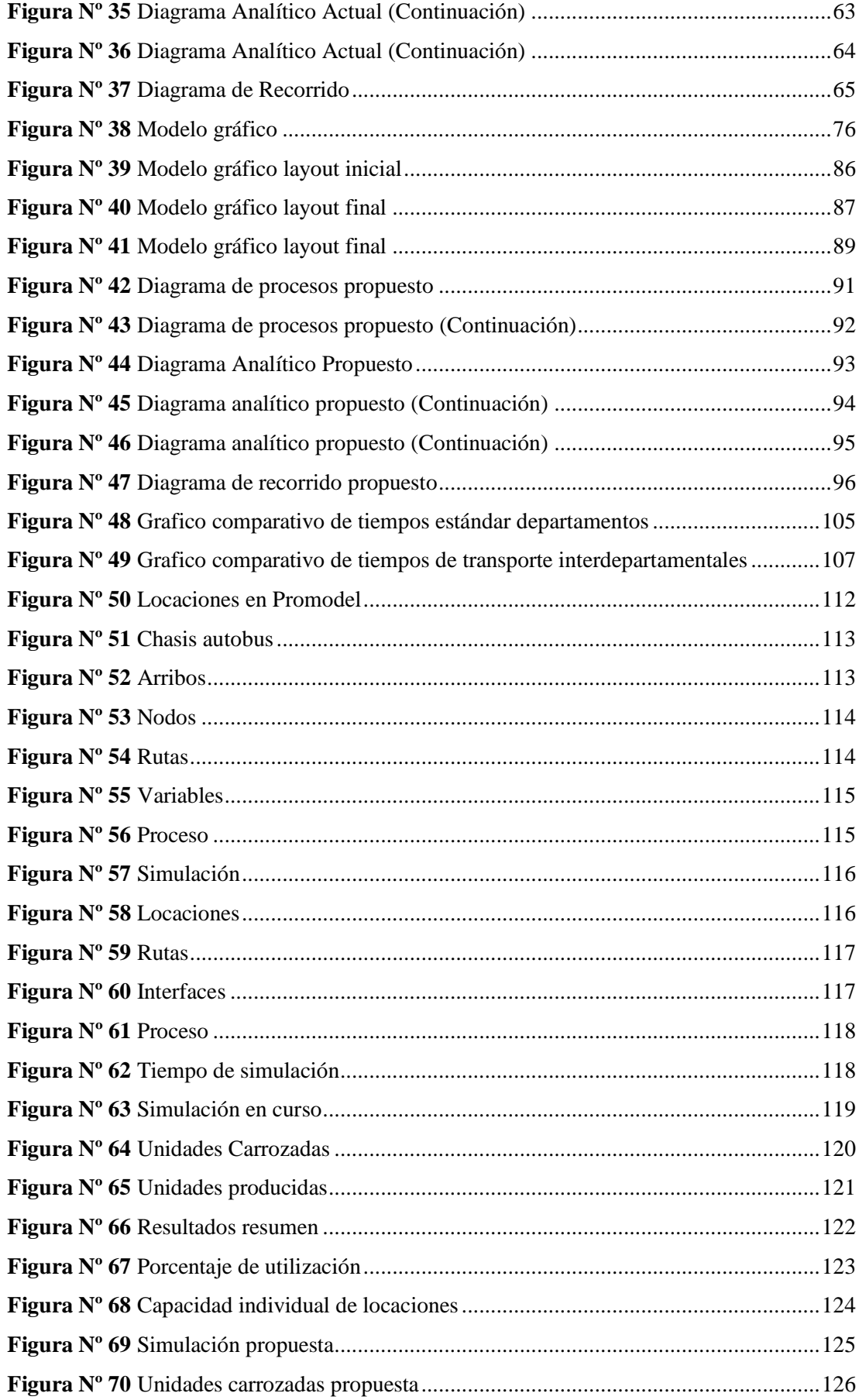

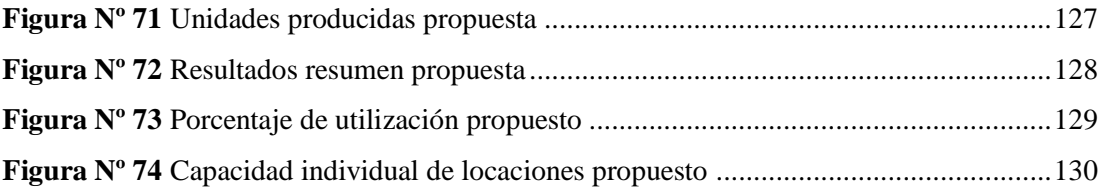

#### <span id="page-16-0"></span>**RESUMEN**

Carrocerías Pérez es una empresa dedicada exclusivamente a la construcción de carrocerías para servicio de transporte de pasajeros, se encuentra ubicado en la provincia de Tungurahua, la cual posee el 65% de las empresas carroceras del país, esta cercanía de las compañías ha impulsado constantes mejoras a sus procesos productivos, relacionados a cumplimientos de normas y reglamentos, mejoras de procesos de producción, entre otros. La organización en estudio busca un método que le ayuden a reducir los costos de producción y sobresalir entre sus pares.

El objetivo del trabajo investigativo se basa en el diseño de una nueva distribución de planta con ello se busca reducir tiempos de producción, costes de producción y tiempo de entrega, además evitar varios problemas internos que se presentan actualmente en la compañía como: congestión entre procesos, desperdicio de materiales, insatisfacción y falta de compromiso por parte de los obreros.

La metodología a usar en esta tesis se basa en la recolección de información por medio de una lista de chequeo, la cual permitirá determinar la problemática de la empresa en estudio y buscar una solución por medio de diagramas de procesos, estudio de tiempos, uso de software de distribución de planta y medición de la productividad mediante el método carga – distancia.

El resultado sobre la situación actual de la compañía es, la lista de chequeo concluye que es recomendable realizar la revisión de la distribución en planta, el proceso productivo consta de: 18 operaciones, 15 transportes, 8 almacenamiento y 7 actividades mixtas (operación e inspección), el tiempo estándar de producción es 9545,97 min y el costo de transportar material internamente es de 285.37 USD.

La conclusión de este proyecto es que la distribución de planta propuesta generaría un gasto de costo de 218.13 USD, dando como resultado una reducción de 67.24 USD, siendo casi la cuarta parte del valor actual, también el tiempo de producción estándar propuesto es de 8878,27 minutos (147,97 horas), logrando una reducción de 667.7 minutos (11,13 horas), con ello se aumenta la producción a 26 unidades al año.

### **SUMMARY**

<span id="page-17-0"></span>Carrocerías Pérez is a company dedicated exclusively to the construction of bodies for passenger transport service is located in the province of Tungurahua which owns 65% of body companies in the country. This closeness of the companies has driven constant improvements to its productive processes related to homologations, compliance with standards and regulations, improvements in production processes among others. In this highly competitive environment the organization under study looks for a method that will help reduce production costs and excel among their peers.

The aim of the research work is based on the design of a new plant distribution for the company Carrocerías "Pérez" which it is sought to reduce production times, production costs and delivery time. As well as to avoid several internal problems that are currently present in the company as: congestion between processes, reprocesses, dissatisfaction and lack of commitment on the part of the workers.

The methodology to be used in this thesis is based on the collection of information through a checklist which will determine the current problems of the company under study and find a solution to it by means of process diagrams, design of plans, study of times, use of plant distribution software and measurement of productivity through the load - distance method.

The result on the current situation of the company is the checklist concludes that it is advisable to carry out the revision of the distribution in plant. The production process consists of: 18 operations, 15 transports, 8 storages and 7 mixed activities (operation and inspection). The standard production time is 9545.97 min and the cost of transporting material internally is 285.37 USD.

<span id="page-17-1"></span>The conclusion of the project is that the proposed plant distribution would generate a cost of USD 218.13 resulting in a reduction of USD 67.24 being almost a quarter of the current value. Also, the proposed standard production time is 8878, 27 minutes (147.97 hours) achieving a reduction of 667.7 minutes (11.13 hours) thereby increasing production to 26 units per year.

## **INTRODUCCIÓN**

La fabricación de un coche en serie es un proceso altamente mecanizado, en el que la labor del operario juega un papel muy importante especialmente en el montaje del mismo, ya que el trabajo en aspectos como el mecanizado y transformación de piezas son cada vez más absorbidos por sofisticadas máquinas. Esta alta mecanización de las plantas de coches comerciales permite no solo, que el trabajo manual de los operarios sea cada vez menor, sino que también aumenta considerablemente el número de unidades fabricadas en menor tiempo.

Por otra parte, en una fábrica no solo es importante la maquinaria que se emplee, también juegan un gran papel otros aspectos como son: la distribución de los espacios en planta, la metodología de fabricación, ventajas y desventajas de la duplicidad de maquinaria..., aspectos a tener muy en cuenta si se observa la creciente competencia entre las empresas por un mercado cada vez más competitivo, en el que no es posible conformarse solo con cumplir los plazos de entrega que se exige por parte del cliente, sino que todo ello se debe hacer de la manera más eficiente y esto es, evitando desperdicios, disminuyendo desplazamientos en la fábrica, maximizando el trabajo tanto de las máquinas como de los operarios, etc.

En primer lugar, cabe decir que, en el momento de la compra o alquiler del terreno, se debe tener en cuenta un espacio reservado a posibles ampliaciones futuras por si la demanda aumentara por encima de las expectativas actuales. Esta zona está pensada para que se coloque en la pared opuesta a la puerta de entrada y salida de la planta, de esta manera se podría ampliar las zonas de montaje y mecanizado.

En segundo lugar, la planta cumple perfectamente con el diagrama de relaciones, esto quiere decir que aquellas zonas más relacionadas por las actividades que en ellas se realizan, están situadas una al lado de la otra. Se observa en los almacenes de entrada y salida de productos, que están colocados justo en la entrada y salida de la planta. También se puede ver en las zonas de mecanizado y ensamblaje de piezas. Otras zonas comunes como son el aseo, vestuarios, botiquín y la zona de descanso están situadas en un punto intermedio de la planta, accesibles desde cualquier parte.

Otro de los principios que cumple esta distribución es que, a pesar de que no es un cuadrado perfecto, su forma rectangular permite que la distancia entre cada uno de los puntos de la planta sea la menor posible.

Por otro lado, se han tenido en cuenta, unos márgenes de espacios lo suficientemente grandes para garantizar la mayor seguridad posible a los trabajadores frente a la maquinaria empleada en cada zona.

Por último, cabe señalar la flexibilidad de la planta, ya que no solo se ha diseñado con espacio suficiente como para cubrir un posible aumento de la demanda esperada, sino que también, se dispone de diferentes alternativas de remodelación de la misma, como ya se vio en la zona de mecanizado con la maquinaria y el espacio disponible, en el almacén de entrada con las posibilidades que ofrecen las estanterías, además del ya nombrado posible aumento de la superficie de trabajo [1].

Actualmente, las empresas están inmersas en un entorno competitivo el cual se basa en la relación entre el precio, los costos y las utilidades, además para poder subsistir deben cumplir con unos estándares para llegar a los consumidores y mantener un posicionamiento gracias a la calidad de los productos y el cumplimiento de las entregas a sus clientes. Con estos estándares parte la necesidad de la empresa debido al incumplimiento que se presenta con los clientes en la entrega de los pedidos. Es conveniente efectuar un estudio detallado de las necesidades de la empresa y una vez teniendo el diagnostico se debe llevar a cabo una propuesta de redistribución en planta en la empresa Fundicol para lograr reducir costos operacionales y aumentar la tasa de cumplimiento de órdenes a los clientes y asegurar su sostenibilidad empresarial, se deben identificar características del proceso productivo, distribución actual de la planta, planeación estratégica y organización para un correcto diseño para su optimización.

Este proyecto busca ser aplicado a un problema apoyándose en herramientas de ingeniería industrial aplicando técnicas aprendidas a lo largo de la carrera, se utiliza un modelo de simulación para determinar el tiempo total de realización de un producto con la distribución de planta actual y la propuesta.

Con la nueva propuesta de redistribución de planta se obtuvo una reducción en los costos operacionales del 15,79%, logrando disminuir desde \$377.081.828,76 a \$317.542.592,64, por lo tanto, se espera tener un ahorro de \$59.539.236,12. El porcentaje de cumplimiento

de órdenes de entrega podría aumentar en un 51,68%.

Con el estudio realizado con los operarios y las observaciones en la empresa, se lograron identificar los principales problemas y variables que ponen en riesgo la sostenibilidad de la empresa, y se logra plantear una propuesta de distribución en planta que ayuda a mejorar la productividad de la empresa y con esto poder aumentar la tasa de entrega de pedidos a los clientes, además de poder dar soluciones que ayuden a mejorar y a mantener unan planeación estratégica que favorezca a la empresa.

Los operarios podrán aumentar su rendimiento en las operaciones con la distribución propuesta debido a que el alto grado de desorden que presenta la empresa mejora con las relocalizaciones propuestas y se pierde menos tiempo en desplazamientos.

La propuesta requiere una inversión de \$7.820.778,5, la cual se puede recuperar en 1,31 meses teniendo en cuenta que el beneficio obtenido es de \$59.539.236,12 demostrando que la propuesta planteada es factible considerando la relación beneficio – costo, por cada peso invertido se obtuvo 6,61 [2].

Este trabajo investigativo surge de los problemas que actualmente aquejan a la empresa "Carrocerías Pérez", siendo el escenario actual la falta de estudios técnicos apropiados que permitan tener una visión clara del sistema productivo, la nula o escasa aplicación de estos, ha desembocado en que la deficiente distribución de planta existente provoque congestión entre los diferentes procesos, pérdidas de tiempo, material desperdiciado, desorden de las herramientas, e insatisfacción por parte de los trabajadores, pérdida de mercado frente a la creciente competencia, baja productividad, siendo necesario buscar una alternativa de solución coherente como lo es una distribución de planta alternativa que permite minimizar estos inconvenientes. En algunos casos, los materiales se extravían o se dañan y toca procesarlos nuevamente, lo que provoca que los pedidos no se entreguen a tiempo y existan inconformidades por parte de los clientes.

Para la solución del problema primero se estableció el flujo de producción mediante el análisis del proceso productivo de la empresa Carrocerías "Pérez" para realizar el estudio de tiempos, luego se determinó la distribución de planta actual de la compañía para establecer el recorrido de materiales dentro del área de producción y finalmente se define la distribución de planta optima mediante el uso de Win QSB cuya finalidad es mejorar el flujo de producción, distribución correcta de maquinaria, eliminación de tiempos muertos, conformidad de los trabajadores y finalmente lo más importante la satisfacción del cliente.

El resultado muestra que la distribución de planta actual genera un costo de transporte interdepartamental de 285.37 USD, mientras que la distribución de planta propuesta generaría un gasto de costo de 218.13 USD, dando como resultado una reducción de 67.24 USD, también se debe mencionar que el tiempo de producción estándar actual es de 9545,97 minutos mientras que el tiempo de producción estándar propuesto es de 8878,27 minutos, logrando una reducción de 667.7 minutos, con ello la producción actual de 25 unidades al año aumentaría a una producción de 26 unidades al año.

## **CAPITULO I**

## **EL PROBLEMA**

## <span id="page-22-2"></span><span id="page-22-1"></span><span id="page-22-0"></span>**1.1 Tema.**

DISTRIBUCIÓN DE PLANTA EN LA EMPRESA CARROCERÍAS "PÉREZ".

## <span id="page-22-3"></span>**1.2 Planteamiento del problema.**

"En la actualidad debido a la ampliación, globalización de los mercados y el crecimiento de la movilidad motorizada es necesario que la planeación estratégica sea global en las empresas" [1]. Esto conlleva a que el desarrollo permanente dentro de una organización sea necesario para la obtención de ventajas marcadas frente a la competencia. Por lo tanto, es oportuno implementar estrategias de planeación que ayuden a mejorar la cultura organizacional, es decir el clima organizacional, la seguridad, la calidad y la eficiencia operativa.

Hoy en día la industria metalmecánica representa cerca de 16% del PIB industrial en América Latina, da empleo a 4.1 millones de personas en forma directa y 19.7 millones de forma indirecta. Tiene además una importante participación en el total de las exportaciones realizadas en la región, "Tan sólo en México representa 57% del total exportado; Argentina representa 17.0% del valor bruto de la producción en 2013; en Brasil es 27.0% del valor agregado manufacturero en 2012" [2]. Para Colombia significa 10.4% del valor agregado en el sector manufacturero en 2012; y en México es 31.0% del valor agregado manufacturero en 2012, de acuerdo con datos de la Asociación Latinoamericana del Acero.

·La industria metalmecánica en Ecuador se encuentra en franco desarrollo y es una de las más destacadas debido a que representa el 1.5% del PIB" [3]. Por ello la implementación de sistemas de mejora de calidad, gestión de procesos y de manufactura son las más requeridos por estas empresas, encontrando en la planeación estratégica una gran alternativa para establecer ventajas competitivas, "Así como por ejemplo determinar las mejores opciones de localización para reducir tiempo de transporte, disminución de distancias a recorrer por materiales, herramientas y trabajadores" [4]. Por citar algunos de los principales beneficios de contar con esta indispensable herramienta, principalmente para las organizaciones que desarrollan sus actividades artesanalmente e empíricamente, la cual es el caso de la empresa objeto de estudio.

"La actividad carrocera en Ecuador se producen 127 carrocerías al mes, lo que suma 1.524 unidades al año" [5]. De este total, el 65% sale de empresas de Tungurahua. Según un estudio de la Canfac en todo el país cada año se renuevan cerca de 2.200 unidades de transporte de pasajeros. Se estima que al menos el 90% del nuevo parque automotor tiene carrocerías ensambladas en talleres nacionales.

Ahora bien, la adecuada planeación estratégica en una empresa es de vital importancia por los múltiples beneficios que esta proporciona, los propietarios de las organizaciones están obligados a realizar un estudio de planeación para tener una visión clara de cómo se va a llevar la cadena de suministro, los objetivos a lograrse y las actividades que se llevaran a cabo para cumplirlos. "La Planeación estratégica parte desde antes de la ejecución de la fase inicial de la creación de la empresa y que se debe realizar bajo normativa nacional establecido técnicamente en la norma INEN 2664:2013" [6].

Para el cumplimiento de estas normas y reglamentos la ANT (Agencia Nacional de Transito) dispone y ofrece el proceso de homologación vehicular, con lo cual certifica que un modelo de vehículo que pretende comercializarse en el país, cumpla con todas las normas técnicas de emisión y seguridad que le son aplicables con la obtención de un certificado, logrando así una estandarización de los diseños de estructuras de carrocerías para lograr la fiabilidad de todos los autobuses, en mencionado proceso de homologación existen auditorias las cuales son realizadas por el "CCICEV (Centro de Transferencia Tecnológica para la capacitación e Investigación en control de Emisiones Vehiculares), quien es el que decide e informa la existencia de alguna no conformidad a tratar, por lo cual en definitiva la aplicación de la norma INEN 2664:2013 para buses urbanos es de transcendental importancia" [7].

"Debido a que la mayor cantidad de fabricantes de carrocerías en el país se encuentra en Ambato" [8]. En esta ciudad se ha venido capacitando constantemente a dueños y trabajadores de talleres los cuales realizan este trabajo artesanalmente, sobre distintos temas relacionados a homologaciones, cumplimientos de normas y reglamentos, mejoras de procesos de producción, etc. Es decir, cualquiera que agregue valor al producto por lo cual conscientemente muchos dueños de empresas carroceras están comprometidos con la mejora de la calidad del producto que están ofreciendo, lo cual no es distinto en la empresa carrocera "Pérez".

En la actualidad la empresa Carrocera "Pérez" ya cuenta con la certificación de calidad ISO 9001-2015, la cual servirá como eje transversal para la desarrollo de la organización con base a sus políticas y objetivos de calidad, pero la inadecuada planeación y la falta de estudios actualizados no efectuados hasta el momento hace que la distribución de planta en la empresa no tenga el sustento técnico necesario para la optimización del espacio físico disponible, disposición de la maquinaria y de los procesos, aspectos que afectan directamente en el flujo de trabajo y recorrido de material, y lo más importante pérdida de producción generando retrasos en la entrega del producto final dándonos como resultado la inconformidad en el cliente.

Entre las problemáticas que actualmente aquejan a la empresa, la más actual es la falta de estudios técnicos apropiados que permitan tener una visión clara del sistema productivo, ha desembocado en que la deficiente distribución de planta existente provoque congestión entre los diferentes procesos, pérdidas de tiempo, material desperdiciado, desorden de las herramientas, e insatisfacción por parte de los trabajadores, pérdida de mercado frente a la creciente competencia, baja productividad, siendo necesario buscar una alternativa de solución coherente como lo es una distribución de planta alternativa que permita minimizar o erradicar estos inconvenientes..

Augurando de esta manera nuevos rumbos a la empresa en cuanto a posicionamiento se refiere.

### <span id="page-25-0"></span>**1.3 Delimitación.**

### <span id="page-25-1"></span>**1.3.1 Delimitación de contenido**

**Área académica:** Industrial y Manufactura. **Líneas de investigación:** Sistemas de Control.

#### **1.3.2 Delimitación espacial**

<span id="page-25-2"></span>El presente proyecto de investigación se desarrolla en la empresa CARROCERÍAS – "PEREZ", la cual se encuentra ubicada en el Cantón Tisaleo sector Alobamba, Barrio San Cristóbal

### <span id="page-25-3"></span>**1.3.3 Delimitación temporal**

El presente proyecto de investigación se desarrolla en seis meses a partir de su aprobación por el Honorable Consejo Directivo de la Facultad de Tecnologías de la Información, Telecomunicaciones e Industrial.

### <span id="page-25-4"></span>**1.4 Justificación.**

El proyecto de investigación es de gran interés para Carrocerías "Pérez" debido a que la organización se ha propuesto crecer y mejorar los procesos técnicos y operativos dentro del área de producción, enfatizándose en la disposición de espacios de trabajo y agrupación de maquinaria, mediante la aplicación de una distribución de planta, la cual, busca el mejoramiento del flujo de trabajo y del proceso productivo.

La importancia del proyecto radica en la búsqueda de una distribución de planta que ayude a solucionar la problemática que posee la empresa Carrocera "Pérez", la cual es el desorden de material y personal al realizar las actividades productivas y el retraso que esto genera en la entrega de los pedidos a los clientes, además la distribución de planta debe tomar en cuenta parámetros técnicos que menciona la normativa INEN 2664:2013 referente a vehículos automotores, fabricantes de carrocerías metálicas para vehículos de transporte de pasajeros.

Los beneficiarios de la presente investigación serán los miembros de la organización, tales como: el gerente, los operarios y los clientes, así como empresas de similar índole que busquen dar solución a problemas similares. Ya que, esta investigación busca el

ahorro de recursos mediante la reducción de gastos innecesarios como los transportes internos de piezas entre áreas de trabajo.

El impacto de la investigación será en el área productiva, mediante la reducción de tiempos de producción, costos de producción y tiempo de entrega, además evitará los varios problemas internos, tales como: congestión entre procesos, reprocesos, insatisfacción y falta de compromiso por parte de los obreros.

Existe factibilidad para realizar el proyecto de investigación por la disponibilidad de los conocimientos con el adecuado apoyo académico profesional de especialistas, igualmente con los recursos tecnológicos, bibliográficos y económicos para su consecución, y por último se cuenta con el total acceso a planta de la empresa e información necesaria que el personal administrativo ofrece gentilmente.

## <span id="page-26-1"></span><span id="page-26-0"></span>**1.5 Objetivos.**

## **1.5.1 General.**

Diseñar la Distribución de Planta para Empresa Carrocerías "Pérez"

## <span id="page-26-2"></span>**1.5.2 Específicos.**

- Establecer el flujo de producción mediante el análisis del proceso productivo de la empresa Carrocerías "Pérez" para realizar el estudio de tiempos
- Determinar la distribución de planta actual de la empresa Carrocerías "Pérez" para establecer el recorrido de materiales dentro del área de producción mediante un estudio de tiempos.
- Definir la distribución de planta optima mediante el uso de una aplicación informática para mejorar el flujo de producción
- Analizar la distribución propuesta mediante la simulación aplicando un software.

# **CAPÍTULO II**

## **MARCO TEÓRICO**

#### <span id="page-27-2"></span><span id="page-27-1"></span><span id="page-27-0"></span>**2.1 Antecedentes investigativos.**

Después de realizar un proceso investigativo sobre el tema propuesto, se ha encontrado artículos de revistas científicas y tesis de grado que poseen características similares a esta investigación los cuales se detallara a continuación.

En el estudio realizado para proponer una nueva distribución de instalaciones se encontraron evidencias de la falta de gestión de recursos en las empresas de índole carrocero, además de una incorrecta planeación estratégica acorde a los requerimientos de las empresas con relación al mercado del país, para lo cual su metodología se fundamentó básicamente en un análisis completo de la situación actual de la empresa y la toma de tiempos de cada uno de los procesos de producción, análisis de resultados según el proyecto y el diseño de una propuesta para el mejoramiento directo de la producción y el nivel de productividad de los sistemas de manufactura. Del estudio realizado se concluye que el diseño de la propuesta se planteó en base a los requerimientos de la empresa y como resultados visionarios la mejora de los procesos productivos y programas que permiten la agilidad de los procesos y el aseguramiento continuo de la calidad del producto culminando con el desarrollo de la nueva propuesta de distribución de las planta y mejora de los tiempos de producción para el efectivo funcionamiento de las actividades laborales [9].

La formulación del problema a partir de una deficiente planificación de los procesos de manufactura que genera demoras en la línea de producción de la planta industrial, pretende disminuir tiempos de producción en la empresa identificando el proceso de manufactura, el área de trabajo y actividades que presentan mayores demoras en el proceso de fabricación, establecer procesos óptimos que permita incrementar la producción, además de determinar estándares de control del sistema productivo.

Obteniendo como conclusiones la inexistencia de un sistema planificado de producción evidenciando una mala distribución de las actividades para cada operario y la ausencia de toma de tiempos para determinar el periodo de cumplimiento del trabajo , obteniendo un ahorro importante de tiempo y costos en el sistema productivo, además se determinan una mejor distribución de carga horaria para cada operario, aprovechando los tiempos muertos que dejaban el anterior proceso [10].

Para la optimización de tiempos de producción se debe realizar un análisis y descripción de las áreas de fabricación con ello se busca mejorar los tiempos de producción en la empresa, además se realiza el levantamiento de los procesos, lo cual incluye varias operaciones y el desglose de actividades. Se efectuó un estudio sistémico a cada área de trabajo, con un análisis de las actividades que se efectúan y la obtención de tiempos a lo largo de la línea de producción. Y finalmente se ejecuta alternativas de solución a los principales procesos críticos, con lo cual se ha conseguido reducir distancias, disminuir tiempos innecesarios, reajustar actividades, eliminar operaciones innecesarias y la aplicación de ciertas actividades [11].

## <span id="page-28-0"></span>**2.2 Fundamentación teórica.**

#### <span id="page-28-1"></span>**2.2.1 Distribución de Planta o Layout**

<span id="page-28-2"></span>La distribución de planta incluye decisiones acerca de la disposición física de los centros de actividad económica dentro de una instalación. Un centro de actividad económica es cualquier entidad que ocupe espacio: una persona o grupo de personas, la ventanilla de un cajero, una máquina, un banco de trabajo o una estación de trabajo, un departamento, una escalera o un pasillo [12]. El objetivo de la distribución de planta en planta consiste en permitir que los empleados y el equipo trabajen con mayor eficacia. Antes de tomar decisiones sobre este tema es conveniente responder a cuatro preguntas:

### **¿Qué centros deberán incluirse en la distribución?**

Los centros deberán reflejar las decisiones del proceso y maximizar la productividad. Por ejemplo, un área central de almacenamiento de herramientas es más eficaz para ciertos procesos, pero guardar las herramientas

en cada una de las estaciones de trabajo resulta más sensato para otros procesos [13].

#### **¿Cuánto espacio y capacidad necesita cada centro?**

Cuando el espacio es insuficiente, es posible que se reduzca la productividad, se prive a los empleados de un espacio propio e incluso se generen riesgos para la salud y seguridad. Sin embargo, el espacio excesivo es dispendioso, puede reducir la productividad y provoca un aislamiento innecesario de los empleados [14].

### **¿Cómo se debe configurar el espacio de cada centro?**

La cantidad de espacio, su forma y los elementos que integran un centro de trabajo están relacionados entre sí. Por ejemplo, la colocación de un escritorio y una silla en relación con otros muebles está determinada tanto por el tamaño y la forma de la oficina, como por las actividades que en ella se desarrollan. La meta de proveer un ambiente agradable se debe considerar también como parte de las decisiones sobre la configuración de la distribución, sobre todo en establecimientos de comercio al detalle y en oficinas [15].

#### **¿Dónde debe localizarse cada centro?**

La localización puede afectar notablemente la productividad. Por ejemplo, los empleados que deben interactuar con frecuencia unos con otros en forma personal, deben trabajar en una ubicación central, y no en lugares separados y distantes, pues de ese modo se reduce la pérdida de tiempo que implicaría el hecho de obligarlos a desplazarse de un lado a otro [16].

Algunos de los síntomas que ponen de manifiesto la necesidad de recurrir a la distribución de planta son:

- Congestión y deficiente utilización del espacio.
- Acumulación excesiva de materiales en proceso
- Excesivas distancias a recorrer en el flujo de trabajo.
- Simultaneidad de cuellos de botella y ociosidad en centros de trabajo.
- Trabajadores cualificados realizando demasiadas operaciones poco complejas.
- Ansiedad y malestar de la mano de obra. Accidentes laborales.
- Dificultad de control de las operaciones y del personal.

## **2.2.2 Objetivos de la Distribución de Planta**

Se procurará encontrar aquella ordenación de los equipos y de las áreas de trabajo que sea más económica y eficiente, al mismo tiempo que segura y satisfactoria para el personal que ha de realizar el trabajo. De forma más detallada, se podría decir que este objetivo general se alcanza a través de la consecución de hechos como:

Disminución de la congestión.

·

- Supresión de áreas ocupadas innecesariamente.
- Reducción del trabajo administrativo e indirecto.
- Mejora de la supervisión y el control.
- Mayor facilidad de ajuste a los cambios de condiciones.
- Mayor y mejor utilización de la mano de obra, la maquinaria y los servicios.
- Reducción de las manutenciones y del material en proceso.
- Disminución del riesgo para el material o su calidad.
- Reducción del riesgo para la salud y aumento de la seguridad de los trabajadores.
- Elevación de la moral y la satisfacción del personal.
- Disminución de los retrasos y del tiempo de fabricación e incremento de la producción [17].

Es evidente que, aunque los factores enumerados puedan ser ventajas concretas a conseguir, no todas podrán ser alcanzadas al mismo tiempo y, en la mayoría de los casos, la mejor solución será un equilibrio en la consecución de los mismos. En cualquier caso, los objetivos básicos que ha de conseguir una buena distribución en planta son:

- Unidad. Al perseguir el objetivo de unidad se pretende que no haya sensación de pertenecer a unidades distintas ligadas exclusivamente a la distribución en planta.
- Circulación mínima. El movimiento de productos, personas o información se debe minimizar.
- Seguridad. La Seguridad en el movimiento y el trabajo de personas y materiales es una exigencia en cualquier diseño de distribución en planta.

 Flexibilidad. Se alude a la flexibilidad en el diseño de la distribución en planta como la necesidad de diseñar atendiendo a los cambios que ocurrirán en el corto y medio plazo en volumen y en proceso de producción [18].

Al integrar los factores anteriores con las características de operación y las necesidades de las empresas surgen diferentes tipos de distribución en planta, que se agrupan bajo dos puntos de vista:

- Bajo el punto de vista del tipo de industria.
- Bajo el punto de vista del tipo de organización de la producción

## <span id="page-31-0"></span>**2.2.3 Tipo de Distribución: según tipo de industria**

## **Industrias monolineales**

El proceso de fabricación se realiza a lo largo de un circuito único, siempre el mismo, que sucesivamente es recorrido por todos los productos. Ejemplo: Fábrica de harinas, cemento y laminados [19].

## **Industrias sintéticas o convergentes**

Las materias primas y productos semi-elaborados llegan de diversas procedencias y convergen en la línea final de producción. Ejemplo: fabricación en serie de aparatos de radio, montaje de automóviles, planta de embotellado.

## **Industrias analíticas o divergentes**

Se parte de una materia prima, que en el curso del tratamiento diverge en diferentes líneas particulares de fabricación, dando cada uno un producto diferente.

## **Modelo de simulación**

La simulación es una de las diversas herramientas para tomar decisiones y mejorar procesos, dentro de sus ventajas se tiene que es una excelente herramienta para conocer el impacto de los cambios en los procesos sin necesidad de llevarlos a cabo en la realidad, mejora el conocimiento del proceso actual al permitir que el analista vea cómo se comporta el modelo generado bajo diferentes escenarios, gracias a las herramientas de animación es posible ver cómo se comportara un proceso una vez sea mejorado.

A continuación, se mencionan los pasos básicos para realizar un estudio de simulación:

Definición del sistema bajo estudio: es necesario conocer el sistema a modelar. Es conveniente definir con claridad las variables de decisión, determinar las interacciones entre éstas y establecer con precisión los alcances y limitaciones.

Generación del modelo de simulación base: traduce a un lenguaje de simulación la información que se obtuvo en la etapa de definición del sistema.

Recolección y análisis de datos: se define qué información es útil para la determinación de las distribuciones de probabilidad asociadas a cada una de las variables.

Generación del modelo preliminar: se integra la información a partir del análisis de los datos, los supuestos del modelo y todos los datos que se requieran.

Verificación del modelo: es necesario realizar un proceso de verificación de datos para comprobar la propiedad de la programación del modelo, y comprobar que todos los parámetros usados en la simulación funcionen correctamente.

Validación del modelo: consiste en realizar una serie de pruebas, utilizando información de entrada real para observar su comportamiento y analizar sus resultados.

Generación del modelo final: una vez que el modelo se ha validado, el analista está listo para realizar la simulación y estudiar el comportamiento del proceso.

Determinación de los escenarios para el análisis: es necesario acordar los escenarios que se quieren analizar. Se utiliza un escenario pesimista, uno optimista y otro intermedio para la variable de respuesta más importante.

Análisis de sensibilidad: es importante realizar pruebas estadísticas que permitan comparar los escenarios con los mejores resultados finales.

Documentación del modelo, sugerencias y conclusiones: es necesario efectuar toda la documentación del modelo, permite el uso del modelo generado en caso de que se requieran ajustes futuros [20].

## <span id="page-32-0"></span>**2.3. Propuesta de solución.**

La propuesta de solución a la problemática de la empresa Carrocerías "Pérez" es una nueva distribución de planta, la cual permitirá un mejor flujo de trabajo y movimiento de material. Además, cabe mencionar que la viabilidad técnica y económica, del presente proyecto es positivo debido; al acceso a documentación de la empresa como a sus instalaciones y el apoyo del gerente, así como la disponibilidad recursos económicos suficientes.

La metodología se basa en base a técnicas de observación y de la herramienta como lo es la lista de chequeo, la cual consta de 50 ítems con respuestas Si, No Y N/A, los criterios que se evalúan son: materiales, maquinaria, mano de obra, movimiento de materiales, espera y almacenamiento, servicio, naves y edificios y cambios. La evaluación de la lista de chequeo se lo realiza con el método SLP (planificación sistemática de la distribución en planta), la cual menciona: si 1/3 de las respuestas son positivas (Si), la distribución de planta tiene posibilidades de mejora. Si 2/3 de las respuestas lo son, es recomendable realizar la revisión de la distribución en planta, en donde se analiza la condición actual de la planta enfocándose netamente en el proceso de producción, para lo cual se va a determinar el diseño de una distribución de planta óptima para "Carrocerías Pérez" la misma está basada en el proceso productivo de la unidad "Alfa Buss (Intraprovincial 1 puerta), para ello primero estableciendo el flujo de producción mediante el estudio de tiempos, con ello se puede determinar la distribución de planta actual de la empresa, el cual consta de 18 Operaciones, 15 transportes, 8 almacenamientos y 7 actividades mixtas (operación e inspección), además del recorrido de materiales, el cual es de 19 lotes para conocer el valor total de piezas transportadas a lo largo del proceso productivo.

Mediante el uso del software Win QSB se obtiene la distribución de planta, cuya solución es la propuesta más adecuada para mejorar el flujo de producción, ya que la distribución de planta actual genera un costo alto de transporte interdepartamental, mientras que la distribución de planta propuesta generaría un gasto reducido.

Finalmente, realizando un análisis de la distribución de planta propuesta mediante el software Promodel, se pretende generar una reducción de tiempo en minutos en el proceso de fabricación de las unidades de transporte.

## **CAPITULO III**

## <span id="page-34-1"></span>**METODOLOGIA**

#### <span id="page-34-2"></span><span id="page-34-0"></span>**3.1 Modalidad de la Investigación**

El presente proyecto es una investigación aplicada, ya que consiste en un trabajo sistémico que aprovecha los conocimientos existentes obtenidos de la investigación y experiencia práctica para puesta en marcha de nuevos procesos o sistemas o a su vez la mejora sustancial de los ya existentes. También se especifica las modalidades de investigación las cuales son la de campo y el bibliográfico documental.

#### **3.1.1 De campo**

<span id="page-34-3"></span>La aplicación de la investigación se realizará en el área de producción de la empresa Carrocería Pérez de la ciudad de Ambato. En la misma donde el presente trabajo tiene base en un análisis de todos los procesos en funcionamiento in situ dentro de la empresa que a través de, principalmente de la observación como técnica y la lista de chequeo como herramienta para la recopilación de información, se llega a determinar los problemas reales de la empresa en estudio, para que en consecuencia se realice una propuesta de solución para las causas principales que genera el problema central cual es la falta de un estudio técnico actualizado para erradicar en su totalidad o gran mayoría la deficiencia de cada uno de los procesos en las áreas de la empresa Carrocerías "Pérez".

### <span id="page-34-4"></span>**3.2 Población y Muestra**

La presente investigación tomará el número total de trabajadores de la empresa tanto para población como para muestra, aplicándose el criterio para la segunda de que el número de trabajadores no supera las 100 personas, dentro de la empresa Carrocerías Pérez, como se detalla en la Tabla 1.

| Cargo         | Número de personas |
|---------------|--------------------|
| Acabados      |                    |
| Estructura    |                    |
| Soldador      | 6                  |
| Pintor        | 3                  |
| Ingeniero     |                    |
| Administrador |                    |
| Gerente       |                    |
| <b>TOTAL</b>  |                    |

<span id="page-35-2"></span>**Tabla Nº 1** Población total de trabajadores de Carrocerías "Pérez"

## <span id="page-35-0"></span>**3.3 Recolección de Información**

Se genera una revisión de documentos utilizando un check list o lista de chequeo con la finalidad de obtener datos precisos que ayuden a identificar el problema, para su posterior análisis y establecimiento de conclusiones para su posterior solución, así como también se revisa archivos de la empresa para verificar el estado actual en el cual se encuentra la empresa.

También se hizo uso de la técnica por observación que viene a ser importante dentro del estudio debido a que se estará en contacto directo con los procesos y se extrae la mayor cantidad de información que ayuden a la determinación la problemática principal para solventarla mediante estudio técnico, así como de ser útil para la ejecución y resolución de los objetivos.

### <span id="page-35-1"></span>**3.4 Procesamiento y Análisis de Datos**

Una vez recolectada la información necesaria se procede a realizar las siguientes actividades:

- Realizar mediante técnicas: observación y revisión de documentos; la recolección de la información en torno a una herramienta como lo es la lista de chequeo
- Revisión y análisis de la información recopilada en base al check list basado en el método SLP.
- Integración de toda la información para establecer la problemática que posee la empresa carrocerías "Pérez"
- Elaborar la distribución de planta actual de la empresa, con su correspondiente ubicación.
## **3.5 Desarrollo del Proyecto**

- 1. Identificación de las actividades y etapas de la elaboración de carrocerías metálicas para vehículos de transporte de pasajeros
- 2. Determinación de problemática mediante técnicas de observación con la herramienta de lista de chequeo.
- 3. Describir el proceso de producción mediante diagramas de proceso
- 4. Diseño de planos de las áreas de producción.
- 5. Dibujar el diagrama de flujo del proceso productivo de Carrocerías "Pérez".
- 6. Elaboración de un estudio de tiempos.
- 7. Aplicación del software de distribución de planta para el área de producción de Carrocerías "Pérez".
- 8. Diseño del diagrama de recorrido propuesto de las áreas de producción.
- 9. Proponer aspectos de seguridad cumpliendo la normativa INEN 2664:2013 para la nueva planta de producción.
- 10. Medición de la productividad mediante el método carga distancia para comparar la propuesta actual de la empresa con la nueva distribución.
- 11. Elaboración del informe final.

# **CAPITULO IV**

# **DESARROLLO DE LA PROPUESTA**

#### **4.1 Carrocerías Pérez.**

Carrocerías Pérez es una empresa ubicada en el centro del país y se dedica exclusivamente a la construcción de carrocerías para servicio de transporte de pasajeros, "Posee más de 15 años de experiencia en la fabricación de carrocerías" [21]. La finalidad de la compañía es superar las expectativas de sus clientes con unidades fabricadas con altos estándares de calidad.

### **Información de la empresa**

- Nombre de la organización: Carrocerías Pérez
- Dirección: Panamericana Sur, Km 7.5
- Parroquia: Huachi Grande
- Barrio: La Gran Colombia
- Ciudad: Ambato Ecuador
- Teléfono: (03)2-441 086
- Celular: 0983015334
- Mail: carroceriasperezambato@gmail.com carroceriasperez@yahoo.es
- Web: https://carrocerias-perez.webnode.es/

El mapa del lugar donde se encuentra la compañía se puede observar en la Figura 1

### **Productos**

La organización dispone tanto de venta de producto manufacturados "Vehículos de Transporte de Personas" como Servicios Post venta, entre las unidades que dispone Carrocerías Pérez tenemos:

- Alfa Buss (Interprovincial)
- Alfa Buss (Intraprovincial 1 Puerta), como se muestra en la Figura 2
- Alfa Buss (Turismo), como se muestra en la Figura 3
- Performance Bus (Intraprovincial De Dos Puertas)
- Performance Bus (Urbano De Tres Puertas)

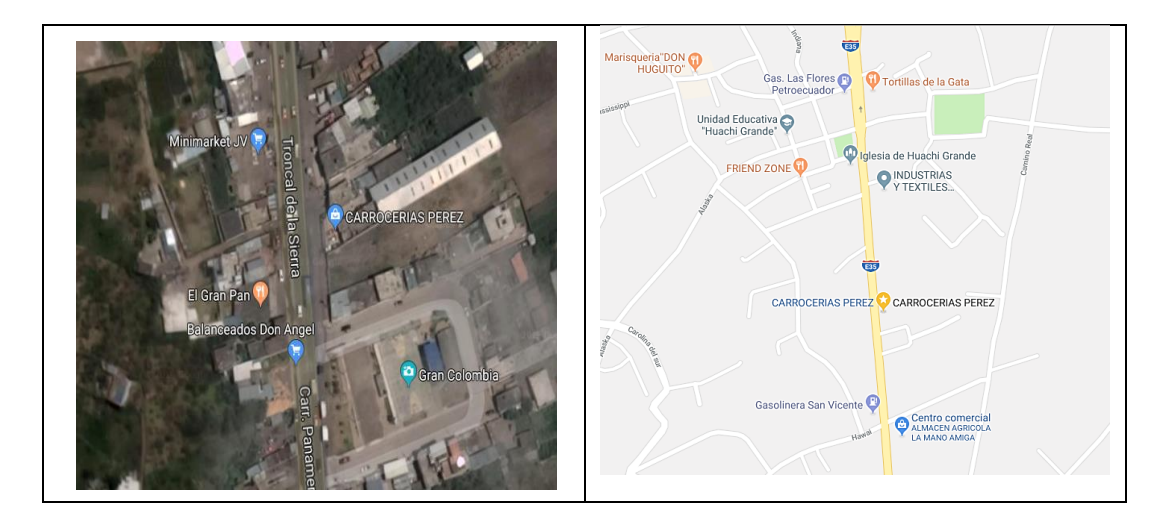

**Figura Nº 1** Mapa de Carrocerías Pérez

Mientras que en los servicios Post Venta posee el siguiente catalogo:

- Mantenimiento
- Servicio técnico
- Asesoría técnica

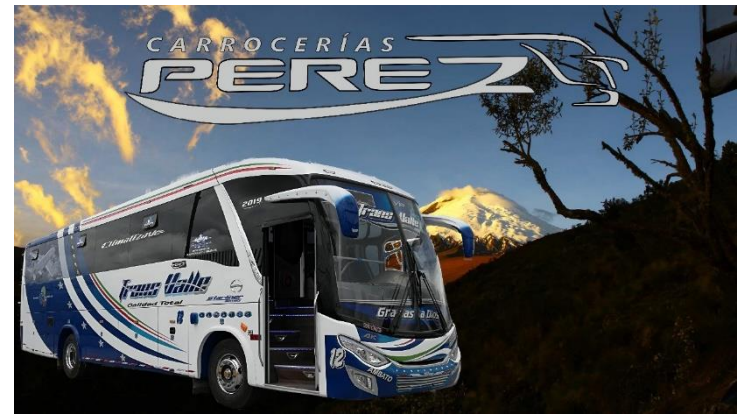

**Figura Nº 2** Alfa Buss (Intraprovincial 1 puerta)

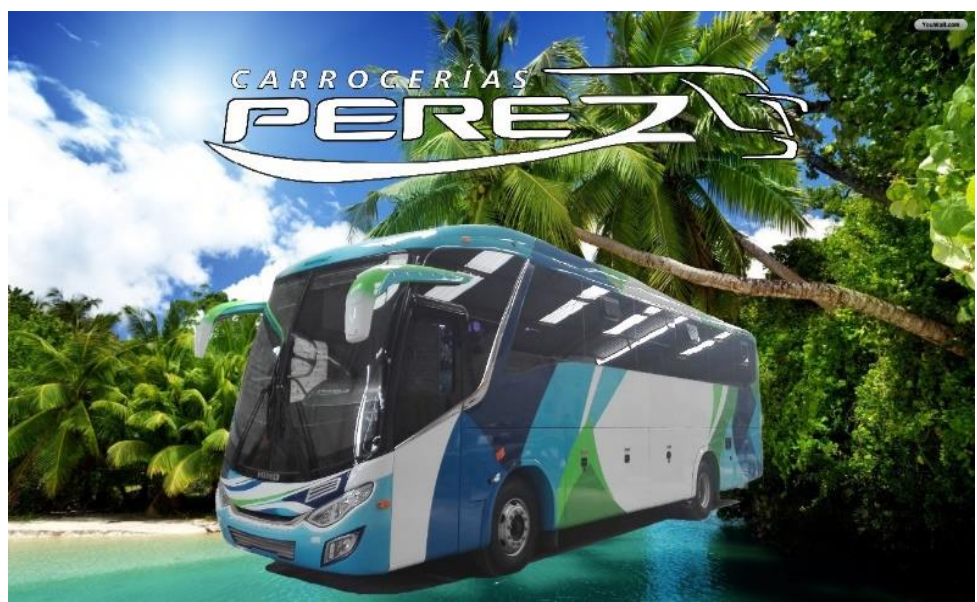

**Figura Nº 3** Alfa Buss (Turismo)

Carrocerías Pérez trabaja en base a un objetivo, misión y visión, los cuales se mencionan a continuación.

# **Objetivo**

"El principal objetivo de la compañía es asegurar la satisfacción de sus clientes mediante la superación de las expectativas" [22]. La importancia y relevancia de mantener buenas relaciones con los clientes, es vital para la empresa, lo cual se logrará mediante un servicio personalizado y asesoramiento personalizado que se adecúa a las necesidades y requerimientos de cada cliente.

### **Misión**

Carrocerías Metálicas PEREZ tiene como su misión primordial el satisfacer las necesidades de los clientes al más alto nivel con un producto versátil y útil que cumpla con las expectativas del transportista actual [23].

### **Visión**

Ser una empresa reconocida en el mercado nacional; confiable, rentable y competitiva comprometida con la satisfacción de sus clientes y promotora del desarrollo de su capital humano [24].

# **4.1.1 Lista de chequeo.**

La condición actual de la distribución de instalaciones dentro de la empresa Carrocerías Pérez es determina mediante el uso de la lista de chequeo, la cual consta de 50 ítems con respuestas Si, No Y N/A, los criterios que se evalúan son: materiales, maquinaria, mano de obra, movimiento de materiales, espera y almacenamiento, servicio, naves y edificios y cambios. [25]

En la Tabla 2, se detallan los resultados de la lista de chequeo.

|                         | Lista de Chequeo (Carrocerías Pérez)                                                                                         | Si/No          |
|-------------------------|----------------------------------------------------------------------------------------------------|----------------|
| Material                | a) Alto porcentaje de piezas rechazadas                                                                                      | Si             |
|                         | b) Grandes cantidades de piezas averiadas, estropeadas o destruidas en proceso                                               | Si             |
|                         | c) Entregas interdepartamentales lentas                                                                                      | Si             |
|                         | d) Artículos voluminosos, pesados o costosos, movidos a mayores distancias                                                   | Si             |
|                         | que otros más pequeños más ligeros y menos caros                                                                             |                |
|                         | e) Material que se extravía o que se pierde su identificación                                                                | Si             |
|                         | f) Tiempo excesivamente prolongado de permanencia del material en proceso,<br>en comparación con el tiempo real de operación | Si             |
|                         | a) Maquinaria inactiva                                                                                                    | No             |
|                         | b) Muchas averías de maquinaria                                                                                              | Si             |
|                         | c) Maquinaria anticuada                                                                                                    | Si             |
| Maquinaria              | d) Equipo que causa excesiva vibración, ruido, suciedad, vapores                                                             | Si             |
|                         | e) Equipo demasiado largo, alto, ancho o pesado para su ubicación                                                            | Si             |
|                         | f) Maquinaria y equipo inaccesibles                                                                                          | No             |
|                         | a) Condiciones de trabajo poco seguras                                                                                       | N <sub>o</sub> |
| Mano de obra            | b) Área que no se ajusta a los reglamentos de seguridad, de edificación o contra<br>incendios                                | Si             |
|                         | c) Quejas sobre condiciones de trabajo incómodas                                                                             | Si             |
|                         | d) Excesiva rotación de personal                                                                                             | Si             |
|                         | e) Obreros de pie, ociosos o paseando gran parte del tiempo                                                                  | Si             |
|                         | f) Equívocos entre operarios y personal de servicio                                                                          | Si             |
|                         | g) Trabajadores cualificados pasando gran parte de su tiempo realizando labores<br>de servicio (mantenimiento)               | Si             |
|                         | a) Retrocesos y cruces en la circulación de materiales                                                                       | Si             |
| Movimientos de material | b) Operarios cualificados realizando operaciones de movimiento de cargas                                                     | Si             |
|                         | c) Gran proporción del tiempo invertido en recoger y dejar materiales o piezas                                               | Si             |
|                         | d) Frecuentes acarreos y levantamientos a mano                                                                               | Si             |
|                         | e) Frecuentes movimientos de levantamiento y traslado que implican esfuerzo                                                  | Si             |
|                         | f) Operarios esperando a sincronizarse con el equipo de manejo                                                               | Si             |
|                         | g) Traslados de larga distancia y demasiado frecuentes                                                                       | Si             |
|                         | h) Equipamiento de manutención ocioso                                                                                        | No             |
|                         | i) Congestión en los pasillos excesivas transferencias                                                                       | Si             |

**Tabla Nº 2** Tabla de Chequeo (Carrocerías Pérez)

|                         | a) Se observa grandes cantidades de almacenamiento de todas las clases           | Si             |
|-------------------------|----------------------------------------------------------------------------------|----------------|
|                         | b) Gran número de pilas de material en proceso esperando                         | Si             |
|                         | c) Confusión, congestión, zonas de almacenaje indefinidas o muelles de           | Si             |
|                         | recepción y embarque colapsados                                                  |                |
|                         | d) Operarios esperando material en almacenes o en puestos de trabajo             | Si             |
|                         | e) Poco aprovechamiento en altura de las áreas de almacenaje                     | N <sub>o</sub> |
|                         | f) Materiales dañados o mermados en las áreas de almacenamiento                  | Si             |
| Espera y almacenamiento | g) Elementos de almacenamiento inseguros o inadecuados                           | N <sub>o</sub> |
|                         | h)Manejo excesivo en las áreas de almacén o recepción de las operaciones de      | Si             |
|                         | almacenamiento                                                                   |                |
|                         | j) Frecuentes errores en los inventarios                                         | Si             |
|                         | k) Elevados costos de demoras y esperas de los conductores de carretillas        | Si             |
|                         | a) Personal pasando por los vestuarios, lavados o accesos establecidos           | No             |
|                         | b) Quejas sobre instalaciones por inadecuadas                                    | Si             |
|                         | c) Puntos de inspección o control en lugares inadecuados                         | Si             |
|                         | d) Inspectores y elementos de inspección y prueba ociosos                        | N <sub>o</sub> |
|                         | e) Entregas retrasadas de material a las áreas de producción                     | Si             |
|                         | f) Excesivo personal empleado en la recogida de rechazos y desperdicios          | Si             |
| Servicio                | g)Demoras en las reparaciones                                                    | Si             |
|                         | h) Costo de mantenimiento indebidamente altos                                    | Si             |
|                         | i) Líneas de servicios auxiliares que se rompen o averían frecuentemente         | Si             |
|                         | j)Elevada proporción de empleados y personal de servicio en relación con         | N <sub>o</sub> |
|                         | trabajadores de servicio                                                         |                |
|                         | k) Trabajadores realizando sus propias ampliaciones o modificaciones en el       | Si             |
|                         | cableado, tuberías, conductos u                                                  |                |
|                         | otras líneas de servicio                                                         |                |
|                         | a) Paredes u otras divisiones separando áreas con productos, operaciones o       | Si             |
|                         | equipos similares                                                                |                |
| edificios               | b) Abarrotamiento de los montacargas o excesiva espera de los mismos             | N/A            |
|                         | c) Pasillos principales estrechos o torcidos                                     | Si             |
|                         | d) Edificios esparcidos sin seguir ningún patrón                                 | N/A            |
| Naves y                 | e) Edificios atestados, trabajadores interfiriéndose unos en el camino de otros, | Si             |
|                         | almacenamiento o trabajo en los pasillos, áreas de trabajo abarrotadas           |                |
|                         | pasillos, áreas de trabajo abarrotadas                                           |                |
|                         | a) Cambios anticipados o corrientes en el diseño del producto, materiales,       | Si             |
| Cambios                 | producción, variedad de productos                                                |                |
|                         | b) Cambios anticipados o corrientes en los métodos, maquinaria o equipo          | Si             |
|                         | c) Cambios anticipados o corrientes en el horario de trabajo, estructura         | N/A            |
|                         | organizacional, escala de pagos o clasificación de trabajo                       |                |
|                         | d) Cambios anticipados o corrientes en los elementos de manejo y de              | N/A            |
|                         | almacenaje, servicios de apoyo a la producción                                   |                |

**Tabla Nº 2** Continuación

La evaluación de la lista de chequeo se lo realiza con el método SLP (planificación sistemática de la distribución en planta), la cual menciona.

Si 1/3 de las respuestas son positivas (Si), la distribución de planta tiene posibilidades de mejora. Si 2/3 de las respuestas lo son, es recomendable realizar la revisión de la distribución en planta. Los resultados de la lista de chequeo se detallan en la Figura 4.

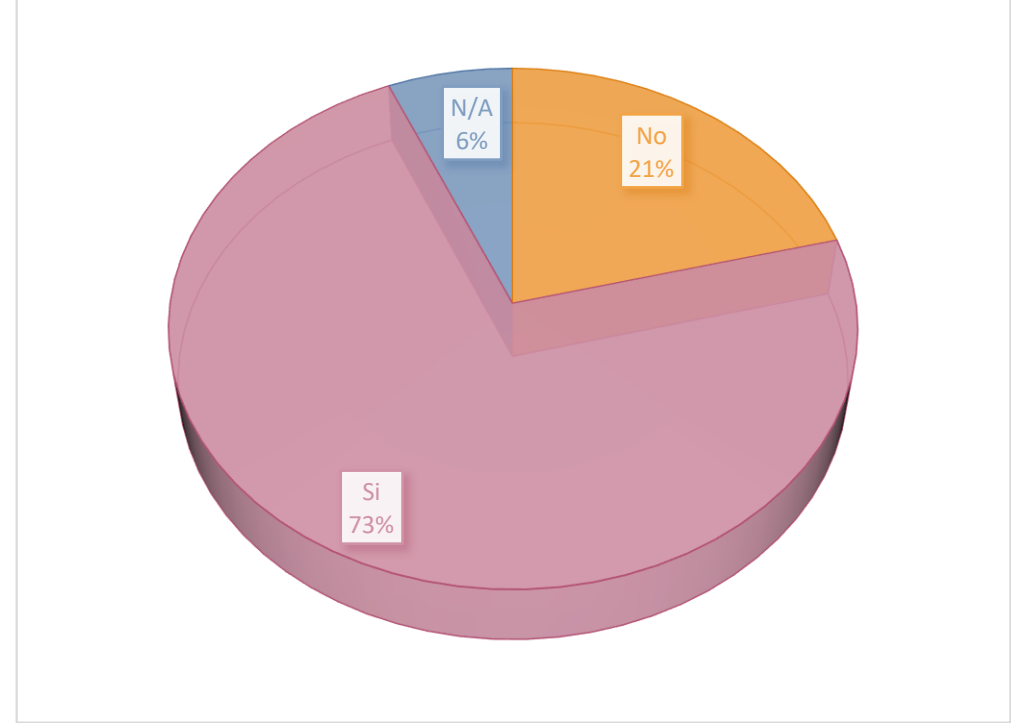

**Figura Nº 4** Respuestas lista de chequeo

De acuerdo a la figura 4 las respuestas positivas supera las 2/3 partes de los 50 ítems que posee la lista de chequeo por lo que es recomendable realizar la revisión de la distribución en planta. Ya que existe una problemática en la en el área de producción de Carrocerías Pérez.

### **4.1.2 Descripción del producto de analizar.**

El siguiente trabajo investigativo se realizará en base a la unidad más solicitada a la empresa Carrocerías Pérez, el lugar será determinado mediante el gráfico ABC del modelo más demandado.

# **Grafico ABC para la unidad más solicitada en la empresa Carrocerías Pérez**

Primero se muestra la demanda de los diferentes productos y servicios que posee la empresa en estudio como se muestra en la Tabla 3.

| #                     | Descripción                                         | <b>Demanda</b><br>Anual<br>(Unidades) | Costo<br><b>Unitario</b><br>(USD) |
|-----------------------|-----------------------------------------------------|---------------------------------------|-----------------------------------|
|                       | Alfa Buss (Interprovincial)                         | 3                                     | 65000                             |
| $\mathcal{D}_{\cdot}$ | Alfa Buss (Intraprovincial 1 puerta)                | 12                                    | 61000                             |
| 3                     | Alfa Buss (Turismo)                                 | 6                                     | 48000                             |
| 4                     | Performance Bus (Intraprovincial de dos<br>puertas) | 2                                     | 65000                             |
| 5                     | Performance Bus (Urbano de tres puertas)            |                                       | 68000                             |
| 6                     | Mantenimiento                                       | 8                                     | 2500                              |
| 7                     | Servicio técnico                                    | 7                                     | 1200                              |
| 8                     | Asesoría técnica                                    | 10                                    | 80                                |

**Tabla Nº 3** Ventas de Carrocerías Pérez

Primero a los datos de la Tabla 1 se aplica la fórmula 1, para determinar el porcentaje de participación monetaria de cada producto

% de participación monetaria 
$$
-\frac{100\%}{\text{# de Articulos}}
$$
 (1)

% de participación monetaria = 
$$
\frac{100\%}{8}
$$
 (2)

$$
\% de participación monetaria = 12.5\% \tag{3}
$$

El resultado de la fórmula 3 se aplica a todos los artículos de la Tabla 1.

Después se aplica la fórmula 4, para establecer la valorización de cada producto.

$$
Valorización = demanda anual (unidades) * costo unitario (USD)
$$
 (4)

## **Valorización Alfa Buss (Interprovincial)**

Valorización =  $3 * 65000$  (5)

$$
Valorización = 195000 \tag{6}
$$

# **Valorización Alfa Buss (Intraprovincial 1 puerta)**

$$
Valorización = 12 * 61000 \tag{7}
$$

$$
Valorización = 732000 \tag{8}
$$

Para determinar los resultados de los siguientes productos se usa la fórmula 4 en el programa Microsoft Excel y los resultados serán mostrados en la Tabla 4.

Finalmente se aplica la fórmula 9, para calcular el porcentaje de consumo de los productos.

% de Consumo = 
$$
\frac{\text{Valorización* 100 }%}{\text{Total de valorizaciones}}
$$
 (9)

**% de Consumo Alfa Buss (Interprovincial)**

% de Consumo = 
$$
\frac{195000 \times 100}{1449400}
$$
 (10)

% de Consumo = 
$$
13,45
$$
 (11)

**% de Consumo Alfa Buss (Intraprovincial 1 puerta)**

% de Consumo = 
$$
\frac{732000 * 100}{1449400}
$$
 (12)

% de Consumo = 
$$
50,50
$$
 (13)

Para determinar los resultados de los siguientes artículos se usa la fórmula 9 en el programa Microsoft Excel y los resultados serán mostrados en la Tabla 4.

La Tabla 4, presenta los valores de % de participación monetaria, valorización y % de consumo de los productos que ofrece la empresa Carrocerías Pérez, los mismos que fueron ordenados de mayor a menor de acuerdo a la columna "% de consumo".

| #              | Descripción                                         | $%$ de<br>Participación<br>monetaria | Valorización | % de<br>Consumo |
|----------------|-----------------------------------------------------|--------------------------------------|--------------|-----------------|
| $\overline{2}$ | Alfa Buss (Intraprovincial 1)<br>puerta)            | 12,5                                 | 732000       | 50,50           |
| 3              | Alfa Buss (Turismo)                                 | 12,5                                 | 288000       | 19,87           |
|                | Alfa Buss (Interprovincial)                         | 12,5                                 | 195000       | 13,45           |
| 4              | Performance Bus<br>(Intraprovincial de dos puertas) | 12,5                                 | 130000       | 8,97            |

**Tabla Nº 4** Porcentaje de consumo

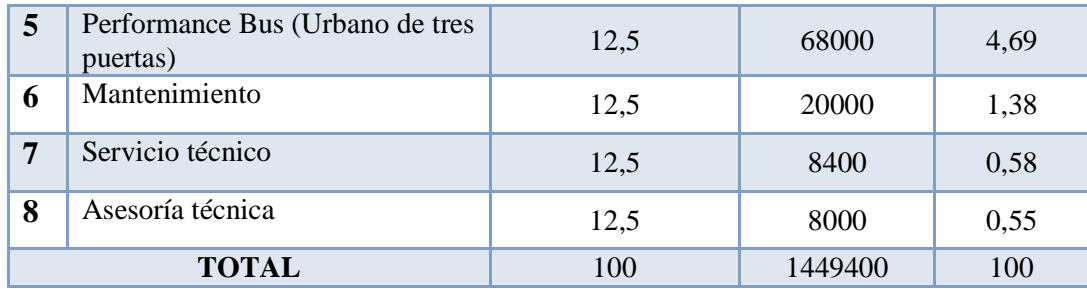

Con la fórmula 14, se busca el porcentaje de participación monetaria acumulada de la Tabla 2.

% de Participación monetaria acumulada = % de Participación monetaria ( 14 ) acumulada  $_{i-1} + \%$  de Participación monetaria acumulada  $_i$ 

#### **% de Participación monetaria acumulada Alfa Buss (Interprovincial)**

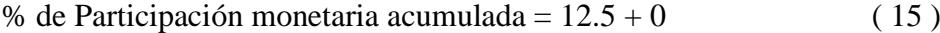

% de Participación monetaria acumulada = 12.5 ( 16 )

# **% de Participación monetaria acumulada Alfa Buss (Intraprovincial 1 puerta)**

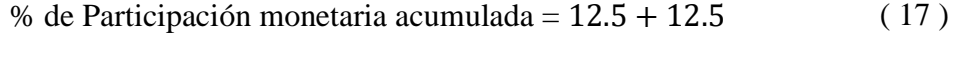

% de Participación monetaria acumulada  $= 25$  (18)

Para determinar los resultados de los siguientes artículos se usa la fórmula 14 en el programa Microsoft Excel y los resultados serán mostrados en la Tabla 3.

Luego se aplica la fórmula 19, para encontrar el porcentaje de consumo acumulada de la Tabla 2.

% de Consumo acumulada = % de Consumo acumulada i-1 + % de ( 19 ) Consumo acumulada <sup>i</sup>

## **% de Consumo acumulada Alfa Buss (Intraprovincial 1 puerta)**

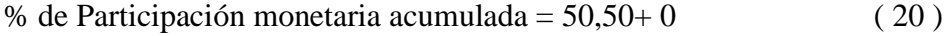

% de Participación monetaria acumulada = 50.50 ( 21 )

## **% de Consumo Acumulada Alfa Buss (Turismo)**

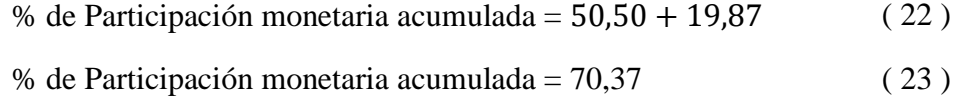

Para determinar los resultados de los siguientes artículos se usa la fórmula 19 en el programa Microsoft Excel y los resultados serán mostrados en la Tabla 5.

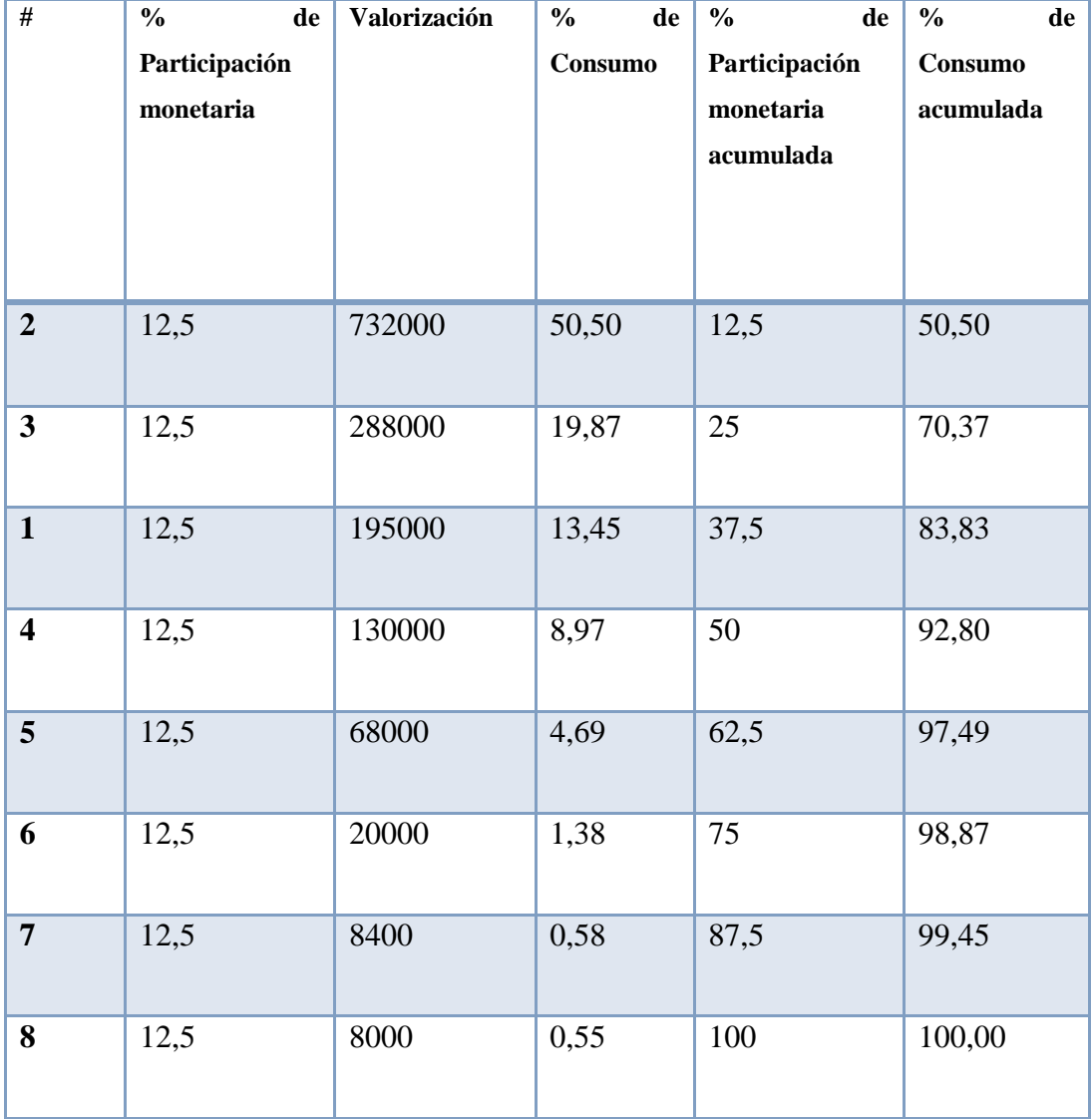

**Tabla Nº 5** Porcentaje de consumo acumulado

Para realizar la gráfica ABC y determinar las respectivas zonas, se toma en cuenta los datos de la Tabla 5, como se muestra en la figura 5, y se dividen en base al porcentaje de consumo acumulado, los artículos en que se encuentren hasta 60% son productos

A, los que se encuentren entre 60% y 80% son productos B y los restantes productos, desde 80% en adelante, son productos C, el resultado se detalla en la Tabla 6.

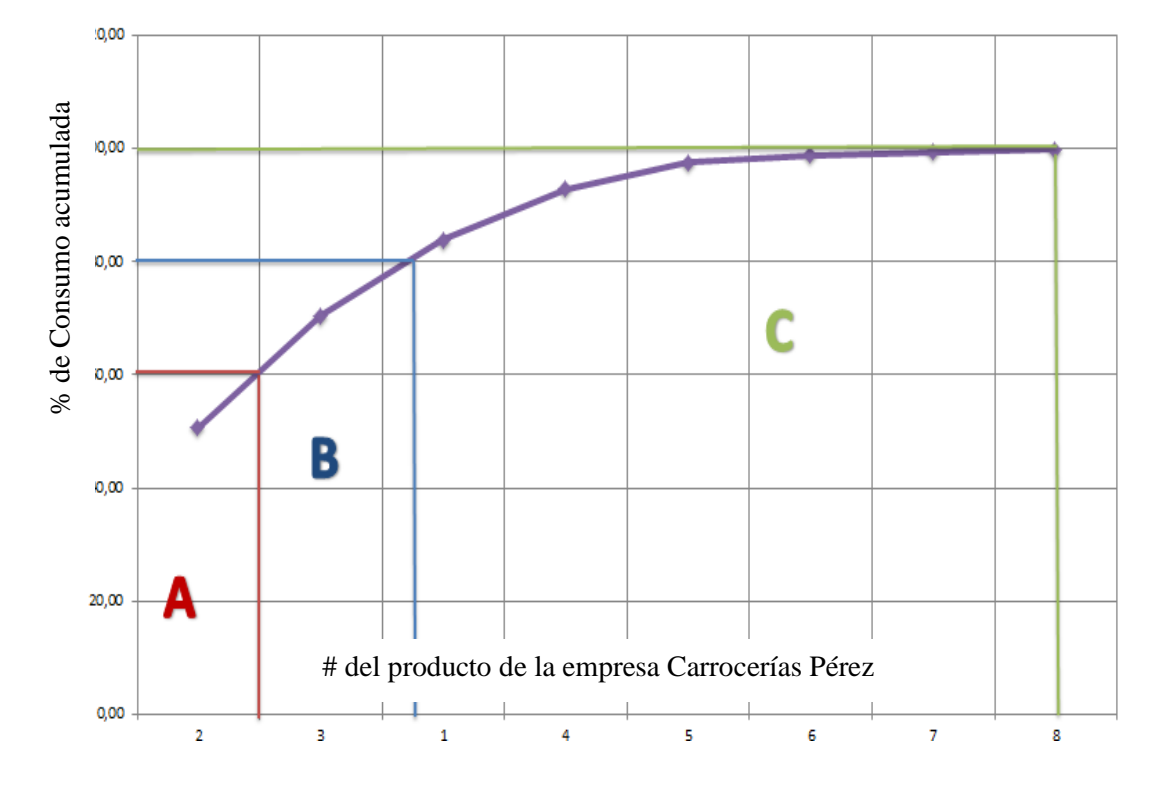

**Figura Nº 5** Gráfica ABC

| <b>Tabla Nº 6</b> Productos A, B y C |                                                               |           |  |
|--------------------------------------|---------------------------------------------------------------|-----------|--|
| #                                    | Descripción                                                   | Clase     |  |
| $\overline{2}$                       | <b>Alfa Buss (Intraprovincial</b><br>1 puerta)                | А         |  |
| 3                                    | Alfa Buss (Turismo)                                           | B         |  |
| 1                                    | Alfa Buss (Interprovincial)                                   |           |  |
| 4                                    | <b>Performance Bus</b><br>(Intraprovincial de dos<br>puertas) |           |  |
| 5                                    | Performance Bus (Urbano de<br>tres puertas)                   | $\subset$ |  |
| 6                                    | Mantenimiento                                                 |           |  |
| 7                                    | Servicio técnico                                              |           |  |
| 8                                    | Asesoría técnica                                              |           |  |

La Tabla 6, muestra el producto más solicitado por los clientes a la empresa Carrocerías Pérez, el cual es la unidad "Alfa Buss (Intraprovincial 1 puerta)".

# **4.2 Proceso productivo de la unidad "Alfa Buss (Intraprovincial 1 puerta)" en la empresa Carrocerías Pérez.**

El proceso productivo de la unidad más solicitada dentro la compañía, posee las siguientes áreas de trabajo.

### **4.2.1 Recepción del chasis**

La primera área dentro del área de producción de CARROCERÍAS PÉREZ es el ingreso del chasis a la línea de producción, para lo cual se establecen diferentes requerimientos estos servirán como punto de partida del proceso de fabricación, esta área además brindara las garantías necesarias para que el producto final cumpla con los estándares de calidad solicitados, las actividades que se desarrollaran en esta área se detallan a continuación:

- Recepción del chasis al área de producción, como se muestra en la figura 6.
- Verificar especificaciones técnicas con las que ingresa el chasis al área de producción, tomando en consideración la hoja de datos técnicos del fabricante.
- Receptar los documentos de verificación con los accesorios pertinentes a los establecidos en el contrato de compra, de ser necesario disponer de una copia de respaldo.
- Limpieza del área designada para la ubicación del chasis, retirando material corto punzante, todo tipo de herramientas y objetos que puedan estorbar.
- Preparación del chasis y ubicación en el área designada para el proceso de carrozado.
- Sacar los diferentes accesorios y componentes innecesarios o frágiles del chasis que dificultan el proceso de carrozado, como, por ejemplo: baterías, tanque de combustible, llantas de emergencia, protectores y cubiertas del motor, entre otros.
- Almacenar estos componentes en estanterías y espacios adecuados para etiquetarlos con el código respectivo en la bodega.
- Proteger los elementos vulnerables forrándolos o cubriéndolos con material blando resistente a golpes que podrían sufrir daños en el proceso de carrozado.

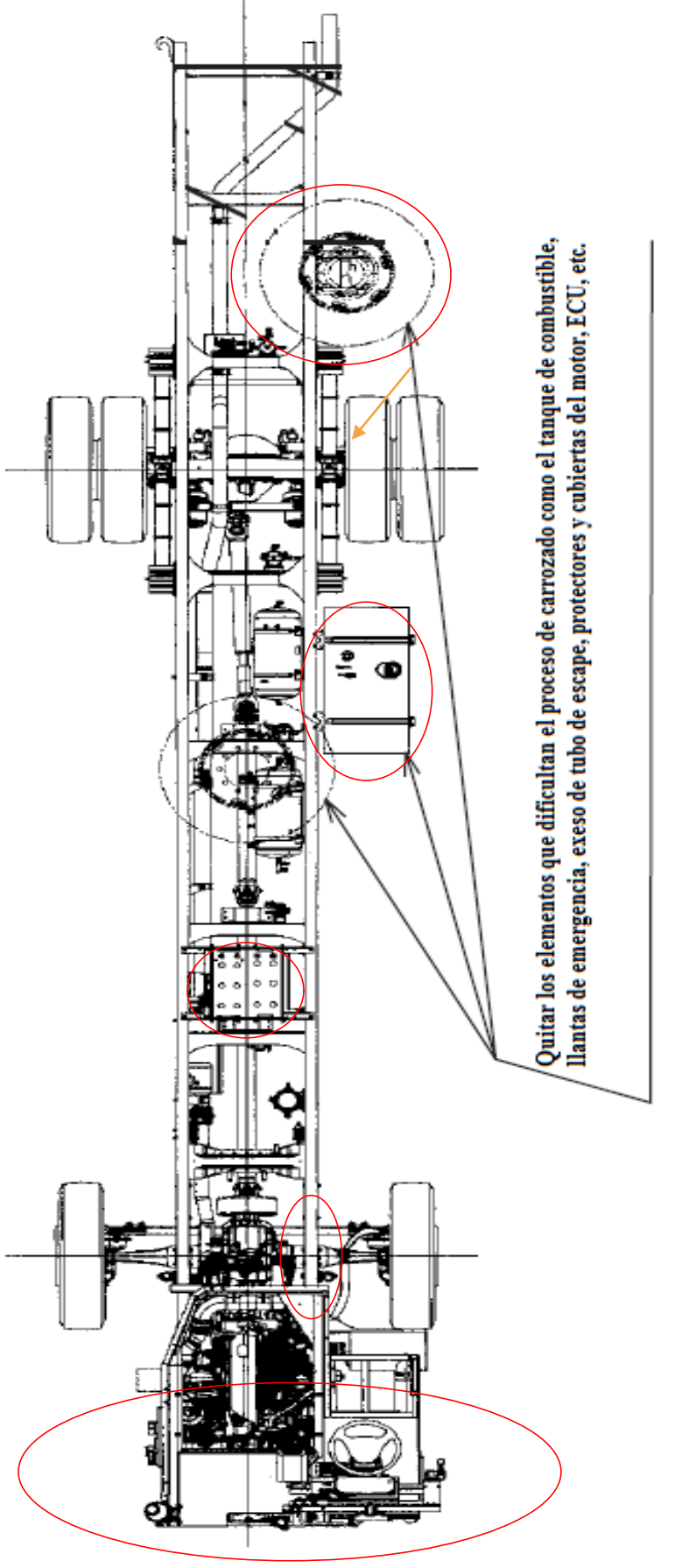

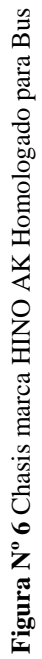

#### **4.2.2 Preparación de material.**

El área denominada preparado de material es donde se fabrica la totalidad de las piezas que formaran parte de la carrocería, esta área es de gran importancia dentro del proceso de fabricación ya que cada una de las partes y piezas que se fabrican en el área de preparación de material deben cumplir con los estándares de calidad necesarios para que garanticen que al momento de ensamblarlas no presenten anomalías o irregularidades lo que generaría reprocesos con su respectiva pérdida de recursos. Las operaciones que se realizan en esta área de trabajo se detallan a continuación:

### **4.2.2.1 Rayado.**

Es la operación que consiste en marcar sobre la superficie exterior de una pieza semitrabajada o en bruto las líneas que limitan las partes que deben ajustarse para darles las formas y medidas estipuladas en los planos o croquis de la pieza que se desea realizar, como se muestra en la figura 7.

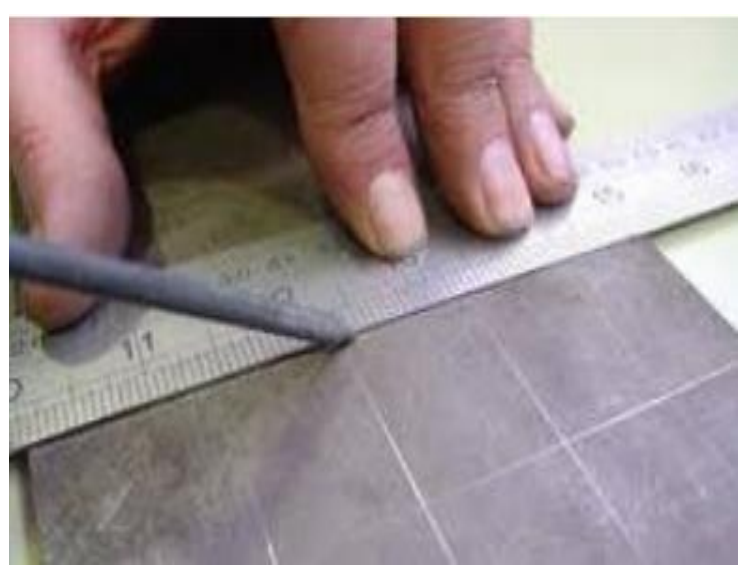

**Figura Nº 7** Proceso de trazado

#### **4.2.2.2 Cortado.**

El corte de metales tiene como objetivo eliminar en forma de viruta o por cizallamiento, porciones de metal de la pieza a trabajar, con el fin de obtener una pieza con medidas, forma y acabados deseados, como se muestra en la figura 8

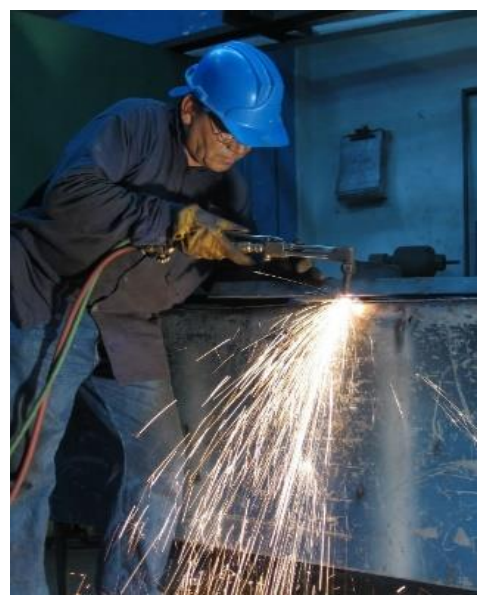

**Figura Nº 8** Corte por arco de plasma

# **4.2.2.3 Doblado.**

El doblado de metales es la deformación de láminas alrededor de un determinado ángulo. Durante la operación, las fibras externas del material están en tensión, mientras que las interiores están en compresión. El doblado no produce cambios significativos en el espesor de la lámina metálica, como se muestra en la figura 9.

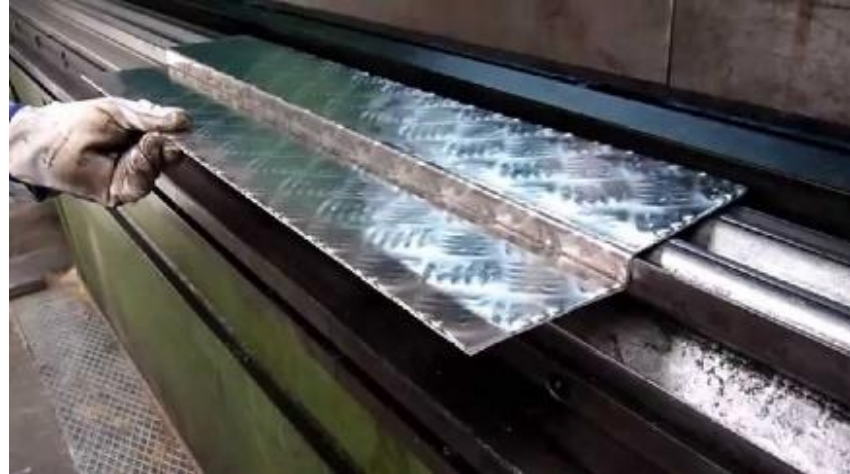

**Figura Nº 9** Doblado de láminas

# **4.2.2.4 Taladrado.**

El taladrado es una operación de maquinado con arranque de viruta que consiste en producir un agujero en una pieza de trabajo. Para realizar esta actividad dentro de la empresa se emplean dos tipos de taladros, el taladro de pedestal y el taladro manual, como se muestra en la figura 10.

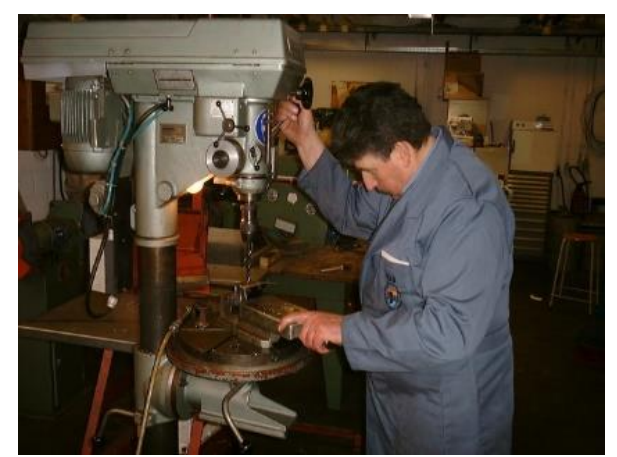

**Figura Nº 10** Taladrado

# **4.2.2.5 Soldado.**

La soldadura es una actividad donde se realiza la unión de dos o más piezas de un material, (generalmente metales), dentro de la empresa se realiza la soldadura con arco eléctrico, es una actividad en el cual la unión de las partes se obtiene por fusión mediante el calor de un arco eléctrico entre un electrodo y el material de trabajo, como se muestra en la figura 11.

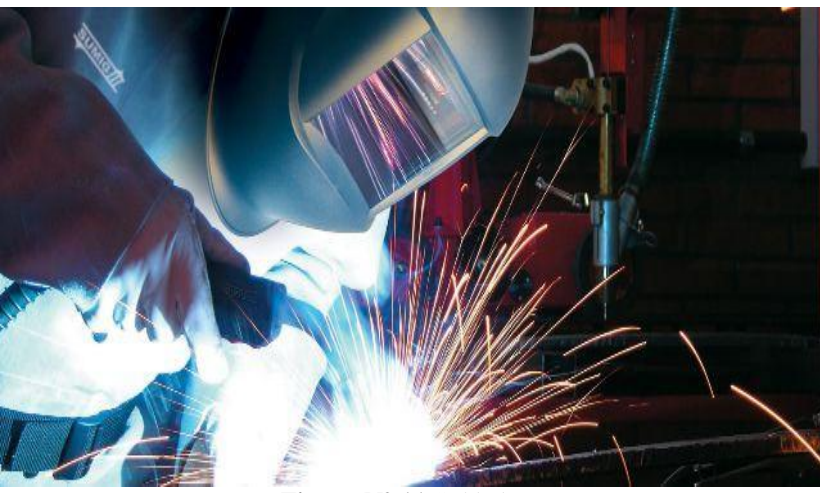

**Figura Nº 11** Soldadura

#### **4.2.2.6 Afinamiento.**

Se denomina afinamiento a la actividad de pulido y limpieza de los todos los componentes y cordones de soldadura que forman parte de los elementos estructurales, gracias a esta actividad se generan superficies lisas sin imperfecciones lo que permite que los siguientes procesos se lleven a cabo sin mayor dificultad, como se muestra en la figura 12.

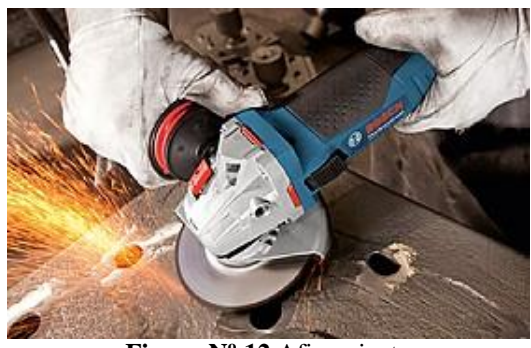

**Figura Nº 12** Afinamiento

#### **4.2.3 Armado de la estructura.**

El área de armado de la estructura se lo realiza conjuntamente con el chasis ya que esta actividad garantiza que todas las partes que conforman la carrocería se vayan ensamblando de manera adecuada y que todas las piezas y elementos se coloquen de forma que cumplan con los requerimientos paramétricos establecidos en los planos de construcción, Las operaciones que se realizan en esta área de trabajo se detallan a continuación:

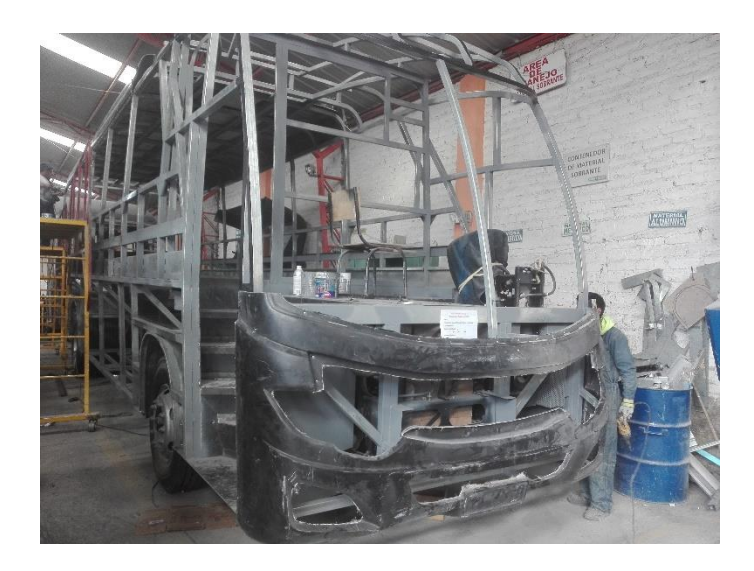

**Figura Nº 13** Armado de la estructura

# **4.2.3.1 Anclajes**

Es la primera parte de la estructura en ser ensamblada en conjunto con el chasis, esta se ensambla fijando las placas de anclaje de cada uno de estos al chasis mediante pernos, posteriormente se sueldan los tubos verticales en los cuales reposa la estructura, esta actividad es de mucha importancia que se lo realice de una forma óptima ya que estos elementos son muy importantes para fijar la estructura a la carrocería, como se muestra en la figura 14.

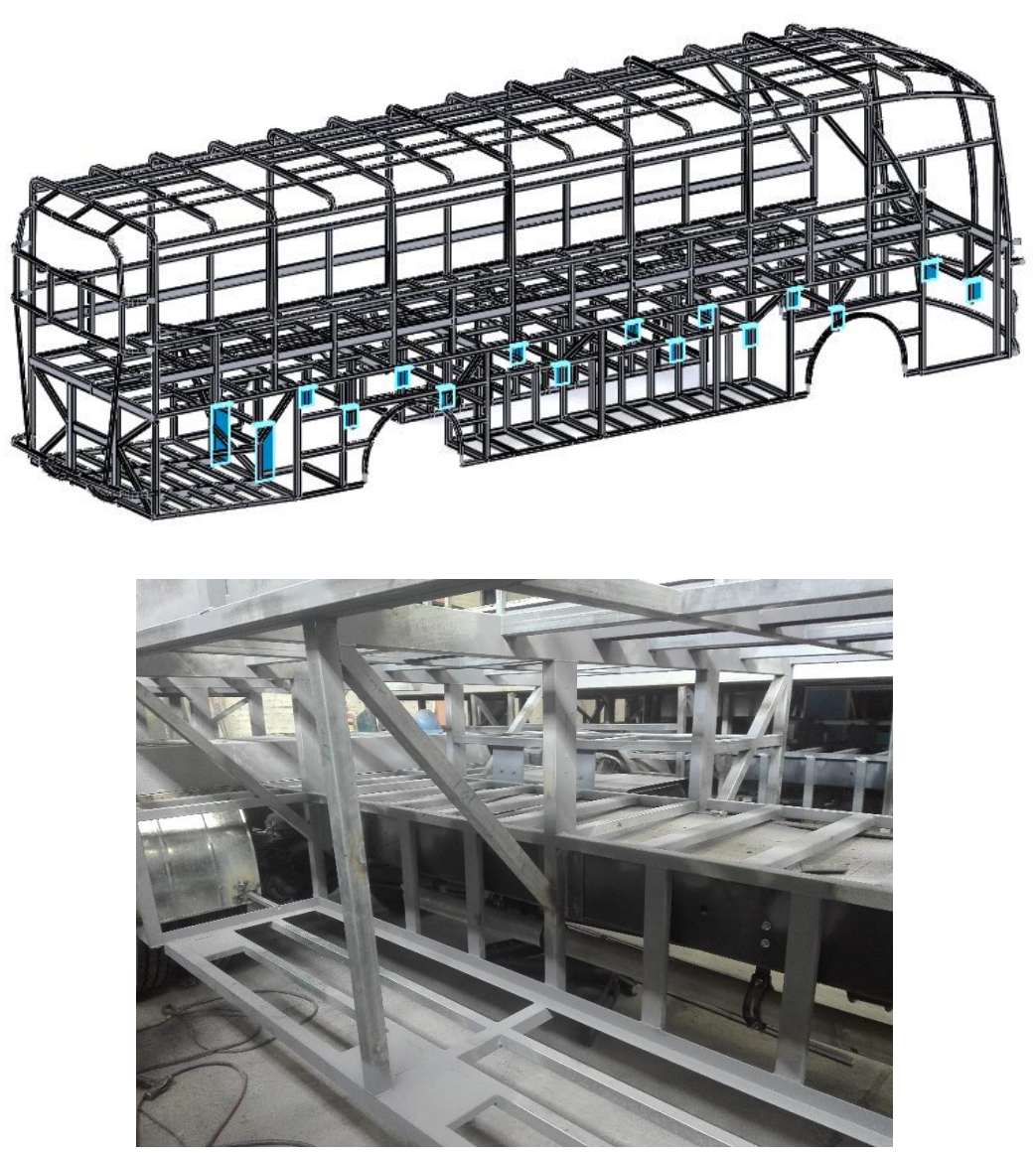

**Figura Nº 14** Anclajes de la carrocería al chasis

### **4.2.3.2 Piso**

Continuando con el ensamblado de la estructura se procede a fijar y soldar el piso de la misma, para realizar esta actividad se requiere que cada una de las partes que la conforman cumplan con el dimensionamiento especificado en los planos de construcción, además de un proceso de posicionado y soldado los cuales mantengan la geometricidad establecida en lo referente a horizontalidad y verticalidad de los

elementos que se van sumando a la estructura del piso de la carrocería, como se muestra en la figura 15.

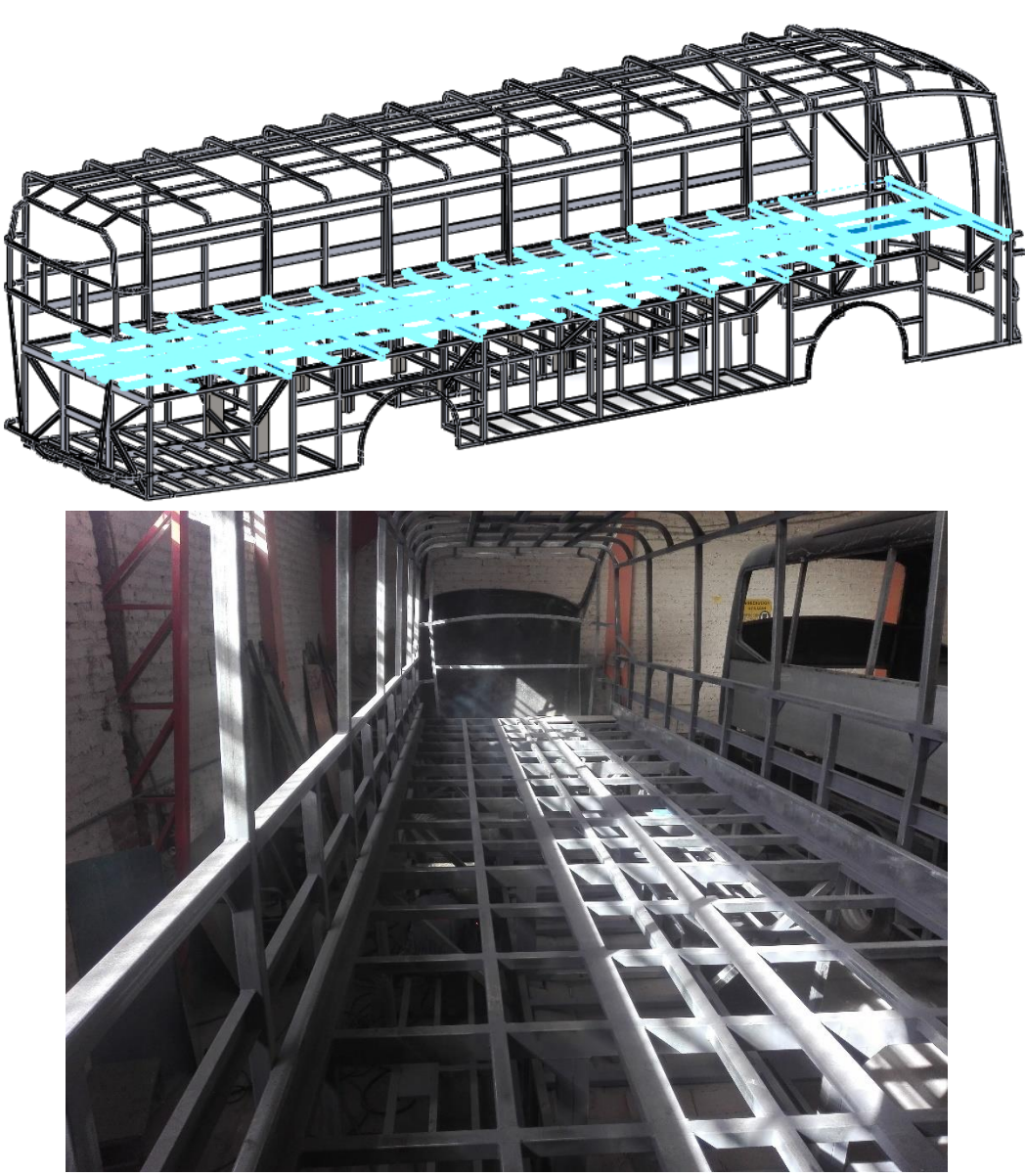

**Figura Nº 15** Piso de la carrocería

# **4.2.3.3 Laterales**

El ensamblaje de los elementos laterales de la estructura es una actividad en el cual se van complementando elementos entre sí, para llevar a cabo este tipo de operaciones deberemos recalcar la geometría, así como que al momento de colocarlos y fijarlos mediante cordones de soladura estos cumplan con los requerimientos de

horizontalidad y verticalidad detallados en los planos de construcción, como se muestra en la figura 16.

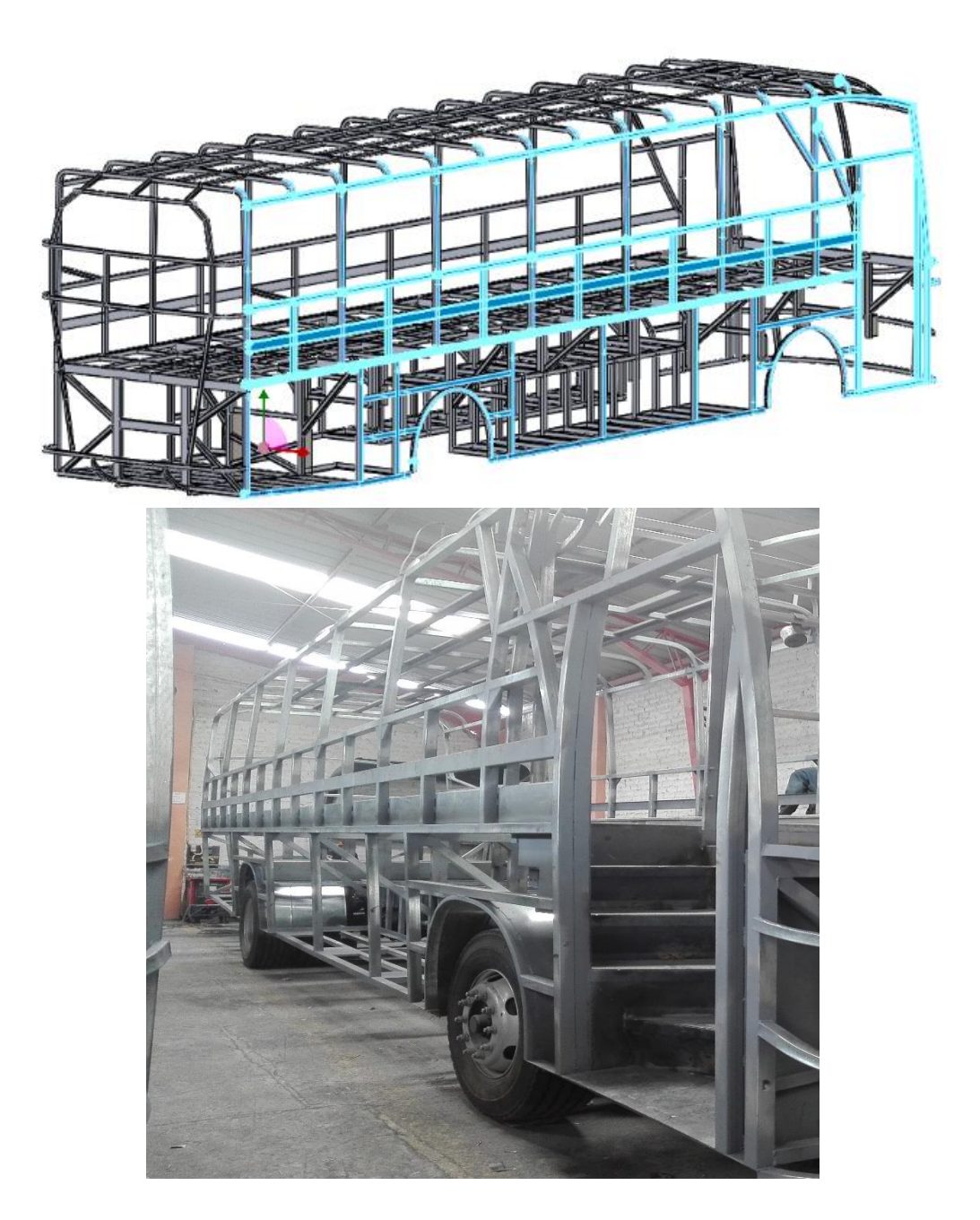

**Figura Nº 16** Laterales de la carrocería

# **4.2.3.4 Techo**

Para la operación de ensamblaje del techo de la unidad se debe seguir el proceso de armado que se viene implementado, el cual se enfoca en verificar que cada una de los elementos que se van sumando a la estructura cumpla con los requerimientos de los planos de construcción, como se muestra en la figura 17.

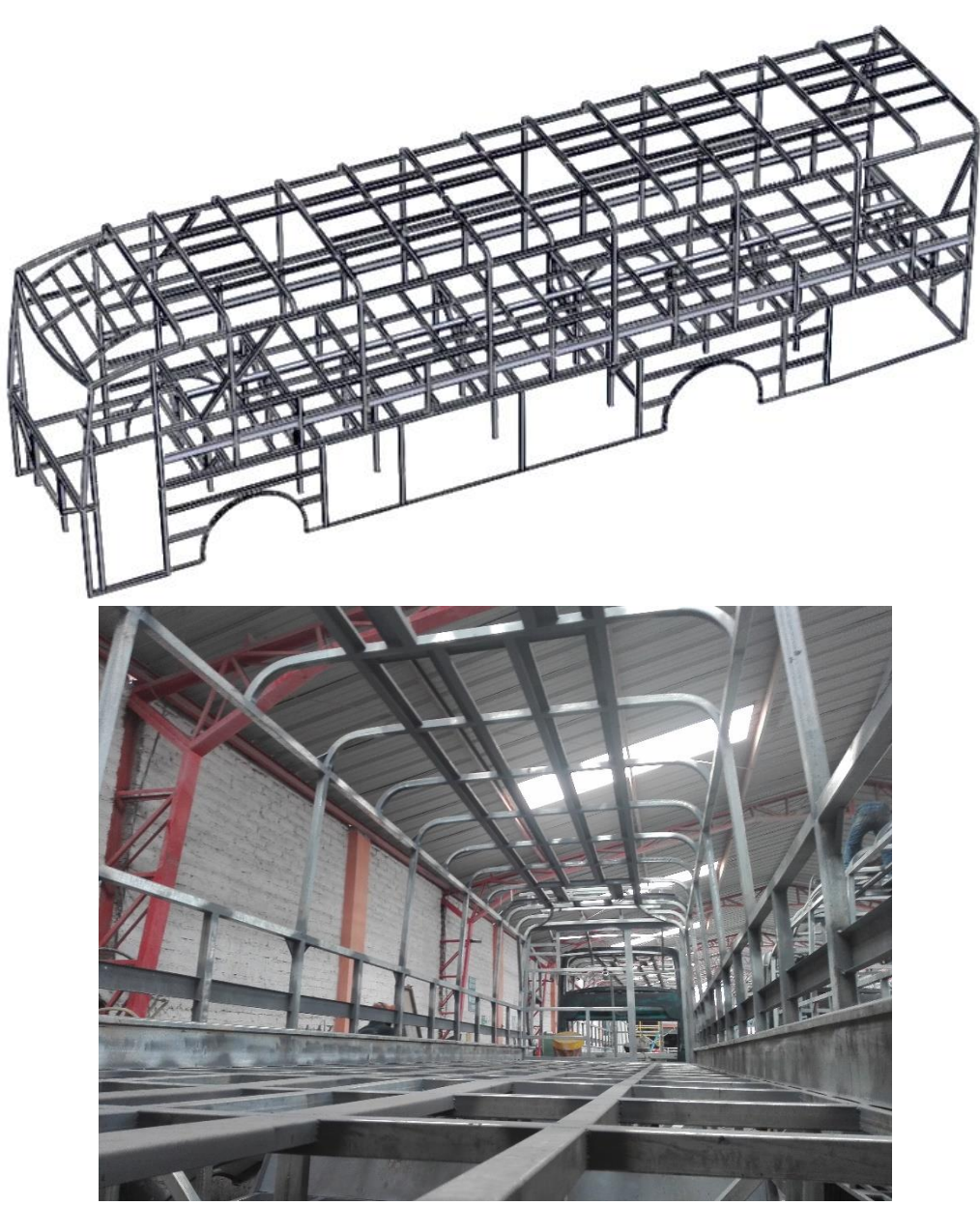

**Figura Nº 17** Techo de la carrocería

# **4.2.3.5 Frente**

Para poder ensamblar los elementos que conforman el frente a la estructura se deben tomar en consideración algunos puntos que son de gran relevancia para alcanzar la conformidad de esta parte de la estructura, la geometría de estos elementos es muy

compleja y requiere que se realicen diversas concavidades y convexidades en los miembros estructurales, como se muestra en la figura 18.

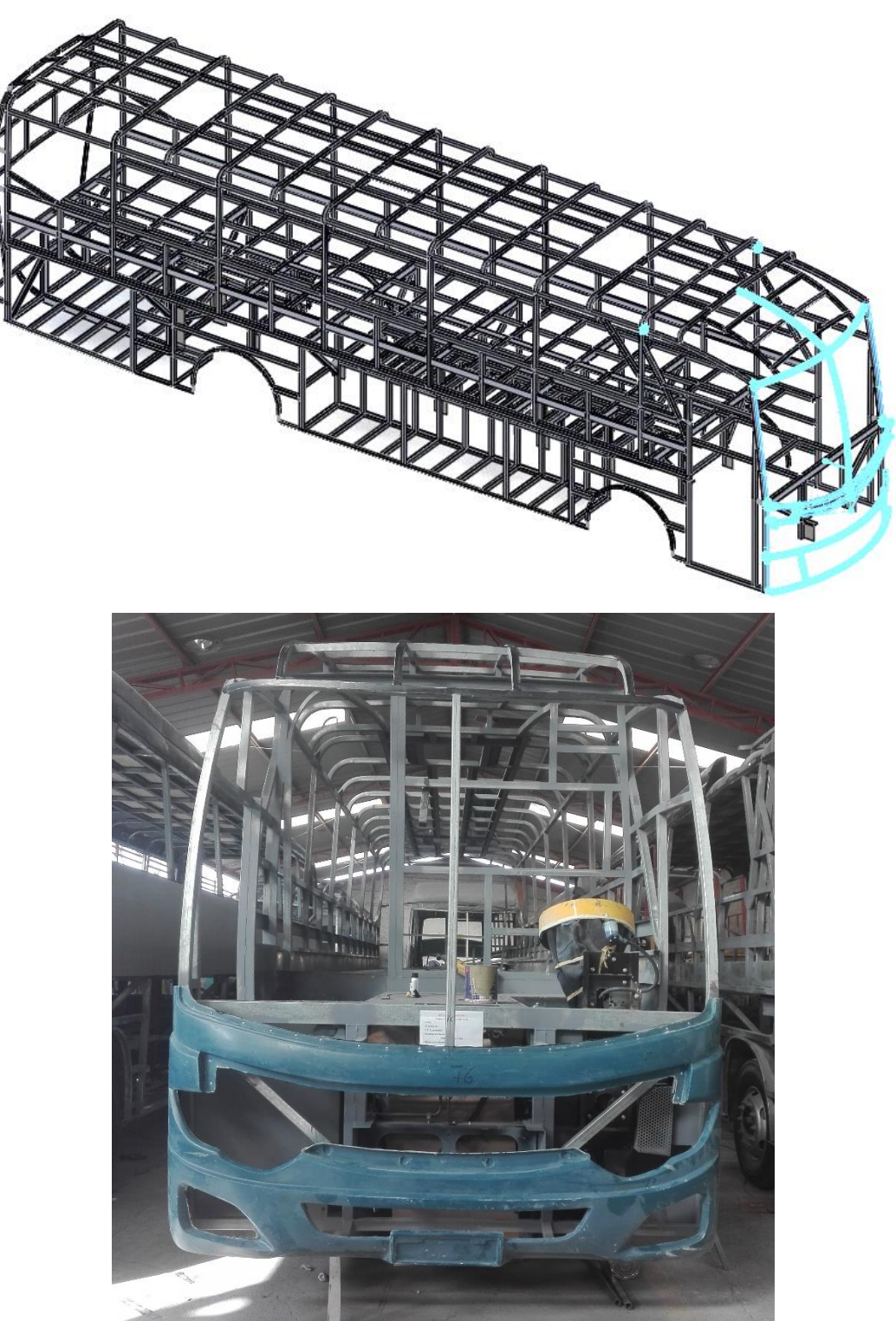

**Figura Nº 18** Frente de la carrocería

**4.2.3.6 Respaldo**

Para la actividad de armado del respaldo de la carrocería se tomarán todos los detalles expuestos en la actividad de armado del frente de la carrocería ya que las dos operaciones requieren de los mismos referentes y métodos de ensamblaje, dándole la importancia requerida a los lineamientos de construcción establecidos en los planos, como se muestra en la figura 19.

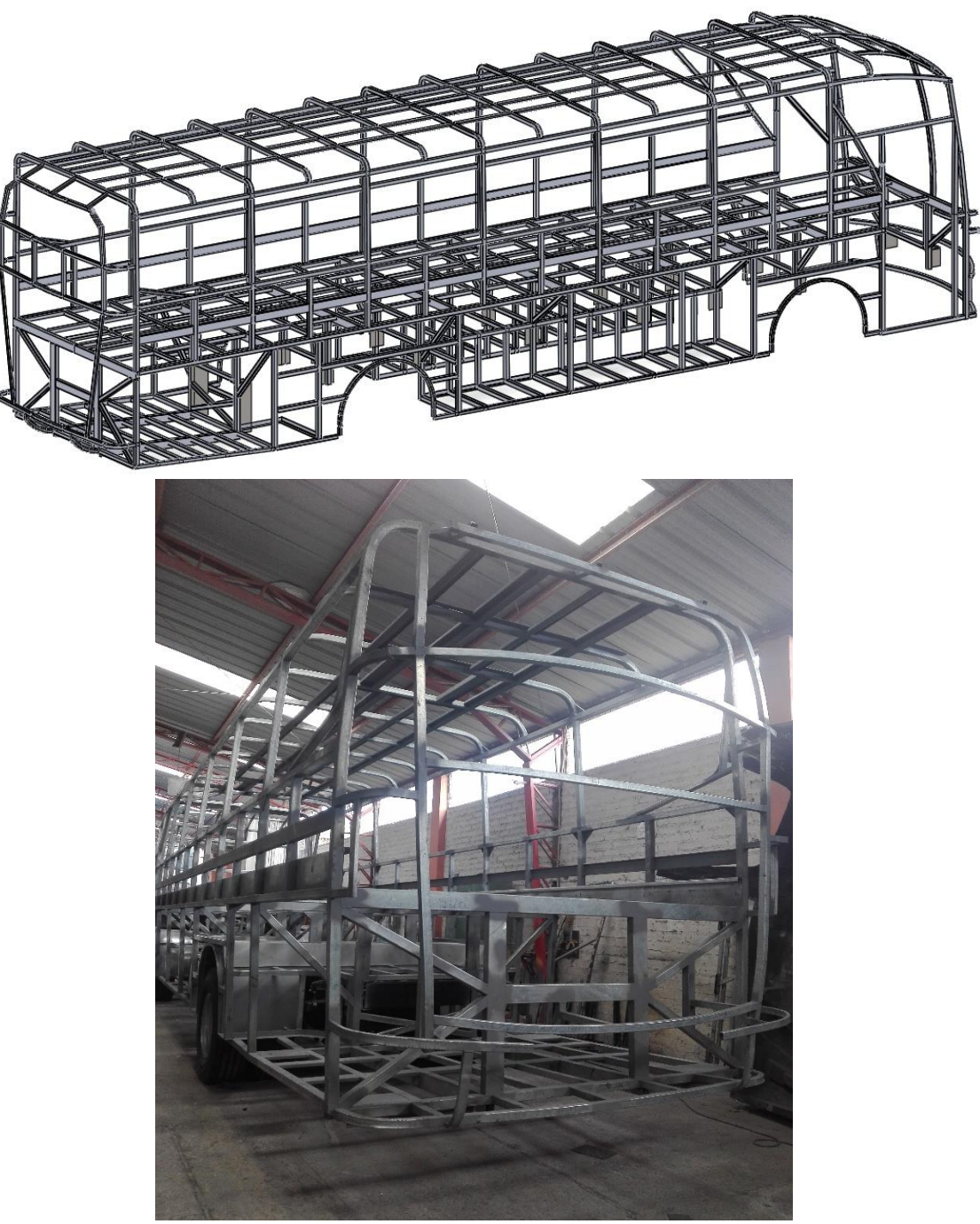

**Figura Nº 19** Respaldo de la carrocería

### **4.2.4 Forrado de la estructura**

Continuando con el proceso de fabricación de una carrocería en la empresa CARROCERÍAS PÉREZ, se procede al forrado de la estructura la cual al igual que en el área anterior lleva un sistema de operaciones ordenado de construcción los cuales se detallarán a continuación.

# **4.2.4.1 Cajuelas**

Para la actividad de forrado de cajuelas o bodegas se emplean procedimientos de fijación permanente como pegado con sikaflex o soldado, además de fijación mecánica como pernos, tornillos y remaches, los cuales se complementan mutuamente con la versatilidad que cada uno posee, como se muestra en la figura 20.

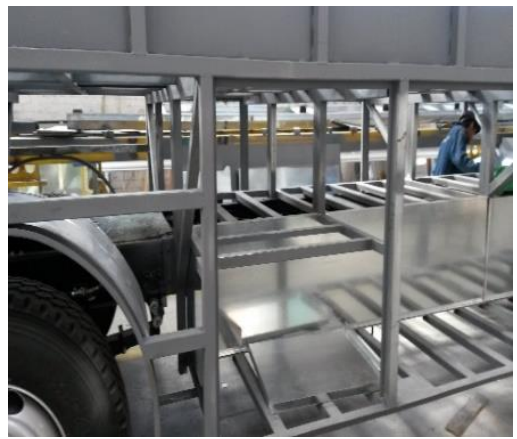

**Figura Nº 20** Forrado de cajuelas de la unidad

# **4.2.4.2 Laterales exteriores**

Esta actividad de forrado exterior de la carrocería es uno de los más críticos ya que de este depende la calidad de los acabados que a futuro se realizaran en estas superficies por lo que es necesario la correcta y adecuada manipulación, colocación y fijación de los elementos de recubrimiento de los laterales de la estructura, como se muestra en la figura 21.

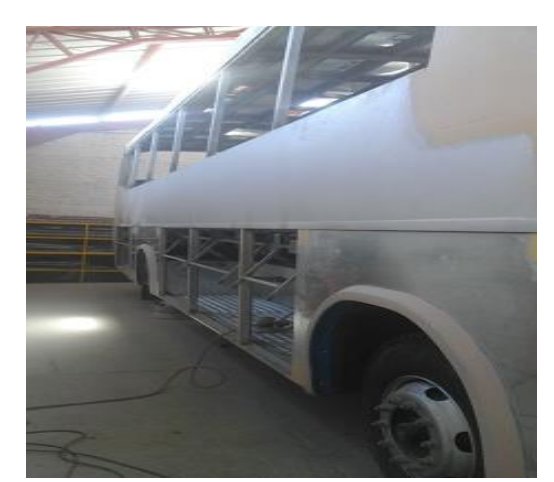

**Figura Nº 21** Forrado de los laterales exteriores de la unidad

# **4.2.4.3 Techo**

Para el forrado del techo de la carrocería se lo realizan con diferentes técnicas como mediante un proceso de fusionado por pegamento o soldadura, y mediante el uso de elementos de fijación llamados remaches de golpe, como se muestra en la figura 22.

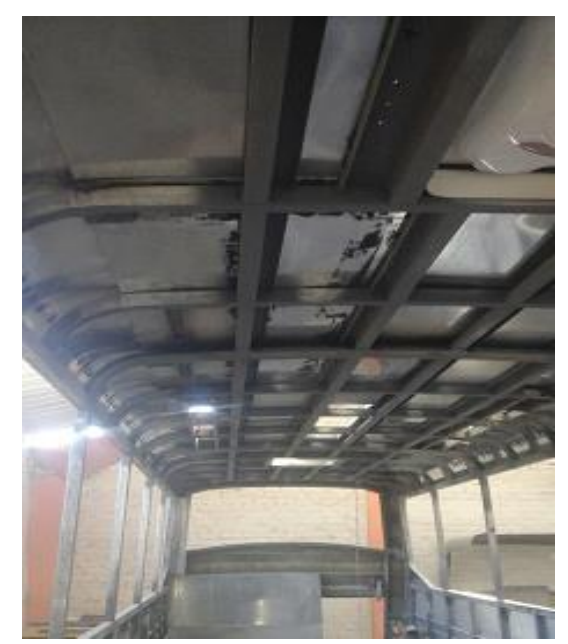

**Figura Nº 22** Forrado de los laterales exteriores de la unidad

# **4.2.4.4 Piso**

Para la actividad de fijación de las planchas de duratriplex a la estructura del piso se la realiza mediante la unión de estas a los elementos estructurales por medio de tornillos y pernos los cuales tienen la misión de mantener unido estos elementos de forma que no puedan separarse, como se muestra en la figura 23.

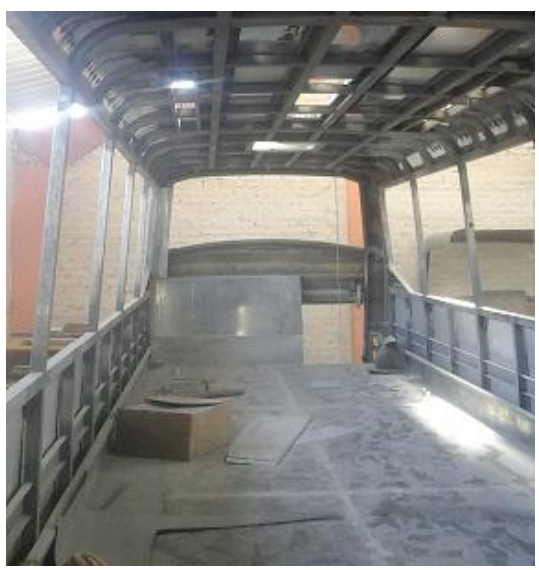

**Figura Nº 23** Colocación del piso de la unidad

# **4.2.4.5 Frente en fibra**

La colocación del frente de fibra de vidrio en la estructura se la realiza mediante los procesos de fijación mencionados anteriormente que son, fijación permanente con la utilización de pegamentos especiales y la fijación mecánica a través de tornillos y remaches, como se muestra en la figura 24.

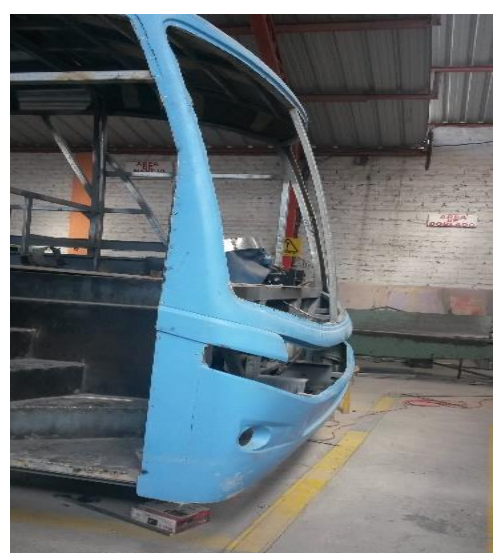

**Figura Nº 24** Colocación del frente en fibra

#### **4.2.4.6 Respaldo en fibra**

Para la fijación del respaldo en fibra de vidrio a la estructura se desarrolla los mismos procedimientos del punto de fijación del frente en fibra de vidrio, consiguiendo que estos se fusionen con la estructura de la carrocería, brindando una adecuada fijación, complementando detalles propios del modelo, como se muestra en la figura 25.

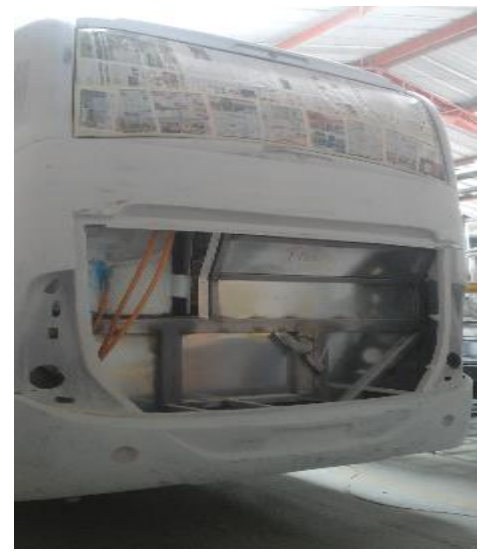

**Figura Nº 25** Colocación del respaldo en fibra

#### **4.2.4.7 Interiores en fibra y polímeros**

Para el desarrollo de la actividad de forrado interno como primer paso se aplica una capa de espuma de poliuretano la cual aísla y disipa los elementos o factores externos como polvo, agua, gases además este tipo de recubrimiento ayuda al sistema de aire acondicionado a trabajar de una forma más eficiente ya que crea un ambiente controlado dentro del habitáculo de pasajeros, como se muestra en la figura 26.

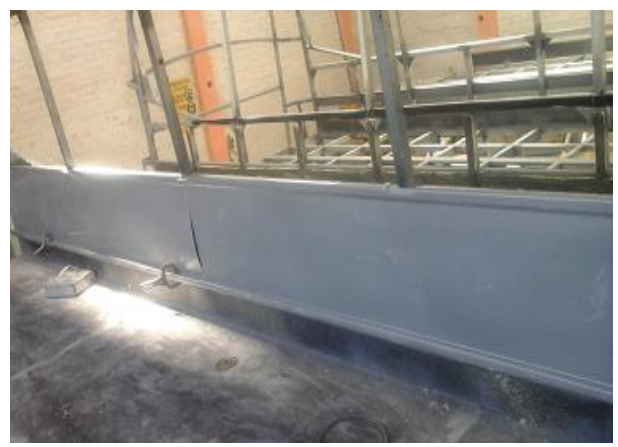

**Figura Nº 26** Colocación de las fibras interiores

#### **4.2.4.8 Vidrios**

La colocación de los vidrios templados de seguridad para automotores se los realiza por medio de la fijación permanente por medio de pegamentos especialmente elaborados para realizar estas tareas, adicionalmente se fijan algunos puntos que componen los marcos de las ventanas mediante tornillos brindando una mejor sujeción de estos elementos a la estructura, como se muestra en la figura 27.

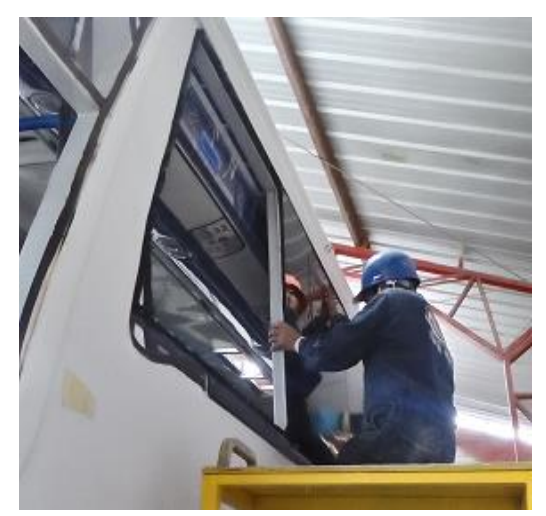

**Figura Nº 27** Colocación de las fibras interiores

## **4.2.4.9 Parabrisas**

Para la instalación de los parabrisas en la parte frontal de la carrocería se debe llevar a cabo las operaciones de verificar y constatar que los parabrisas calcen correctamente en sus empotramientos, como se muestra en la figura 28.

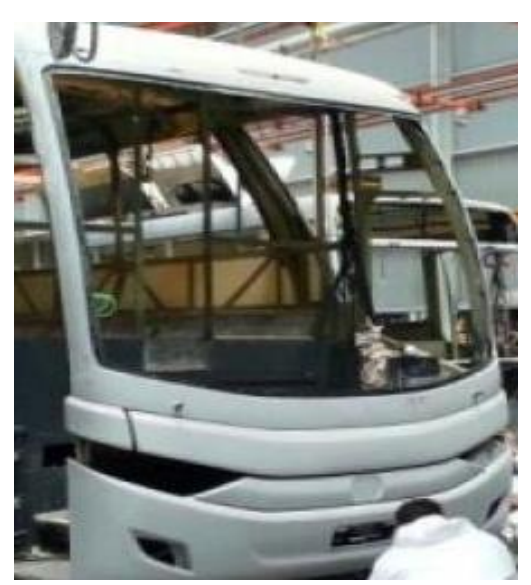

**Figura Nº 28** Colocación de los parabrisas

# **4.2.5 Pintura**

Siguiendo con el proceso de fabricación de la unidad dentro de CARROCERIAS PEREZ se procede a enviar el vehículo del área de ensamblado al área de pintura en la cual se desarrollan diversos procedimientos los cuales desarrollaremos e este punto.

El procedimiento de pintado es realizado mediante la aplicación de capas de colores sobre las áreas delimitadas anteriormente, este proceso se lo debe realizar de manera homogénea para lograr un tono de color uniforme, como se muestra en la figura 29.

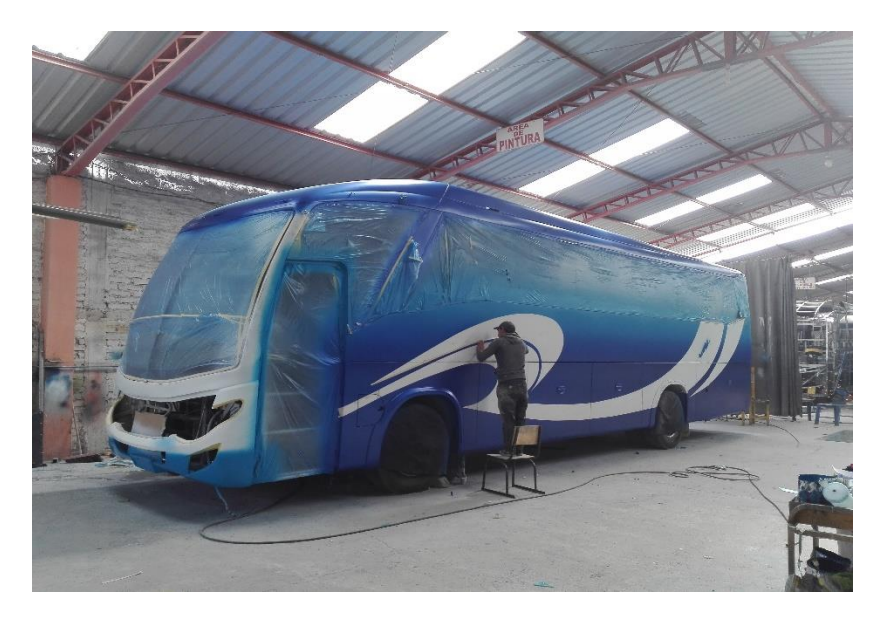

**Figura Nº 29** Procedimiento de pintura

## **4.2.6 Colocación e instalación de sistemas eléctricos y neumáticos**

## **4.2.6.1 Instalación del sistema eléctrico.**

La instalación del sistema eléctrico es uno de los componentes con mayor grado de dificultad de instalar por el número elevado de componentes que gobierna este sistema, por lo que el personal lo tiene que ir desarrollando de una forma ordena y sistemática la cual no genere problemas de funcionamiento a futuro.

## **4.2.6.2 Instalación del sistema neumático.**

Para la instalación del sistema neumático de las unidades fabricadas en CARROCERÍAS PÉREZ se procede a ubicar cada uno de los elementos actuadores como cilindros neumáticos, bloqueos entre otros, posteriormente se realiza la alimentación del sistema mediante la instalación de la tubería neumática que recorre toda la unidad.

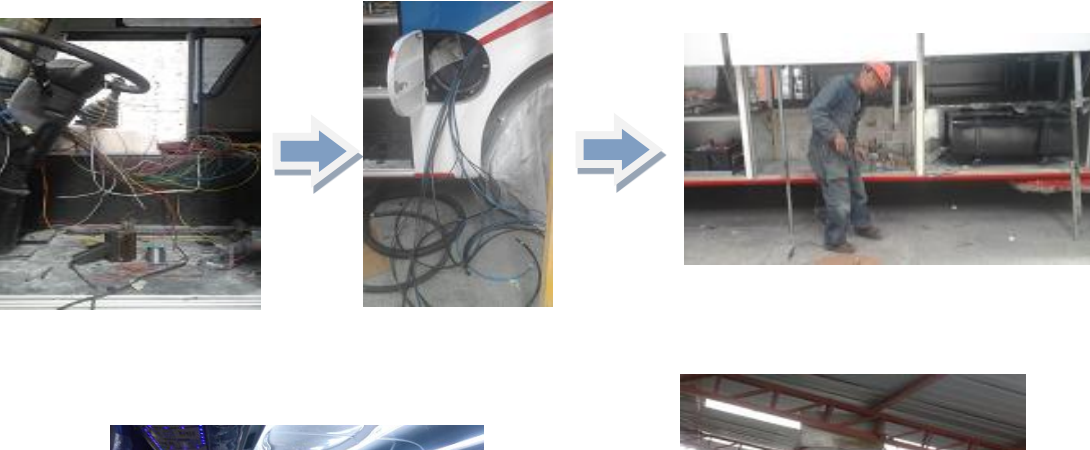

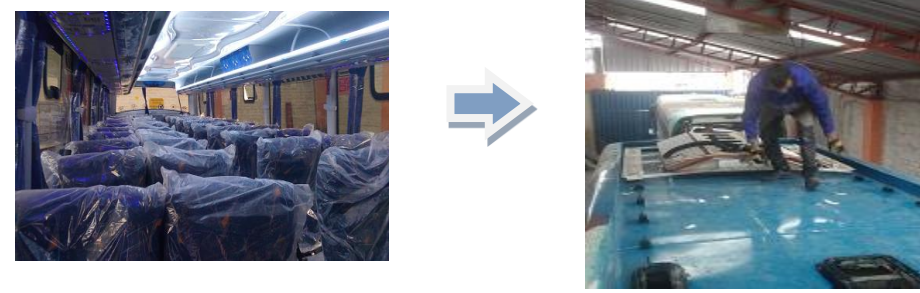

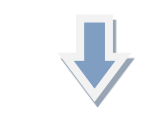

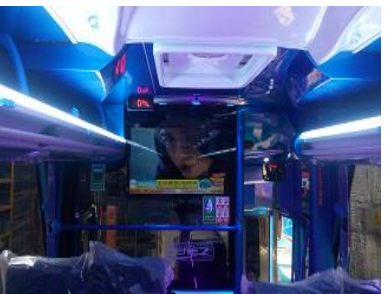

**Figura Nº 30** Procedimiento de instalación de sistema eléctrico y neumático

# **4.3 Layout actual de la empresa Carrocerías Pérez**

En la figura 31 se detalla el área de producción de la empresa Carrocerías Pérez

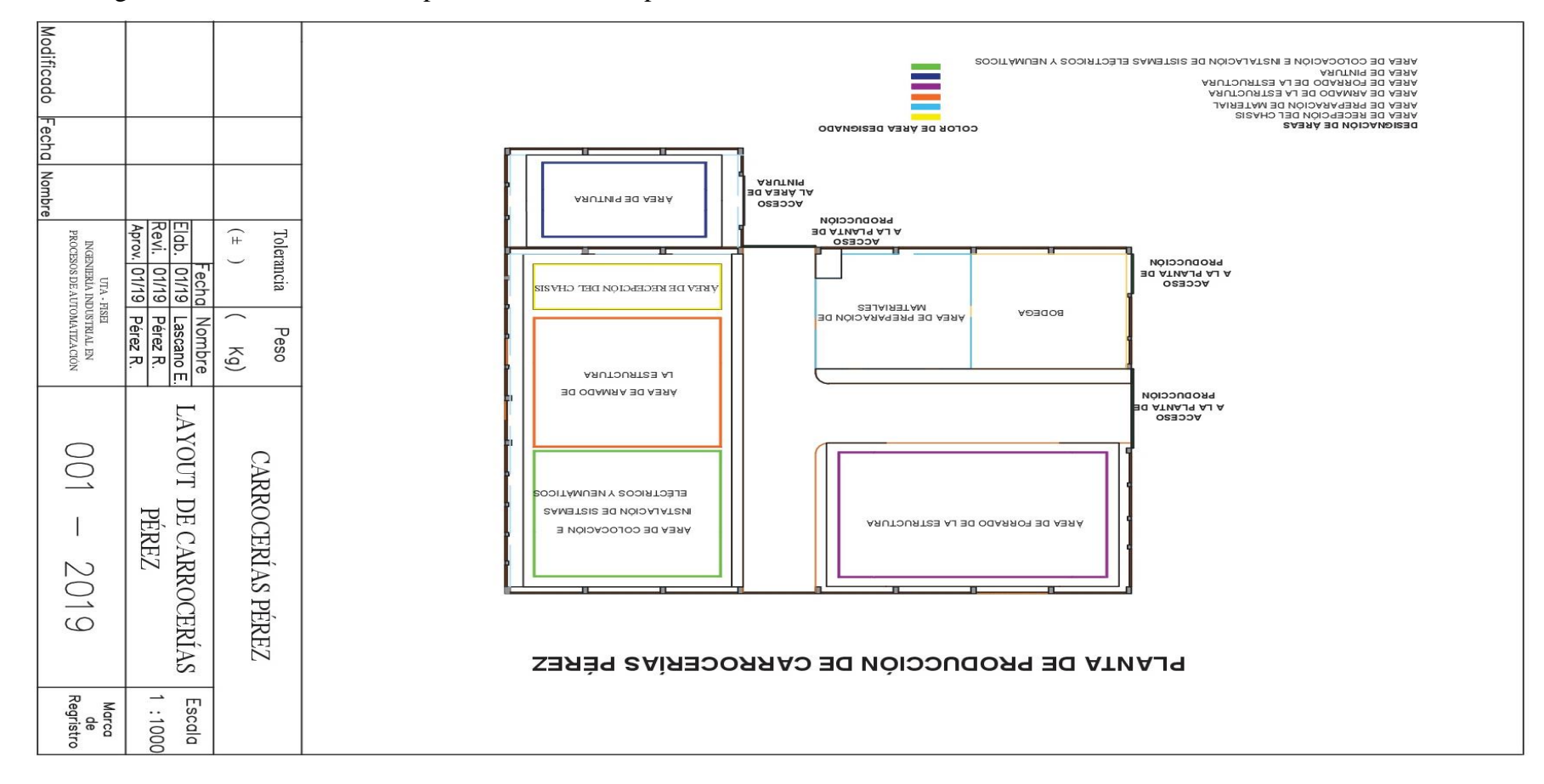

**Figura Nº 31** Layout Carrocerías Pérez

#### **4.4 Análisis del proceso productivo.**

**Almacenamiento 1:** Parqueadero de la empresa Carrocerías Pérez

**Transporte 1:** A la recepción y almacenamiento del chasis

**Almacenamiento 2:** Recepción y almacenamiento del chasis marca HINO AK homologado para bus.

**Operación 1:** Sacar los diferentes accesorios y componentes innecesarios o frágiles del chasis que dificultan el proceso de carrozado, como, por ejemplo: baterías, tanque de combustible, ECU, llantas de emergencia, protectores y cubiertas del motor, entre otros.

**Transporte 2:** Al área de bodega.

**Almacenamiento 3:** Bodega

**Transporte 3:** Al área designada para el proceso de carrozado

**Inspección y Operación 1:** Inspeccionar y marcar sobre la superficie exterior de una pieza semi trabajada o en bruto las líneas que limitan las partes que deben ajustarse para darles las formas y medidas estipuladas en los planos o croquis de la pieza que se desea realizar.

**Transporte 4:** Trasladar el material que necesita ser cortado a la actividad de cortado. **Operación 2:** Se corta el material para eliminar en forma de viruta o por cizallamiento, porciones de metal de la pieza a trabajar, con el fin de obtener una pieza con medidas, forma y acabados deseados.

**Transporte 5:** Trasladar el material que necesita ser doblado a la actividad de doblado. **Operación 3:** Se dobla las láminas de metal alrededor de un determinado ángulo.

**Transporte 6:** Trasladar el material que debe ser agujereado a la actividad de Taladrado desde cortado

**Transporte 7:** Trasladar el material que debe ser agujereado a la actividad de Taladrado desde doblado

**Operación 4:** Se taladra mediante el arranque de viruta y el cual consiste en producir un agujero en una pieza de trabajo

**Transporte 8:** Trasladar el material que debe ser unido mediante suelda a la actividad de soldado.

**Operación 5:** Soldar mediante arco eléctrico, las partes marcadas o uniones marcadas en las láminas metálicas mediante el calor de un arco eléctrico entre un electrodo y el material de trabajo.

**Transporte 9:** Trasladar el material soldado a la actividad de afinamiento.

**Inspección y Operación 2:** Pulir y limpiar todos los componentes y cordones de soldadura que forman parte de los elementos estructurales

**Transporte 10:** Trasladar el material pulido al área de armado de estructura desde afinamiento

**Transporte 11:** Trasladar el chasis al área de armado de estructura desde sacar diferentes accesorios y componentes

**Almacenamiento 4:** Mantener el chasis en el área de armado de estructura

**Operación 6:** Se ensambla fijando las placas de anclaje de cada uno de estos al chasis mediante pernos, posteriormente se sueldan los tubos verticales en los cuales reposa la estructura.

**Operación 7:** Se procede a fijar y soldar el piso de la unidad de transporte.

**Operación 8:** Se ensambla los elementos laterales de la estructura mediante cordones de soldadura que cumplen los requerimientos de horizontalidad y verticalidad.

**Operación 9:** Se ensambla el techo de la unidad mediante las tareas que se viene implementado, como la soldadura o el empernado.

**Operación 10:** Se ensambla los elementos que conforman el frente a la estructura, los cuales poseen una geometría muy compleja y requiere que se realicen diversas concavidades y convexidades en los miembros estructurales.

**Inspección y Operación 3:** Inspeccionar y armar el respaldo de la carrocería se toma todos los detalles expuestos en la actividad de ensamblado del frente de la carrocería ya que las dos operaciones requieren de los mismos referentes y métodos de ensamblaje.

**Transporte 12:** Trasladar la unidad al área de forrado de la estructura

**Almacenamiento 5:** Mantener el chasis en el área de forrado de estructura

**Operación 11:** Forrar cajuelas o bodegas mediante procedimientos de fijación permanente como pegado con sikaflex o soldado, además de fijación mecánica como pernos, tornillos y remaches

**Operación 12:** Forrar los laterales exteriores mediante la correcta y adecuada manipulación, colocación y fijación de los elementos de recubrimiento de los laterales de la estructura.

**Operación 13:** Forrar el techo de la carrocería mediante la utilización de diferentes técnicas como el proceso de fusionado por pegamento o soldadura, y mediante el uso de elementos de fijación llamados remaches de golpe

**Operación 14:** Forrar el piso mediante planchas de duratriplex unidas a la estructura del piso por elementos estructurales tales como: tornillos y pernos

**Operación 15:** Colocar el frente de fibra de vidrio en la estructura mediante los procesos de fijación permanente con la utilización de pegamentos especiales y la fijación mecánica a través de tornillos y remaches.

**Operación 16:** Fijar el respaldo en fibra de vidrio a la estructura se desarrolla los mismos procedimientos del punto de fijación del frente en fibra de vidrio.

**Operación 17:** Forrar internamente por medio de la aplicación de una capa de espuma de poliuretano la cual aísla y disipa los elementos o factores externos como polvo, agua y gases.

**Operación 18:** Colocar vidrios templados de seguridad para automotores con ayuda de un proceso de fijación permanente por medio de pegamentos especialmente elaborados para realizar estas tareas.

**Inspección y Operación 4:** Inspeccionar e instalación de los parabrisas en la parte frontal de la carrocería se debe llevar a cabo las operaciones de verificar y constatar que los parabrisas calcen correctamente en sus empotramientos.

**Transporte 13:** Trasladar la unidad al área de pintura

**Almacenamiento 6:** Mantener el chasis en el área de pintura

**Inspección y Operación 5:** Aplicar y revisar las capas de colores sobre las áreas delimitadas, este proceso se lo debe realizar de manera homogénea para lograr un tono de color uniforme

**Transporte 14:** Trasladar la unidad al área de instalación de sistemas eléctricos y neumáticos

**Almacenamiento 7:** Mantener el chasis en el área de instalación de sistemas eléctricos y neumáticos

**Inspección y Operación 6**: Instalar y verificar el sistema eléctrico, con todos los componentes que gobierna este sistema de una forma ordena y sistemática la cual no genere problemas de funcionamiento a futuro.

**Inspección y Operación 7:** Instalar y verificar el sistema neumático de las unidades fabricadas se procede con la ubicación de cada uno de los elementos actuadores como cilindros neumáticos, bloqueos entre otros, para posteriormente realizar la alimentación del sistema mediante la instalación de la tubería neumática que recorre toda la unidad.

**Transporte 15:** Trasladar la unidad al parqueadero **Almacenamiento 8:** Mantener la unidad terminada en el parqueadero.

A continuación, se muestra el número y descripción de cada material que se usa en los departamentos de la empresa Carrocerías Pérez, cabe señalar que debido a la gran cantidad de materia prima que se usa en la fabricación de carrocerías se dividirá los materiales por lotes y cada lote será los insumos que se suministran a cada actividad.

En la Tabla 7 se detallan la materia prima a utilizar en la actividad de rayado, con lo que el número total de insumos son 88 unidades y el lote será el número 1.

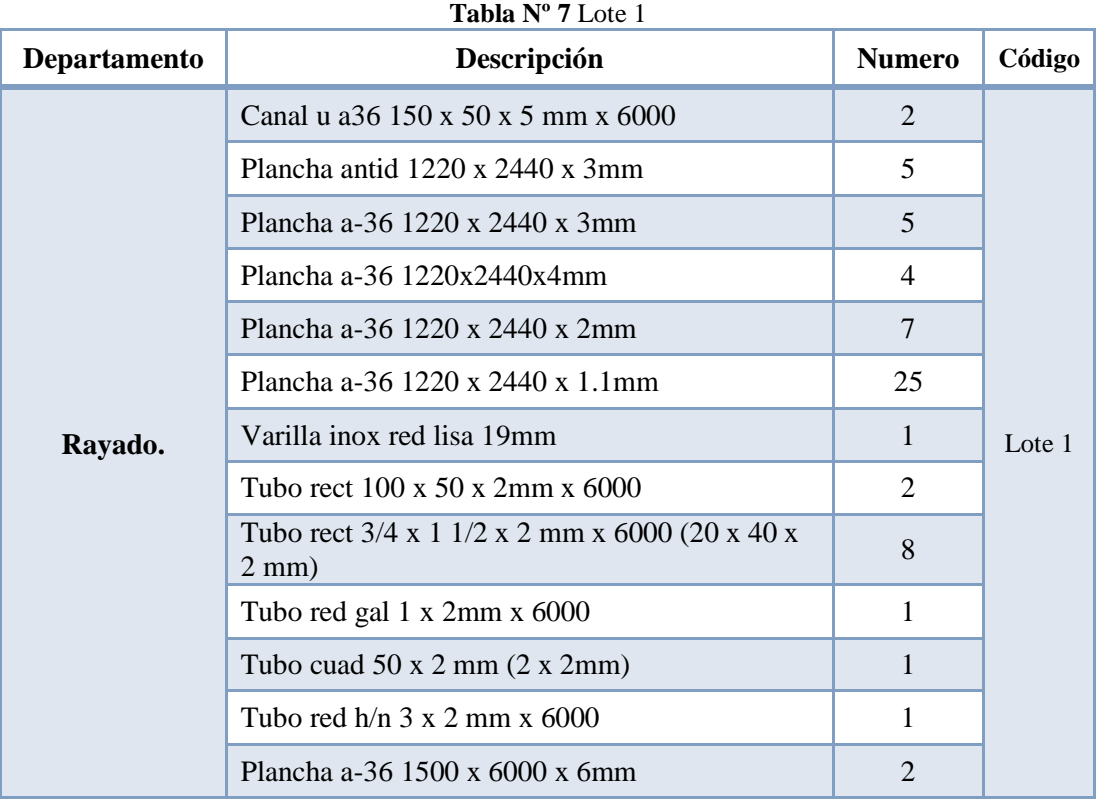
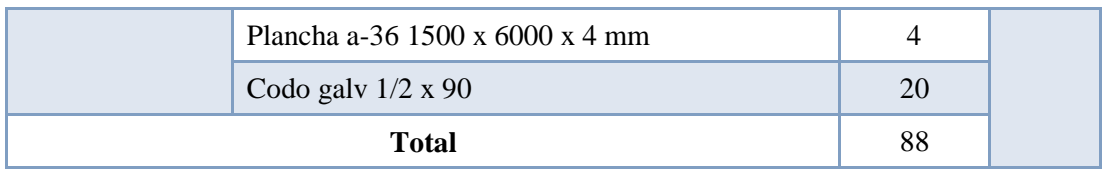

En la Tabla 8 se detallan la materia prima a utilizar en la actividad de cortado, con lo que el número total de insumos son 57 unidades y el lote será el número 2.

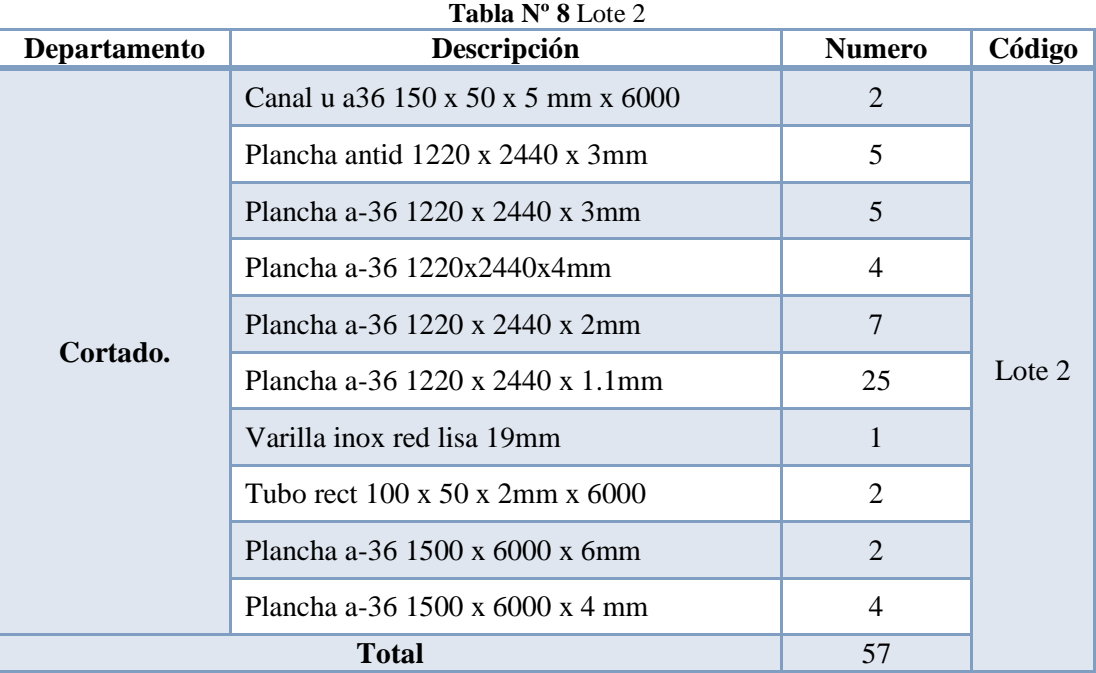

En la Tabla 9 se detallan la materia prima a utilizar en la actividad de doblado, con lo que el número total de insumos son 31 unidades y el lote será el número 3.

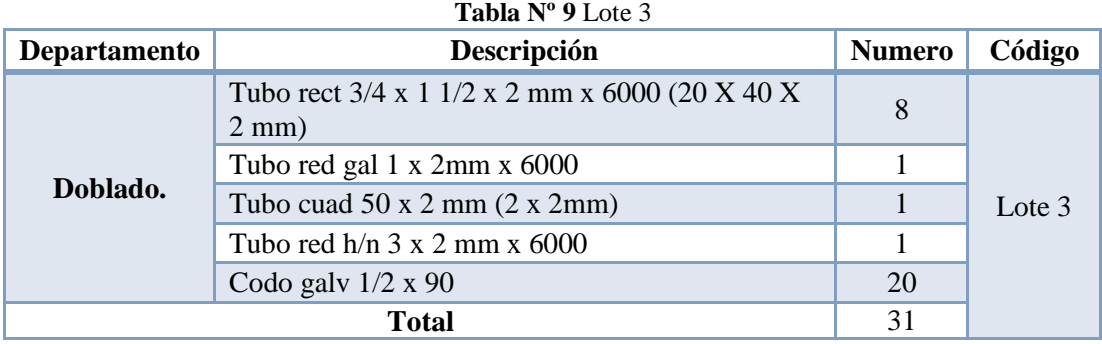

En la Tabla 10 se detallan la materia prima a utilizar en la actividad de Sacar los diferentes accesorios y componentes, con lo que el número total de insumos son 65 unidades y el lote será el número 4.

| Departamento     | Descripción                       | <b>Numero</b> | Código |  |  |
|------------------|-----------------------------------|---------------|--------|--|--|
|                  | <b>Baterías</b>                   |               |        |  |  |
| <b>Sacar los</b> | Tanque de combustible             |               |        |  |  |
| diferentes       | Ecu                               | 12            |        |  |  |
| accesorios y     | Llantas de emergencia             | 10            | Lote 4 |  |  |
| componentes      | Protectores y cubiertas del motor |               |        |  |  |
|                  | Entre otros                       | 35            |        |  |  |
|                  | <b>TOTAL</b>                      |               |        |  |  |

**Tabla Nº 10** Lote 4

En la Tabla 11 se detallan la materia prima a utilizar en la actividad de Anclajes, con lo que el número total de insumos son 21 unidades y el lote será el número 5.

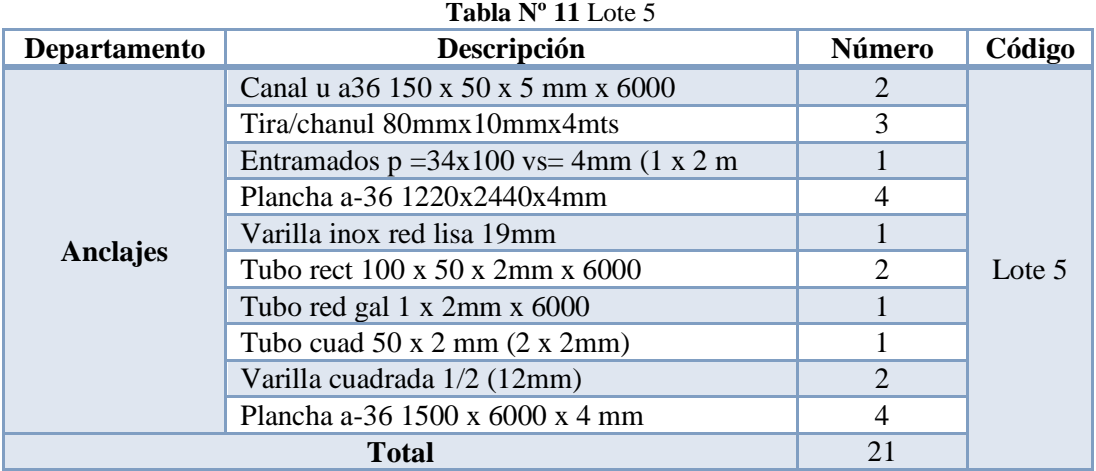

En la Tabla 12 se detallan la materia prima a utilizar en la actividad de piso, con lo que el número total de insumos son 15 unidades y el lote será el número 6.

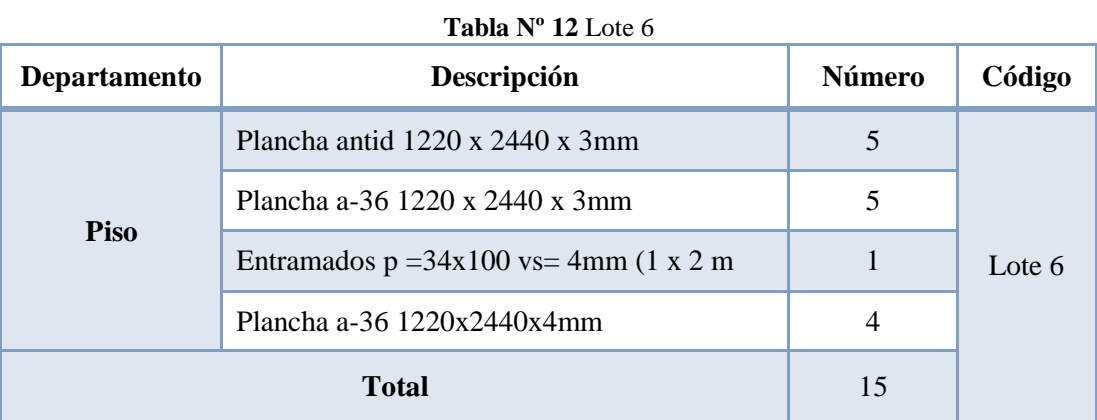

En la Tabla 13 se detallan la materia prima a utilizar en la actividad de laterales, con lo que el número total de insumos son 42 unidades y el lote será el número 7.

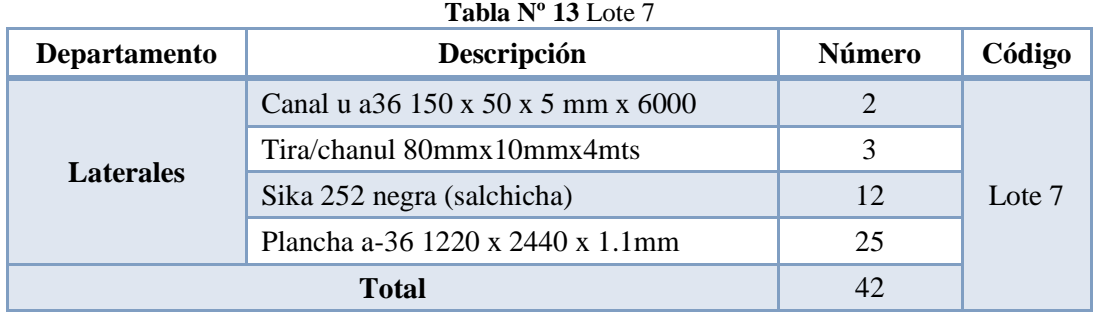

En la Tabla 14 se detallan la materia prima a utilizar en la actividad de techo, con lo que el número total de insumos son 89 unidades y el lote será el número 8.

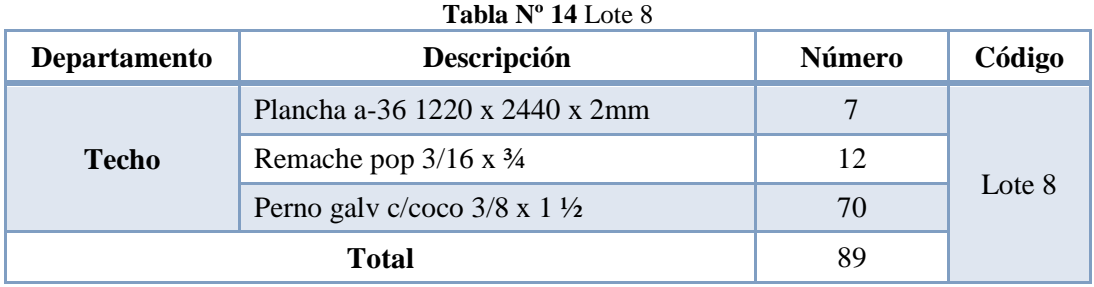

En la Tabla 15 se detallan la materia prima a utilizar en la actividad de frente, con lo que el número total de insumos son 18 unidades y el lote será el número 9.

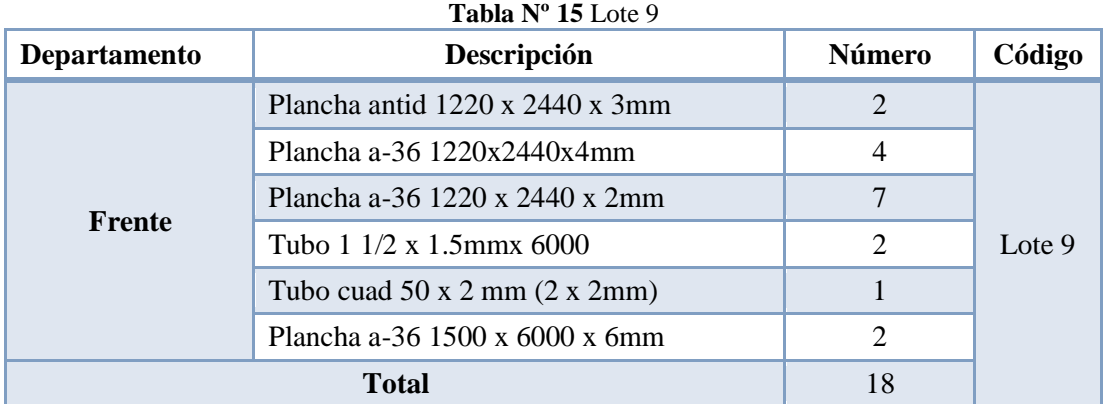

En la Tabla 16 se detallan la materia prima a utilizar en la actividad de respaldo, con lo que el número total de insumos son 143 unidades y el lote será el número 10.

| Departamento    | Descripción                                  | Número | Código    |
|-----------------|----------------------------------------------|--------|-----------|
|                 | Tubo cuad $50 \times 2$ mm $(2 \times 2$ mm) |        |           |
|                 | Plancha a-36 1500 x 6000 x 6mm               |        |           |
| <b>Respaldo</b> | Plancha a-36 1500 x 6000 x 4 mm              | Δ      | Lote $10$ |
|                 | Empaque de corcho 1/8                        |        |           |

**Tabla Nº 16** Lote 10

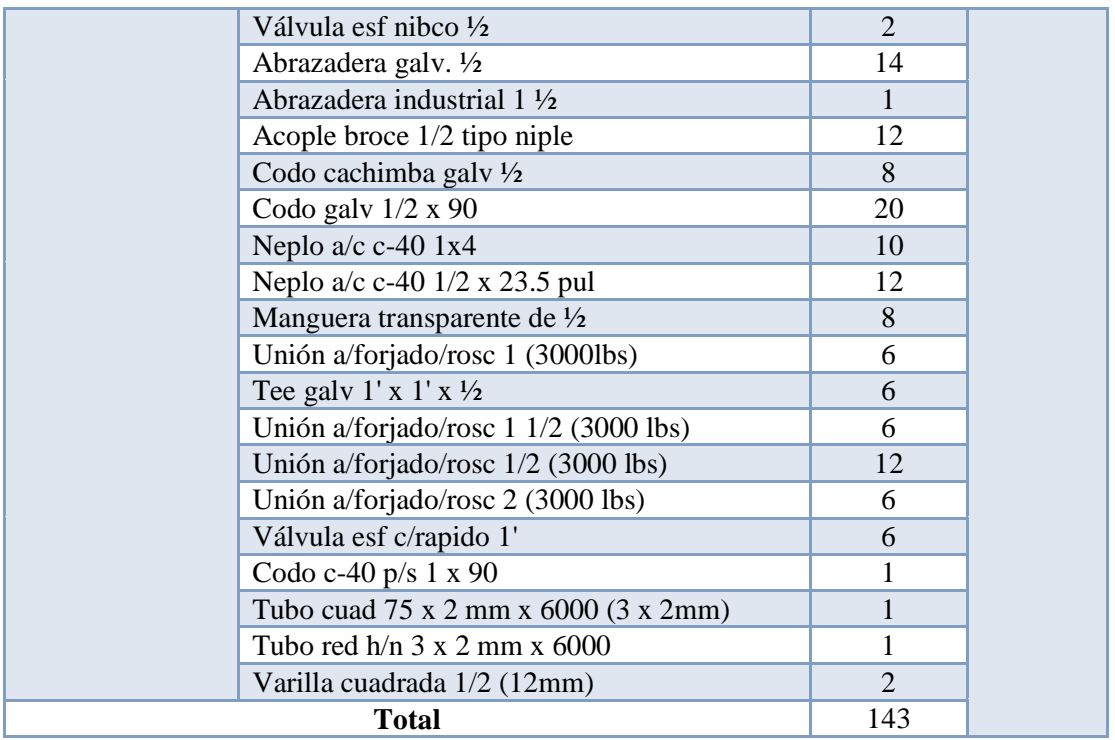

En la Tabla 17 se detallan la materia prima a utilizar en la actividad de cajuelas, con lo que el número total de insumos son 233 unidades y el lote será el número 11.

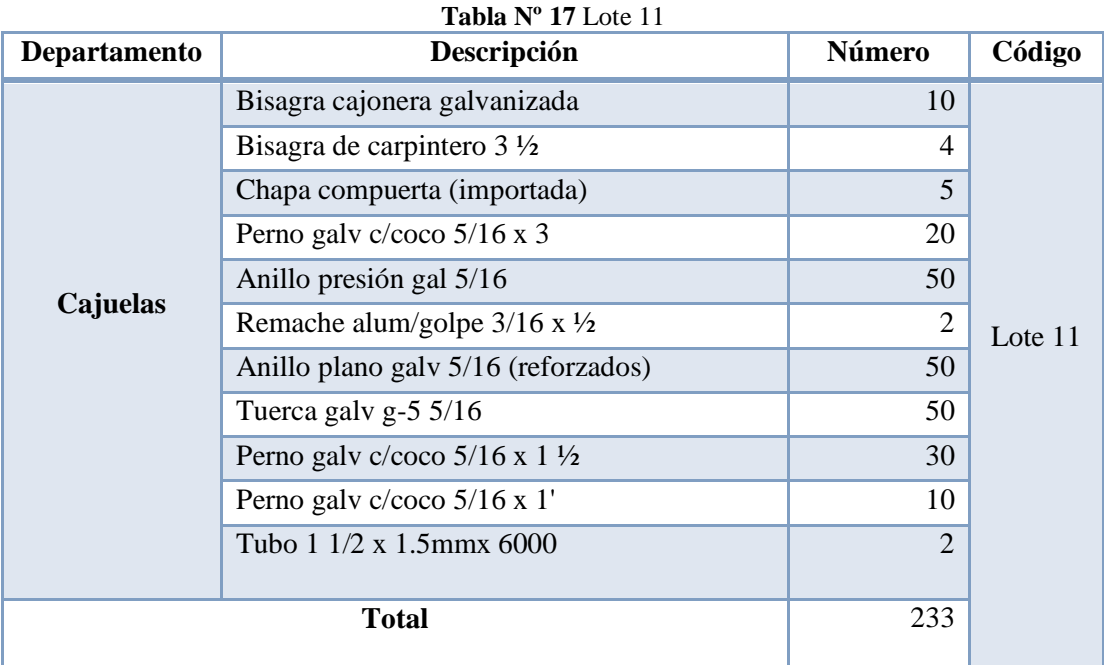

En la Tabla 18 se detallan la materia prima a utilizar en la actividad de laterales exteriores, con lo que el número total de insumos son 320 unidades y el lote será el número 12.

| Departamento        | Descripción                                              | Número                      | Código  |  |  |  |  |  |  |  |
|---------------------|----------------------------------------------------------|-----------------------------|---------|--|--|--|--|--|--|--|
|                     | Varilla inox red lisa 19mm                               | 1                           |         |  |  |  |  |  |  |  |
|                     | Tubo rect 100 x 50 x 2mm x 6000                          | $\mathcal{D}_{\mathcal{L}}$ |         |  |  |  |  |  |  |  |
|                     | Tubo rect 3/4 x 1 1/2 x 2 mm x 6000 (20 x 40 x 2)<br>mm) | 8                           |         |  |  |  |  |  |  |  |
|                     | Tubo red gal 1 x 2mm x 6000                              | 1                           |         |  |  |  |  |  |  |  |
|                     | Bisagra galv grande                                      | 6                           |         |  |  |  |  |  |  |  |
|                     | Cadena acero gal 3/16                                    | 3                           |         |  |  |  |  |  |  |  |
|                     | Caucho plano 25 x 5.5 mm                                 | 20                          |         |  |  |  |  |  |  |  |
|                     | Cerradura polar                                          | 2                           |         |  |  |  |  |  |  |  |
|                     | Perno gal g-5 $3/8 \times 1 \frac{1}{2}$                 | 15                          |         |  |  |  |  |  |  |  |
| <b>Laterales</b>    | Tuerca galv g-5 3/8                                      | 15                          |         |  |  |  |  |  |  |  |
| <b>Exteriores</b>   | Anillo plano galv 3/8                                    | 15                          | Lote 12 |  |  |  |  |  |  |  |
|                     | Anillo presión gal 3/8                                   | 15                          |         |  |  |  |  |  |  |  |
|                     | Seguro p/puerta furgón cromado                           | 3                           |         |  |  |  |  |  |  |  |
|                     | Perno h/n g-5 $1/2$ x $1\frac{1}{2}$                     | 12                          |         |  |  |  |  |  |  |  |
|                     | Anillo plano h/n 1/2                                     | 12                          |         |  |  |  |  |  |  |  |
|                     | Anillo presión $h/n \frac{1}{2}$                         | 12                          |         |  |  |  |  |  |  |  |
|                     | Perno $h/n$ g-5 $1/4 \times 1$                           | 20                          |         |  |  |  |  |  |  |  |
|                     | Anillo plano h/n 1/4                                     | 40                          |         |  |  |  |  |  |  |  |
|                     | Tuerca $h/n$ g-5 $\frac{1}{4}$                           | 40                          |         |  |  |  |  |  |  |  |
|                     | Anillo presión h/n 1/4                                   | 40                          |         |  |  |  |  |  |  |  |
|                     | Sello pvc c/caucho 1' x 168' long-86r-16-14              | 38                          |         |  |  |  |  |  |  |  |
| 320<br><b>Total</b> |                                                          |                             |         |  |  |  |  |  |  |  |

**Tabla Nº 18** Lote 12

En la Tabla 19 se detallan la materia prima a utilizar en la actividad de techo y piso, con lo que el número total de insumos son 72 unidades y el lote será el número 13.

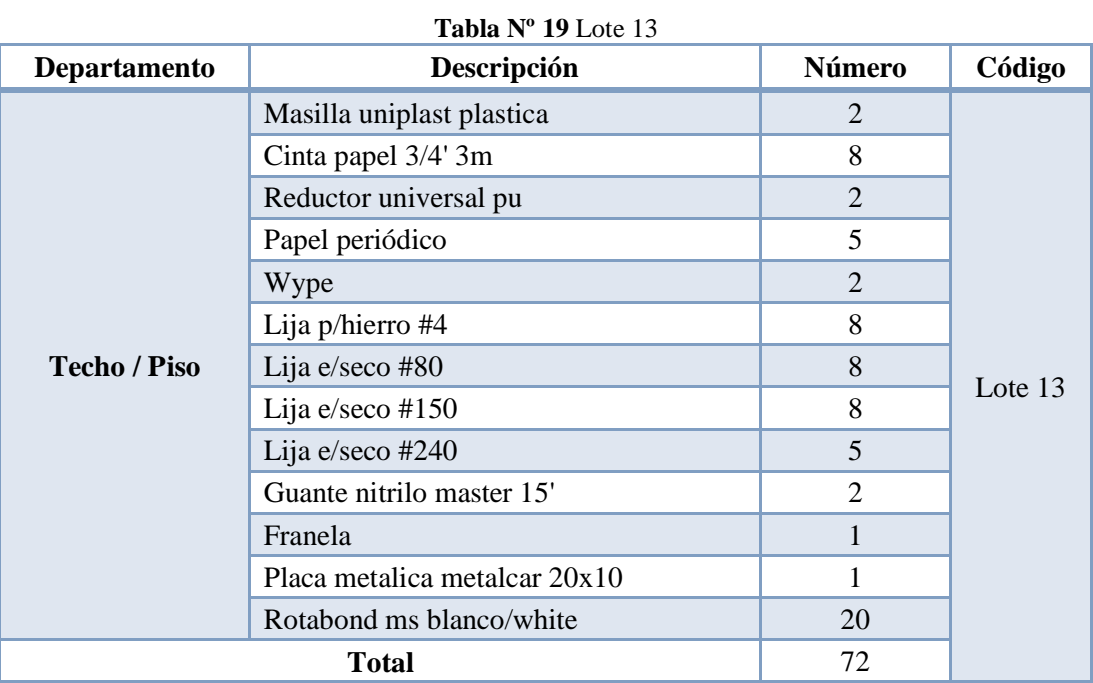

En la Tabla 20 se detallan la materia prima a utilizar en la actividad de Frente en fibra y Respaldo en fibra, con lo que el número total de insumos son 37 unidades y el lote será el número 14.

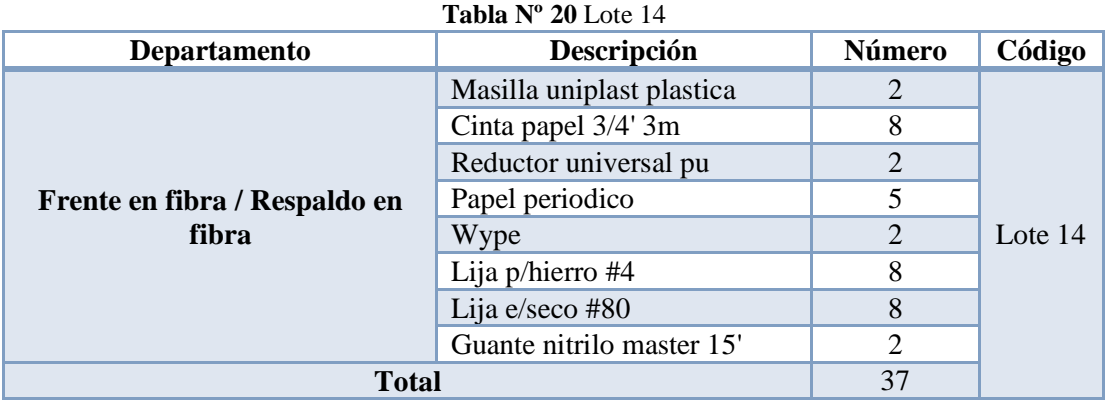

En la Tabla 21 se detallan la materia prima a utilizar en la actividad de Interiores en fibra y polímeros, con lo que el número total de insumos son 37 unidades y el lote será el número 15.

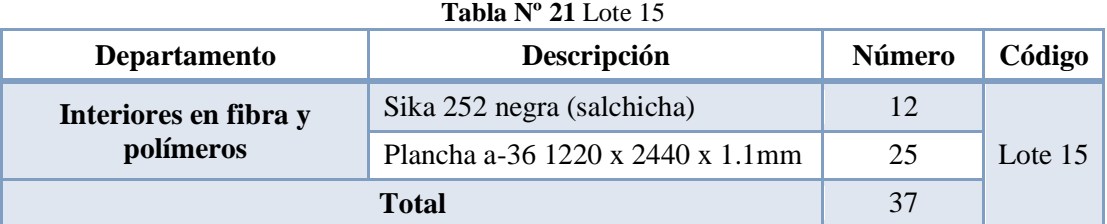

En la Tabla 22 se detallan la materia prima a utilizar en la actividad de vidrios y parabrisas, con lo que el número total de insumos son 38 unidades y el lote será el número 16.

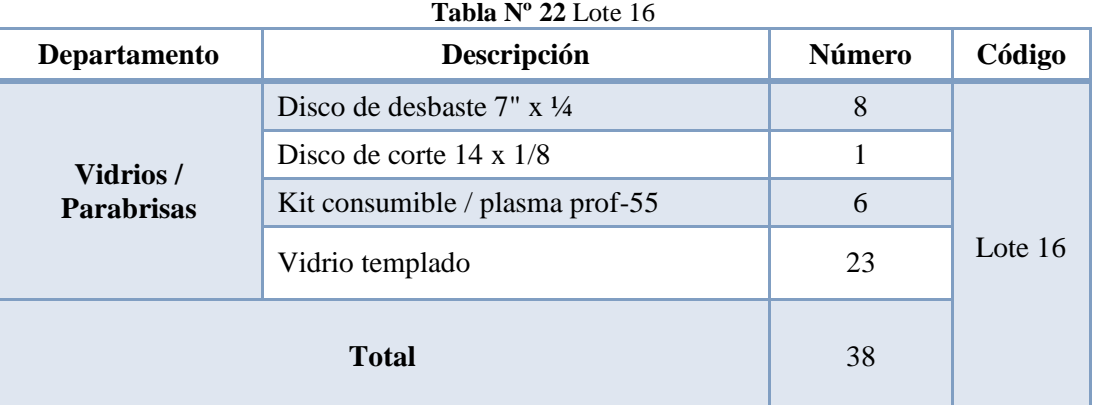

En la Tabla 23 se detallan la materia prima a utilizar en la actividad de pintura, con lo que el número total de insumos son 113 unidades y el lote será el número 17.

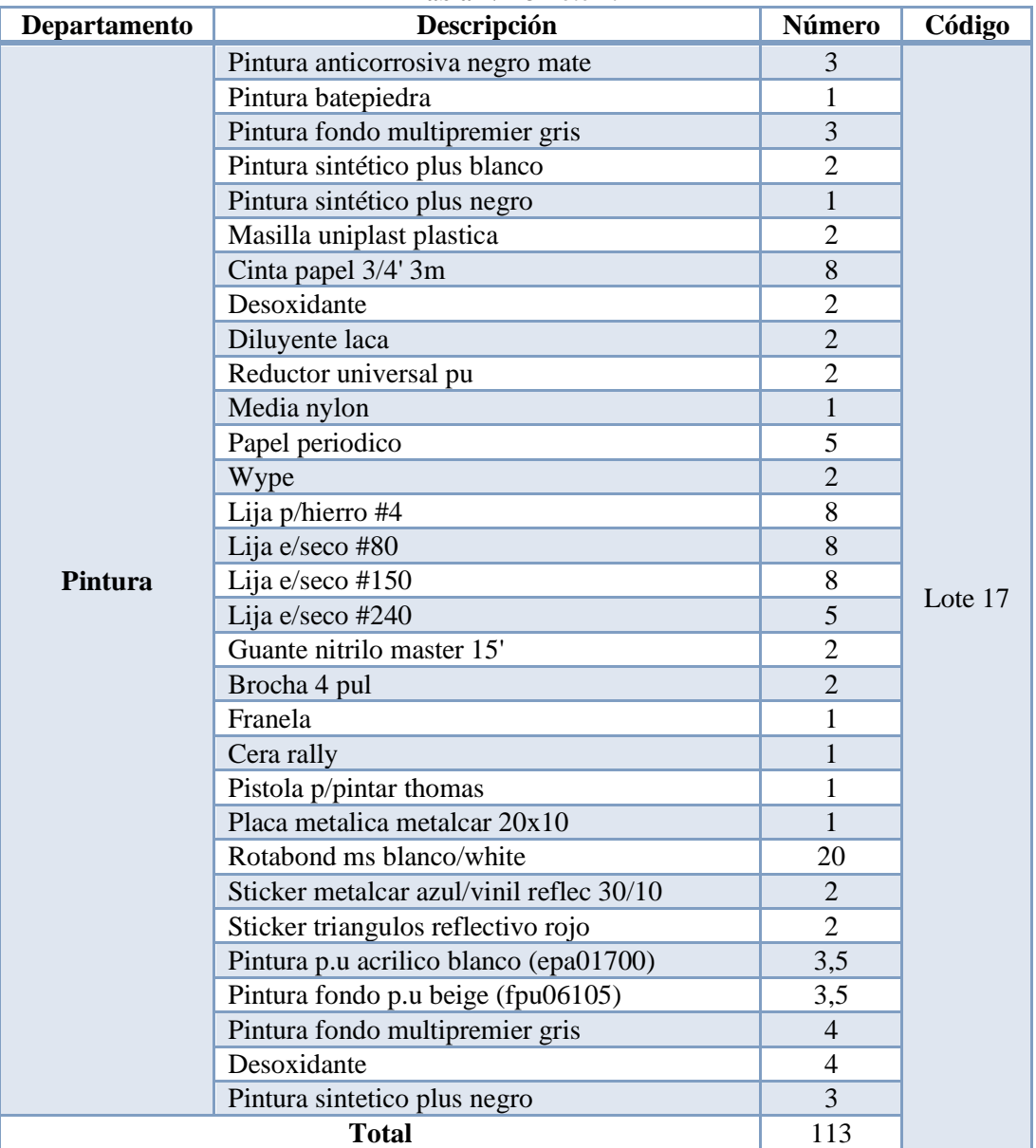

**Tabla Nº 23** Lote 17

En la Tabla 24 se detallan la materia prima a utilizar en la actividad de instalación del sistema eléctrico, con lo que el número total de insumos son 125 unidades y el lote será el número 18.

| <b>Departamento</b>     | <b>14004 11 27 LOLU 10</b><br>Descripción | Número | Código  |  |  |
|-------------------------|-------------------------------------------|--------|---------|--|--|
| Instalación del sistema | Bombillo mediano 1 punto 24 v             | Q      |         |  |  |
| eléctrico.              | Bombillo uña 24 v                         | 30     | Lote 18 |  |  |

**Tabla Nº 24** Lote 18

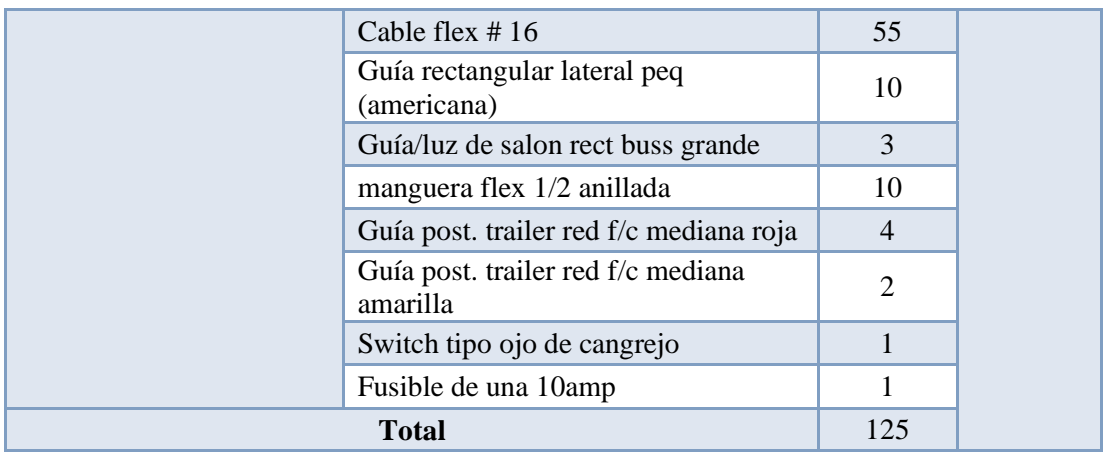

En la Tabla 25 se detallan la materia prima a utilizar en la actividad de instalación del sistema neumático, con lo que el número total de insumos son 40 unidades y el lote será el número 19.

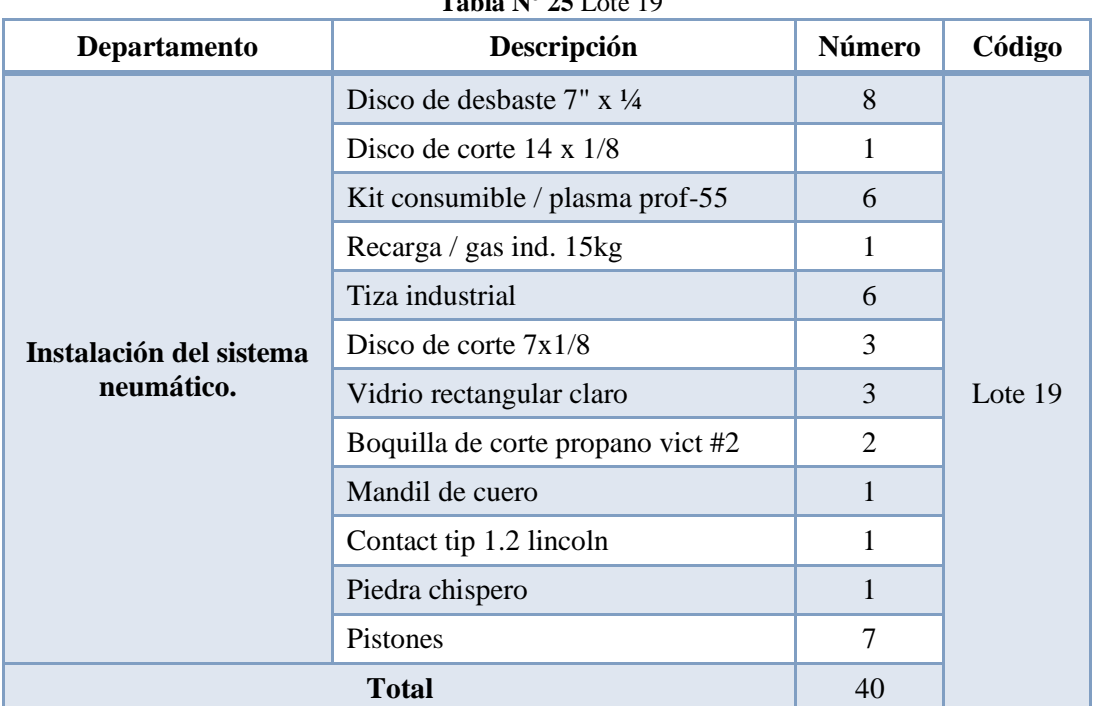

### **Tabla Nº 25** Lote 19

# **4.5 Diagrama de Procesos Actual**

El proceso productivo de Carrocerías Pérez es descrito en el punto 4.4, y en las figuras 32 y 33 se detalla gráficamente las operaciones, inspecciones, almacenamientos y trasportes que son necesarios para el proceso del bus "Alfa Buss (Intraprovincial 1 puerta)".

La secuencia mostrada en la figura 32 empieza por el almacenamiento 1 en el parqueadero de la empresa Carrocerías Pérez, después sigue el transporte 1 a la recepción y almacenamiento del chasis luego se sigue la secuencia de los puntos detallados en el punto anterior.

Se debe tomar en cuenta que después de la operación e inspección 1, se dividen en dos operaciones que se realizan simultáneamente que son cortar material y doblar material

### **4.6 Diagrama Analítico Actual**

El diagrama analítico de Carrocerías Pérez es descrito en el punto 4.4, y en las figuras 34 y 35 se detalla con exactitud los tiempos, distancias y unidades de producción gráficamente que son necesarios para el proceso del bus "Alfa Buss (Intraprovincial 1 puerta)".

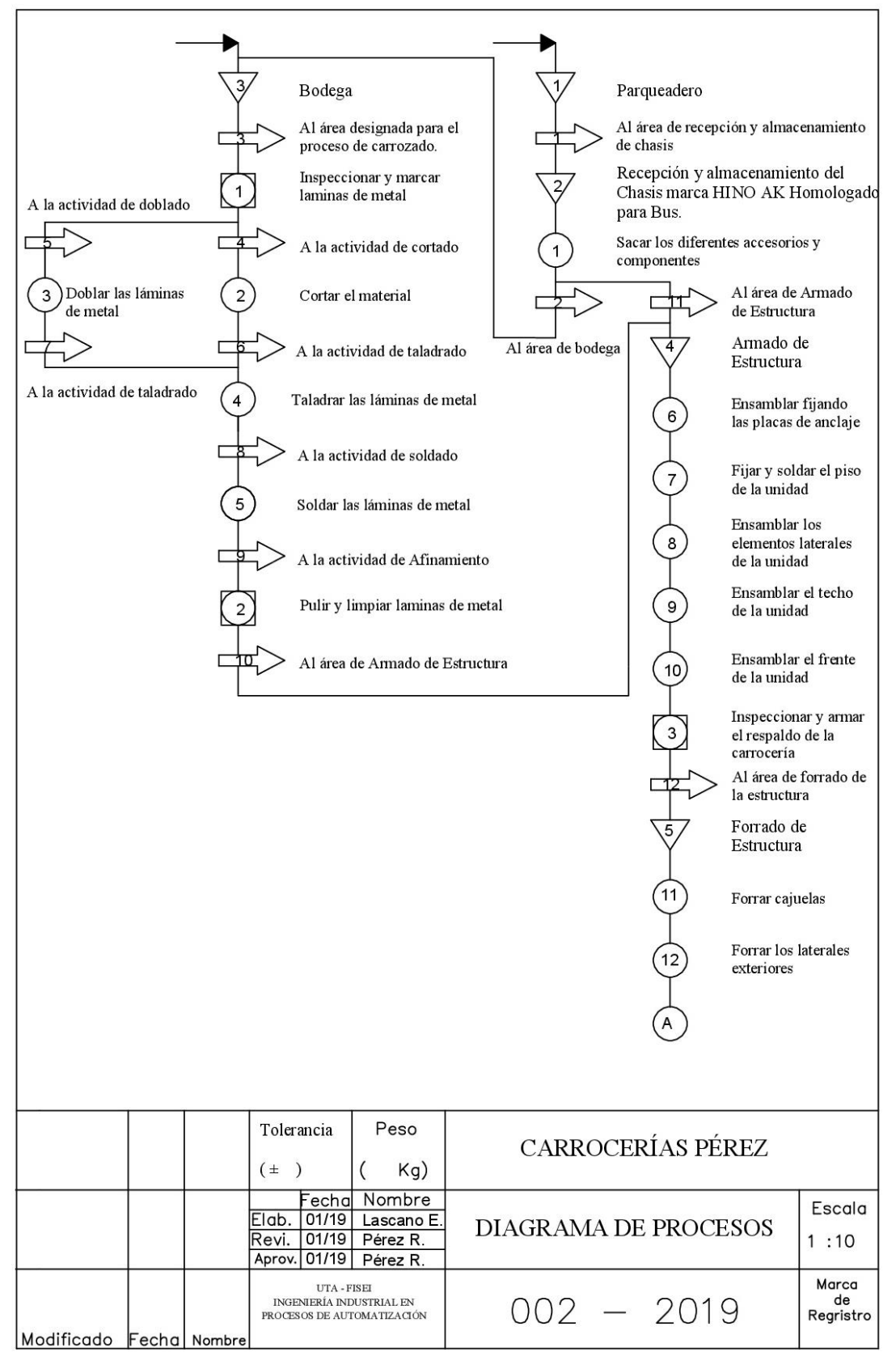

**Figura Nº 32** Diagrama de Procesos Actual

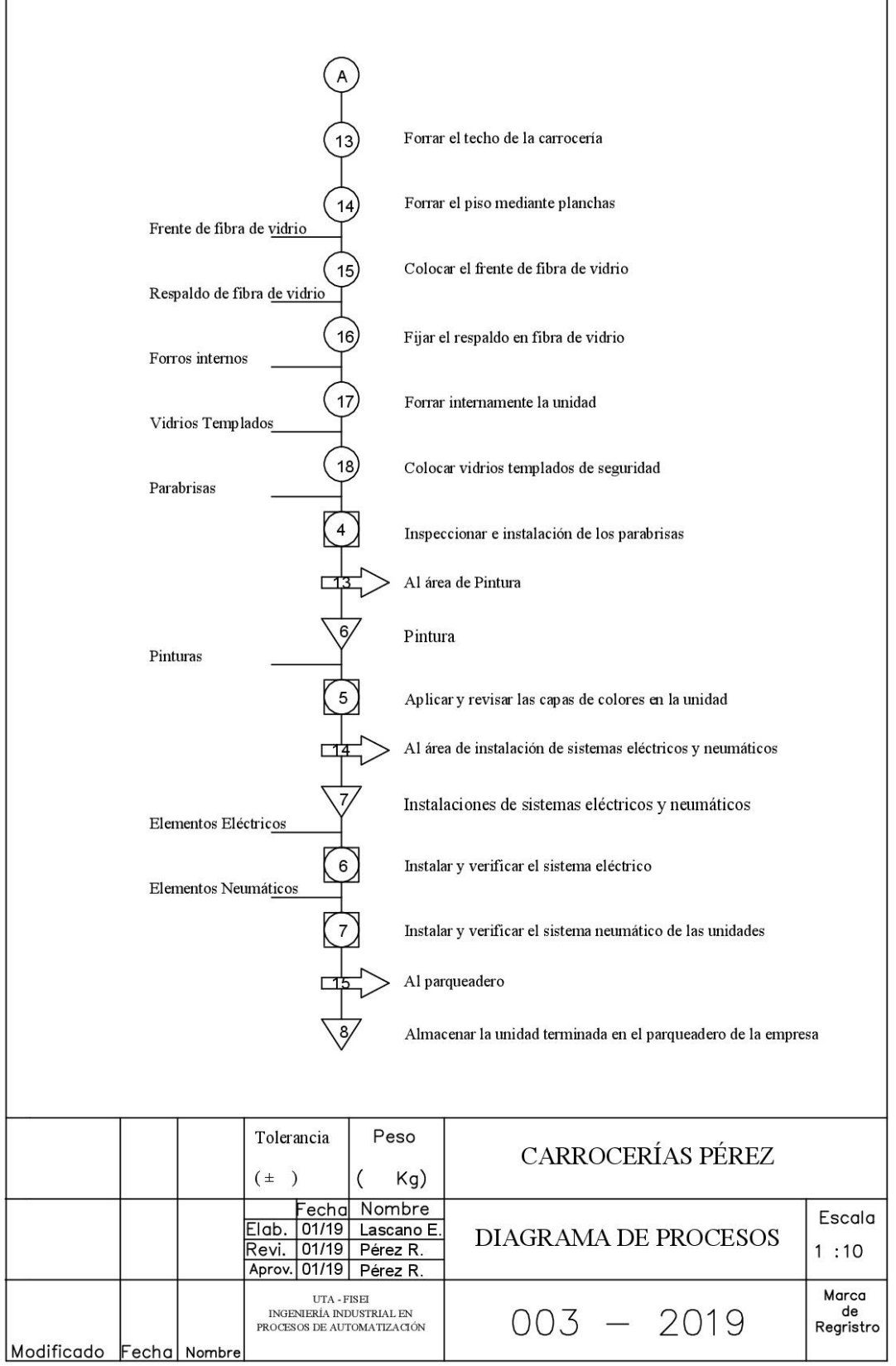

**Figura Nº 33** Diagrama de Procesos Actual (Continuación)

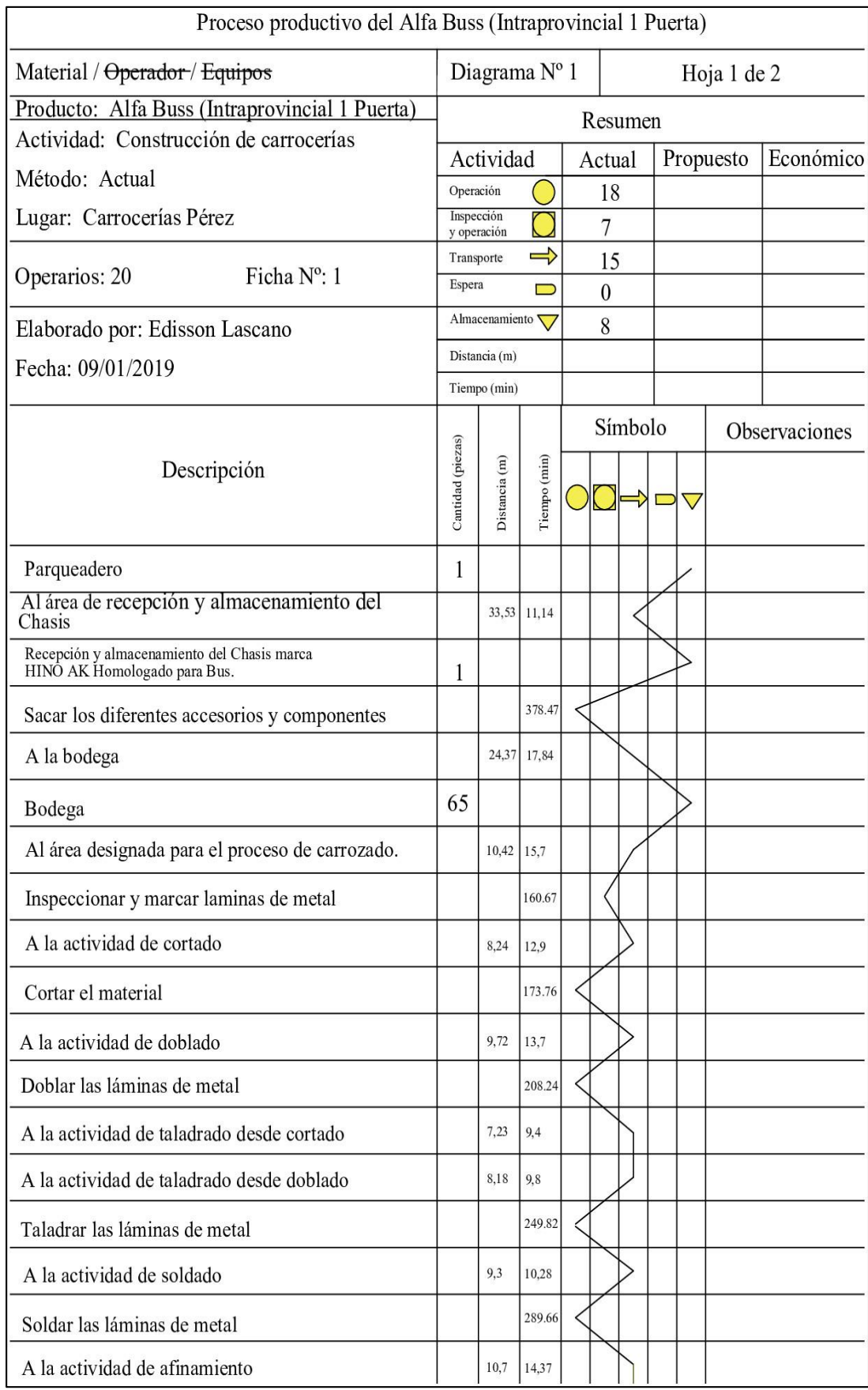

# **Figura Nº 34** Diagrama Analítico Actual

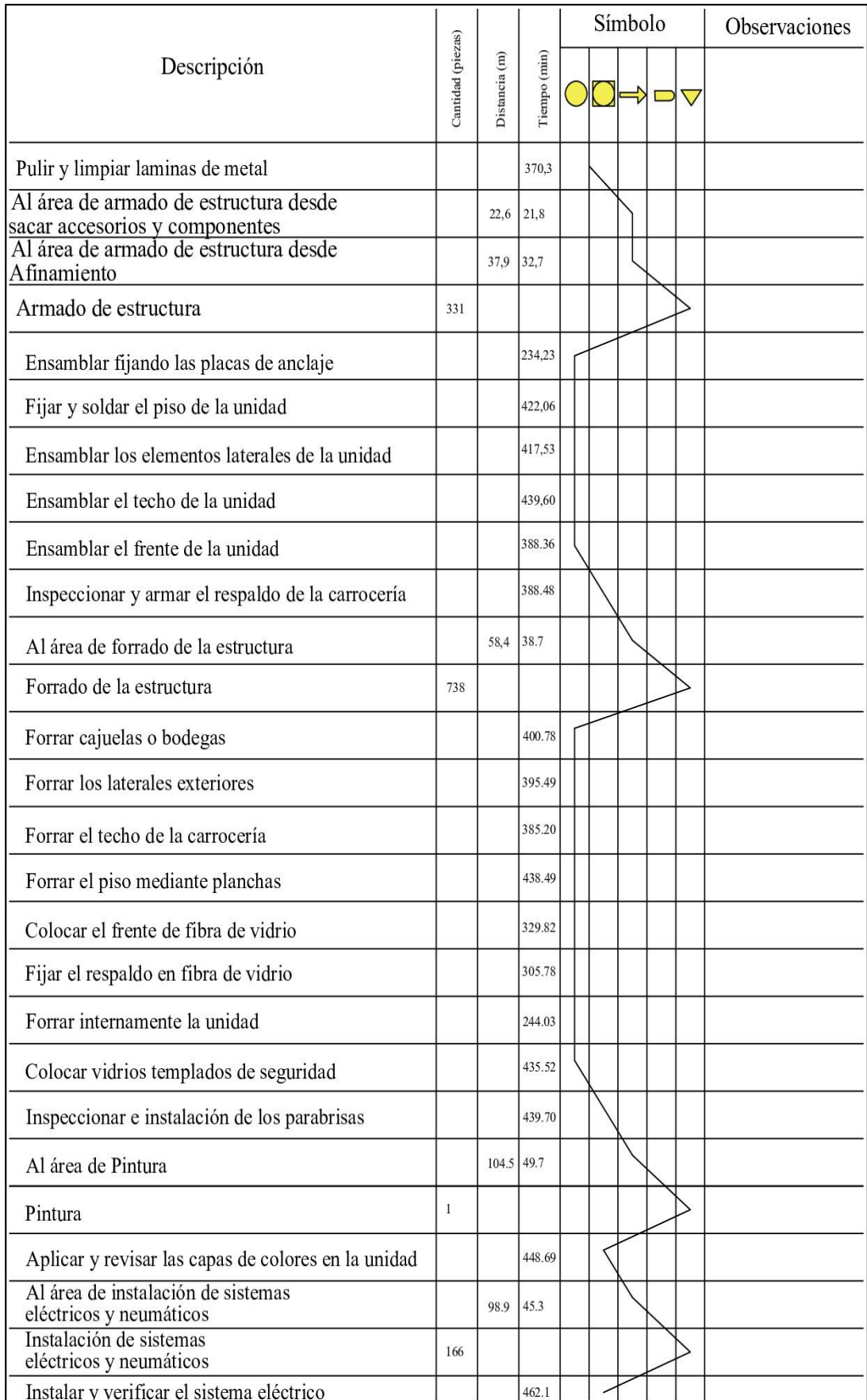

**Figura Nº 35** Diagrama Analítico Actual (Continuación)

|                                                              | as)<br>(pieza<br>antidad |                            |                  | Símbolo |  | Observaciones |
|--------------------------------------------------------------|--------------------------|----------------------------|------------------|---------|--|---------------|
| Descripción                                                  |                          | $\widehat{E}$<br>Distancia | (imin)<br>Tiempo |         |  |               |
| Instalar y verificar el sistema neumático<br>de las unidades |                          |                            | 569.22           |         |  |               |
| Al Parqueadero                                               |                          | 124.4                      | 54.7             |         |  |               |
| Almacenar Unidad terminada en el Parqueadero                 |                          |                            |                  |         |  |               |

**Figura Nº 36** Diagrama Analítico Actual (Continuación)

### **4.6 Diagrama de Recorrido**

El diagrama de recorrido para el proceso del bus "Alfa Buss (Intraprovincial 1 puerta)" se detalla en la figura 37, en la cual se encuentran ubicados las operaciones realizadas en cada área de la empresa, y el recorrido de los productos se identifica con la línea de color marrón.

En la figura 37 se puede apreciar que existen recorridos que se cruzan entre si y dichos recorridos son en algunos casos cortos (7.23 y 8.18) metros y en otros largos (124.4 y 104.5) metros, demostrando que no existe homogeneidad en la distancia que deben recorrer los materiales a través de la planta productiva de Carrocerías Pérez. Además, se aprecia que la distribución de planta actual en la compañía es empírica debido a la complejidad que existe en seguir gráficamente el recorrido de los materiales a través de la planta de producción.

La secuencia que siguen las operaciones, transportes, operaciones e inspecciones y almacenamientos mostrados en la figura 37 son detallados textualmente en el punto 4.4, mientras que los tiempos y distancias a recorrer son establecidos en las figuras 35 y 36.

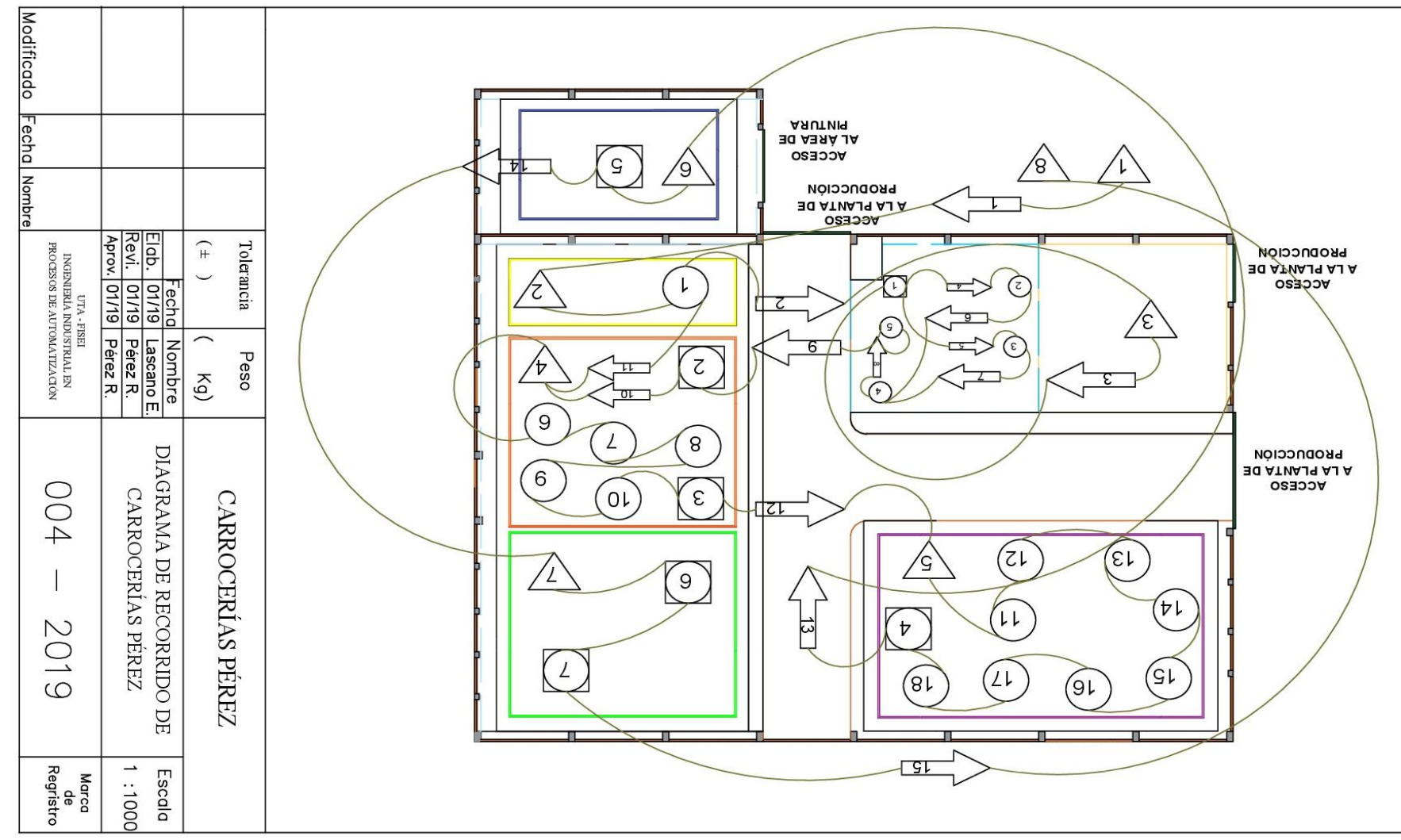

**Figura Nº 37** Diagrama de Recorrido

### **4.7. Estudio de Tiempos.**

El estudio de tiempos se lo realizaría en base a las áreas que forman parte del proceso productivo del bus "Alfa Buss (Intraprovincial 1 puerta)", que se detalla en el apartado 4.2. y se desarrollara a continuación.

### **4.7.1 Recepción del chasis**

En el área de recepción de chasis se desarrolla una actividad, la cual se toma en cuenta para el estudio de tiempos.

## **4.7.1.1 Sacar los diferentes accesorios y componentes innecesarios o frágiles del chasis**

En la Tabla 26 se detalla las tareas que forman parte de la actividad sacar los diferentes accesorios y componentes innecesarios o frágiles del chasis.

![](_page_87_Picture_139.jpeg)

**Tabla Nº 26** Sacar componentes (Tareas)

En la Tabla 26 de detalla los tiempos que poseen las tareas, en esta tabla se usa la columna de valoración, la misma que se basa en el sistema de valoración Westinghouse [25], que toma en cuenta cuatro factores del operador para realizar una actividad: habilidad, esfuerzo, condiciones y consistencia. Con ello se busca mejorar la exactitud del trabajo investigativo. El tiempo que se usa para evaluar esta actividad corresponde a la suma de todos los minutos que se empleó para cronometrar la operación.

En la Tabla 27 se muestran los suplementos por descanso necesarios para el cálculo del tiempo estándar.

## **4.7.2 Preparación de material.**

En el área de preparación de material se desarrolla siete actividades, los cuales se toman en cuenta para el estudio de tiempos.

## **4.7.2.1 Rayado.**

En la Tabla 27 se detalla las tareas que forman parte de la actividad denominada Rayado, la cual que consiste en 5 operaciones que se muestran en los apartados de X1 hasta X5.

El cálculo de los tiempos de esta actividad se muestra en la Tabla 29, la misma que es realizada de forma similar a la Tabla 26, en el uso de la columna de valoraciones, el tiempo de evaluación y el número de muestras a tomar.

En la Tabla 29 se muestran los suplementos por descanso necesarios para el cálculo del tiempo estándar.

| Operación:                                                                                                    | Desmantelamiento                                                             |               |       |       | $\frac{1}{2}$ |       |       |               |   |                                  |                 |              | <b>Estudio:</b>                 |                        |       |
|----------------------------------------------------------------------------------------------------|------------------------------------------------------------------------------|---------------|-------|-------|---------------|-------|-------|---------------|---|----------------------------------|-----------------|--------------|---------------------------------|------------------------|-------|
| Actividad:                                                                                                    | Sacar componentes del chasis                                                 |               |       |       |               |       |       |               |   |                                  |                 |              | Hoja:                           |                        |       |
| <b>Material:</b>                                                                                                 | Accesorios de la unidad Alfa Buss (Intraprovincial 1 puerta)                 |               |       |       |               |       |       |               |   |                                  |                 |              | Inicio:                         | 08:00                  |       |
|                                                                                                    |                                                                              |               |       |       |               |       |       |               |   |                                  |                 |              | Fin:                            | 17:00                  |       |
| <b>Producto:</b>                                                                                                 | Accesorios y componentes del chasis<br><b>Tiempo</b><br>Evaluado:<br>9 horas |               |       |       |               |       |       |               |   |                                  |                 |              |                                 |                        |       |
| Unidad de<br>tiempos:                                                                                            | <b>Minutos</b>                                                               |               |       |       |               |       |       |               |   |                                  |                 |              | Realizado por:<br>Revisado por: | Lascano E.<br>Pérez R. |       |
|                                                                                                    |                                                                              | <b>Ciclos</b> |       |       |               |       |       |               |   |                                  |                 |              |                                 |                        |       |
| $N^{\rm o}$                                                                                                    | <b>Actividad</b>                                                             |               | 2     | 3     | 4             | 5     | 6     | 7             | 8 | 9                                | 10 <sub>1</sub> | <b>Total</b> | Δ                               | $\mathbf{V}$           | TB    |
|                                                                                                    | X1                                                                           | 21,2          | 24,62 | 23,47 | 20,45         | 15,64 | 29,77 | 26,81         |   | 25,93 28,25 31,57                |                 | 248          | 24,77                           | 106                    | 26,21 |
| 2                                                                                                    | X2                                                                           | 178,5         | 142,7 | 232,4 | 106,7         | 205,2 |       |               |   | 104,7 93,88 129,4 133,6 123,7    |                 | 1451         | 145,09                          | <sup>110</sup>         | 159,3 |
|                                                                                                    | $3$ $X3$                                                                     | 113,4         | 104,6 | 121   | 156,2         | 130   |       | $165,2$ 115,7 |   | $168,7$   78,58   95,03          |                 | 1248         | 124,84                          | 104                    | 129,9 |
|                                                                                                    |                                                                              |               |       |       |               |       |       |               |   | Tiempo Básico de<br><b>Ciclo</b> |                 |              |                                 |                        | 315,4 |
|                                                                                                    |                                                                              |               |       |       |               |       |       |               |   | T.A.M                            |                 |              |                                 |                        | 315,4 |
| T.M<br><b>Ciclo</b>                                                                                              |                                                                              |               |       |       |               |       |       |               |   |                                  |                 | $\mathbf{0}$ |                                 |                        |       |
| Nota: V = Valoración -- TB = Tiempo básico – T.A.M = Tiempo manual – T.M = Tiempo Máquina -- $\Delta$ = Promedio |                                                                              |               |       |       |               |       |       |               |   |                                  |                 |              |                                 |                        |       |

**Tabla Nº 27** Sacar componentes (Tiempos)

El número de muestras que se toma para la operación de desmantelamiento se basa en la Tabla Nº 28, la cual recomienda un numero de ciclos por el tiempo que toma realizar dicha actividad. El número de ciclo recomendado es de 3, pero se ha optado por tomar 10 muestras para mejorar la precisión del estudio.

#### **Tabla Nº 28** Numero de muestras [26]

![](_page_90_Picture_159.jpeg)

![](_page_90_Picture_160.jpeg)

![](_page_90_Picture_161.jpeg)

## **4.7.2 Preparación de material.**

En el área de preparación de material se desarrolla siete actividades, los cuales se toman en cuenta para el estudio de tiempos.

### **4.7.2.1 Rayado**

En la Tabla 30 se detalla las tareas que forman parte de la actividad que consiste en marcar sobre la superficie exterior de una pieza semi trabajada.

En la Tabla 31 de detalla los tiempos que poseen las tareas.

En la Tabla 32 se muestran los suplementos por descanso necesarios para el cálculo del tiempo estándar.

![](_page_91_Picture_224.jpeg)

#### **Tabla Nº 31** Rayado (Tiempo estándar)

![](_page_91_Picture_225.jpeg)

| Operación:                                                                                                    | Rayado                                             |               |       |               |                  |                 |       |                                               |                |                        |                 |                | <b>Estudio:</b> |          | $\overline{2}$ |
|----------------------------------------------------------------------------------------------------|----------------------------------------------------|---------------|-------|---------------|------------------|-----------------|-------|-----------------------------------------------|----------------|------------------------|-----------------|----------------|-----------------|----------|----------------|
| Actividad:                                                                                                    | Marcar las láminas en formas y medidas estipuladas |               |       |               |                  |                 |       |                                               |                |                        |                 |                | Hoja:           |          |                |
| <b>Material:</b>                                                                                                   | Placas metálicas                                   |               |       |               |                  |                 |       |                                               |                |                        |                 |                | <b>Inicio:</b>  |          | 10:00          |
|                                                                                                    |                                                    |               |       |               |                  |                 |       |                                               |                |                        |                 |                | Fin:            |          | 16:00          |
|                                                                                                    | Placas metálicas marcadas                          |               |       |               |                  |                 |       |                                               |                |                        |                 |                | <b>Tiempo</b>   |          |                |
| <b>Producto:</b>                                                                                                   |                                                    |               |       |               |                  |                 |       |                                               |                |                        |                 |                | Evaluado:       |          | 6 horas        |
| <b>Unidad de</b>                                                                                                   | <b>Minutos</b>                                     |               |       |               |                  |                 |       |                                               |                |                        |                 |                | Realizado por:  |          | Lascano E.     |
| tiempos:                                                                                                    |                                                    |               |       |               |                  |                 |       |                                               |                |                        |                 |                | Revisado por:   | Perez R. |                |
|                                                                                                    |                                                    | <b>Ciclos</b> |       |               |                  |                 |       |                                               |                |                        |                 |                |                 |          |                |
| $N^{\rm o}$                                                                                                    | <b>Actividad</b>                                   |               |       | 3             | 4                | 5.              | 6     | 7                                             | 8              | 9                      | 10 <sup>1</sup> | <b>Total</b>   | Δ               | V        | TB             |
|                                                                                                    | X1                                                 | 15,3          |       | $17,19$ 22,12 |                  | $16,68$   12,16 | 19,41 |                                               | $9,14$   16,54 |                        | $12,23$ 22,86   | 164            | 16,363          | 105      | 17,17          |
|                                                                                                    | X2                                                 | 45,7          |       | $64,8$ 44,01  |                  | 64,75 29,17     | 34,96 |                                               | $39,4$ 66,07   |                        | 40,3 37,88      | 467            | 46,704          | 110      | 51,38          |
|                                                                                                    | X3                                                 | 27,6          | 16,09 | 30,79         | 25,32            | 40,51           | 21,84 | 41,29                                         | 27,09          |                        | $33,3$ 41,14    | 305            | 30,497          | 106      | 32,34          |
| 4                                                                                                    | X4                                                 | 9,74          | 6,77  | 11,00         |                  | 5,49 6,084      | 11,57 |                                               |                | $6,98$ 6,185 6,792     | 11,26           | 81,9           | 8,1877          | 111      | 9,088          |
| 5                                                                                                    | X5                                                 | 35,7          |       |               | 24,2 24,18 22,31 |                 |       | 41,28   23,00   31,26   19,64   43,77   40,54 |                |                        |                 | 306            | 30,589          | 109      | 33,42          |
|                                                                                                    |                                                    |               |       |               |                  |                 |       |                                               |                | Tiempo Básico de Ciclo |                 |                |                 |          | 143,4          |
|                                                                                                    |                                                    |               |       |               |                  |                 |       |                                               |                | T.A.M                  |                 |                |                 |          | 143,4          |
| T.M                                                                                                    |                                                    |               |       |               |                  |                 |       |                                               |                |                        |                 | $\overline{0}$ |                 |          |                |
| Nota: V = Valoración -- TB = Tiempo básico -- T.A.M = Tiempo manual -- T.M = Tiempo Máquina -- $\Delta$ = Promedio |                                                    |               |       |               |                  |                 |       |                                               |                |                        |                 |                |                 |          |                |

**Tabla Nº 32** Rayado (Tiempos)

Para el cálculo de los tiempos estándar de las actividades restantes del área Preparación de material y de las demás áreas se utiliza el programa Microsoft Excel y el resumen de resultados se los presenta en la Tabla 33.

![](_page_93_Picture_412.jpeg)

![](_page_94_Picture_230.jpeg)

## **4.8 Producción**

Después se procede a calcular la producción mensual y anual en Carrocerías Pérez.

Para el cálculo de la Producción se usura la fórmula 24

$$
Production = \frac{ Dia de trabajo * Production}{Tiempo estandar}
$$
 (24)

Los valores de las variables a usar se detallan a continuación:

- $\checkmark$  Producción = 2 Unidades
- $\checkmark$  Tiempo estándar = 9545,97min
- $\checkmark$  Día de trabajo = 480 min
- $\checkmark$  Semana de trabajo = 5 días de trabajo
- $\checkmark$  Mes de trabajo = 4 semanas de trabajo
- $\checkmark$  Año de trabajo = 12 meses de trabajo

# **4.8.1 Producción mensual**

Para el cálculo de la producción mensual se usará la Formula 24.

Production Mensual = 
$$
\frac{480 \text{ min} * 5 \text{ dias} * 4 \text{ semanas} * 2 \text{ Unidades}}{9545.97 \text{ min}}
$$
 (25)

$$
Production Mensual = 2.01 Unidades al Mes
$$
 (26)

![](_page_94_Picture_231.jpeg)

## **4.8.1 Producción anual**

Para el cálculo de la producción mensual se usará la fórmula 24.

$$
Production anual = \frac{480 \text{ min} * 5 \text{ dias} * 4 \text{ semanas} * 12 \text{ Meses} * 2 \text{ Unidades}}{9545.97 \text{ min}}
$$
 (28)

$$
Production anual = 24.13 Unidades Anuales
$$
\n
$$
(29)
$$

Producción anual ≈ 25 Unidades Anuales (30)

## **4.8 Capacidad de producción**

El cálculo de capacidad de producción (Cp) se lo realiza en base a la Formula 31.

$$
Cp = \frac{1}{Ts} \tag{31}
$$

$$
Cp \text{ mensual} = \frac{1}{\frac{9545.97 \text{ min}}{3 \text{ Unidades al mes}}} \tag{32}
$$

Cp mensual = 0,0003 
$$
\frac{\text{Unidades}}{\text{Minuto}} * 60 \frac{\text{Minuto}}{\text{Hora}}
$$
 (33)

$$
Cp \text{ mensual} = 0.018 \frac{\text{Unidades}}{\text{Hora}} \tag{34}
$$

## **4.9. Costo de mover los materiales a través de la cadena de suministro**

Para determinar el costo de mover materiales se necesita realizar un modelo gráfico, el cual se detalla a continuación.

El modelo grafico actual es determinado por mediante los departamentos que posee Carrocerías Pérez, que son detallados en la Tabla 34.

![](_page_96_Picture_254.jpeg)

![](_page_96_Picture_255.jpeg)

Después se muestra el flujo interdepartamental en la Tabla 38, dicha tabla detalla los transportes de piezas entre departamentos (desde o hacia) y la cantidad, además la figura 38 se describe el Modelo Gráfico de la empresa en estudio.

| ${\bf 18}$              |                         | $19\,$           |        |    |            |            |            |  |  |  |  |
|-------------------------|-------------------------|------------------|--------|----|------------|------------|------------|--|--|--|--|
| $21\,$                  |                         | $20\,$           |        |    |            |            |            |  |  |  |  |
| $23\,$                  |                         | $24\,$           |        |    |            |            |            |  |  |  |  |
| $26\,$                  |                         | $25\,$           |        |    |            |            |            |  |  |  |  |
|                         | $27\,$                  |                  | $32\,$ | 31 |            |            |            |  |  |  |  |
|                         | $32$                    |                  |        | 11 | $12\,$     | 13         | $14\,$     |  |  |  |  |
|                         | $\boldsymbol{9}$        | ${\bf 10}$       |        |    |            |            |            |  |  |  |  |
|                         |                         |                  |        |    | ${\bf 16}$ |            | ${\bf 15}$ |  |  |  |  |
| $\overline{\mathbf{3}}$ | $\overline{7}$          | $\bf 8$          |        |    |            |            |            |  |  |  |  |
|                         |                         | $\boldsymbol{6}$ |        |    |            | $\pmb{4}$  |            |  |  |  |  |
|                         | $\overline{\mathbf{5}}$ | 33               |        |    |            |            |            |  |  |  |  |
|                         | $\mathbf 1$             |                  |        |    |            | ${\bf 28}$ |            |  |  |  |  |

**Figura Nº 38** Modelo gráfico

El modelo grafico será utilizado para el ingreso del layout dentro del programa Win QSB, ello es debido a que el software no permite el ingreso de valores decimales en los datos de las dimensiones de los departamentos ni tampoco valores superiores a 50 unidades, por ello se debe crear un modelo grafico que represente los departamentos que forman parte de la empresa y que puedan ser ingresados sin problemas dentro de Win QSB.

Las posiciones y dimensiones de los departamentos están basados en la figura 38, mientras que los números que representan los nombres de los departamentos están detallados en la Tabla 35.

Luego se debe crear una matriz de 33 filas \* 33 columnas, las filas y columnas representan los departamentos de la Tabla 35 y en la Tabla 36 se la matriz generada.

| <b>Desde</b>                                               | Hacia                                            | Carga                  |  |  |  |  |  |
|------------------------------------------------------------|--------------------------------------------------|------------------------|--|--|--|--|--|
| Parqueadero                                                | Recepción de chasis                              | 1 Chasis               |  |  |  |  |  |
| Recepción de chasis                                        | Sacar los diferentes accesorios y<br>componentes | Lote 4 (65 Piezas)     |  |  |  |  |  |
| <b>Sacar los diferentes</b><br>accesorios y<br>componentes |                                                  | 1 Chasis               |  |  |  |  |  |
| Anclajes                                                   |                                                  | Lote $5(21$ Piezas)    |  |  |  |  |  |
| Piso                                                       | Armado de estructura                             | Lote 6 (17 Piezas)     |  |  |  |  |  |
| <b>Laterales</b>                                           |                                                  | Lote 7 (42 Piezas)     |  |  |  |  |  |
| <b>Techo</b>                                               |                                                  | Lote 8 (89 Piezas)     |  |  |  |  |  |
| Frente                                                     |                                                  | Lote 9 (18 Piezas)     |  |  |  |  |  |
| <b>Respaldo</b>                                            |                                                  | Lote 10 (143 Piezas)   |  |  |  |  |  |
| <b>Sacar los diferentes</b><br>accesorios y<br>componentes | Bodega                                           | Lote 4 (65 Piezas)     |  |  |  |  |  |
|                                                            | Rayado                                           | Lote 1 (88 Piezas)     |  |  |  |  |  |
|                                                            | Frente en fibra                                  | Lote 14 (37 Piezas)    |  |  |  |  |  |
|                                                            | Respaldo en fibra                                |                        |  |  |  |  |  |
|                                                            | Interiores en fibra y polímeros                  | Lote 15 (37 Piezas)    |  |  |  |  |  |
| <b>Bodega</b>                                              | Vidrios                                          |                        |  |  |  |  |  |
|                                                            | Parabrisas                                       | Lote 16 (38 Piezas)    |  |  |  |  |  |
|                                                            | Pintura                                          | Lote $17(113$ Piezas)  |  |  |  |  |  |
|                                                            | Instalación del sistema eléctrico.               | Lote 18 (125 Piezas)   |  |  |  |  |  |
|                                                            | Instalación del sistema<br>neumático.            | Lote 19 (40 Piezas)    |  |  |  |  |  |
| Rayado                                                     | Cortado                                          | Lote 2 (57 Piezas)     |  |  |  |  |  |
|                                                            | Doblado                                          | Lote 3 (31 Piezas)     |  |  |  |  |  |
| <b>Cortado y Doblado</b>                                   | Taladrado.                                       | Lote 2 y 3 (88 Piezas) |  |  |  |  |  |
| Taladrado.                                                 | Soldado.                                         | Lote 2 y 3 (88 Piezas) |  |  |  |  |  |
| Soldado.                                                   | Afinamiento.                                     | Lote 2 y 3 (88 Piezas) |  |  |  |  |  |
|                                                            | Armado de estructura                             | Lote 1 (88 Piezas)     |  |  |  |  |  |
|                                                            | Anclajes                                         | Lote 5 (21 Piezas)     |  |  |  |  |  |
|                                                            | Piso                                             | Lote 6 (17 Piezas)     |  |  |  |  |  |
|                                                            | Laterales                                        | Lote 7 (42 Piezas)     |  |  |  |  |  |
| Afinamiento.                                               | Techo                                            | Lote 8 (89 Piezas)     |  |  |  |  |  |
|                                                            | Frente                                           | Lote 9 (18 Piezas)     |  |  |  |  |  |
|                                                            | Respaldo                                         | Lote 10 (143 Piezas)   |  |  |  |  |  |
|                                                            | Cajuelas                                         | Lote 11 (233 Piezas)   |  |  |  |  |  |
|                                                            | Laterales exteriores                             | Lote 12 (320 Piezas)   |  |  |  |  |  |
|                                                            | Techo                                            | Lote 13 (72 Piezas)    |  |  |  |  |  |

**Tabla Nº 35** Flujo interdepartamental de Carrocerías Pérez

![](_page_99_Picture_126.jpeg)

| Hacia                   | 1 2                         | $\mathbf{3}$ | $\overline{4}$ | $5\phantom{.0}$ | 6      | $\overline{7}$           | ${\bf 8}$                | 9                        | 10                       | 11                       | 12                       | 13                       | 14                       | 15                       | 16                       | 17              | 18                       | 19     | 20                       | 21                       | 22               | 23                       | 24                       | 25                                   | 26                       | 27                       | 28     | 29                       | 30             | 31     |                          | 32 33  |
|-------------------------|-----------------------------|--------------|----------------|-----------------|--------|--------------------------|--------------------------|--------------------------|--------------------------|--------------------------|--------------------------|--------------------------|--------------------------|--------------------------|--------------------------|-----------------|--------------------------|--------|--------------------------|--------------------------|------------------|--------------------------|--------------------------|--------------------------------------|--------------------------|--------------------------|--------|--------------------------|----------------|--------|--------------------------|--------|
| $\bf{Desde}$            |                             |              |                |                 |        |                          |                          |                          |                          |                          |                          |                          |                          |                          |                          |                 |                          |        |                          |                          |                  |                          |                          |                                      |                          |                          |        |                          |                |        |                          |        |
| $\mathbf{1}$            | $-1$                        |              |                |                 |        |                          |                          |                          |                          |                          |                          |                          |                          |                          |                          |                 |                          |        |                          |                          |                  |                          |                          |                                      |                          |                          |        |                          |                |        |                          |        |
| $\overline{2}$          | $\mathcal{L}_{\mathcal{A}}$ |              | 65             |                 |        |                          |                          |                          |                          |                          |                          |                          |                          |                          |                          |                 |                          |        |                          |                          |                  |                          |                          |                                      |                          |                          |        |                          |                |        |                          |        |
|                         |                             | $\sim$       |                | 88              |        |                          |                          |                          |                          |                          |                          |                          |                          |                          |                          |                 |                          |        |                          |                          |                  |                          |                          | $37 \mid 37 \mid 37 \mid 38 \mid 38$ |                          |                          | 113    |                          | 125            | 40     |                          |        |
| $\overline{\mathbf{4}}$ |                             | 65           | $\mathcal{L}$  |                 |        |                          |                          |                          |                          |                          |                          |                          |                          |                          |                          | $\mathbf{1}$    |                          |        |                          |                          |                  |                          |                          |                                      |                          |                          |        |                          |                |        |                          |        |
| $\sqrt{5}$              |                             |              |                | $\sim$          |        | $57 \mid 31$             |                          |                          |                          |                          |                          |                          |                          |                          |                          |                 |                          |        |                          |                          |                  |                          |                          |                                      |                          |                          |        |                          |                |        |                          |        |
| $\boldsymbol{6}$        |                             |              |                |                 | $\sim$ |                          | $\overline{\bf 88}$      |                          |                          |                          |                          |                          |                          |                          |                          |                 |                          |        |                          |                          |                  |                          |                          |                                      |                          |                          |        |                          |                |        |                          |        |
| $\overline{7}$          |                             |              |                |                 |        | $\overline{\phantom{a}}$ | 88                       |                          |                          |                          |                          |                          |                          |                          |                          |                 |                          |        |                          |                          |                  |                          |                          |                                      |                          |                          |        |                          |                |        |                          |        |
| $\bf 8$                 |                             |              |                |                 |        |                          | $\overline{\phantom{a}}$ | $\overline{\bf 88}$      |                          |                          |                          |                          |                          |                          |                          |                 |                          |        |                          |                          |                  |                          |                          |                                      |                          |                          |        |                          |                |        |                          |        |
| $\overline{9}$          |                             |              |                |                 |        |                          |                          | $\overline{\phantom{a}}$ | 88                       |                          |                          |                          |                          |                          |                          |                 |                          |        |                          |                          |                  |                          |                          |                                      |                          |                          |        |                          |                |        |                          |        |
| 10                      |                             |              |                |                 |        |                          |                          |                          | $\overline{\phantom{a}}$ | 21                       | 17                       | 42                       | 89                       | $18\,$                   | 143                      | 88              | 233                      | 320    | 72                       | 72                       |                  |                          |                          |                                      |                          |                          |        |                          |                |        |                          |        |
| $\overline{11}$         |                             |              |                |                 |        |                          |                          |                          |                          | $\overline{\phantom{a}}$ |                          |                          |                          |                          |                          | $\overline{21}$ |                          |        |                          |                          |                  |                          |                          |                                      |                          |                          |        |                          |                |        |                          |        |
| $\frac{12}{13}$         |                             |              |                |                 |        |                          |                          |                          |                          |                          | $\overline{\phantom{a}}$ |                          |                          |                          |                          | 17              |                          |        |                          |                          |                  |                          |                          |                                      |                          |                          |        |                          |                |        |                          |        |
|                         |                             |              |                |                 |        |                          |                          |                          |                          |                          |                          | $\overline{\phantom{a}}$ |                          |                          |                          | 42              |                          |        |                          |                          |                  |                          |                          |                                      |                          |                          |        |                          |                |        |                          |        |
| 14                      |                             |              |                |                 |        |                          |                          |                          |                          |                          |                          |                          | $\overline{\phantom{a}}$ |                          |                          | 89              |                          |        |                          |                          |                  |                          |                          |                                      |                          |                          |        |                          |                |        |                          |        |
| $\overline{15}$         |                             |              |                |                 |        |                          |                          |                          |                          |                          |                          |                          |                          | $\overline{\phantom{a}}$ |                          | $\overline{18}$ |                          |        |                          |                          |                  |                          |                          |                                      |                          |                          |        |                          |                |        |                          |        |
| $\overline{16}$         |                             |              |                |                 |        |                          |                          |                          |                          |                          |                          |                          |                          |                          | $\overline{\phantom{a}}$ | 143             |                          |        |                          |                          |                  |                          |                          |                                      |                          |                          |        |                          |                |        |                          |        |
| $\overline{17}$         |                             |              |                |                 |        |                          |                          |                          |                          |                          |                          |                          |                          |                          |                          | $\equiv$        |                          |        |                          |                          | -1               |                          |                          |                                      |                          |                          |        |                          |                |        |                          |        |
| $\overline{18}$         |                             |              |                |                 |        |                          |                          |                          |                          |                          |                          |                          |                          |                          |                          |                 | $\overline{\phantom{a}}$ |        |                          |                          | 233              |                          |                          |                                      |                          |                          |        |                          |                |        |                          |        |
| $\overline{19}$         |                             |              |                |                 |        |                          |                          |                          |                          |                          |                          |                          |                          |                          |                          |                 |                          | $\sim$ |                          |                          | $\overline{320}$ |                          |                          |                                      |                          |                          |        |                          |                |        |                          |        |
| $\overline{20}$         |                             |              |                |                 |        |                          |                          |                          |                          |                          |                          |                          |                          |                          |                          |                 |                          |        | $\overline{\phantom{a}}$ |                          | 72               |                          |                          |                                      |                          |                          |        |                          |                |        |                          |        |
| $\overline{21}$         |                             |              |                |                 |        |                          |                          |                          |                          |                          |                          |                          |                          |                          |                          |                 |                          |        |                          | $\overline{\phantom{a}}$ | $\overline{72}$  |                          |                          |                                      |                          |                          |        |                          |                |        |                          |        |
| $\frac{22}{23}$         |                             |              |                |                 |        |                          |                          |                          |                          |                          |                          |                          |                          |                          |                          |                 |                          |        |                          |                          | $\sim$           |                          |                          |                                      |                          |                          |        |                          |                |        |                          |        |
|                         |                             |              |                |                 |        |                          |                          |                          |                          |                          |                          |                          |                          |                          |                          |                 |                          |        |                          |                          | 37               | $\overline{\phantom{a}}$ |                          |                                      |                          |                          |        |                          |                |        |                          |        |
| $\frac{24}{25}$         |                             |              |                |                 |        |                          |                          |                          |                          |                          |                          |                          |                          |                          |                          |                 |                          |        |                          |                          | $\overline{37}$  |                          | $\overline{\phantom{a}}$ |                                      |                          |                          |        |                          |                |        |                          |        |
|                         |                             |              |                |                 |        |                          |                          |                          |                          |                          |                          |                          |                          |                          |                          |                 |                          |        |                          |                          | $\overline{37}$  |                          |                          | $\blacksquare$                       |                          |                          |        |                          |                |        |                          |        |
|                         |                             |              |                |                 |        |                          |                          |                          |                          |                          |                          |                          |                          |                          |                          |                 |                          |        |                          |                          | $\overline{38}$  |                          |                          |                                      | $\overline{\phantom{a}}$ |                          |        |                          |                |        |                          |        |
| $\overline{27}$         |                             |              |                |                 |        |                          |                          |                          |                          |                          |                          |                          |                          |                          |                          |                 |                          |        |                          |                          | $\overline{38}$  |                          |                          |                                      |                          | $\overline{\phantom{a}}$ | -1     |                          |                |        |                          |        |
| $\overline{28}$         |                             |              |                |                 |        |                          |                          |                          |                          |                          |                          |                          |                          |                          |                          |                 |                          |        |                          |                          |                  |                          |                          |                                      |                          |                          | $\sim$ | $\mathbf{1}$             |                |        |                          |        |
| $\overline{29}$         | $1\,$                       |              |                |                 |        |                          |                          |                          |                          |                          |                          |                          |                          |                          |                          |                 |                          |        |                          |                          |                  |                          |                          |                                      |                          |                          |        | $\overline{\phantom{a}}$ |                |        |                          |        |
| $\overline{30}$         |                             |              |                |                 |        |                          |                          |                          |                          |                          |                          |                          |                          |                          |                          |                 |                          |        |                          |                          |                  |                          |                          |                                      |                          |                          |        | 125                      | $\blacksquare$ |        |                          |        |
| $\overline{31}$         |                             |              |                |                 |        |                          |                          |                          |                          |                          |                          |                          |                          |                          |                          |                 |                          |        |                          |                          |                  |                          |                          |                                      |                          |                          |        | 40                       |                | $\sim$ |                          |        |
| $\overline{32}$         |                             |              |                |                 |        |                          |                          |                          |                          |                          |                          |                          |                          |                          |                          |                 |                          |        |                          |                          |                  |                          |                          |                                      |                          |                          |        |                          |                |        | $\overline{\phantom{a}}$ |        |
| $\overline{33}$         |                             |              |                |                 |        |                          |                          |                          |                          |                          |                          |                          |                          |                          |                          |                 |                          |        |                          |                          |                  |                          |                          |                                      |                          |                          |        |                          |                |        |                          | $\sim$ |

**Tabla Nº 36** Matriz de flujo interdepartamental de Carrocerías Pérez

## **4.9. Análisis de Costos**

Para el análisis de costos se realiza en base a los salarios que reciben los operarios de la compañía, para lo cual se utiliza la fórmula 35:

 $Salarios = \frac{Sueldo \text{ al }a\tilde{\mathfrak{n}}o + XIII \text{ Sueldo} + XIV \text{ Sueldo} + Aportacion \text{Patronal al IESS anual+Fondos de reserva Anual} }{A}$  $12$  Meses ( 35 )

Entonces se calcula el salario para el operador del área de recepción de chasis

$$
Salario = \frac{400 \text{ USD} * 12 + 386 \text{ USD} + 400 \text{ USD} + (11.25\% * 400 \text{ USD} * 12) + (8.33\% * 400 \text{ USD} * 12)}{12 \text{ Message}}
$$
(36)

$$
Salario = 543,82 USD \tag{37}
$$

Ese es el salario mensual que le cuesta a la empresa mantener al operador del área de recepción de chasis, luego se procede a calcular el sueldo del operador de bodega

$$
Salario = \frac{420 \text{ USD} * 12 + 386 \text{ USD} + 420 \text{ USD} + (11.25\% * 420 \text{ USD} * 12) + (8.33\% * 420 \text{ USD} * 12)}{12 \text{ Message}}
$$
(38)

$$
Salario = 569,40 \text{ USD} \tag{39}
$$

Para el cálculo de los salarios de los operadores de las otras áreas se usa el programa Microsoft Excel y los resultados se los muestra en la Tabla 37.

**Tabla Nº 37** Salarios

![](_page_101_Picture_271.jpeg)

Después se aplica la fórmula 40 para el cálculo de los salarios en minutos

Salario en minutos  $=$   $\frac{Salario}{4 semanas*5 dias*8 horas*60 minutes}$ 

( 40 )

Entonces se calcula el salario en minutos para el operador del área de recepción de chasis

Salario en minutos = 
$$
\frac{543.82 \text{ USD}}{4 \text{ semanas} * 5 \text{ dias} * 8 \text{ horas} * 60 \text{ minutes}}
$$
\n(41)

Salario en minutos = 
$$
0.057 \frac{USD}{min}
$$
 (42)

Luego se procede a calcular el salario en minutos del operador de bodega

Salario en minutos = 
$$
\frac{569.40 \text{ USD}}{4 \text{ semanas} * 5 \text{ dias} * 8 \text{ horas} * 60 \text{ minutes}}
$$
\n(43)

\nSalario en minutos = 
$$
0.059 \frac{USD}{min}
$$

\n(44)

Para el cálculo de los salarios de los operadores de las otras áreas se usa el programa Microsoft Excel y los resultados se los muestra en la Tabla 38.

| Número de<br><b>Operadores</b> | Perfil de Cargo                                                               | <b>Salario</b><br>(USD/min) |
|--------------------------------|-------------------------------------------------------------------------------|-----------------------------|
| 3                              | Operador área de recepción de chasis                                          | 0,057                       |
| $\mathbf{2}$                   | Operador bodega                                                               | 0,059                       |
| 4                              | Operador área armado de estructura                                            | 0,061                       |
| 4                              | Operador área forrado de estructura                                           | 0,061                       |
| 3                              | Operador área pintura                                                         | 0,063                       |
| 3                              | Operador área colocación e instalación de<br>sistemas eléctricos y neumáticos | 0,063                       |
|                                | Jefe de producción                                                            | 0,083                       |

**Tabla Nº 38** Salarios en minutos

Después se aplica la fórmula 45 para el cálculo de los tiempos de transporte por pieza entre departamentos

Tiempo transporte por pieza = 
$$
\frac{Tiempo de transporte entre departamento}{Numero de piezas}
$$
 (45)

El cálculo se lo realiza en base a la tabla 39.

| <b>Desde</b>                                                       | Hacia                                                              | Tiempo de<br>transporte<br>(min) | Número de<br>piezas |
|--------------------------------------------------------------------|--------------------------------------------------------------------|----------------------------------|---------------------|
| Parqueadero                                                        | Recepción de chasis                                                | 11,14                            | 1                   |
| <b>Sacar los diferentes</b><br>accesorios y componentes            | Bodega                                                             | 17,84                            | 65                  |
| <b>Bodega</b>                                                      | Rayado                                                             | 15,7                             | 88                  |
|                                                                    | Cortado                                                            | 12,9                             | 57                  |
| Rayado                                                             | Doblado                                                            | 13,7                             | 31                  |
| Cortado y doblado                                                  | Taladrado.                                                         | 9,4                              | 88                  |
| Taladrado.                                                         | Soldado.                                                           | 9,8                              | 88                  |
| Soldado.                                                           | Afinamiento.                                                       | 10,28                            | 88                  |
| <b>Sacar los diferentes</b><br>accesorios y componentes            | Área de armado de<br>estructura                                    | 21,8                             | 65                  |
| Afinamiento.                                                       | Area de armado de<br>estructura                                    | 32,7                             | 1027                |
| Respaldo en fibra                                                  | Área de forrado de<br>estructura                                   | 38,7                             | 37                  |
| <b>Parabrisas</b>                                                  | Pintura                                                            | 49,7                             | 38                  |
| Pintura                                                            | Colocación e instalación<br>de sistemas eléctricos y<br>neumáticos | 45,3                             | 1                   |
| Colocación e instalación de<br>sistemas eléctricos y<br>neumáticos | Parqueadero                                                        | 54,7                             | 1                   |

**Tabla Nº 39** Tiempos de transporte

Luego se calcula el tiempo de transporte por pieza desde el parqueadero hacia recepción de chasis

Tiempo transporte por pieza = 
$$
\frac{11.14 \text{ min}}{1 \text{ piezas}}
$$
 (46)

Tiempo transporte por pieza = 11.14 
$$
\frac{min}{pieza}
$$
 (47)

También se calcula el tiempo de transporte por pieza desde el sacar los diferentes accesorios y componentes hacia bodega

Tiempo transporte por pieza = 
$$
\frac{17.84 \text{ min}}{65 \text{ piezas}}
$$
 (48)

Tiempo transporte por pieza = 
$$
0.27 \frac{min}{pieza}
$$
 (49)

Para el cálculo de los demás tiempos de transportes por pieza entre los diferentes departamentos restantes en la Tabla 39 se realizó en el programa Microsoft Excel, los resultados se muestran en la Tabla 40.

| <b>Desde</b>                                                    | Hacia                                                           | Tiempo de<br>transporte por<br>pieza |  |  |  |  |
|-----------------------------------------------------------------|-----------------------------------------------------------------|--------------------------------------|--|--|--|--|
| Parqueadero                                                     | Recepción de chasis                                             | 11,14                                |  |  |  |  |
| Sacar los diferentes accesorios y<br>componentes                | Bodega                                                          | 0,27                                 |  |  |  |  |
| <b>Bodega</b>                                                   | Rayado                                                          | 0,18                                 |  |  |  |  |
|                                                                 | Cortado                                                         | 0,23                                 |  |  |  |  |
| Rayado                                                          | Doblado                                                         | 0,44                                 |  |  |  |  |
| Cortado y doblado                                               | Taladrado.                                                      | 0,11                                 |  |  |  |  |
| Taladrado.                                                      | Soldado.                                                        | 0,11                                 |  |  |  |  |
| Soldado.                                                        | Afinamiento.                                                    | 0,12                                 |  |  |  |  |
| Sacar los diferentes accesorios y<br>componentes                | Área de armado de estructura                                    | 0,34                                 |  |  |  |  |
| Afinamiento.                                                    | Área de armado de estructura                                    | 0,03                                 |  |  |  |  |
| Respaldo en fibra                                               | Área de forrado de estructura                                   | 1,05                                 |  |  |  |  |
| <b>Parabrisas</b>                                               | Pintura                                                         | 1,31                                 |  |  |  |  |
| Pintura                                                         | Colocación e instalación de<br>sistemas eléctricos y neumáticos | 45,30                                |  |  |  |  |
| Colocación e instalación de sistemas<br>eléctricos y neumáticos | Parqueadero                                                     | 54,70                                |  |  |  |  |

**Tabla Nº 40** Tiempos de transporte por pieza

Finalmente se calcula el costo de mover material por medio de la fórmula 50

Costo de mover material = Salario en minutos \* Tiempo transporte por pieza ( 50 )

Se realiza el cálculo del costo de mover una pieza desde el parqueadero a recepción de chasis

Costo de mover material = 11.14 
$$
\frac{min}{pieza}
$$
 \* 0,057  $\frac{USD}{min}$  (51)

Costo de mover material = 
$$
0.63 \frac{USD}{pieza}
$$
 (52)

También se calcula el costo de mover una pieza desde el sacar los diferentes accesorios y componentes hacia bodega

Costo de mover material = 0,27 
$$
\frac{min}{pieza}
$$
 \* 0,059  $\frac{USD}{min}$  (53)

Costo de mover material =  $0.02 \frac{USD}{pieza}$  $(54)$ 

Para el cálculo de los otros costos de mover material pieza entre los diferentes departamentos restantes en la Tabla 39 se realizó en el programa Microsoft Excel, los resultados se muestran en la Tabla 41.

| <b>Desde</b>                                                    | Hacia                                                           | Costo de<br><b>Mover</b><br><b>Material</b> |
|-----------------------------------------------------------------|-----------------------------------------------------------------|---------------------------------------------|
| Parqueadero                                                     | Recepción de chasis                                             | 0,63                                        |
| Sacar los diferentes accesorios y<br>componentes                | Bodega                                                          | 0,02                                        |
| <b>Bodega</b>                                                   | Área de Armado de Estructura                                    | 0,01                                        |
|                                                                 | Cortado                                                         | 0,01                                        |
| Rayado                                                          | Doblado                                                         | 0,03                                        |
| Cortado y doblado                                               | Taladrado.                                                      | 0,01                                        |
| Taladrado.                                                      | Soldado.                                                        | 0,01                                        |
| Soldado.                                                        | Afinamiento.                                                    | 0,01                                        |
| Sacar los diferentes accesorios y<br>componentes                | Área de armado de estructura                                    | 0,02                                        |
| Afinamiento.                                                    | Área de armado de estructura                                    | 0,01                                        |
| Respaldo en fibra                                               | Área de forrado de estructura                                   | 0,06                                        |
| <b>Parabrisas</b>                                               | Pintura                                                         | 0,08                                        |
| Pintura                                                         | Colocación e instalación de sistemas<br>eléctricos y neumáticos | 2,87                                        |
| Colocación e instalación de<br>sistemas eléctricos y neumáticos | Parqueadero                                                     | 3,46                                        |

**Tabla Nº 41** Costo de mover material

A continuación, se muestra la matriz del costo de mover material Tabla 42, para su uso en el programa Win QSB.

El layout inicial se muestra en la figura 36 y el layout final de la compañía se puede observar en la figura 37.

| Hacia                         | 1      | $\sqrt{2}$ | $\overline{3}$ | $\overline{4}$ | 5      | 6      | $7\phantom{.0}$ | 8      | 9      | 10     | 11     | 12     | $13\,$ | 14      | $15\,$ | 16     | 17      | 18                       | 19     | 20      | 21     | 22      | 23     | 24      | 25      | 26      | 27      | 28     | 29      | $30\,$  | 31      | 32     | 33 |
|-------------------------------|--------|------------|----------------|----------------|--------|--------|-----------------|--------|--------|--------|--------|--------|--------|---------|--------|--------|---------|--------------------------|--------|---------|--------|---------|--------|---------|---------|---------|---------|--------|---------|---------|---------|--------|----|
| $\boldsymbol{\mathrm{Desde}}$ |        |            |                |                |        |        |                 |        |        |        |        |        |        |         |        |        |         |                          |        |         |        |         |        |         |         |         |         |        |         |         |         |        |    |
| $\mathbf{1}$                  | $\sim$ | 0,63       |                |                |        |        |                 |        |        |        |        |        |        |         |        |        |         |                          |        |         |        |         |        |         |         |         |         |        |         |         |         |        |    |
| $\overline{2}$                |        | $\sim$     |                | 0.0            |        |        |                 |        |        |        |        |        |        |         |        |        |         |                          |        |         |        |         |        |         |         |         |         |        |         |         |         |        |    |
| $\mathbf{3}$                  |        |            | $\sim$         |                | 0.01   |        |                 |        |        |        |        |        |        |         |        |        |         |                          |        |         |        |         | 0.0    | $0.0\,$ | $0.0\,$ | $0.0\,$ | $0.0\,$ | 0.0    |         | $0.0\,$ | $0.0\,$ |        |    |
| $\overline{4}$                |        |            | 0,02           | $\sim$         |        |        |                 |        |        |        |        |        |        |         |        |        | 0,02    |                          |        |         |        |         |        |         |         |         |         |        |         |         |         |        |    |
| $\overline{5}$                |        |            |                |                | $\sim$ | 0,01   | 0,03            |        |        |        |        |        |        |         |        |        |         |                          |        |         |        |         |        |         |         |         |         |        |         |         |         |        |    |
| $\boldsymbol{6}$              |        |            |                |                |        | $\sim$ |                 | 0,01   |        |        |        |        |        |         |        |        |         |                          |        |         |        |         |        |         |         |         |         |        |         |         |         |        |    |
| $\overline{7}$                |        |            |                |                |        |        | $\sim$          | 0,01   |        |        |        |        |        |         |        |        |         |                          |        |         |        |         |        |         |         |         |         |        |         |         |         |        |    |
| $\overline{\mathbf{8}}$       |        |            |                |                |        |        |                 | $\sim$ | 0,01   |        |        |        |        |         |        |        |         |                          |        |         |        |         |        |         |         |         |         |        |         |         |         |        |    |
| $\overline{9}$                |        |            |                |                |        |        |                 |        | $\sim$ | 0,01   |        |        |        |         |        |        |         |                          |        |         |        |         |        |         |         |         |         |        |         |         |         |        |    |
| $\overline{10}$               |        |            |                |                |        |        |                 |        |        | $\sim$ | 0.0    | 0.0    | 0.0    | $0.0\,$ | 0.0    | 0.0    | 0.01    | 0.0                      | 0.0    | $0.0\,$ | 0.0    |         |        |         |         |         |         |        |         |         |         |        |    |
| $\overline{11}$               |        |            |                |                |        |        |                 |        |        |        | $\sim$ |        |        |         |        |        | 0.0     |                          |        |         |        |         |        |         |         |         |         |        |         |         |         |        |    |
| $\overline{12}$               |        |            |                |                |        |        |                 |        |        |        |        | $\sim$ |        |         |        |        | 0.0     |                          |        |         |        |         |        |         |         |         |         |        |         |         |         |        |    |
| $\overline{13}$               |        |            |                |                |        |        |                 |        |        |        |        |        | $\sim$ |         |        |        | 0.0     |                          |        |         |        |         |        |         |         |         |         |        |         |         |         |        |    |
| 14                            |        |            |                |                |        |        |                 |        |        |        |        |        |        | $\sim$  |        |        | $0.0\,$ |                          |        |         |        |         |        |         |         |         |         |        |         |         |         |        |    |
| $\overline{15}$               |        |            |                |                |        |        |                 |        |        |        |        |        |        |         | $\sim$ |        | $0.0\,$ |                          |        |         |        |         |        |         |         |         |         |        |         |         |         |        |    |
| $\overline{16}$               |        |            |                |                |        |        |                 |        |        |        |        |        |        |         |        | $\sim$ | 0.0     |                          |        |         |        |         |        |         |         |         |         |        |         |         |         |        |    |
| $\overline{17}$               |        |            |                |                |        |        |                 |        |        |        |        |        |        |         |        |        | $\sim$  |                          |        |         |        | 0.0     |        |         |         |         |         |        |         |         |         |        |    |
| $\overline{18}$               |        |            |                |                |        |        |                 |        |        |        |        |        |        |         |        |        |         | $\overline{\phantom{a}}$ |        |         |        | 0.0     |        |         |         |         |         |        |         |         |         |        |    |
| $\overline{19}$               |        |            |                |                |        |        |                 |        |        |        |        |        |        |         |        |        |         |                          | $\sim$ |         |        | 0.0     |        |         |         |         |         |        |         |         |         |        |    |
| 20                            |        |            |                |                |        |        |                 |        |        |        |        |        |        |         |        |        |         |                          |        | $\sim$  |        | $0.0\,$ |        |         |         |         |         |        |         |         |         |        |    |
| $\overline{21}$               |        |            |                |                |        |        |                 |        |        |        |        |        |        |         |        |        |         |                          |        |         | $\sim$ | 0.0     |        |         |         |         |         |        |         |         |         |        |    |
| $\overline{22}$               |        |            |                |                |        |        |                 |        |        |        |        |        |        |         |        |        |         |                          |        |         |        | $\sim$  |        |         |         |         |         |        |         |         |         |        |    |
| $\overline{23}$               |        |            |                |                |        |        |                 |        |        |        |        |        |        |         |        |        |         |                          |        |         |        | $0.0\,$ | $\sim$ |         |         |         |         |        |         |         |         |        |    |
| $\overline{24}$               |        |            |                |                |        |        |                 |        |        |        |        |        |        |         |        |        |         |                          |        |         |        | 0.06    |        | $\sim$  |         |         |         |        |         |         |         |        |    |
| $\overline{25}$               |        |            |                |                |        |        |                 |        |        |        |        |        |        |         |        |        |         |                          |        |         |        | 0.0     |        |         | $\sim$  |         |         |        |         |         |         |        |    |
| $\overline{26}$               |        |            |                |                |        |        |                 |        |        |        |        |        |        |         |        |        |         |                          |        |         |        | 0.0     |        |         |         | $\sim$  |         |        |         |         |         |        |    |
| $\frac{27}{28}$               |        |            |                |                |        |        |                 |        |        |        |        |        |        |         |        |        |         |                          |        |         |        | 0.0     |        |         |         |         | $\sim$  | 0,08   |         |         |         |        |    |
|                               |        |            |                |                |        |        |                 |        |        |        |        |        |        |         |        |        |         |                          |        |         |        |         |        |         |         |         |         | $\sim$ | 2,87    |         |         |        |    |
|                               | 3,46   |            |                |                |        |        |                 |        |        |        |        |        |        |         |        |        |         |                          |        |         |        |         |        |         |         |         |         |        | $\sim$  |         |         |        |    |
| $\overline{30}$               |        |            |                |                |        |        |                 |        |        |        |        |        |        |         |        |        |         |                          |        |         |        |         |        |         |         |         |         |        | $0.0\,$ | $\sim$  |         |        |    |
| $\overline{31}$               |        |            |                |                |        |        |                 |        |        |        |        |        |        |         |        |        |         |                          |        |         |        |         |        |         |         |         |         |        | $0.0\,$ |         | $\sim$  |        |    |
| $\overline{32}$               |        |            |                |                |        |        |                 |        |        |        |        |        |        |         |        |        |         |                          |        |         |        |         |        |         |         |         |         |        |         |         |         | $\sim$ |    |
| $\overline{33}$               |        |            |                |                |        |        |                 |        |        |        |        |        |        |         |        |        |         |                          |        |         |        |         |        |         |         |         |         |        |         |         |         |        |    |

**Tabla Nº 42** Costo de mover material

| Column         |                         |                |              |                                               |                |                |              |                        |                |              |                         |                         |                         |                         |                         |                         |                         |                         |
|----------------|-------------------------|----------------|--------------|-----------------------------------------------|----------------|----------------|--------------|------------------------|----------------|--------------|-------------------------|-------------------------|-------------------------|-------------------------|-------------------------|-------------------------|-------------------------|-------------------------|
| <b>Row</b>     | 1                       | $\overline{2}$ | 3            | $\overline{4}$                                | 5              | 6              | 7            | 8                      | $\overline{9}$ | 10           | 11                      | 12                      | 13                      | 14                      | 15                      | 16                      | 17                      | 18                      |
| 1              | L                       | L              | L            | L                                             | J              | J              | J            | J                      | W              | W            | $\mathbf U$             | U                       | U                       | U                       | $\bf{U}$                | U                       | U                       | U                       |
| $\overline{2}$ | L                       |                |              | L                                             | J              | $\bf{J}$       | J            | J                      | W              | W            | $\bf U$                 |                         |                         |                         |                         |                         |                         | U                       |
| 3              | L                       |                |              | L                                             | $\bf K$        | К              | K            | K                      | W              | W            | U                       |                         |                         |                         |                         |                         |                         | U                       |
| 4              | L                       | L              | L            | L                                             | $\mathbf K$    | $\mathbf K$    | K            | $\mathbf K$            | W              | W            | U                       |                         |                         |                         |                         |                         |                         | U                       |
| 5              | N                       | N              | N            | ${\bf N}$                                     | $\mathbf{O}$   | $\mathbf{o}$   | $\bf{O}$     | $\mathbf{O}$           | W              | W            | U                       |                         |                         |                         |                         |                         |                         | U                       |
| 6              | N                       | N              | $\mathbf N$  | $\mathbf N$                                   | $\mathbf{O}$   | $\mathbf{o}$   | $\mathbf{O}$ | $\mathbf{O}$           | W              | W            | U                       | $\mathbf{U}$            | U                       | $\bf{U}$                | $\bf{U}$                | U                       | U                       | U                       |
| 7              | Q                       | $\mathbf Q$    | $\mathbf Q$  | $\mathbf Q$                                   | $\mathbf P$    | $\mathbf P$    | $\mathbf{P}$ | P                      | W              | W            | V                       | $\mathbf{V}$            | V                       | $\mathbf{V}$            | V                       | V                       | V                       | V                       |
| 8              | Q                       | Q              | $\mathbf Q$  | Q                                             | $\mathbf{P}$   | $\mathbf{P}$   | P            | P                      | W              | W            | $\mathbf{V}$            |                         |                         |                         |                         |                         |                         | V                       |
| 9              | R                       | $\mathbb{R}$   | R            | $\mathbf R$                                   | $\mathbf{R}$   | $\mathbf R$    | $\mathbb{R}$ | R                      | W              | W            | V                       |                         |                         |                         |                         |                         |                         | V                       |
| 10             | R                       |                |              |                                               |                |                |              | R                      | W              | W            | V                       |                         |                         |                         |                         |                         |                         | V                       |
| 11             | R                       | R              | R            | R                                             | R              | R              | $\mathbb{R}$ | R                      | W              | W            | V                       | V                       | V                       | V                       | V                       | V                       | V                       | V                       |
| 12             | W                       | W              | W            | W                                             | W              | W              | W            | W                      |                | W            | B                       | B                       | $\bf C$                 | $\mathbf C$             | Đ                       | D                       | E                       | E                       |
| 13             | W                       |                |              |                                               |                |                |              |                        |                | W            | B                       | $\bf{B}$                | $\bf C$                 | $\mathbf C$             | D                       | D.                      | E                       | Е                       |
| 14             | W                       |                |              |                                               |                |                |              |                        |                | W            | B                       | B                       | $\mathbf C$             | $\mathbf C$             | Đ                       | D                       | E                       | Е                       |
| 15             | W                       | W              | W            | W                                             | W              | W              | W            | W                      |                | W            | B                       | B                       | $\mathbf C$             | $\mathbf C$             | D                       | D                       | E                       | Е                       |
| 16             | $\overline{\mathbf{3}}$ | 3              | 3            | $\overline{\mathbf{3}}$                       | 9              | 9              | $\mathbf{A}$ | $\mathbf{A}$           | W              | W            | B                       | B                       | $\bf C$                 | $\mathbf C$             | Ð                       | D                       | E                       | Е                       |
| 17             | $\overline{\mathbf{3}}$ |                |              | $\overline{\mathbf{3}}$                       | 9              | 9              | $\Lambda$    | $\boldsymbol{\Lambda}$ | W              | W            | B                       | B                       | $\bf C$                 | $\mathbf C$             | D                       | D                       | E                       | Е                       |
| 18             | $\overline{\mathbf{3}}$ |                |              | 3                                             | 9              | 9              | $\mathbf{A}$ | A                      | W              | W            | $\mathbf G$             | $\mathbf G$             | $\mathbf G$             | $\mathbf G$             | F                       | F                       | F                       | F                       |
| 19             | $\overline{\mathbf{3}}$ |                |              | $\overline{\mathbf{3}}$                       | 9              | 9              | $\bf8$       | 8                      | W              | W            | ${\bf G}$               |                         |                         | $\mathbf G$             | $\mathbf F$             |                         |                         | $\mathbf F$             |
| 20             | 3                       |                |              | $\overline{\mathbf{3}}$                       | $\overline{7}$ | $\overline{7}$ | 8            | 8                      | W              | W            | G                       |                         |                         | G                       | $\mathbf F$             |                         |                         | F                       |
| 21             | $\overline{\mathbf{3}}$ |                |              | 3                                             | $\overline{7}$ | $\overline{7}$ | 8            | $\bf{8}$               | W              | W            | $\mathbf G$             | $\mathbf G$             | $\mathbf G$             | $\mathbf G$             | $\mathbf F$             | $\mathbf F$             | F                       | F                       |
| 22             | $\overline{\mathbf{3}}$ |                |              | $\overline{\mathbf{3}}$                       | 7              | $\overline{7}$ | 6            | 6                      | W              | W            | $\overline{\mathbf{4}}$ | $\overline{\mathbf{4}}$ | $\overline{\mathbf{4}}$ | $\overline{\mathbf{4}}$ | $\overline{\mathbf{4}}$ | $\overline{\mathbf{4}}$ | $\overline{\mathbf{4}}$ | $\overline{\mathbf{4}}$ |
| 23             | $\overline{\mathbf{3}}$ |                |              | 3                                             | 5              | $\overline{5}$ | 6            | 6                      | W              | W            | 4                       |                         |                         |                         |                         |                         |                         | $\overline{\mathbf{4}}$ |
| 24             | $\overline{\mathbf{3}}$ |                |              | $\overline{\mathbf{3}}$                       | 5              | 5              | 6            | 6                      | W              | W            | $\overline{\mathbf{4}}$ |                         |                         |                         |                         |                         |                         | $\overline{4}$          |
| 25             | $\overline{\mathbf{3}}$ |                |              | 3                                             | 5              | 5              | $\mathbf X$  | $\mathbf x$            | W              | W            | $\overline{\mathbf{4}}$ |                         |                         |                         |                         |                         |                         | $\overline{4}$          |
| 26             | $\overline{\mathbf{3}}$ | 3              | 3            | $\overline{\mathbf{3}}$                       | 5              | $\sqrt{5}$     | $\mathbf X$  | X                      | W              | W            | 4                       | 4                       | 4                       | 4                       | 4                       | 4                       | 4                       | $\overline{4}$          |
| 27             | $\mathbf{1}$            | $\mathbf{1}$   | $\mathbf{1}$ | $\mathbf{1}$                                  | $\mathbf{1}$   | $\mathbf{1}$   | $\mathbf{1}$ | $\mathbf{1}$           | $\mathbf{1}$   | $\mathbf{1}$ | ${\bf S}$               | $\,$ S                  | $\mathbf S$             | $\mathbf S$             | $\mathbf S$             | $\mathbf S$             | $\mathbf S$             | $\mathbf S$             |
| 28             | $\mathbf{1}$            |                |              |                                               |                |                |              |                        |                | $\mathbf{1}$ | $\mathbf S$             |                         |                         |                         |                         |                         |                         | $\mathbf S$             |
| 29             | $\mathbf{1}$            |                |              |                                               |                |                |              |                        |                | $\mathbf{1}$ | $\,$ S                  |                         |                         |                         |                         |                         |                         | S                       |
| 30             | $\mathbf{1}$            |                |              |                                               |                |                |              |                        |                | $\mathbf{1}$ | $\mathbf S$             |                         |                         |                         |                         |                         |                         | S                       |
| 31             | $\mathbf{1}$            | $\mathbf{1}$   | $\mathbf{1}$ | $\mathbf{1}$                                  | $\mathbf{1}$   | $\mathbf{1}$   | $\mathbf{1}$ | $\mathbf{1}$           | $\mathbf{1}$   | $\mathbf{1}$ | $\mathbf S$             | $\,$ S                  | $\mathbf S$             | $\mathbf S$             | $\mathbf S$             | $\mathbf S$             | $\mathbf S$             | S                       |
|                |                         |                |              | Total $Cost = 285,37$<br>(Euclidian Distance) |                |                |              |                        |                |              |                         |                         |                         |                         |                         |                         |                         |                         |

**Figura Nº 39** Modelo gráfico layout inicial

La figura 35 se muestra una matriz de 31 filas y 18 columnas, las cuales son usadas para ubicar los departamentos que se determinaron en la Tabla 42, las dimensiones de
los departamentos están determinadas por las figuras 39 y 40, la primera figura detalla las medidas reales de los departamentos mientras que la segunda transforma esas medidas en una matriz que se puede ingresar al programa Win QSB.

|                |                         |                         |                         |                                                    |                        |                  |                 |                |              | Column       |                         |                |                         |                         |                         |                         |                         |                         |
|----------------|-------------------------|-------------------------|-------------------------|----------------------------------------------------|------------------------|------------------|-----------------|----------------|--------------|--------------|-------------------------|----------------|-------------------------|-------------------------|-------------------------|-------------------------|-------------------------|-------------------------|
| <b>Row</b>     | $\mathbf{1}$            | $\overline{2}$          | 3                       | 4                                                  | 5                      | 6                | 7               | 8              | 9            | 10           | 11                      | 12             | 13                      | 14                      | 15                      | 16                      | 17                      | 18                      |
| 1              | $\bf{O}$                | $\bf{O}$                | $\mathbf{O}$            | $\mathbf{O}$                                       | $\mathbf{R}$           | R                | R               | R              | W            | W            | $\mathbf S$             | $\mathbf S$    | $\mathbf S$             | S                       | S                       | $\,$ S                  | $\,$ S                  | $\mathbf S$             |
| $\overline{2}$ | $\mathbf{O}$            | $\mathbf{O}$            | $\mathbf{o}$            | $\bf{O}$                                           | $\mathbf{R}$           |                  |                 | R              | W            | W            | $\mathbf S$             |                |                         |                         |                         |                         |                         | $\mathbf S$             |
| 3              | L                       | L                       | L                       | L                                                  | $\mathbb{R}$           |                  |                 | $\mathbb{R}$   | W            | W            | S                       |                |                         |                         |                         |                         |                         | $\mathbf S$             |
| 4              | L                       |                         |                         | L                                                  | $\mathbb{R}$           |                  |                 | $\mathbb{R}$   | W            | W            | $\mathbf S$             |                |                         |                         |                         |                         |                         | $\mathbf S$             |
| 5              | L                       |                         |                         | L                                                  | $\mathbf{R}$           |                  |                 | $\mathbb{R}$   | W            | W            | S                       | $\mathbf S$    | S                       | S                       | $\mathbf S$             | $\mathbf S$             | $\mathbf S$             | S                       |
| 6              | L                       | L                       | L                       | L                                                  | R                      | R                | R               | R              | W            | W            | U                       | U              | U                       | U                       | U                       | U                       | U                       | U                       |
| 7              | Q                       | Q                       | Q                       | Q                                                  | J                      | J                | J               | J              | W            | W            | U                       |                |                         |                         |                         |                         |                         | U                       |
| 8              | Q                       | Q                       | Q                       | Q                                                  | J                      | J                | J               | J              | W            | W            | U                       |                |                         |                         |                         |                         |                         | U                       |
| 9              | K                       | K                       | K                       | K                                                  | $\bf K$                | K                | K               | K              | W            | W            | U                       |                |                         |                         |                         |                         |                         | U                       |
| 10             | N                       | $\mathbf N$             | N                       | N                                                  | $\mathbf N$            | N                | $\mathbf N$     | $\mathbf N$    | W            | W            | U                       |                |                         |                         |                         |                         |                         | U                       |
| 11             | P                       | $\mathbf{P}$            | P                       | $\mathbf{P}$                                       | P                      | P                | P               | P              | W            | W            | U                       | U              | U                       | U                       | U                       | U                       | U                       | U                       |
| 12             | W                       | W                       | W                       | W                                                  | W                      | W                | W               | W              |              | W            | $\overline{\mathbf{4}}$ | $\overline{4}$ | C                       | $\mathbf C$             | D                       | D                       | E                       | E                       |
| 13             | W                       |                         |                         |                                                    |                        |                  |                 |                |              | W            | $\overline{4}$          | $\overline{4}$ | $\bf C$                 | $\mathbf C$             | Đ                       | $\mathbf{D}$            | Е                       | $\mathbf E$             |
| 14             | W                       |                         |                         |                                                    |                        |                  |                 |                |              | W            | $\overline{\mathbf{4}}$ | $\overline{4}$ | $\bf C$                 | $\mathbf C$             | D                       | Ð                       | Е                       | E                       |
| 15             | W                       | W                       | W                       | W                                                  | W                      | W                | W               | W              |              | W            | $\overline{4}$          | $\overline{4}$ | $\bf C$                 | $\mathbf C$             | Đ                       | D                       | E                       | $\mathbf E$             |
| 16             | $\overline{\mathbf{3}}$ | $\overline{\mathbf{3}}$ | $\overline{\mathbf{3}}$ | $\overline{\mathbf{3}}$                            | $\Lambda$              | $\boldsymbol{9}$ | 9               | $\overline{9}$ | W            | W            | $\overline{\mathbf{4}}$ | $\overline{4}$ | $\mathbf C$             | $\mathbf C$             | D                       | Ð                       | E                       | E                       |
| 17             | 3                       |                         |                         | $\overline{\mathbf{3}}$                            | $\Lambda$              | 9                |                 | 9              | W            | W            | $\overline{4}$          | $\overline{4}$ | $\bf C$                 | $\mathbf C$             | Đ                       | Ð                       | E                       | E                       |
| 18             | 3                       |                         |                         | $\overline{\mathbf{3}}$                            | $\boldsymbol{\Lambda}$ | $\Lambda$        | 9               | $\overline{9}$ | W            | W            | $\overline{\bf{4}}$     |                | $\overline{\mathbf{4}}$ | $\overline{\mathbf{4}}$ | F                       | $\mathbf F$             | F                       | $\mathbf{F}$            |
| 19             | 3                       |                         |                         | $\overline{\mathbf{3}}$                            | $\Lambda$              | $\mathbf{A}$     | 8               | 8              | W            | W            | $\overline{4}$          |                |                         | $\overline{4}$          | F                       |                         |                         | $\mathbf{F}$            |
| 20             | 3                       |                         |                         | $\overline{\mathbf{3}}$                            | 6                      | 6                | 8               | 8              | W            | W            | $\overline{\mathbf{4}}$ |                |                         | $\overline{\mathbf{4}}$ | F                       |                         |                         | F                       |
| 21             | 3                       |                         |                         | $\overline{\mathbf{3}}$                            | 6                      | 6                | 8               | 8              | W            | W            | $\overline{\mathbf{4}}$ |                |                         | $\overline{\mathbf{4}}$ | F                       | $\bf{F}$                | F                       | F                       |
| 22             | 3                       |                         |                         | $\overline{\mathbf{3}}$                            | 6                      | 6                | $\overline{7}$  | 7              | W            | W            | $\overline{4}$          |                |                         |                         | $\overline{\mathbf{4}}$ | $\overline{\mathbf{4}}$ | $\overline{\mathbf{4}}$ | $\overline{\mathbf{4}}$ |
| 23             | 3                       |                         |                         | $\overline{\mathbf{3}}$                            | 5                      | 5                | $7\phantom{.0}$ | 7              | W            | W            | $\overline{4}$          | $\overline{4}$ | $\overline{\mathbf{4}}$ | $\overline{\mathbf{4}}$ | в                       | В                       | В                       | B                       |
| 24             | 3                       |                         |                         | $\overline{\mathbf{3}}$                            | 5                      | 5                | $\overline{7}$  | 7              | W            | W            | B                       | B              | B                       | $\bf{B}$                | B                       | B                       | B                       | B                       |
| 25             | 3                       |                         |                         | $\mathbf{3}$                                       | 5                      | 5                | X               | X              | W            | W            | $\bf G$                 | $\bf G$        | G                       | $\mathbf G$             | $\bf G$                 | $\bf G$                 | $\mathbf G$             | $\bf G$                 |
| 26             | $\mathbf{3}$            | $\overline{\mathbf{3}}$ | $\overline{\mathbf{3}}$ | $\overline{3}$                                     | $\sim$                 | $\sim$           | $\mathbf{X}$    | $\mathbf{X}$   | W            | W            | $\overline{G}$          | $\mathbf G$    | G                       | $\mathbb{G}$            | $\Box$                  | $\mathbf G$             | G                       | $\mathbf{G}$            |
| 27             | $\mathbf{1}$            | $\mathbf{1}$            | $\mathbf{1}$            | $\mathbf{1}$                                       | $\mathbf{1}$           | $\mathbf{1}$     | $\blacksquare$  | $\mathbf{1}$   | $\mathbf{1}$ | $\mathbf{1}$ | V                       | V              | V                       | V                       | V                       | $\mathbf{V}$            | V                       | V                       |
| 28             | $\mathbf{1}$            |                         |                         |                                                    |                        |                  |                 |                |              | $\bf{1}$     | $\mathbf{V}$            |                |                         |                         |                         |                         |                         | $\bf{V}$                |
| 29             | 1                       |                         |                         |                                                    |                        |                  |                 |                |              | $\mathbf{1}$ | $\mathbf V$             |                |                         |                         |                         |                         |                         | V                       |
| 30             | $\bf{1}$                |                         |                         |                                                    |                        |                  |                 |                |              | $\bf{1}$     | $\mathbf{V}$            |                |                         |                         |                         |                         |                         | V                       |
| 31             | $\mathbf{1}$            | $\mathbf 1$             | $\mathbf{1}$            | $\mathbf{1}$                                       | $\mathbf{1}$           | $\bf{1}$         | $\mathbf{1}$    | $\mathbf{1}$   | $\mathbf{1}$ | $\mathbf{1}$ | $\mathbf{V}$            | $\mathbf{V}$   | $\mathbf{V}$            | $\mathbf{V}$            | $\mathbf{V}$            | $\mathbf{V}$            | $\mathbf{V}$            | $\mathbf{V}$            |
|                |                         |                         |                         | <b>Total Cost = 218,13</b><br>(Euclidian Distance) |                        |                  |                 |                |              |              |                         |                |                         |                         |                         |                         |                         |                         |

**Figura Nº 40** Modelo gráfico layout final

La figura 40 se muestra la matriz de 31 filas y 18 columnas, después de 12 iteraciones realizadas por el software Win QSB, el cual posee un costo de 218.13 USD, mientras que al principio el costo de transportar material es de 285.37 USD, con ello se determina que existe una reducción de 67.24 USD del costo de mover material al aplicar el layout propuesto.

## **4.10 Layout propuesto**

A continuación, se muestra el layout propuesto en la Figura 41 basado en el resultado de software Win QSB mostrado en la figura 37.

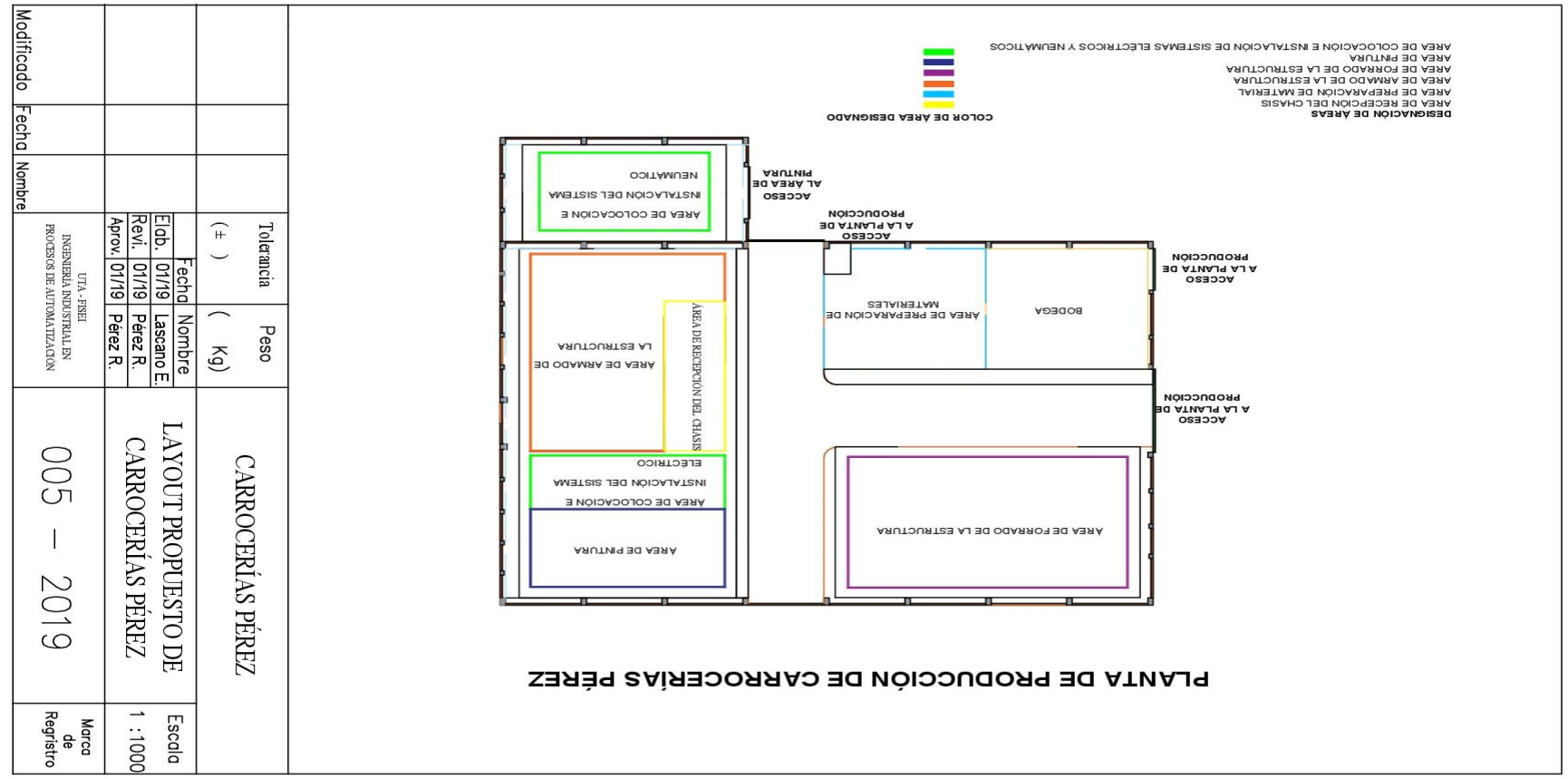

**Figura Nº 41** Modelo gráfico layout final

En la figura 41 se puede observar el cambio de ubicación de del área de recepción de chasis y del área de pintura dentro de la planta de producción, además se debe mencionar que el área de colocación e instalación de los sistemas eléctricos y neumático se divide en dos áreas, el área de colocación e instalación del sistema eléctrico y otra área de colocación e instalación del sistema eléctrico.

Los cambios que se plantean en la figura 41, generan un diagrama de producción propuesto, un diagrama analítico propuesto y diagrama de recorrido propuesto, que se detallaran a continuación.

### **4.11 Diagrama de procesos propuesto**

El proceso productivo de Carrocerías Pérez es descrito en el punto 4.4, y debido al planteamiento de una nueva distribución de planta dentro de la compañía se debe tomar en cuenta el cambio de ubicación de departamentos especialmente con el área de colocación e instalación de los sistemas eléctricos y neumático, el cual se divide en dos áreas provocando un aumento de 1 transporte (Transporte 15) y 1 almacenamiento (Almacenamiento 8) que se detalla en la Figura 43.

La secuencia mostrada en la figura 42 empieza por el almacenamiento 1 en el parqueadero de la empresa Carrocerías Pérez, después sigue el transporte 1 a la recepción y almacenamiento del chasis luego se sigue la secuencia de los puntos detallados en el punto anterior. Además, se debe tomar en cuenta que después de la operación e inspección 1, se dividen en dos operaciones que se realizan simultáneamente que son cortar material y doblar material

#### **4.12 Diagrama analítico propuesto**

El diagrama analítico propuesto de Carrocerías Pérez es descrito en el punto 4.4, y en las figuras 44, 45 y 46 se detalla con exactitud los tiempos propuestos, distancias propuestas y unidades producidas propuestas que son necesarios para el proceso del bus "Alfa Buss (Intraprovincial 1 puerta)".

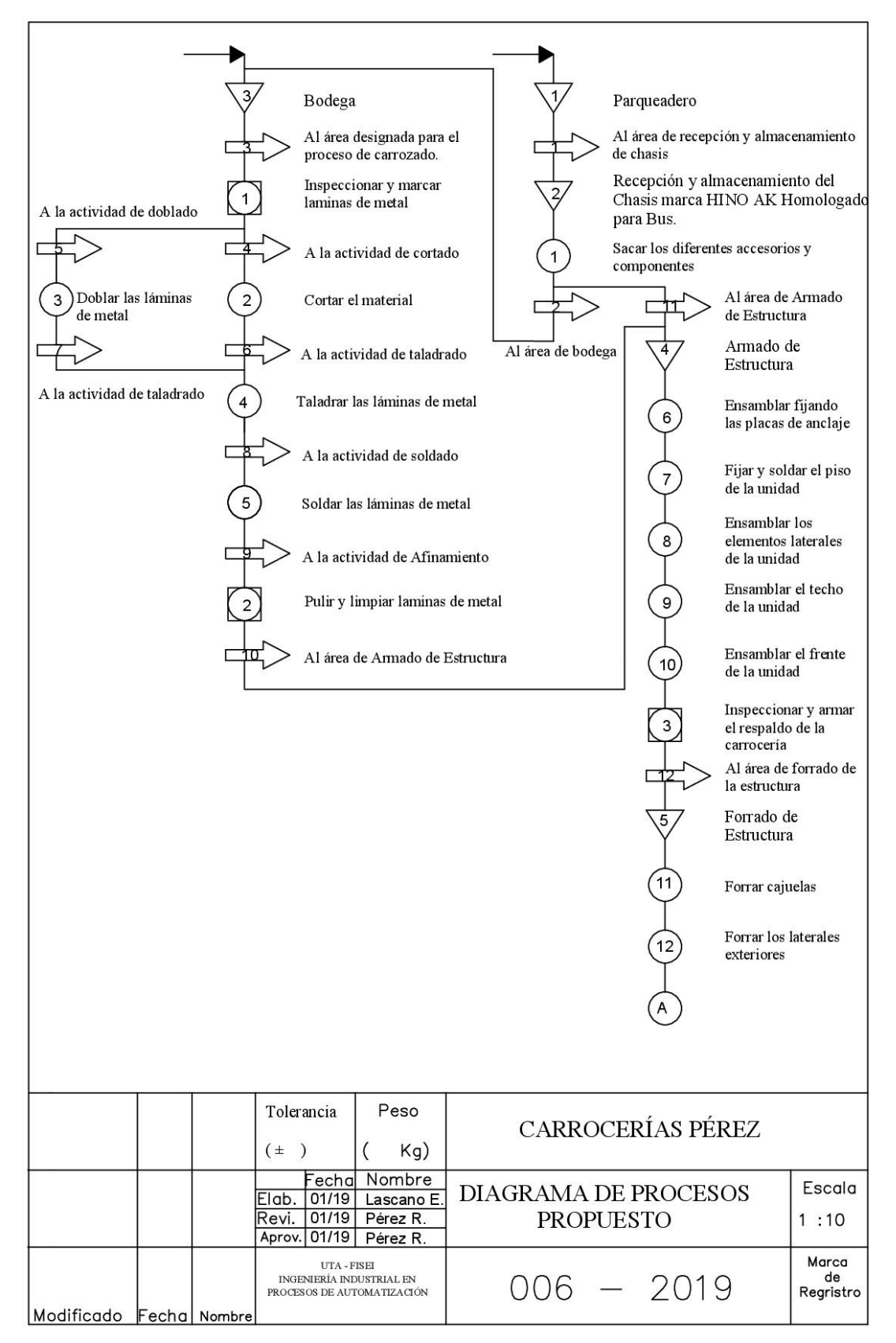

**Figura Nº 42** Diagrama de procesos propuesto

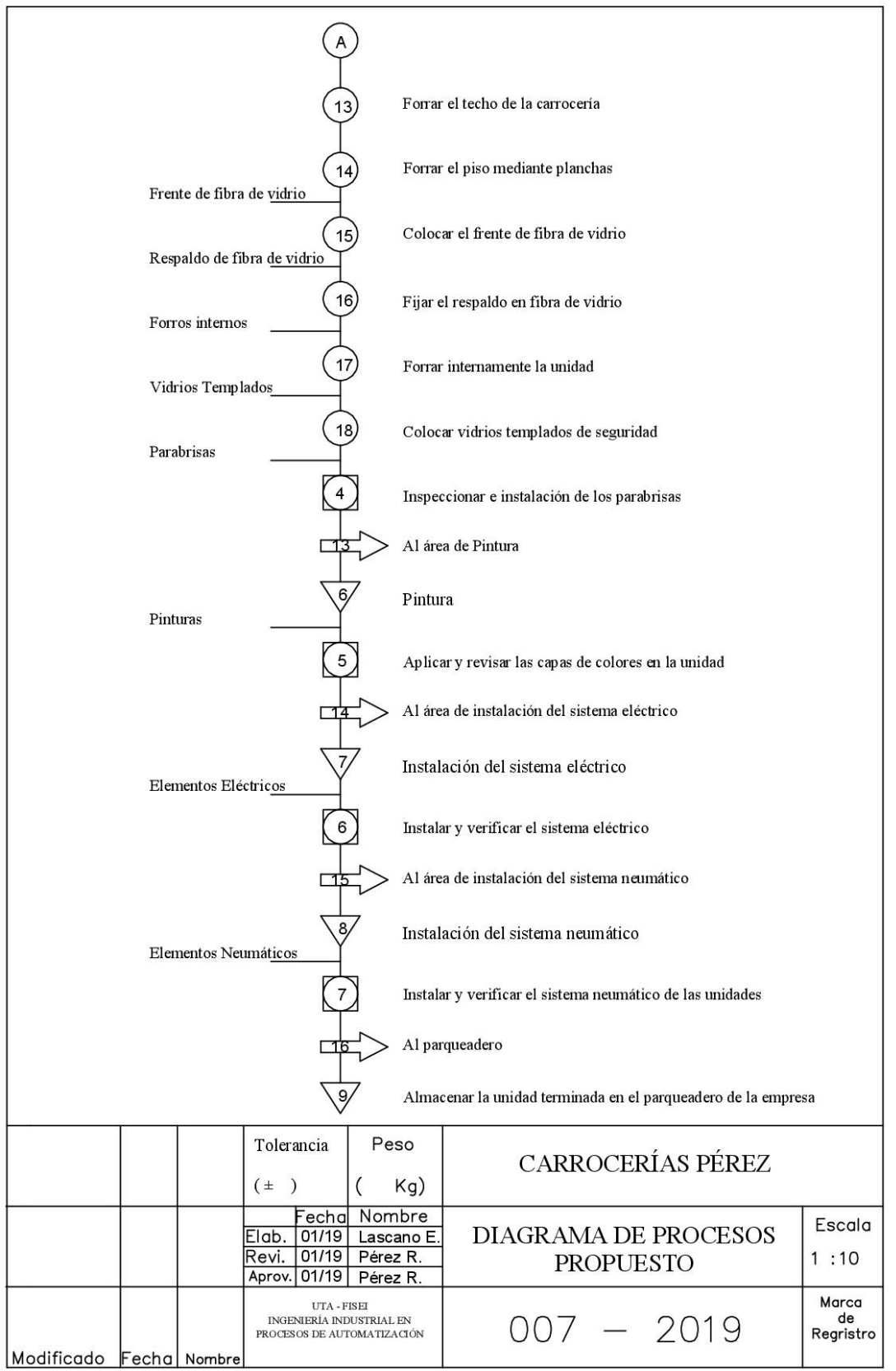

**Figura Nº 43** Diagrama de procesos propuesto (Continuación)

| Proceso productivo del Alfa Buss (Intraprovincial 1 Puerta)                 |                   |                               |               |                |          |         |                     |             |               |
|-----------------------------------------------------------------------------|-------------------|-------------------------------|---------------|----------------|----------|---------|---------------------|-------------|---------------|
| Material / Operador / Equipos                                               |                   |                               | Diagrama Nº 2 |                |          |         |                     | Hoja 1 de 3 |               |
| Producto: Alfa Buss (Intraprovincial 1 Puerta)                              |                   |                               |               |                |          | Resumen |                     |             |               |
| Actividad: Construcción de carrocerías                                      |                   | Actividad                     |               |                | Actual   |         |                     | Propuesto   | Económico     |
| Método: Actual                                                              | Operación         |                               |               |                | 18       |         |                     |             |               |
| Lugar: Carrocerías Pérez                                                    |                   | Inspección<br>y operación     |               | $\overline{7}$ |          |         |                     |             |               |
| Ficha N°: 1<br>Operarios: 20                                                |                   | $\Rightarrow$<br>Transporte   |               | 16             |          |         |                     |             |               |
|                                                                             | Espera            |                               |               |                | $\theta$ |         |                     |             |               |
| Elaborado por: Edisson Lascano                                              |                   | Almacenamiento $\nabla$       |               |                | 9        |         |                     |             |               |
| Fecha: 20/01/2019                                                           |                   | Distancia (m)<br>Tiempo (min) |               |                |          |         |                     |             |               |
|                                                                             |                   |                               |               |                |          | Símbolo |                     |             | Observaciones |
|                                                                             |                   |                               |               |                |          |         |                     |             |               |
| Descripción                                                                 | Cantidad (piezas) | Distancia (m)                 | Tiempo (min)  |                |          | -N      | $\Box\triangledown$ |             |               |
|                                                                             |                   |                               |               |                |          |         |                     |             |               |
| Parqueadero                                                                 | 1                 |                               |               |                |          |         |                     |             |               |
| Al área de recepción y almacenamiento del<br>Chasis                         |                   |                               | $30,12$ 10,01 |                |          |         |                     |             |               |
| Recepción y almacenamiento del Chasis marca<br>HINO AK Homologado para Bus. | 1                 |                               |               |                |          |         |                     |             |               |
| Sacar los diferentes accesorios y componentes                               |                   |                               | 350,24        |                |          |         |                     |             |               |
| A la bodega                                                                 |                   | 19,68                         | 14,40         |                |          |         |                     |             |               |
| Bodega                                                                      | 65                |                               |               |                |          |         |                     |             |               |
| Al área designada para el proceso de carrozado.                             |                   | 6,61                          | 9,96          |                |          |         |                     |             |               |
| Inspeccionar y marcar laminas de metal                                      |                   |                               | 157,33        |                |          |         |                     |             |               |
| A la actividad de cortado                                                   |                   | 8,24                          | 12,9          |                |          |         |                     |             |               |
| Cortar el material                                                          |                   |                               | 173.76        |                |          |         |                     |             |               |
| A la actividad de doblado                                                   |                   | 9,72                          | 13,7          |                |          |         |                     |             |               |
| Doblar las láminas de metal                                                 |                   |                               | 208.24        |                |          |         |                     |             |               |
| A la actividad de taladrado desde cortado                                   |                   | 5,98                          | 7,77          |                |          |         |                     |             |               |
| A la actividad de taladrado desde doblado                                   |                   | 6,71                          | 8.04          |                |          |         |                     |             |               |
| Taladrar las láminas de metal                                               |                   |                               | 245,44        |                |          |         |                     |             |               |
| A la actividad de soldado                                                   |                   | 9.3                           | 10,28         |                |          |         |                     |             |               |
| Soldar las láminas de metal                                                 |                   |                               | 289.66        |                |          |         |                     |             |               |
| A la actividad de afinamiento                                               |                   | 5,35                          | 7,19          |                |          |         |                     |             |               |

**Figura Nº 44** Diagrama Analítico Propuesto

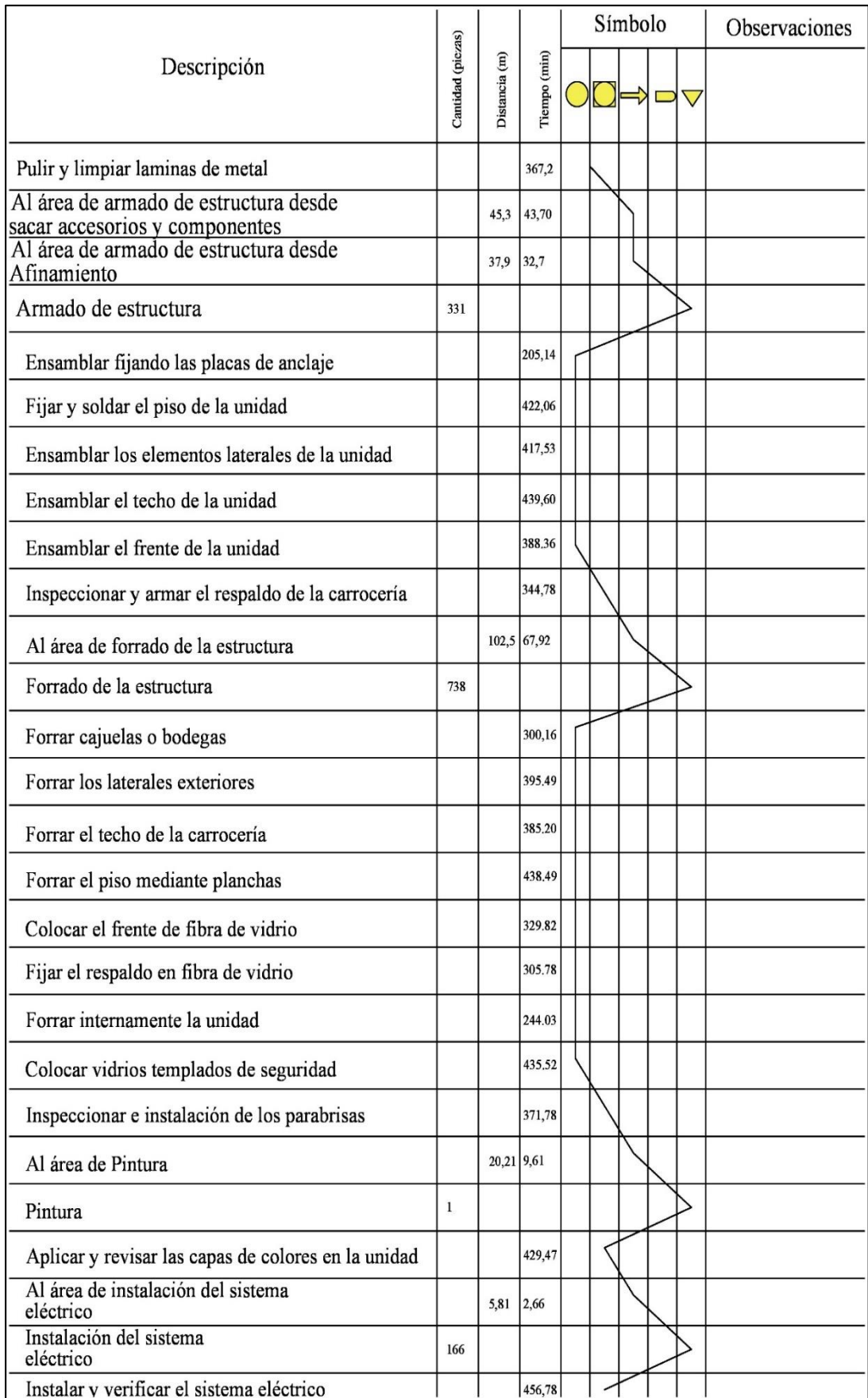

**Figura Nº 45** Diagrama analítico propuesto (Continuación)

|                                                              | Cantidad (piczas) |                              |              |  | Símbolo |  | Observaciones |
|--------------------------------------------------------------|-------------------|------------------------------|--------------|--|---------|--|---------------|
| Descripción                                                  |                   | $\widehat{\Xi}$<br>Distancia | Tiempo (min) |  |         |  |               |
| Al área de instalación del sistema<br>neumático              |                   | 98,9                         | 45,3         |  |         |  |               |
| Instalar y verificar el sistema neumático<br>de las unidades |                   |                              | 514,91       |  |         |  |               |
| Al Parqueadero                                               |                   | 20,5                         | 9,01         |  |         |  |               |
| Almacenar Unidad terminada en el Parqueadero                 | $\mathbf{1}$      |                              |              |  |         |  |               |

**Figura Nº 46** Diagrama analítico propuesto (Continuación)

#### **4.13 Diagrama de Recorrido Propuesto**

El diagrama de recorrido propuesto para el proceso del bus "Alfa Buss (Intraprovincial 1 puerta)" se muestra en la figura 47, en la cual se encuentran ubicados las operaciones realizadas en cada área de la empresa, y el recorrido propuesto para las piezas se identifica con la línea de color marrón.

En la figura 47 se puede apreciar que existen recorridos que se cruzan entre si y dichos recorridos son en algunos casos cortos (5.35 y 5.98) metros y en otros largos (102.5 y 98.9) metros, demostrando el cambio en la distancia que deben recorrer los materiales a través de la planta productiva de Carrocerías Pérez. Además, se aprecia que la distribución de planta actual en la compañía es empírica mientras que la propuesta por el software Win QSB se basa en el método "Distribución de Instalaciones".

La secuencia que siguen las operaciones, transportes, operaciones e inspecciones y almacenamientos mostrados en la figura 47 son detallados textualmente en el punto 4.4 y en las figuras 42 y 43, Además los tiempos y distancias a recorrer son establecidos en las figuras 44, 45 y 46.

| Modificado                                                                            |                                                                        |                                        |                                                                                                    |
|---------------------------------------------------------------------------------------|------------------------------------------------------------------------|----------------------------------------|----------------------------------------------------------------------------------------------------|
| Fecha Nombre<br>UTA - FISEI<br>INGENIERÍA INDUSTRIAL EN<br>PROCESOS DE AUTOMATIZACIÓN | Elab.<br>Revi.<br>Aprov.<br>$\frac{1}{2}$<br>Fecha<br>Britis<br>Britis | $\widehat{+}$<br>Tolerancia            | $\sqrt{6}$<br>181<br>$\mathsf 9$<br>8<br>학<br>F.<br>ε<br>0 <sub>k</sub><br>7                                                                             |
| <b>OOS</b>                                                                            | Nombre<br>Lascano E.<br>Pérez R.<br>Pérez R.                           | $\widehat{\phantom{0}}$<br>Peso<br>Kg) | Έ<br>(ε.<br>6<br>Z<br>$\frac{1}{\sqrt{1-\frac{1}{2}}}$<br>8<br>$\left( \begin{smallmatrix} 5 \end{smallmatrix} \right)$<br>$\overline{6}$<br>Ħ<br>L<br>L |
| 2019                                                                                  | LAYOUT PROPUESTO DE<br><b>CARROCERÍAS PÉREZ</b>                        | <b>CARROCERÍAS PÉREZ</b>               | $\epsilon$<br>9<br>Z١<br>$\mathbf{9}$<br>ξĻ<br>(sr<br>'G<br>-SP<br>ΈL<br>G<br>피<br>΄9<br>∕8∣<br>21<br>′9l<br>ΞL                                          |
| de<br>Regristro<br>Marca                                                              | $\overline{\phantom{0}}$<br>Escala<br>1000                             |                                        |                                                                                                    |

**Figura Nº 47** Diagrama de recorrido propuesto

## **4.14 Estudio de tiempos propuesto**

Debido a la redistribución de los departamentos de la compañía se puede realizar el cálculo aproximado de los tiempos de transporte reducidos para la producción del bus "Alfa Buss (Intraprovincial 1 puerta)".

## **4.14.1 Sacar los diferentes accesorios y componentes innecesarios o frágiles del chasis.**

En la Tabla 43 se detalla el estudio de tiempos propuesto para las tareas que forman parte de la actividad sacar los diferentes accesorios y componentes innecesarios o frágiles del chasis.

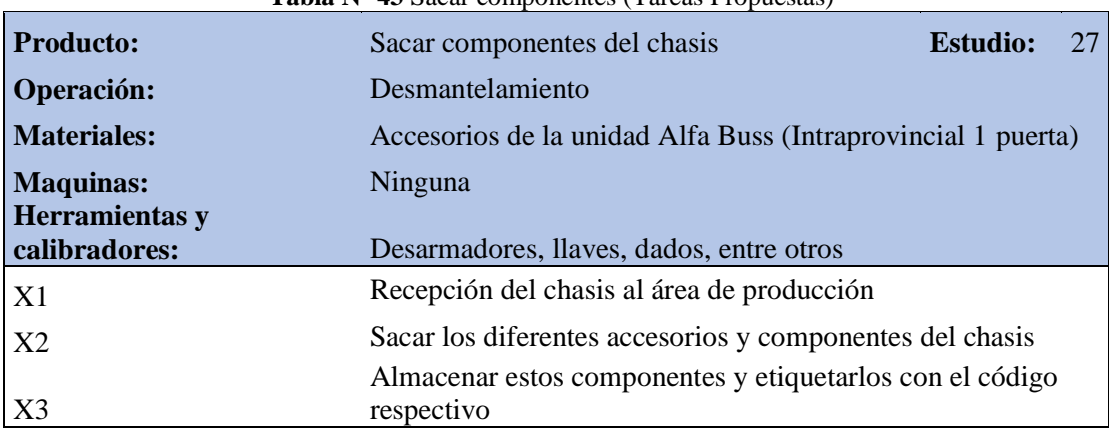

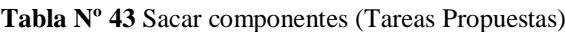

En la Tabla 44 de detalla los tiempos que poseen las tareas.

En la Tabla 45 se muestran los suplementos por descanso necesarios para el cálculo del tiempo estándar.

| Operación:       |                                                                                                    |                           |                                                | Desmantelamiento |                                                              |        |        |        |        |        |                    |                                  |             |                    | <b>Estudio:</b> | 27      |        |
|------------------|----------------------------------------------------------------------------------------------------|---------------------------|------------------------------------------------|------------------|--------------------------------------------------------------|--------|--------|--------|--------|--------|--------------------|----------------------------------|-------------|--------------------|-----------------|---------|--------|
| Actividad:       |                                                                                                    |                           |                                                |                  | Sacar componentes del chasis                                 |        |        |        |        |        |                    |                                  |             |                    | Hoja:           |         |        |
| <b>Material:</b> |                                                                                                    |                           |                                                |                  | Accesorios de la unidad Alfa Buss (Intraprovincial 1 puerta) |        |        |        |        |        |                    |                                  |             |                    | <b>Inicio:</b>  | 08:00   |        |
|                  |                                                                                                    |                           |                                                |                  |                                                              |        |        |        |        |        |                    |                                  |             |                    | Fin:            | 17:00   |        |
|                  |                                                                                                    |                           |                                                |                  | Accesorios y componentes del chasis                          |        |        |        |        |        |                    |                                  |             |                    | <b>Tiempo</b>   |         |        |
| <b>Producto:</b> |                                                                                                    |                           |                                                |                  |                                                              |        |        |        |        |        |                    |                                  |             |                    | Evaluado:       | 9 horas |        |
| Unidad de        |                                                                                                    |                           | Lascano E.<br>Realizado por:<br><b>Minutos</b> |                  |                                                              |        |        |        |        |        |                    |                                  |             |                    |                 |         |        |
| tiempos:         |                                                                                                    | Revisado por:<br>Pérez R. |                                                |                  |                                                              |        |        |        |        |        |                    |                                  |             |                    |                 |         |        |
|                  |                                                                                                    |                           | <b>Ciclos</b>                                  |                  |                                                              |        |        |        |        |        |                    |                                  |             |                    |                 |         |        |
| $N^{\rm o}$      |                                                                                                    | <b>Actividad</b>          |                                                |                  | $\overline{2}$                                               | 3      |        | 5      | 6      | 7      | 8                  | 9                                | 10          | <b>Total</b>       | Δ               | V       | TB     |
|                  |                                                                                                    | $1 \mid X1$               |                                                | 20,07            | 23,51                                                        | 22,15  | 19,27  | 14,51  | 28,65  | 25,74  | 24,81              |                                  |             | 27,12 30,43 236,26 | 23,626          | 106     | 25,04  |
|                  |                                                                                                    | $2 \times 2$              |                                                | 178,5            | 142,7                                                        | 232,4  | 106,7  | 205,2  | 104,7  | 93,88  | 129,4              |                                  | 133,6 123,7 | 1450,78            | 145,078         | 110     | 159,58 |
|                  |                                                                                                    | 3 X3                      |                                                | 109,94           | 101,21                                                       | 118,63 | 152,87 | 126,61 | 161,84 | 122,34 | 165,42 75,12 92,75 |                                  |             |                    | 1226,73 122,673 | 104     | 127,57 |
|                  |                                                                                                    |                           |                                                |                  |                                                              |        |        |        |        |        |                    | Tiempo Básico de<br><b>Ciclo</b> |             |                    |                 |         | 312,20 |
|                  |                                                                                                    |                           |                                                |                  |                                                              |        |        |        |        |        |                    | T.A.M                            |             |                    |                 |         | 312,20 |
|                  | T.M                                                                                                    |                           |                                                |                  |                                                              |        |        |        |        |        |                    |                                  |             |                    |                 |         |        |
|                  | <b>Ciclo</b>                                                                                                    |                           |                                                |                  |                                                              |        |        |        |        |        |                    | $\overline{0}$                   |             |                    |                 |         |        |
|                  |                                                                                                    |                           |                                                |                  |                                                              |        |        |        |        |        |                    |                                  |             |                    |                 |         |        |
|                  | Nota: V = Valoración -- TB = Tiempo básico – T.A.M = Tiempo manual – T.M = Tiempo Máquina -- $\Delta$ = Promedio |                           |                                                |                  |                                                              |        |        |        |        |        |                    |                                  |             |                    |                 |         |        |

**Tabla Nº 44** Sacar componentes (Tiempos Propuestos)

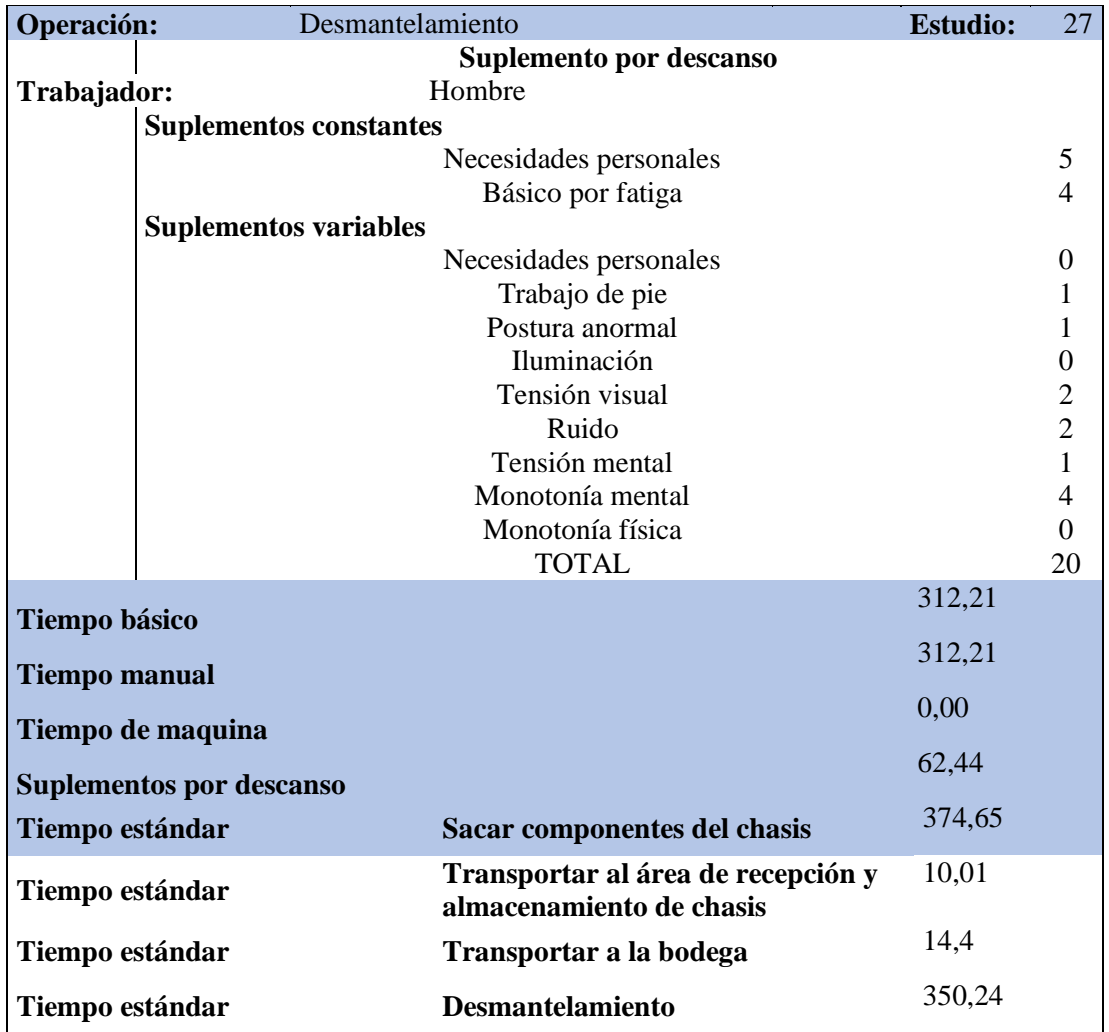

**Tabla Nº 45** Sacar componentes - Tiempo estándar propuesto

#### **4.14.2 Preparación de material.**

En el área de preparación de material se desarrolla siete actividades, los cuales se toman en cuenta para el estudio de tiempos propuesto.

### **4.14.2.1 Rayado.**

En la Tabla 46 se detalla las tareas que forman parte de la actividad que consiste en marcar sobre la superficie exterior de una pieza semi trabajada

En la Tabla 47 de detalla los tiempos que poseen las tareas.

En la Tabla 48 se muestran los suplementos por descanso necesarios para el cálculo del tiempo estándar.

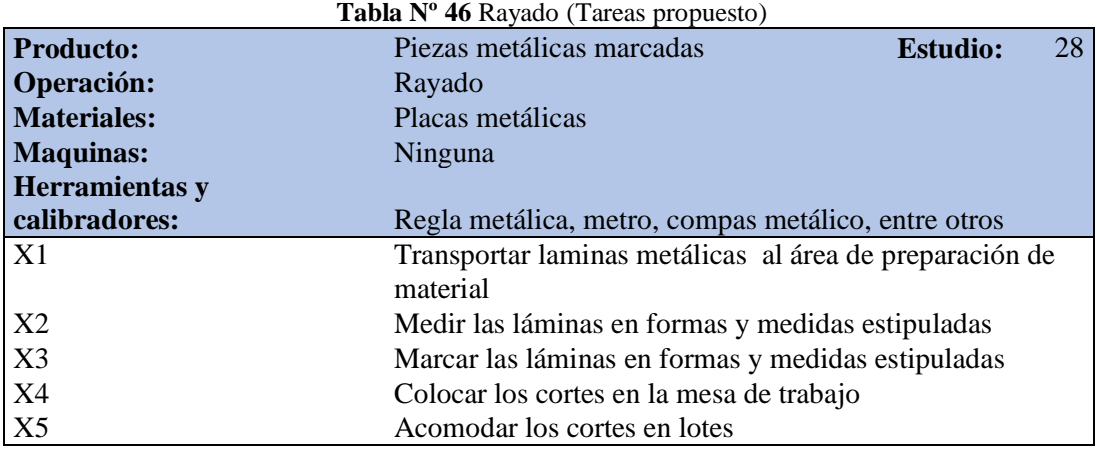

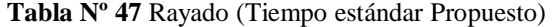

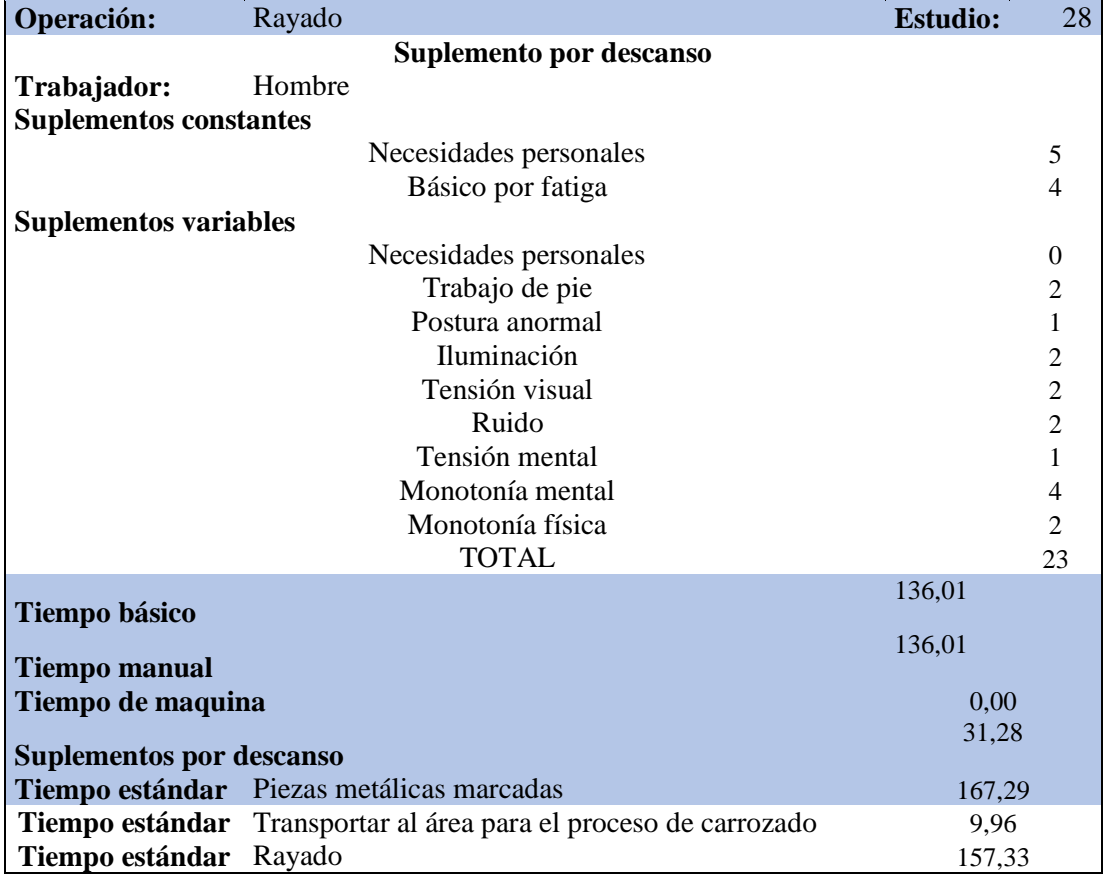

| Operación:       | Rayado                                                                                                    |                              |       |                 |       |                       |               |       |               |                         |          |              | <b>Estudio:</b> |     | 28     |
|------------------|----------------------------------------------------------------------------------------------------|------------------------------|-------|-----------------|-------|-----------------------|---------------|-------|---------------|-------------------------|----------|--------------|-----------------|-----|--------|
| Actividad:       | Marcar las láminas en formas y medidas estipuladas                                                               |                              |       |                 |       |                       |               |       |               |                         |          |              | Hoja:           |     |        |
| <b>Material:</b> | Placas metálicas                                                                                                 |                              |       |                 |       |                       |               |       |               |                         |          |              | <b>Inicio:</b>  |     | 10:00  |
|                  |                                                                                                    |                              |       |                 |       |                       |               |       |               |                         |          |              | Fin:            |     | 16:00  |
|                  | Placas metálicas marcadas                                                                                        |                              |       |                 |       |                       |               |       |               |                         |          |              | <b>Tiempo</b>   |     |        |
| <b>Producto:</b> |                                                                                                    | 6 horas<br>Evaluado:         |       |                 |       |                       |               |       |               |                         |          |              |                 |     |        |
| <b>Unidad de</b> | Minutos                                                                                                    | Realizado por:<br>Lascano E. |       |                 |       |                       |               |       |               |                         |          |              |                 |     |        |
| tiempos:         |                                                                                                    | Revisado por:<br>Perez R.    |       |                 |       |                       |               |       |               |                         |          |              |                 |     |        |
|                  |                                                                                                    |                              |       |                 |       | <b>Ciclos</b>         |               |       |               |                         |          |              |                 |     |        |
| $N^{\rm o}$      | <b>Actividad</b>                                                                                                 |                              | 2     | 3               | 4     | 5                     | 6             | 7     | 8             | 9                       | 10       | <b>Total</b> | Δ               | V   | TB     |
|                  | X1                                                                                                    | 15,3                         |       | $17,19$   22,12 |       | 16,68 12,16 19,41     |               | 9,14  |               | $16,54$   12,23   22,86 |          | 164          | 16,363          | 105 | 17,17  |
| 2                | X2                                                                                                    | 45,7                         | 64,8  | 44,01           |       | 64,75   29,17   34,96 |               |       | $39,4$ 66,07  | 40,3                    | 37,88    | 467          | 46,704          | 110 | 51,38  |
| $\mathfrak{Z}$   | X3                                                                                                    | 27,6                         | 16,09 | 30,79           | 25,32 |                       | $40,51$ 21,84 |       | $41,29$ 27,09 | 33,3                    | 41,14    | 305          | 30,497          | 106 | 32,34  |
|                  | 4 X4                                                                                                    | 9,74                         | 6,77  | 11,00           |       | 5,49 6,084 11,57      |               |       |               | $6,98$ 6,185 6,792      | 11,26    | 81,9         | 8,1877          | 111 | 9,088  |
|                  | 5 X5                                                                                                    | 29,98                        | 18,64 | 18,64           | 16,84 | 35,84                 | 17,94         | 25,51 | 13,89         | 38,12                   | 34,87    | 250,27       | 25,027          | 104 | 26,03  |
|                  |                                                                                                    |                              |       |                 |       |                       |               |       |               | Tiempo Básico de Ciclo  |          |              |                 |     | 136,01 |
|                  | T.A.M                                                                                                    |                              |       |                 |       |                       |               |       |               |                         |          | 136,01       |                 |     |        |
|                  | T.M                                                                                                    |                              |       |                 |       |                       |               |       |               |                         | $\theta$ |              |                 |     |        |
|                  | Nota: V = Valoración -- TB = Tiempo básico – T.A.M = Tiempo manual – T.M = Tiempo Máquina -- $\Delta$ = Promedio |                              |       |                 |       |                       |               |       |               |                         |          |              |                 |     |        |

**Tabla Nº 48** Rayado (Tiempos propuesto)

Para el cálculo de los tiempos estándar propuesto de las actividades restantes del área preparación de material y de los otros departamentos se utiliza el programa Microsoft Excel y el resumen de resultados se los presenta en la Tabla 49.

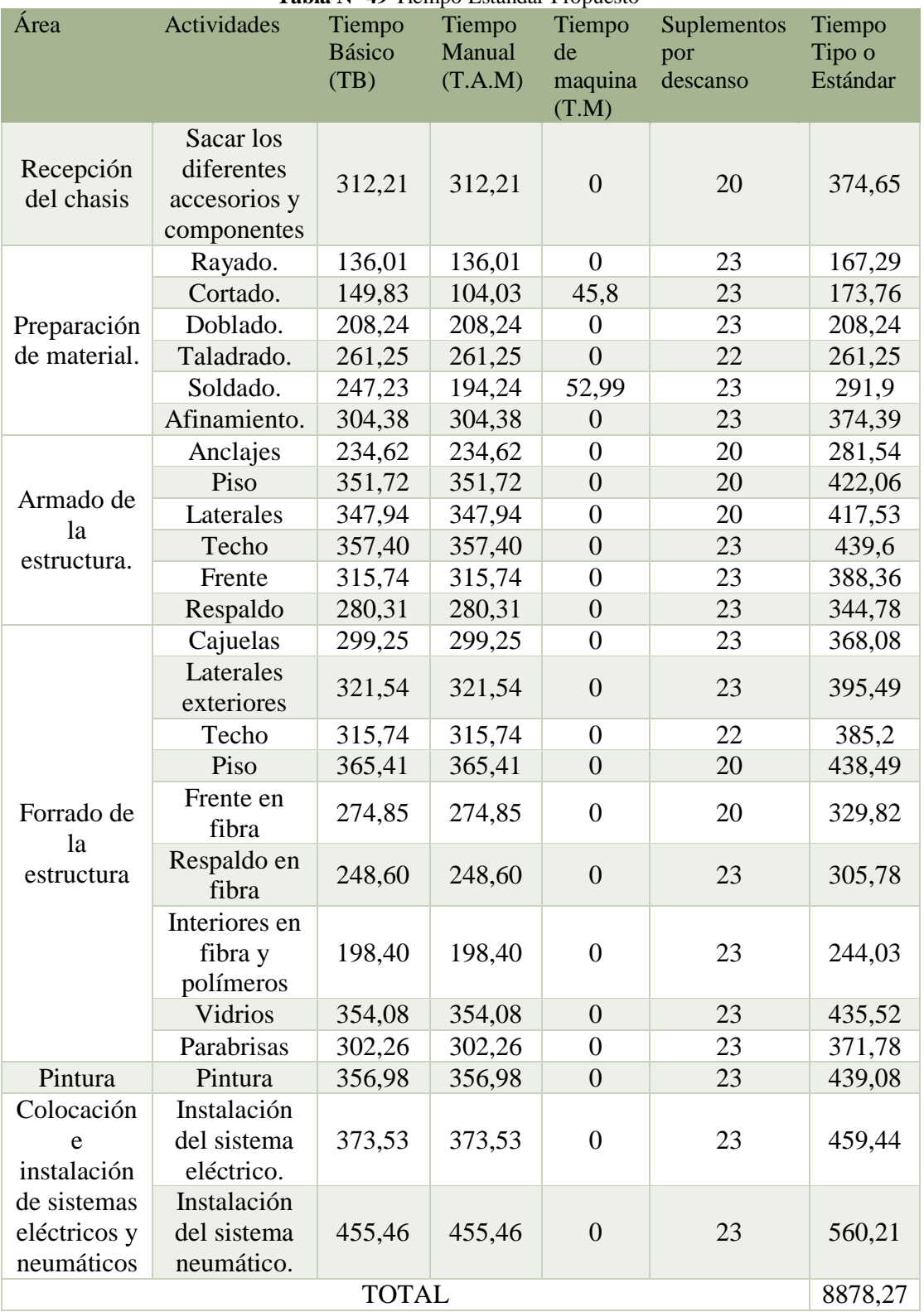

**Tabla Nº 49** Tiempo Estándar Propuesto

### **4.15 Producción propuesta**

Después se procede a calcular la producción propuesta mensual y anual.

Para el cálculo de la producción se usura la fórmula 24

Los valores de las variables a usar se detallan a continuación:

- $\checkmark$  Producción = 2 Unidades
- $\checkmark$  Tiempo estándar propuesto = 8878.27min
- $\checkmark$  Día de trabajo = 480 min
- $\checkmark$  Semana de trabajo = 5 días de trabajo
- $\checkmark$  Mes de trabajo = 4 semanas de trabajo
- $\checkmark$  Año de trabajo = 12 meses de trabajo

## **4.15.1 Producción mensual**

Para el cálculo de la producción mensual se usará la fórmula 24.

$$
Production \text{ mensual} = \frac{480 \text{ min} * 5 \text{ dias} * 4 \text{ semanas} * 2 \text{ unidades}}{8878.27 \text{ min}} \tag{55}
$$

$$
Production \, mensual = 2.16 \, unidades \, all \, mes \tag{56}
$$

Producción mensual ≈ 3 unidades al mes (57)

## **4.15.1 Producción anual**

Para el cálculo de la producción anual se usará la fórmula 24.

Production anual = 
$$
\frac{480 \text{ min} * 5 \text{ dias} * 4 \text{ semanas} * 12 \text{ meses} * 2 \text{ unidades}}{8878.27 \text{ min}}
$$
 (58)

$$
Production anual = 25.95 \text{ unidades anuales} \tag{59}
$$

$$
Production anual \approx 26 \text{ unidades anuales} \tag{60}
$$

### **4.16 Capacidad de producción**

El cálculo de capacidad de producción (Cp) se lo realiza en base a la fórmula 31.

$$
Cp \text{ mensual} = \frac{1}{\frac{8878.27 \text{ min}}{3 \text{ unidades al mes}}} \tag{61}
$$

Cp mensual = 0,00034 
$$
\frac{\text{unidades}}{\text{minuto}} * 60 \frac{\text{minuto}}{\text{hora}}
$$
 (62)

$$
Cp \text{ mensual} = 0.020 \frac{\text{unidades}}{\text{hora}} \tag{63}
$$

### **4.17 Comparativa tiempo estándar de departamentos**

En la figura 48 se muestra un gráfico de barras comparativo de los tiempos estándar de los departamentos que forman parte de la planta de producción de la empresa Carrocerías Pérez. Además, se debe tomar en cuenta que los códigos que representan a los departamentos están basados en la Tabla 42, en la columna "Número".

La reducción de tiempos estándar de los departamentos mostrados en la figura 48, determina que la reducción de tiempos se da en 14 departamentos que se detallan a continuación.

- Sacar los diferentes accesorios y componentes
- Rayado.
- Cortado.
- Doblado.
- Taladrado.
- Soldado.
- Respaldo
- Cajuelas
- Laterales exteriores
- Pintura
- Instalación del sistema eléctrico.
- Instalación del sistema neumático.
- Afinamiento.
- Frente

Mientras que mientras que los 11 departamentos restantes permanecen con los mismos tiempos, sin variación.

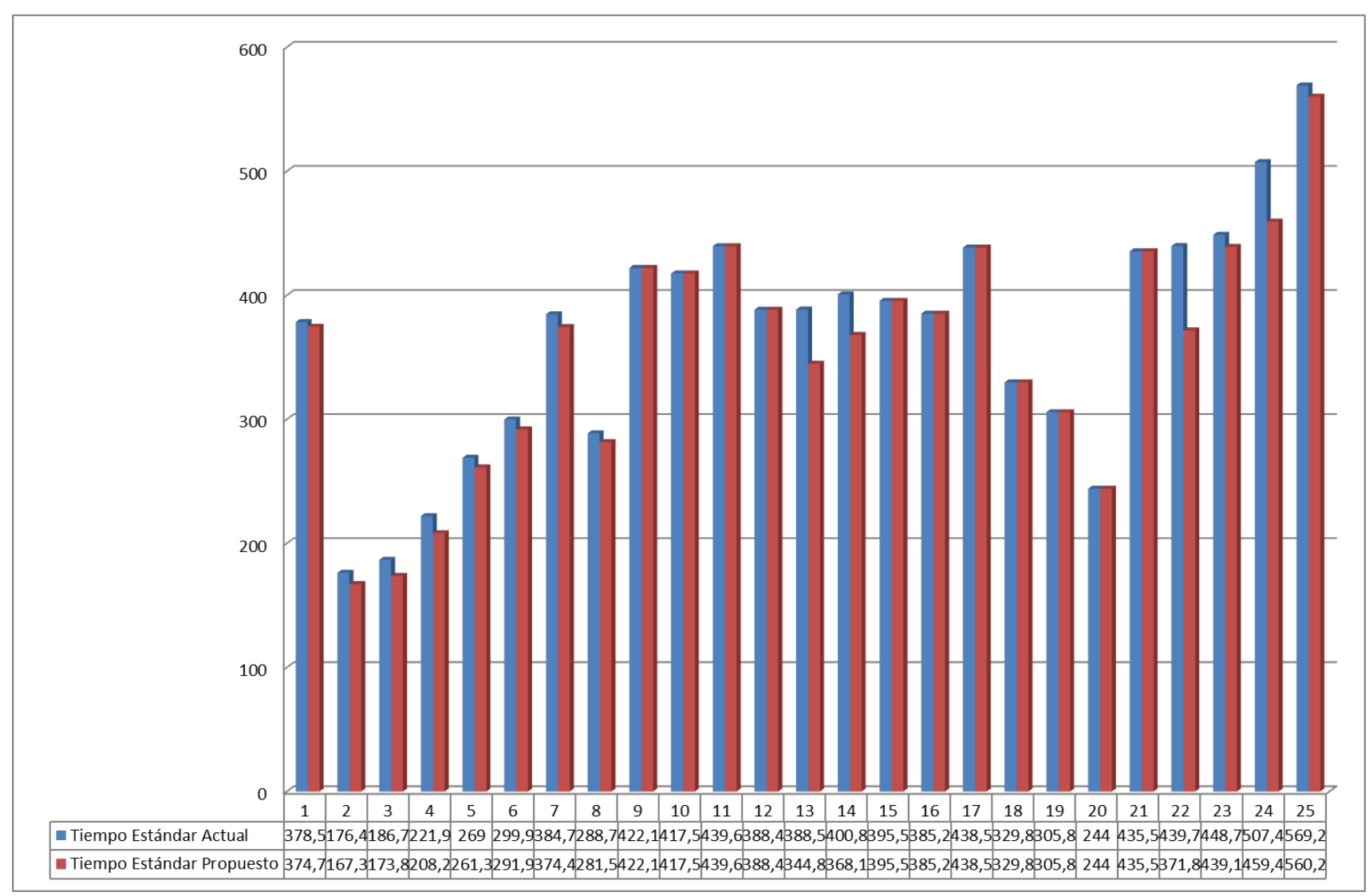

**Figura Nº 48** Grafico comparativo de tiempos estándar departamentos

# **4.18 Comparativa tiempo estándar interdepartamental**

En la figura 49 se muestra un gráfico de barras comparativo de los tiempos estándar interdepartamental que forman parte del proceso productivo del bus "Alfa Buss (Intraprovincial 1 puerta)". Además, se debe tomar en cuenta que los códigos que representan los transportes entre departamentos están basados en la Tabla 50, en la columna "Código".

| Código       | <b>Desde</b>                                            | Hacia                                                   | Tiempo de transporte<br>interdepartamental<br>Actual (min) | Tiempo de transporte<br>interdepartamental<br>Propuesto (min) |
|--------------|---------------------------------------------------------|---------------------------------------------------------|------------------------------------------------------------|---------------------------------------------------------------|
| $\mathbf{A}$ | Parqueadero                                             | Recepción de<br>chasis                                  | 11,14                                                      | 10,01                                                         |
| $\bf{B}$     | Sacar los<br>diferentes<br>accesorios y<br>componentes  | Bodega                                                  | 17,84                                                      | 14,4                                                          |
| $\mathbf C$  | Bodega                                                  | Rayado                                                  | 15,7                                                       | 9,96                                                          |
| $\mathbf{D}$ | Rayado                                                  | Cortado                                                 | 12,9                                                       | 12,9                                                          |
| ${\bf E}$    |                                                         | Doblado                                                 | 13,7                                                       | 13,7                                                          |
| $\mathbf F$  | Cortado                                                 | Taladrado.                                              | 9,4                                                        | 7,77                                                          |
| $\mathbf G$  | Doblado                                                 |                                                         | 9,8                                                        | 8,04                                                          |
| H            | Taladrado.                                              | Soldado.                                                | 10,28                                                      | 10,28                                                         |
| $\mathbf I$  | Soldado.                                                | Afinamiento.                                            | 14,37                                                      | 7,19                                                          |
| $\bf J$      | Sacar los<br>diferentes<br>accesorios y<br>componentes  | Área de<br>armado de<br>estructura                      | 21,8                                                       | 43,7                                                          |
| $\mathbf K$  | Afinamiento.                                            | Área de<br>armado de<br>estructura                      | 32,7                                                       | 32,7                                                          |
| L            | Respaldo en fibra                                       | Área de<br>forrado de<br>estructura                     | 38,7                                                       | 67,92                                                         |
| $\mathbf M$  | Parabrisas                                              | Pintura                                                 | 49,7                                                       | 9,61                                                          |
| ${\bf N}$    | Pintura                                                 | Colocación e<br>instalación del<br>sistema<br>eléctrico | 45,3                                                       | 2,66                                                          |
| $\mathbf{O}$ | Colocación e<br>instalación del<br>sistema eléctrico    | Colocación e<br>instalación del<br>sistema<br>neumático | $\mathbf{0}$                                               | 45,3                                                          |
| ${\bf P}$    | Colocación e<br>instalación del<br>sistema<br>neumático | Parqueadero                                             | 54,7                                                       | 9,01                                                          |

**Tabla Nº 50** Código de tiempos de transporte

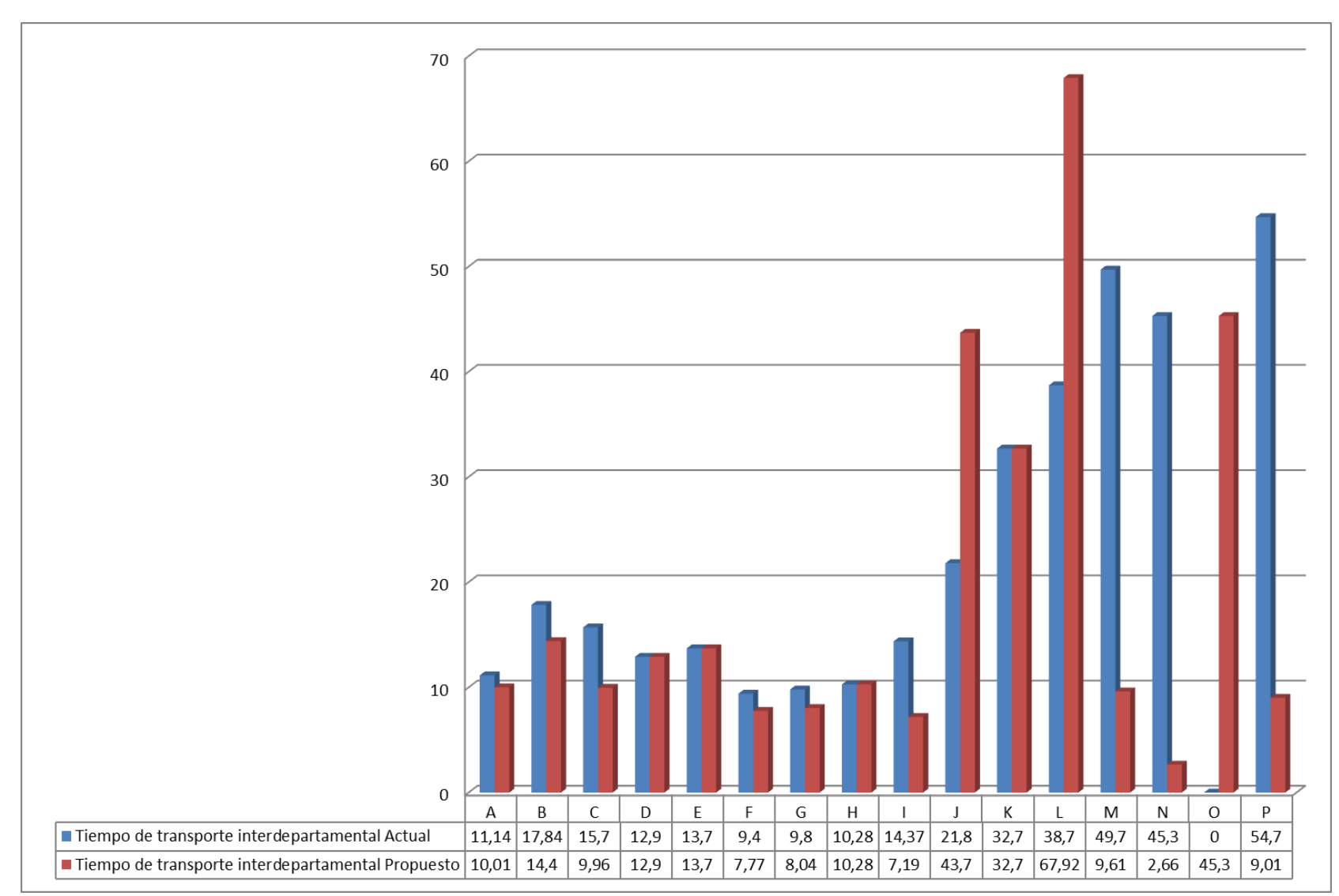

**Figura Nº 49** Grafico comparativo de tiempos de transporte interdepartamentales

La reducción de tiempos de transporte entre departamentos detallado en la figura 50, determina que hay 9 tiempos de trasporte reducidos los cuales se muestran en la Tabla 51.

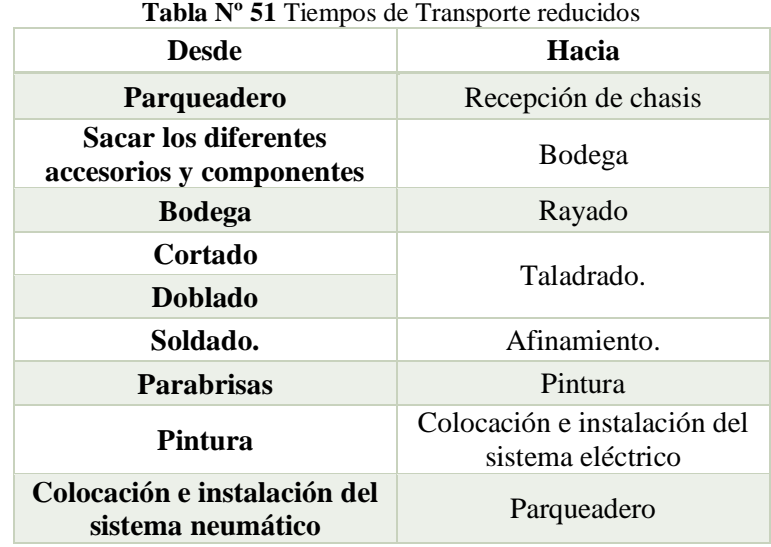

Mientras que existen 4 tiempos de transporte interdepartamentales que permanecen constantes, como se detalla en la Tabla 52.

| <b>rapid is 52 Lietupos de transporte constantes</b> |                              |
|------------------------------------------------------|------------------------------|
| <b>Desde</b>                                         | Hacia                        |
|                                                      | Cortado                      |
| <b>Rayado</b>                                        | Doblado                      |
| Taladrado.                                           | Soldado.                     |
| Afinamiento.                                         | Área de armado de estructura |

**Tabla Nº 52** Tiempos de transporte constantes

Finalmente existen tiempos de transporte que aumentan que son 4, de ellos existe uno que debido a que no se realiza dicho transporte en el diagrama de producción actual no tiene tiempo estándar actual (0.00 min) pero en el diagrama de producción propuesto se incorpora y si posee un tiempo estándar, este caso especial se da en el transporte del área colocación e instalación del sistema eléctrico al área de colocación e instalación del sistema neumático.

#### **4.19 Comparativa producción y capacidad de producción**

En la Tabla 53 se muestran las producciones actuales y propuestas tanto mensualmente como anualmente, para poder determinar la distribución de planta más óptima para la compañía, además la Tabla 54 muestra un cuadro comparativo de las capacidades de producción con el diseño actual y con el layout propuesto.

|                       | <b>Tabla IN</b> 55 Production actual vs propuesto |                  |
|-----------------------|---------------------------------------------------|------------------|
| Producción (unidades) | Actual                                            | <b>Propuesto</b> |
| <b>Mensual</b>        | 3                                                 |                  |
| Anual                 | 25                                                | 26               |

**Tabla Nº 53** Producción actual vs propuesto

Tanto la producción mensual actual como la propuesta mencionan un número de unidades producidas de 3, mientras que la producción anual propuesta es de 26 y la actual es de 25 unidades, con lo cual se puede determinar que la distribución de planta óptima será la propuesta por esta investigación.

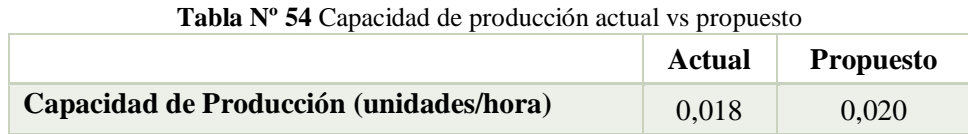

La capacidad de producción actual (0.018 unidades/hora) es menor a la capacidad de producción propuesta (0.020 unidades/hora) por lo que se puede determinar que el layout propuesto mejora la capacidad de producción de la compañía.

### **4.20 Análisis carga - distancia**

El análisis carga – distancia es un método que sirve para evaluar diferentes layout de una empresa con el fin de determinar el recorrido mínimo de productos o servicios, la distribución de planta propuesta en esta investigación será comparada con la distribución de planta actual para determinar el diseño óptimo para el proceso productivo del bus "Alfa Buss (Intraprovincial 1 puerta)".

El diagrama analítico actual mostrado en las figuras 44, 45 y 46, proporcionara los valores de cantidad de distancias recorridas empleadas para realizar dicha actividad. Mientras que el diagrama analítico propuesto mostrado en las figuras 47 y 48 proporcionara los valores de cantidad de distancias recorridas propuestas para realizar dicha actividad, además se toma en cuenta la producción al año actual y propuesta.

Todos estos datos anteriormente mencionados son compilados en la Tabla 55 que se detalla a continuación.

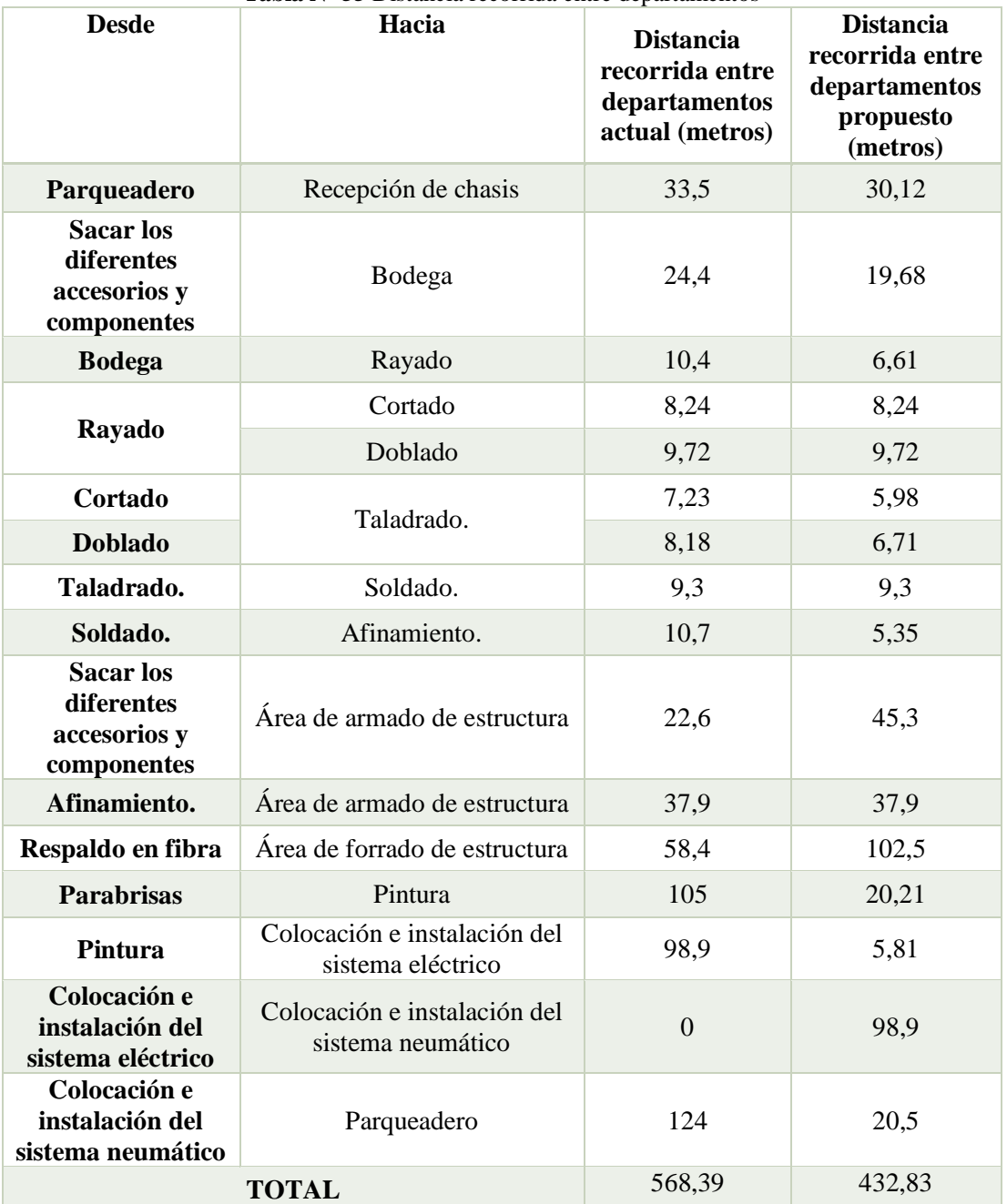

**Tabla Nº 55** Distancia recorrida entre departamentos

El cálculo de la producción al año por metro se lo realiza gracias a la fórmula 64:

Producción al año por metro = Distancia recorrida entre departamentos \* ( 64 ) producción al año.

A continuación, se muestra el resultado de la producción al año por metro actual y propuesto en la Tabla 56.

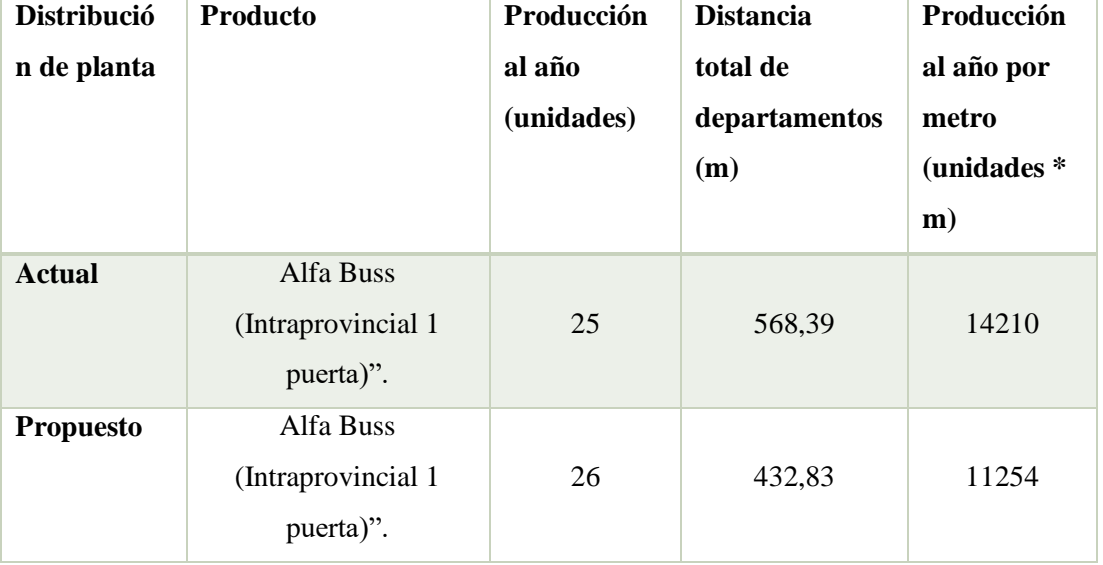

**Tabla Nº 56** Producción al año por metro

La distribución de planta actual posee un valor de 142010 unidades \* metro, mientras que el layout propuesto presenta un valor de 11254 unidades por metro, lo que permite determinar que el layout propuesto es la mejor opción.

## **4.21 Simulación del proceso productivo en Promodel**

Para la simulación del proceso productivo en Promodel se debe realizar los siguientes pasos.

# **4.21.1 Consideraciones para la simulación**

- $\checkmark$  El modelo considerado esta detallado en la figura 38
- $\checkmark$  Las locaciones han sido asignadas de acuerdo a la Tabla 42 tanto para el modelo actual como propuesto
- $\checkmark$  Las actividades del punto 4.2 se han unificado con la finalidad de reunir cada subproceso en un único proceso en función del recorrido de la entidad (Por

ejemplo, cada actividad manual del ensamble de la estructura se ha unificado en un solo tiempo)

 $\checkmark$  Se ha considerado las operaciones efectuadas por un grupo de trabajo para efectuar una unidad de transporte

# **4.21.2 Simulación (Modelo actual)**

## **4.21.2.1 Locaciones**

- **Parqueadero de entrada. –** Lugar exterior donde se recepta el chasis sobre el cual se realizará la carrocería
- **Área de recepción del chasis. –** Lugar interno, en donde se recibe el chasis, en esta locación se acondiciona el chasis mediante la extracción de componentes
- **Área de armado de estructura. –** Lugar en el cual se conforma toda la estructura interna del autobús
- **Área de forrado. –** Sitio en el cual se efectúa el recubrimiento de la estructura interna del autobús
- **Área de pintura. –** Lugar donde se efectúan las operaciones correspondientes a la cobertura de color del autobús
- **Área de colocación e instalación del sistema eléctrico y neumático. –** Área donde se realiza las instalaciones eléctricas y automatismos neumáticos.
- **Parqueadero de exhibición. –** Almacenamiento temporal de producto terminado para su posterior venta, como se muestra en la figura 50

| $\Box$ Locaciones |          |      |          |                   |                  |            |  |  |  |  |  |  |
|-------------------|----------|------|----------|-------------------|------------------|------------|--|--|--|--|--|--|
| Icono             | Nombre   | Cap. | Unidades | $\text{ms} \dots$ | Estadist         | Reglas     |  |  |  |  |  |  |
|                   | $Rec_ch$ |      |          | Ninguna           | Series de tiempo | Más Tiempo |  |  |  |  |  |  |
|                   | Arm est  |      |          | Ninguna           | Series de tiempo | Más Tiempo |  |  |  |  |  |  |
|                   | Elec neu |      |          | Ninguna           | Series de tiempo | Más Tiempo |  |  |  |  |  |  |
|                   | Pint     |      |          | Ninguna           | Series de tiempo | Más Tiempo |  |  |  |  |  |  |
|                   | Forr     |      |          | Ninguna           | Series de tiempo | Más Tiempo |  |  |  |  |  |  |
|                   | Parq_ent |      |          | Ninguna           | Series de tiempo | Más Tiempo |  |  |  |  |  |  |
|                   | Parq sal |      |          | Ninguna           | Series de tiempo | Más Tiempo |  |  |  |  |  |  |
|                   |          |      |          |                   |                  |            |  |  |  |  |  |  |

**Figura Nº 50** Locaciones en Promodel

Nota, estas locaciones están definidas con capacidad de 1, si tienen mayor capacidad cambiar en build-locations.

## **4.21.2.2Entidades**

 **Chasis autobús. –** Esta entidad es la considerada en el proceso, la cual consta de cuatro graficas que denotan su procesamiento, la primera corresponde al chasis vacío, la segunda corresponde al chasis con la estructura, la tercera, corresponde al chasis con la estructura y el forrado, la cuarta, corresponde al chasis con su carrocería terminada, como se muestra en la figura 51.

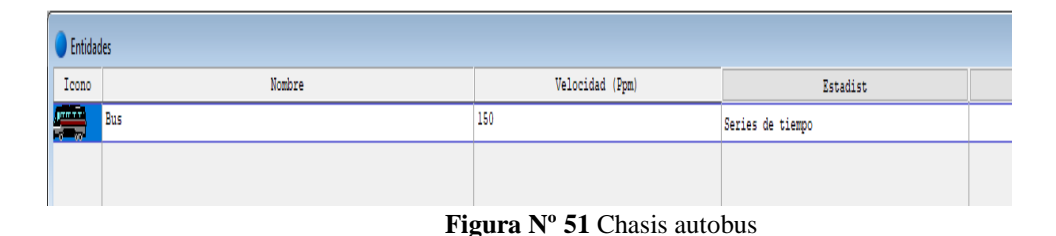

 **Arribos. -** La entidad debe ingresar al sistema con una determinada frecuencia mensual (20 días laborables, dentro de la jornada de 8 horas =160horas), como se muestra en la figura 52

| <b>图 Ambos</b> |          |                  |                                 |             |            |  |
|----------------|----------|------------------|---------------------------------|-------------|------------|--|
| Entidad        | Locación | Cant. por Arribo | Primera Vez                     | Ocurrencias | Frecuencia |  |
| Bus            | Parq_ent |                  |                                 | inf         | $160$ hr   |  |
|                |          |                  |                                 |             |            |  |
|                |          |                  | $\Gamma$ ianna $N^0$ 52 Amilyon |             |            |  |

**Figura Nº 52** Arribos

 **Rutas. -** Definen la trayectoria por la cual el recurso llevará a la entidad, esta ruta conecta cada una de las locaciones.

Las rutas se trazan mediante clic izquierdo en el mouse y se terminan con clic derecho, de esta forma creamos dos nodos entre dos locaciones, posterior mente iniciando en el nodo anterior definimos la ruta hasta el siguiente nodo en la siguiente locación, y así sucesivamente, como se muestra en la figura 53.

Cada nodo debe ser asignado a una entidad, como se muestra en la figura 54

| Interfaces     | $[1]$<br>$\mathbf{z}$<br>$\Box$<br>--- |
|----------------|----------------------------------------|
| Nodo           | Locación                               |
| N1             | ́<br>Parq ent                          |
| N <sub>2</sub> | Rec ch                                 |
| N <sub>3</sub> | Arm est                                |
| N <sub>4</sub> | Forr                                   |
| N <sub>5</sub> | Pint                                   |
| N6             | Elec neu                               |
| N7             | Parq_sal                               |
|                |                                        |

**Figura Nº 53** Nodos

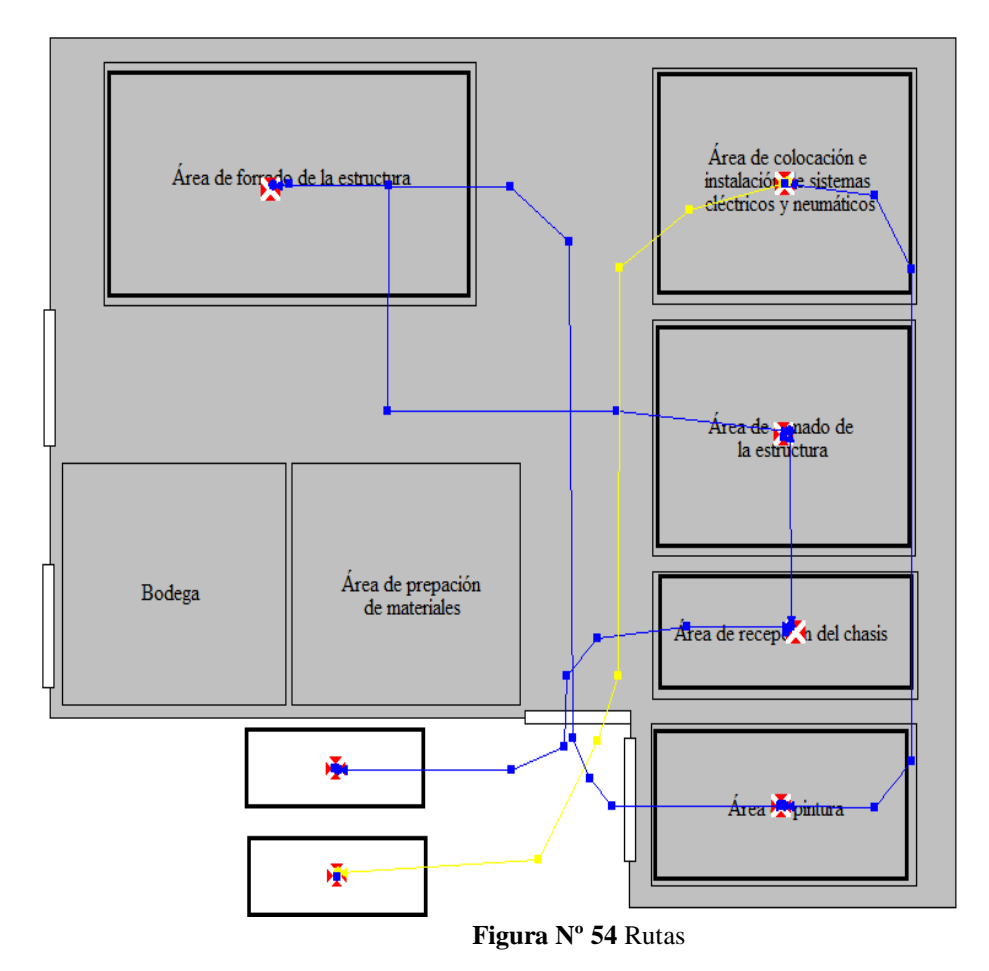

 **Variables. -** La variable de interés del caso corresponde a las unidades producidas, por consiguiente, se ha definido una variable para contabilizar estas unidades, como se muestra en la figura 55

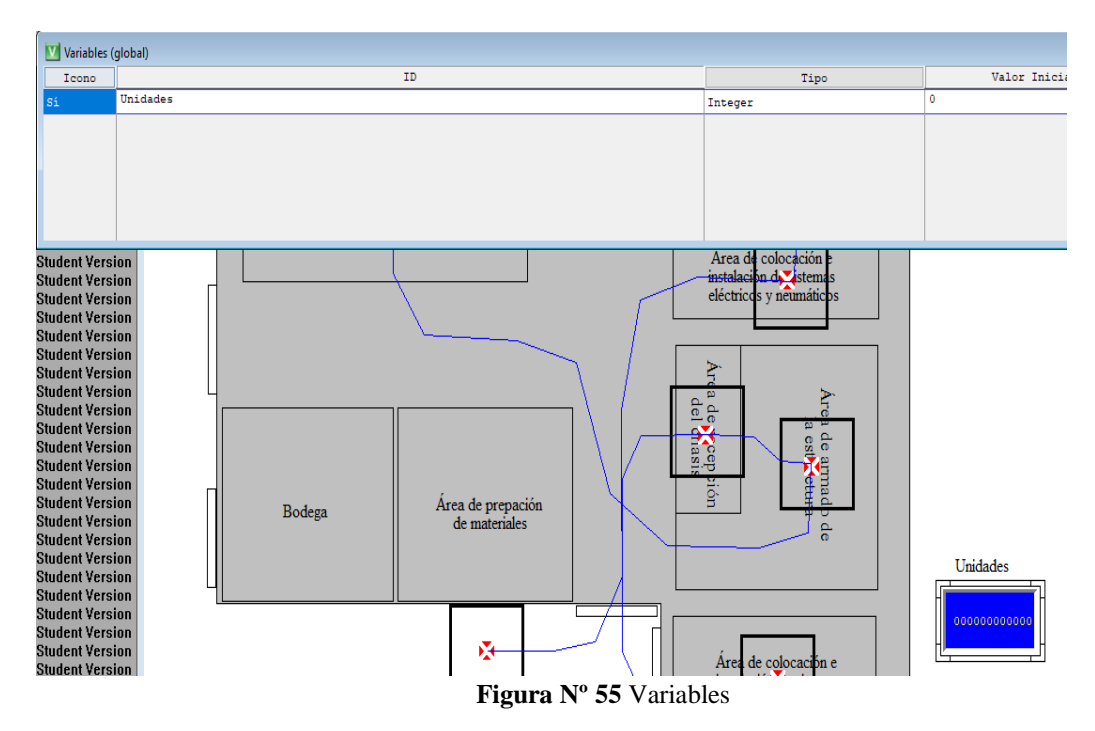

 **Proceso. -** Los tiempos de espera en cada área se consideran según el tiempo estándar el cual se describe en la Tabla 41.

Nota se suman el tiempo de preparación y armado de estructura en un solo tiempo, debido a que dichas operaciones manuales, forman parte del proceso.

En el proceso se define el orden lógico de la entidad en el sistema, determinando la entrada y salida de la entidad respecto de una locación a otra, hasta finalmente salir del sistema.

En el proceso de definen los tiempos de espera previamente analizados para su estudio, tomando en cuenta las consideraciones previas para la realización de la simulación, como se muestra en la figura 56.

| [1]<br>$\Box$<br>Proceso |          |                           |   |  |  |  |  |
|--------------------------|----------|---------------------------|---|--|--|--|--|
| Entidad                  | Locación | Operación                 |   |  |  |  |  |
| Bus                      | Parq ent |                           | 灬 |  |  |  |  |
| <b>Bus</b>               | Rec ch   | Wait 378.47 min           |   |  |  |  |  |
| <b>Bus</b>               | Arm est  | Graphic 2Wait 3883.36 min |   |  |  |  |  |
| <b>Bus</b>               | Forr     | Graphic 3Wait 3374.81 min |   |  |  |  |  |
| <b>Bus</b>               | Pint     | Wait 3374.81 min          |   |  |  |  |  |
| <b>Bus</b>               | Elec neu | Wait 1076.62 min          |   |  |  |  |  |
| <b>Bus</b>               | Parq sal | Inc Unidades              |   |  |  |  |  |
|                          |          |                           | v |  |  |  |  |
| m                        |          |                           |   |  |  |  |  |

**Figura Nº 56** Proceso

 **Simulación. -** Para la simulación se ha considerado el tiempo de producción anual, teniéndose como base 260 días laborables, en jornadas de 8 horas, teniendo un total de 2048 horas al año.

Para una mejor apreciación se realizó el modelo tridimensional de la simulación mediante 3D Animator, como se muestra en la figura 57.

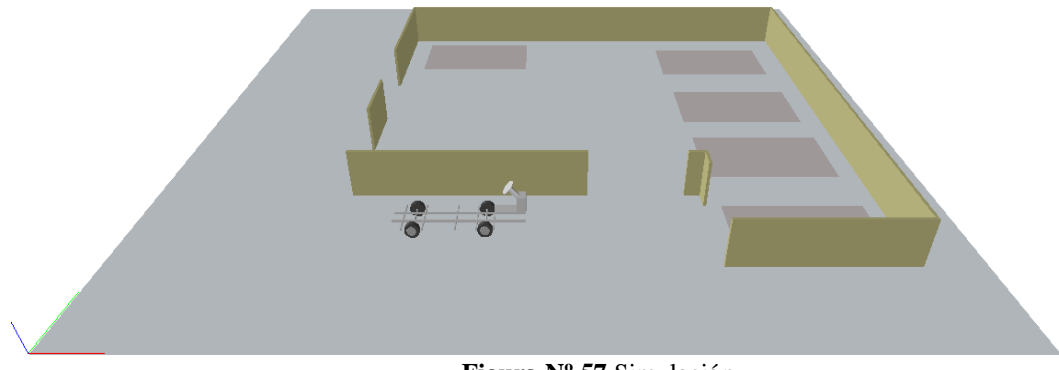

**Figura Nº 57** Simulación

### **4.21.3 Simulación (Modelo propuesto)**

El modelo propuesto reorganiza las áreas ubicándolas en lugares distintos de forma que se obtenga una mejor productividad, en el modelo propuesto se ha divido el área de instalaciones eléctricas y neumáticas en dos áreas, por consiguiente, se consideran los siguientes cambios en el modelo

 **Locaciones:** reorganización, y adición de otra área de instalaciones eléctricas y neumáticas, como se muestra en la figura 58.

| Locations |                       |      |              |                                                                                                    |             |        |  |  |  |
|-----------|-----------------------|------|--------------|----------------------------------------------------------------------------------------------------|-------------|--------|--|--|--|
| Icon      | Name                  | Cap. | Units        | DTs                                                                                                    | Stats       | Rul.   |  |  |  |
|           | Parqueadero ent       |      |              | None                                                                                                    | Time Series | Oldest |  |  |  |
|           | Recepcion chasis      | 6    |              | None                                                                                                    | Time Series | 01dest |  |  |  |
|           | Armado estructura     | 6    | $\mathbf{1}$ | None                                                                                                    | Time Series | Oldest |  |  |  |
|           | Electrico neumatico   | 6    | $\mathbf{1}$ | None                                                                                                    | Time Series | 01dest |  |  |  |
|           | Forrado               | 6    | $\mathbf{1}$ | None                                                                                                    | Time Series | Oldest |  |  |  |
|           | Pintura               | 6    | 1            | None                                                                                                    | Time Series | Oldest |  |  |  |
|           | Exhibicion            | 6    | 1            | None                                                                                                    | Time Series | Oldest |  |  |  |
|           | Electrico neaumatico2 |      |              | None                                                                                                    | Time Series | Oldest |  |  |  |
|           |                       |      |              | $\mathbf{E}$ $\mathbf{E}$ $\mathbf{$ |             |        |  |  |  |

**Figura Nº 58** Locaciones

 **Rutas. –** Al cambiar las locaciones como efecto resultante se tiene la modificación de las rutas, como se muestra en la figura 59 y 60.

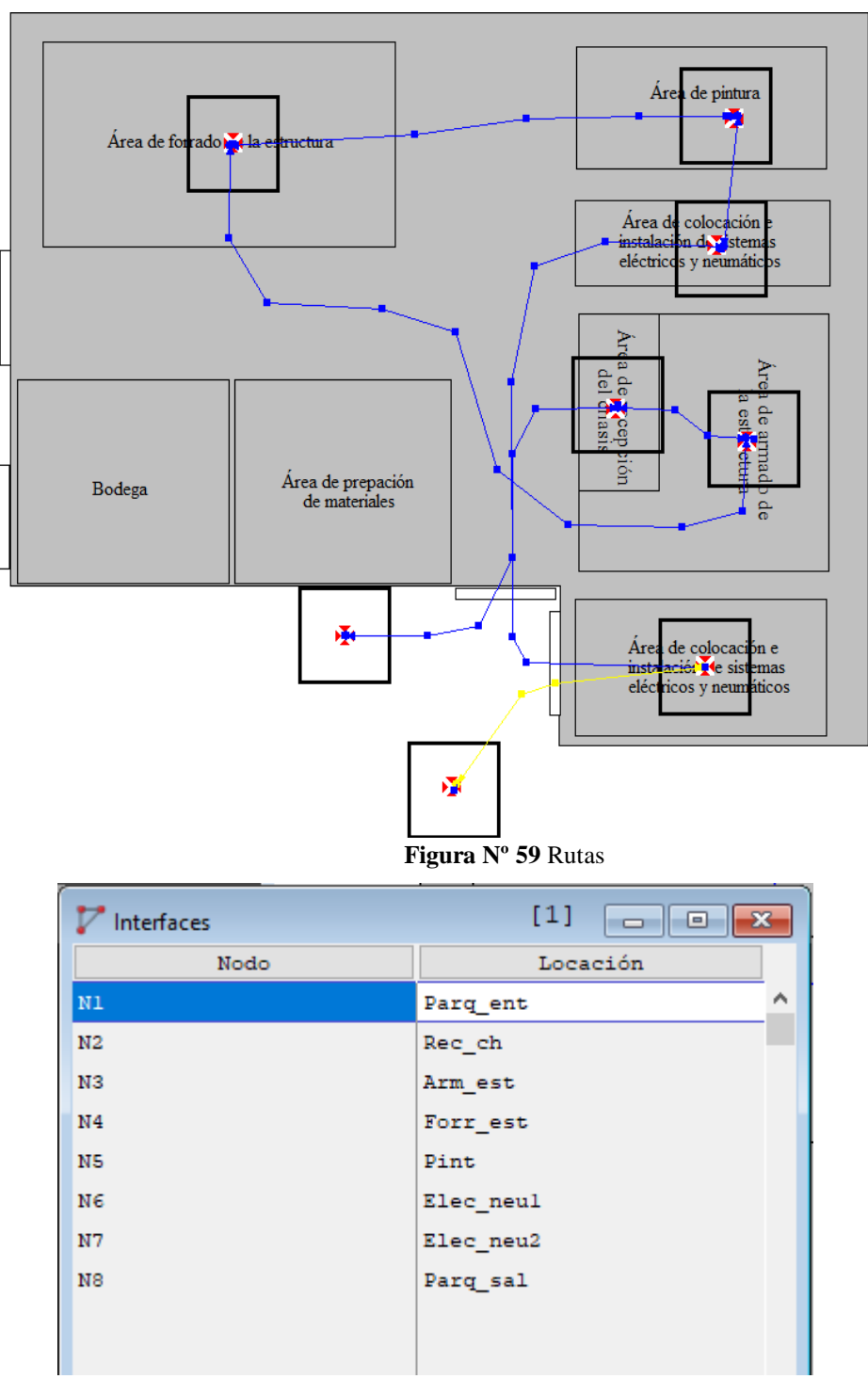

**Figura Nº 60** Interfaces

 **Proceso. –** En este punto se modifican los tiempos de operación según el modelo propuesto, así como se adiciona el movimiento de la entidad por la nueva área, como se muestra en la figura 61.

| $[1]$<br>$\mathbf{x}$<br>▣<br>Proceso |           |                           |              |  |  |  |
|---------------------------------------|-----------|---------------------------|--------------|--|--|--|
| Entidad                               | Locación  | Operación                 |              |  |  |  |
| Bus                                   | Parq ent  |                           |              |  |  |  |
| <b>Bus</b>                            | Rec ch    | Wait 374.65 min           |              |  |  |  |
| <b>Bus</b>                            | Arm est   | Graphic 2Wait 3770.7 min  |              |  |  |  |
| <b>Bus</b>                            | Forr est  | Graphic 3Wait 3274.19 min |              |  |  |  |
| <b>Bus</b>                            | Pint      | Wait 439.08 min           |              |  |  |  |
| <b>Bus</b>                            | Elec neul | Wait 459.44 min           |              |  |  |  |
| <b>Bus</b>                            | Elec neu2 | Wait 560.21 min           |              |  |  |  |
| <b>Bus</b>                            | Parq sal  | Inc Unidades              | $\mathbf{v}$ |  |  |  |

**Figura Nº 61** Proceso

## **4.21.4 Tiempo de Simulación**

Del mismo modo que el caso anterior se ha considerado un periodo de un año con 260 días laborables en jornadas de 8 horas, como se muestra en la figura 62.

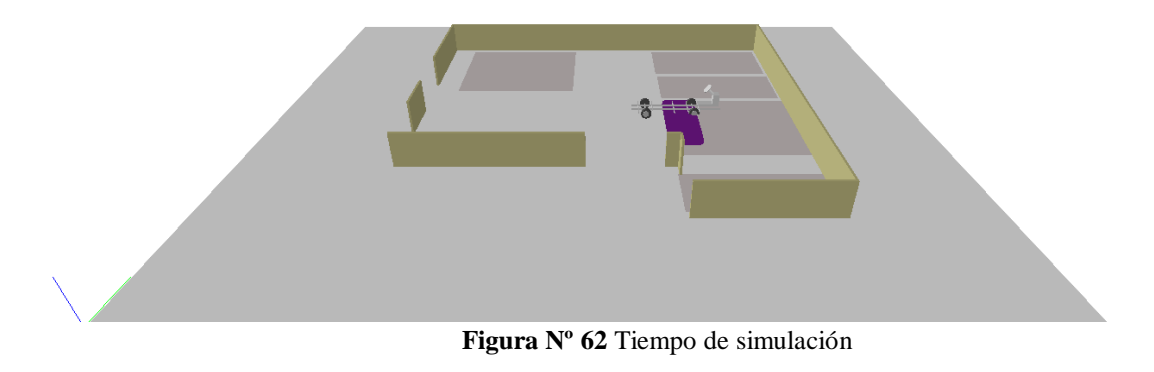

## **4.21.5 Resultados**

## **4.21.5.1 Modelos de Distribución Actual**

En la figura 63 se muestra la simulación en curso de la distribución actual de "Carrocerías Pérez".

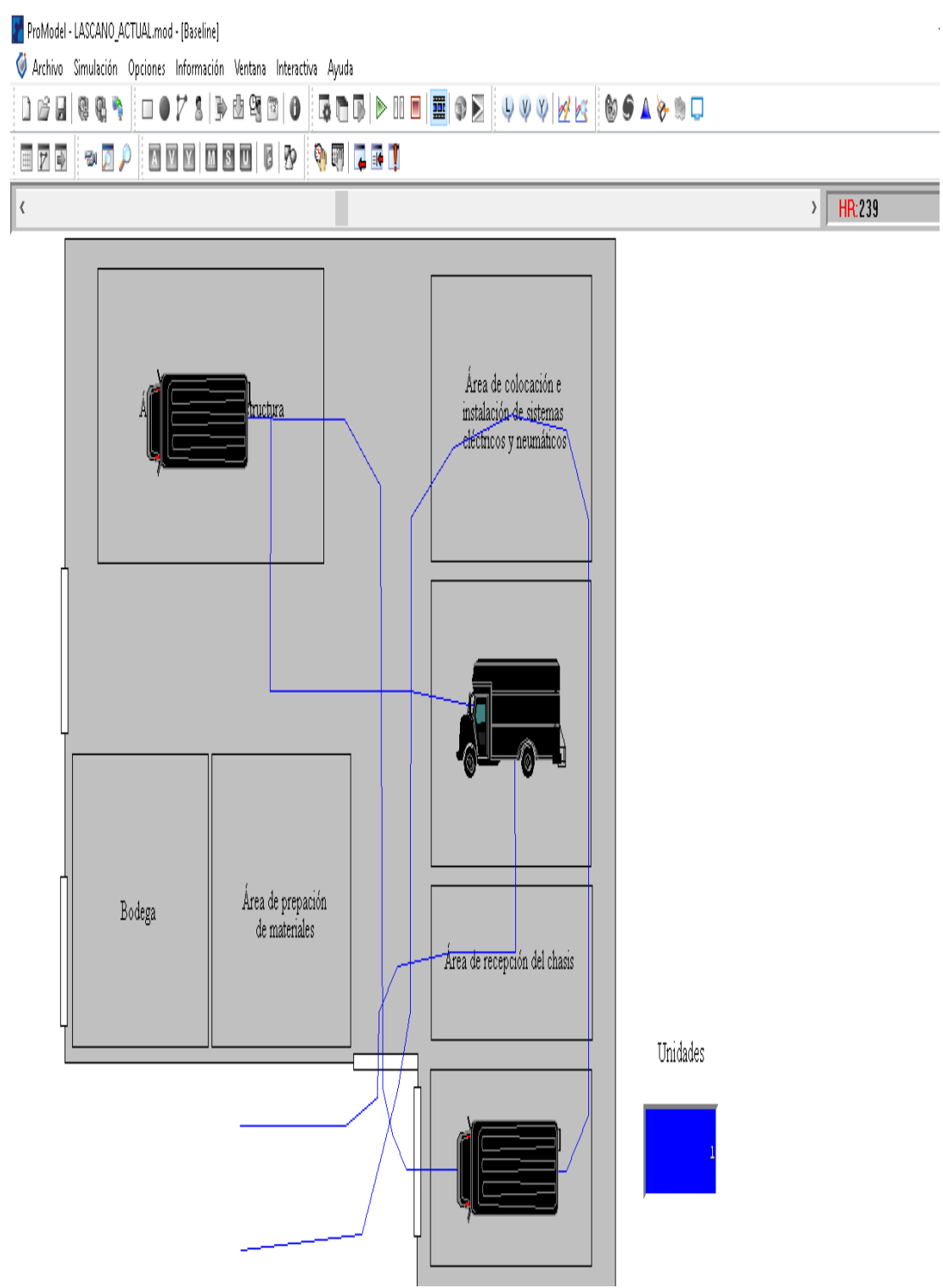

**Figura Nº 63** Simulación en curso

Como se puede apreciar en la figura 64 mientras corre el tiempo de producción el contador (en color azul) de unidades sigue determinando el número de unidades carrozadas ejemplo 19 unidades

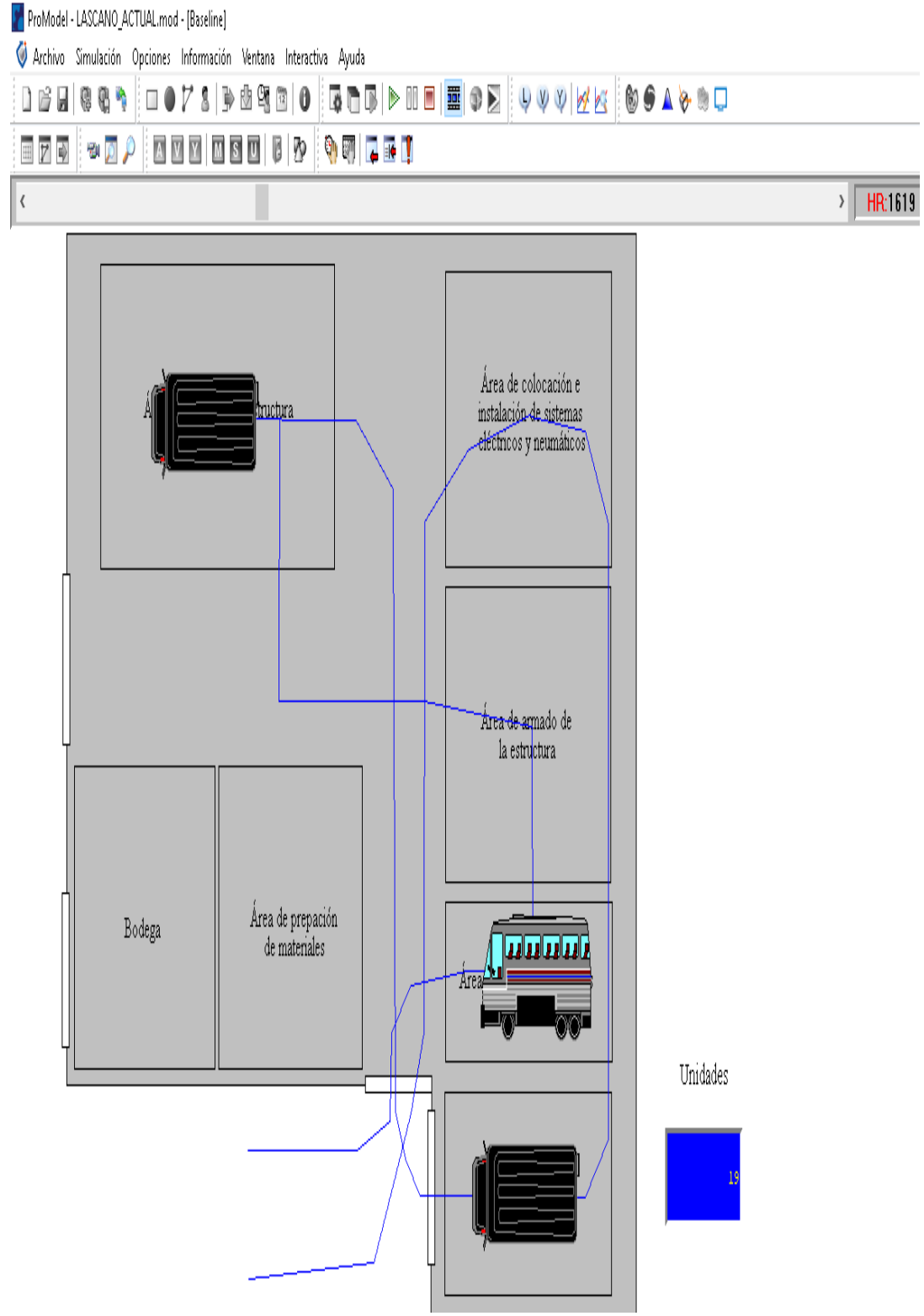

**Figura Nº 64** Unidades Carrozadas

Una vez transcurrido el tiempo de simulación del modelo actual da como resultado una producción de 25 unidades similar al valor que se obtuvo en la Formula 30, la simulación se muestra en la figura 65.

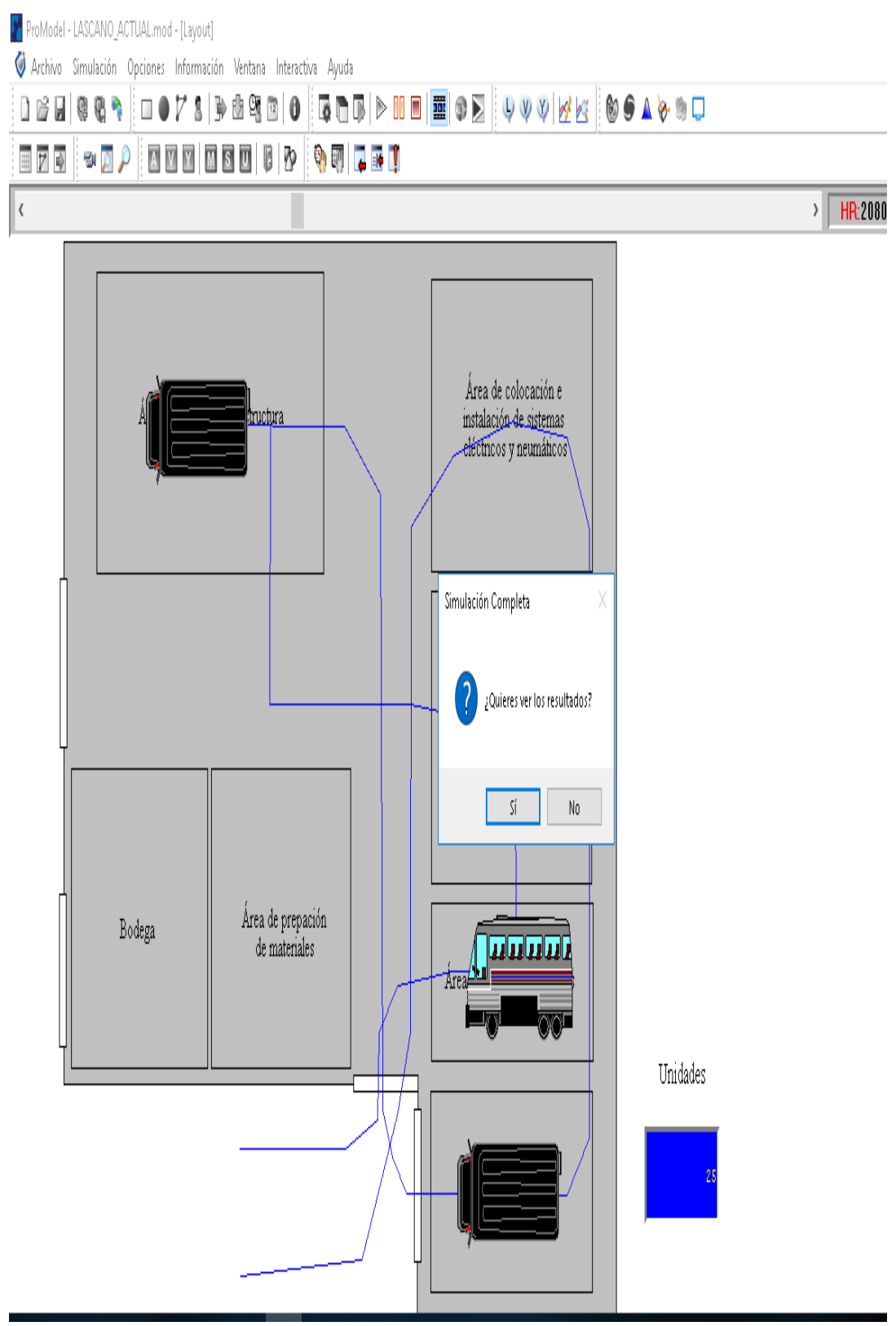

**Figura Nº 65** Unidades producidas

Una vez terminada la simulación el programa despliega un cuadro de dialogo que nos permite visualizar los resultados, donde se da clic en "si" para visualizar los resultados.

La figura 66 muestra un resumen de todos los resultados que se obtuvieron al realizar la simulación del proceso productivo de "Carrocerías Pérez", donde se puede mencionar que el total de unidades producidas es de 25 y en la "Capacidad Individual Location Estados" se observa que el armado de estructuras (84%), pintura (68%) y forrado (70%)

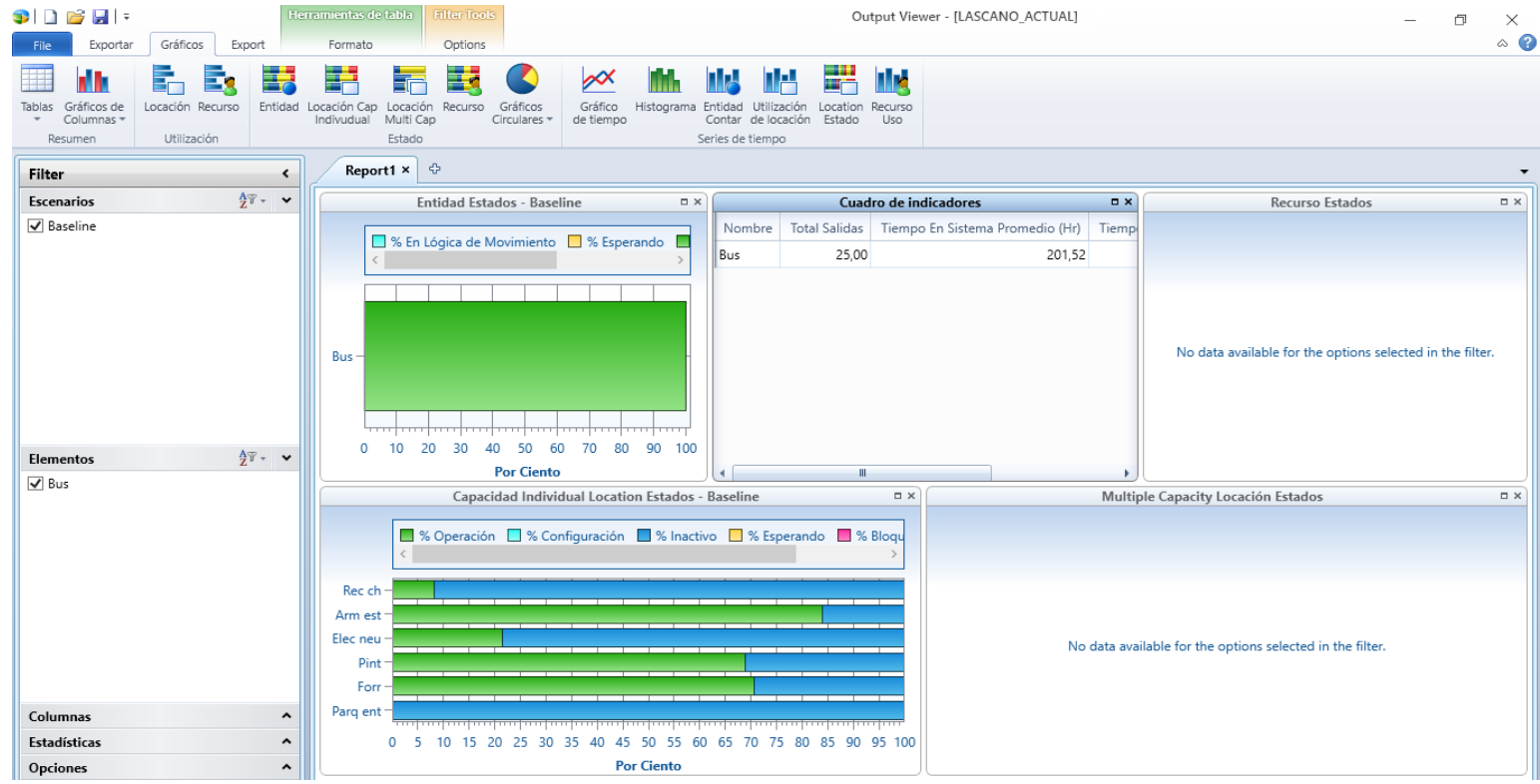

**Figura Nº 66** Resultados resumen
En la figura 67 se puede apreciar más detalladamente el porcentaje de utilización de los departamentos que forman parte del proceso productivo del Alfa Buss (Intraprovincial 1 puerta), donde se puede determinar que armado de estructura, pintura y forrado son las estaciones que posee el mayor tiempo de utilización.

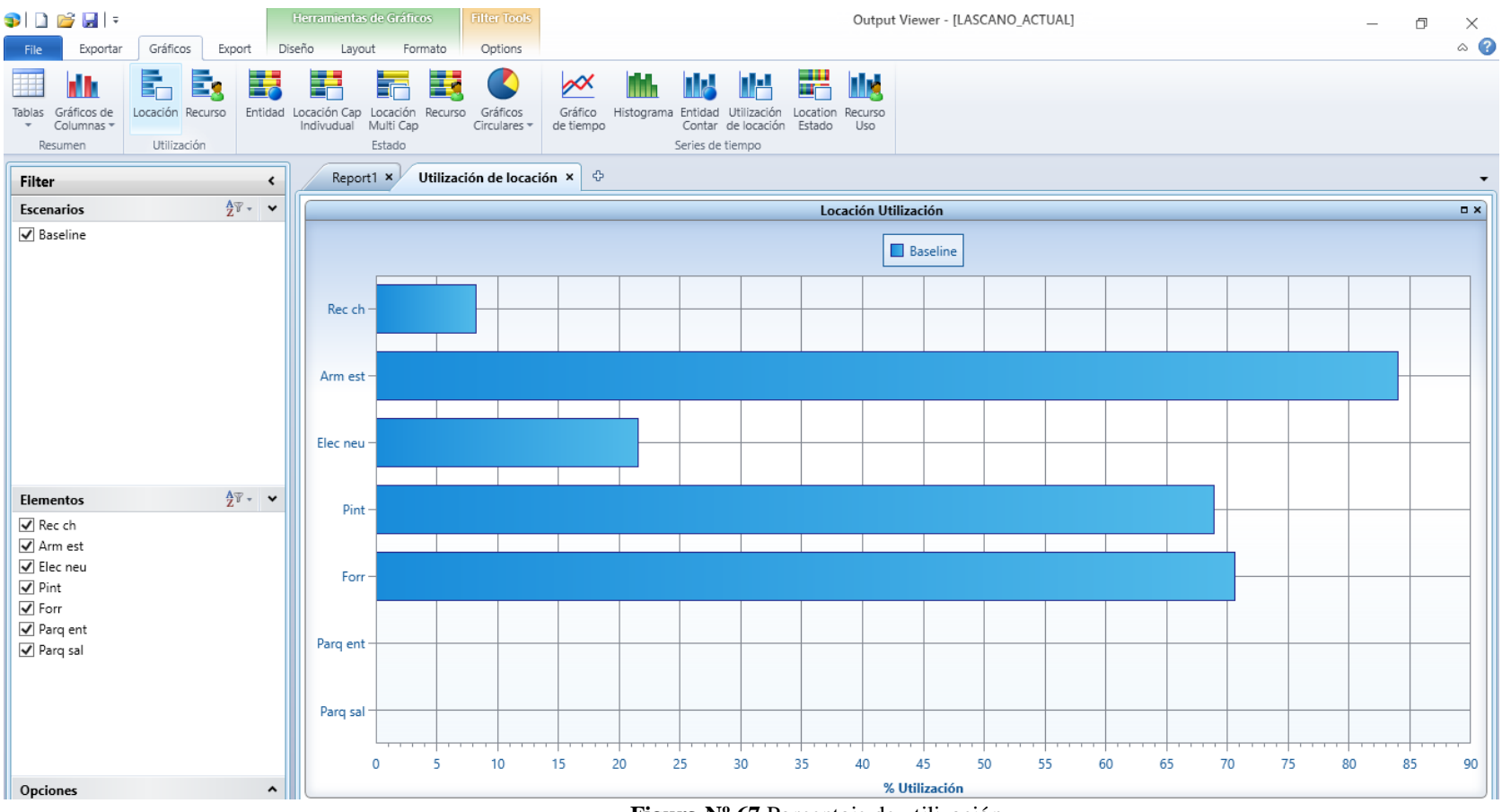

**Figura Nº 67** Porcentaje de utilización

En la figura 68 se puede apreciar la capacidad individual de las locaciones, y se puede observar que la recepción de chasis (8%) y la implementación de los accesorios eléctricos y neumático (22%) posee niveles bajos de operación, con ello se puede concluir que estas locaciones son óptimas debido a que el producto no pasa mucho tiempo en estas actividades.

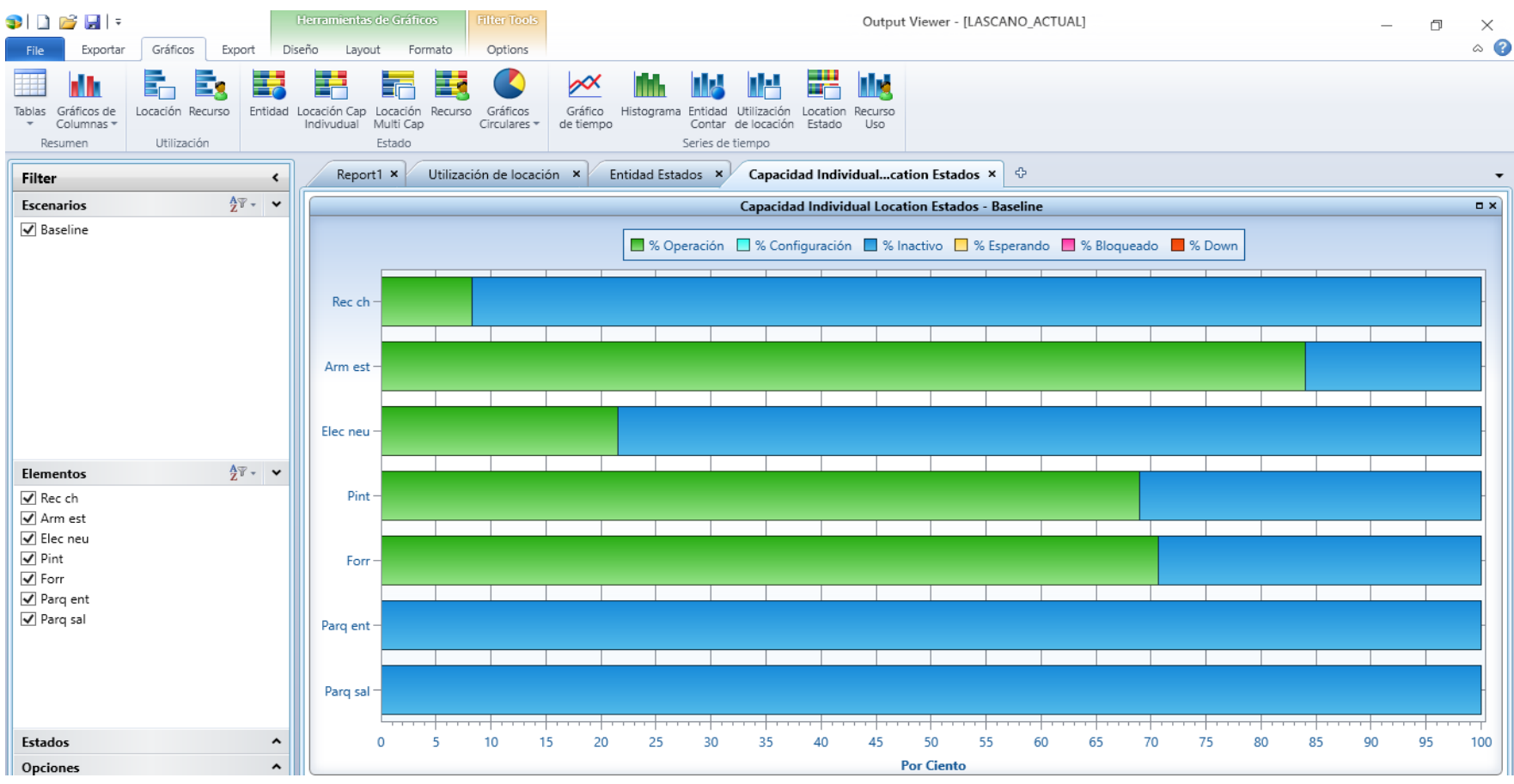

**Figura Nº 68** Capacidad individual de locaciones

# **4.21.5.2 Modelo propuesto**

En la figura 69 se muestra la simulación en curso de la distribución propuesta de "Carrocerías Pérez".

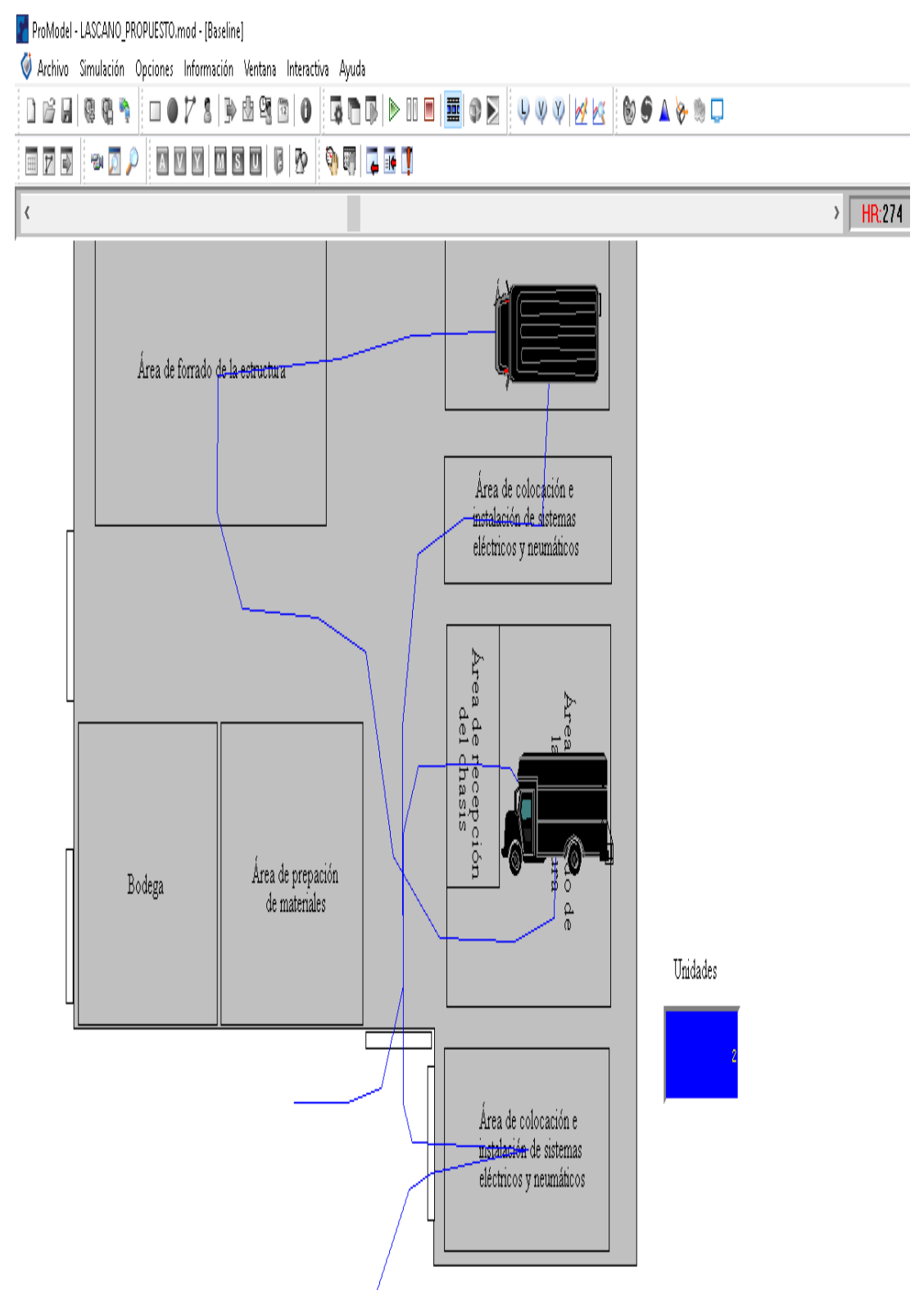

**Figura Nº 69** Simulación propuesta

Como se puede apreciar en la figura 70 mientras corre el tiempo de producción el contador (en color azul) de unidades sigue determinando el número de unidades carrozadas ejemplo 15 unidades

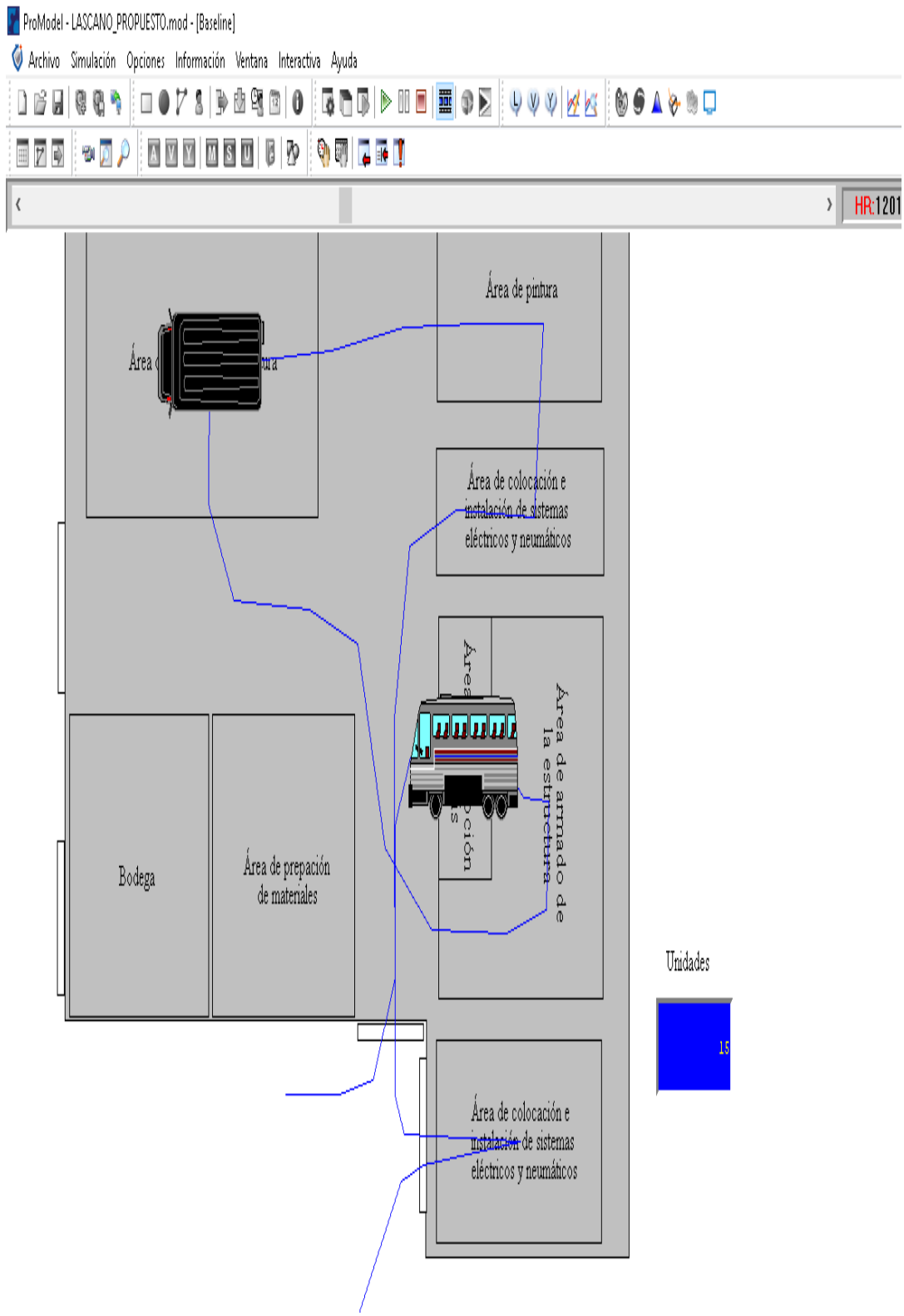

**Figura Nº 70** Unidades carrozadas propuesta

Una vez transcurrido el tiempo de simulación del modelo propuesto da como resultado una producción de 26 unidades similar al valor que se obtuvo en la fórmula 60, la simulación se muestra en la figura 71.

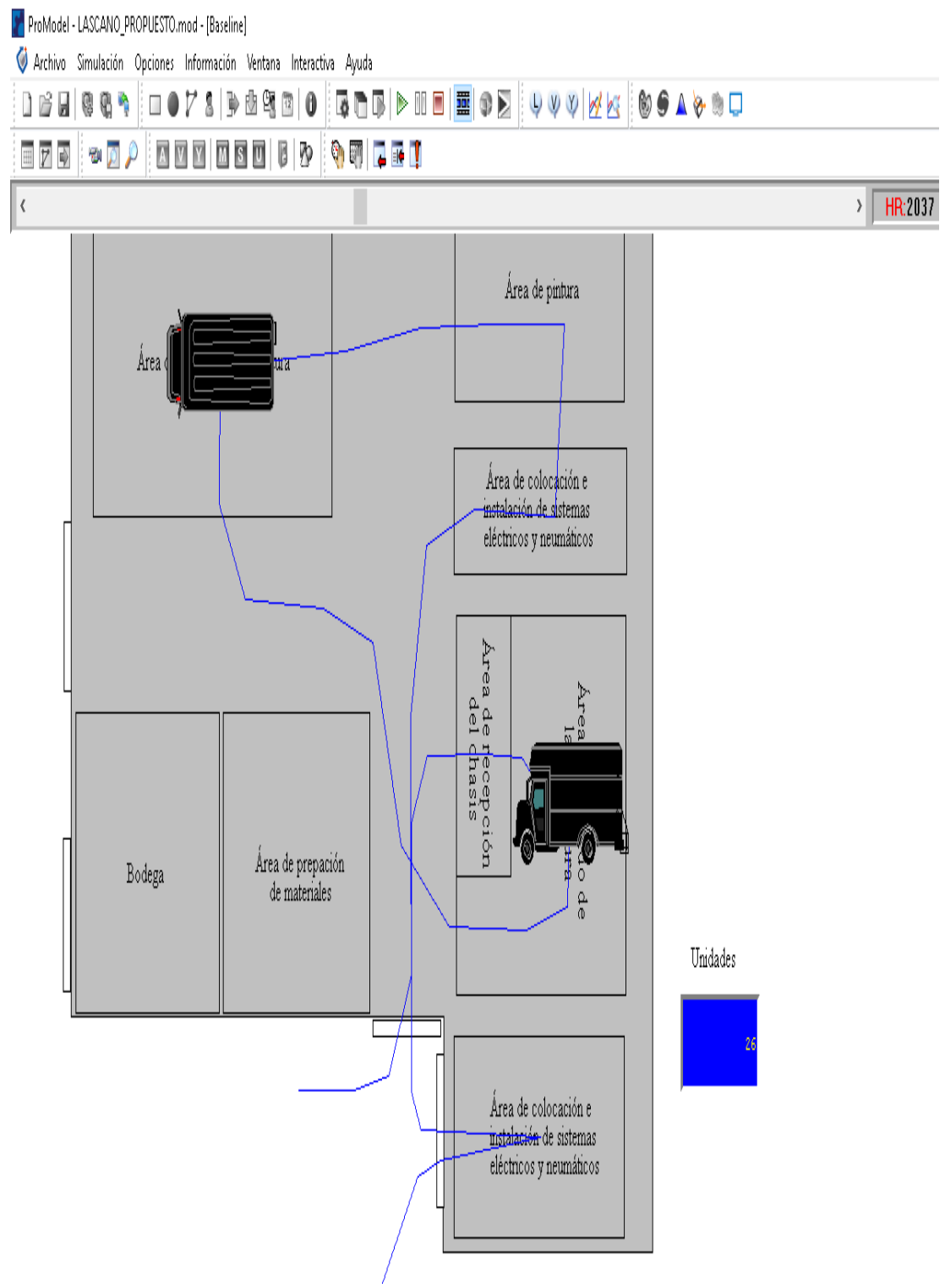

**Figura Nº 71** Unidades producidas propuesta

Una vez terminada la simulación el programa despliega un cuadro de dialogo que nos permite visualizar los resultados, donde se da clic en "si" para visualizar los resultados.

La figura 72 muestra un resumen de todos los resultados que se obtuvieron al realizar la simulación del proceso productivo de "Carrocerías Pérez", donde se puede mencionar que el total de unidades producidas es de 26 y en la "Capacidad Individual Location Estados" se observa que el armado de estructuras (84%) y forrado (70%), y se puede determinar que la locación de ointura reduce de 68% a 10%.

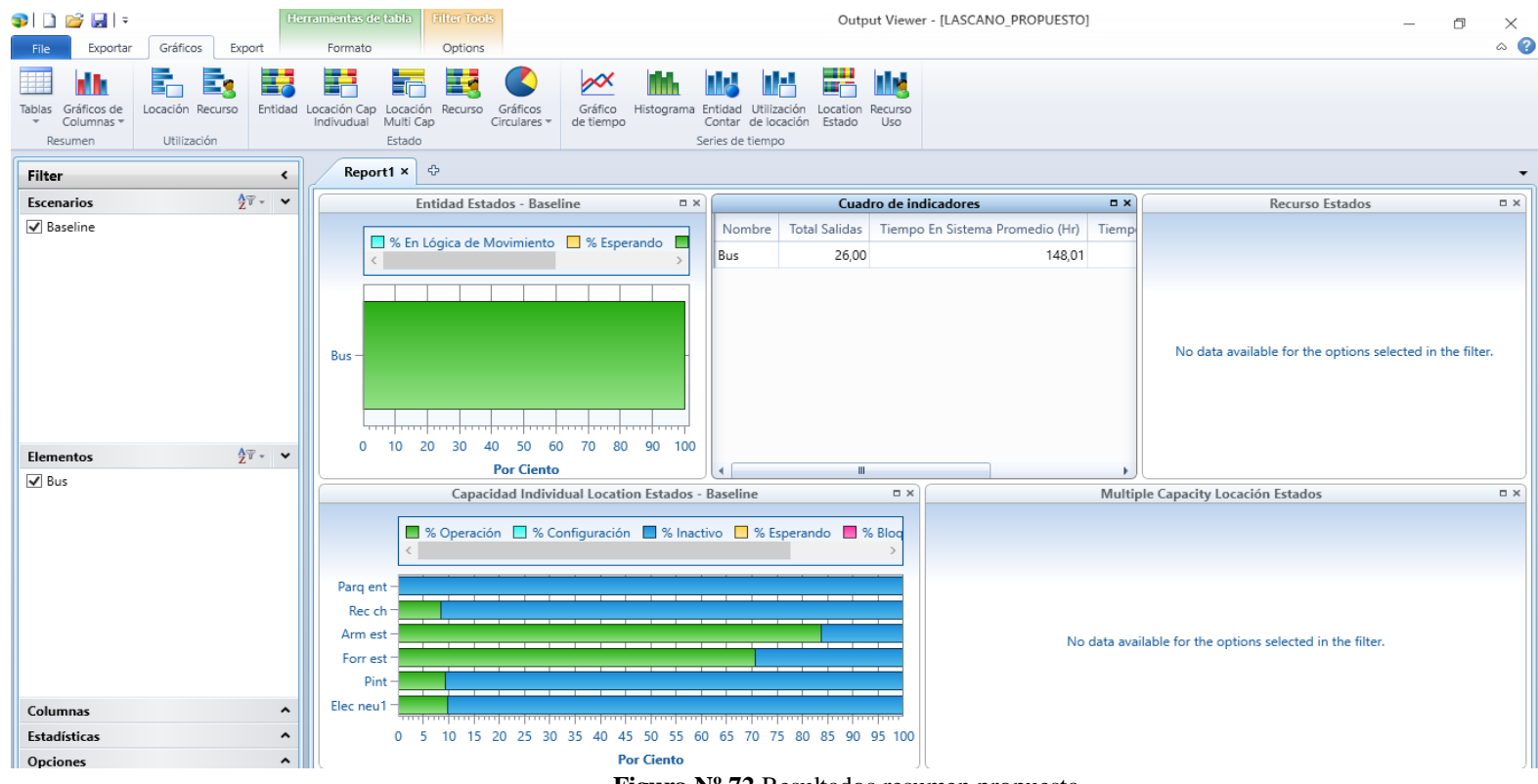

**Figura Nº 72** Resultados resumen propuesta

En la figura 73 se puede apreciar más detalladamente el porcentaje de utilización de los departamentos que forman parte del proceso productivo del Alfa Buss (Intraprovincial 1 puerta), donde se puede determinar que armado de estructura y forrado son las estaciones que posee el mayor tiempo de utilización.

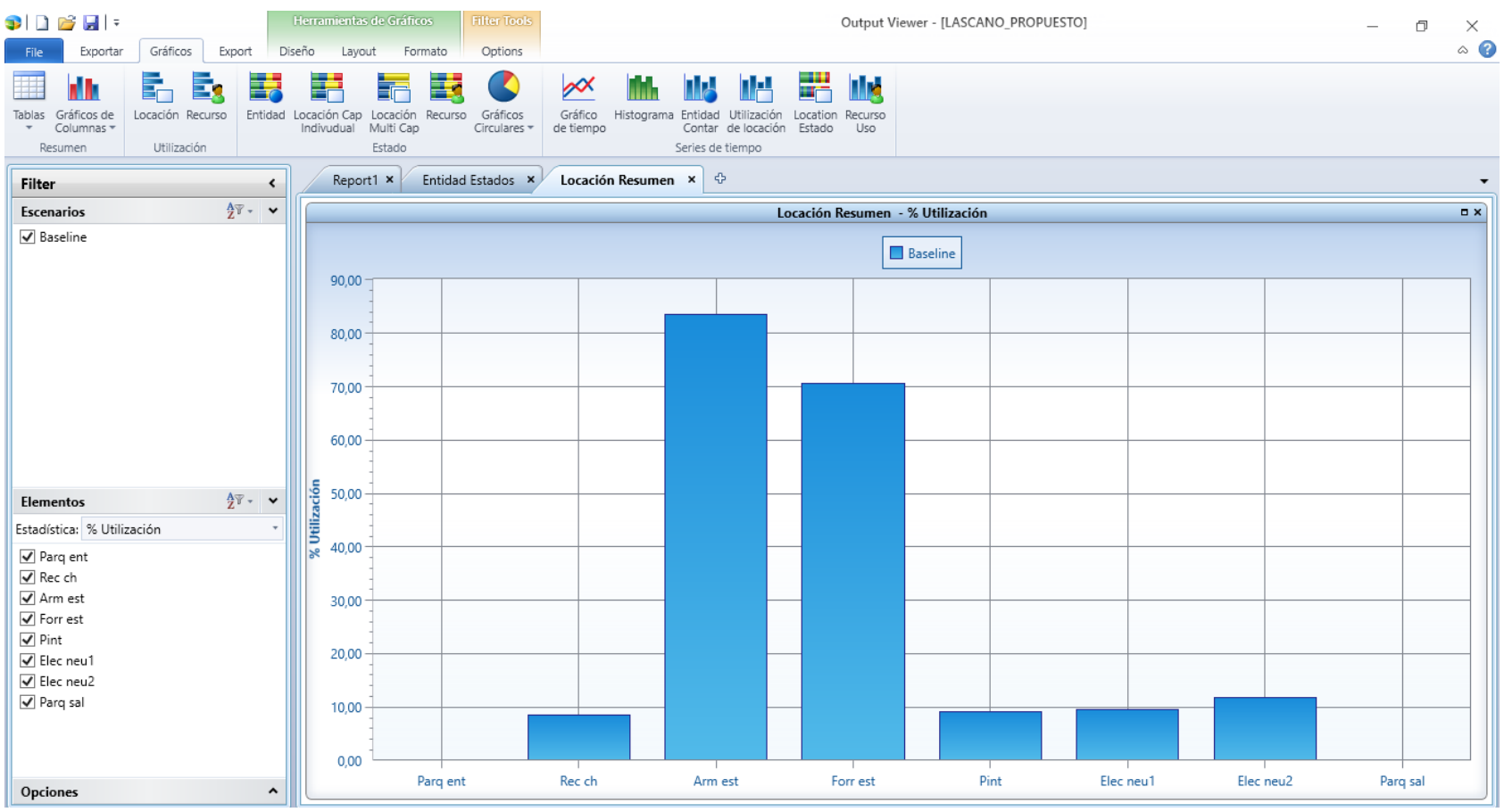

**Figura Nº 73** Porcentaje de utilización propuesto

En la figura 74 se puede apreciar la capacidad individual de las locaciones, y se puede observar que la recepción de chasis (8%) y pintura (9%), mientras que la locación implementación de los accesorios eléctricos y neumático se dividió en dos y la suma de los mismos da (22%) y la estación de pintura bajo de 69% a 9%, además se puede concluir que estas locaciones son óptimas debido a que el producto no pasa mucho tiempo en estas actividades.

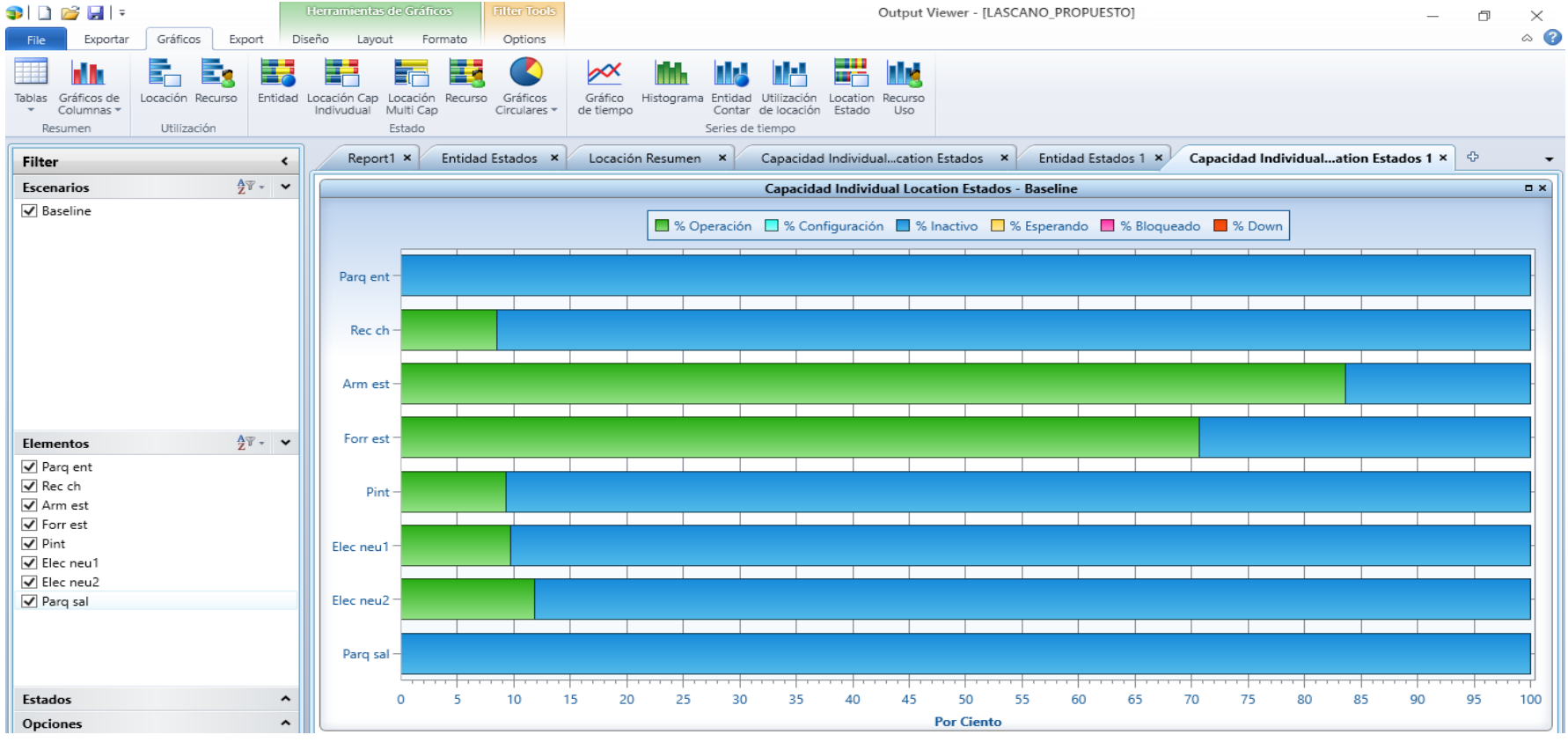

**Figura Nº 74** Capacidad individual de locaciones propuesto

#### **4.22 Costo de implementación**

La propuesta de una nueva distribución de planta en carrocerías Pérez, está acompañada del desarrollo de un presupuesto de gastos de implementación y recuperación de la inversión, el cual se detalla a continuación.

El costo de implementar el cambio de puestos de trabajo dentro de la empresa en estudio se muestra en la Tabla 57.

| Ítem                    | <b>Detalle</b>                                                  | <b>Unidades</b> | <b>Tiempo</b>           | Cantidad | Precio<br>unitario<br>(USD) | Precio (USD) |
|-------------------------|-----------------------------------------------------------------|-----------------|-------------------------|----------|-----------------------------|--------------|
| 1                       | Capacitación sobre la<br>nueva distribución de<br>instalaciones | Personal        | $\overline{2}$<br>horas | 20       | 26.82                       | 53.64        |
| $\mathbf{2}$            | Nueva distribuciones<br>planta                                  | Montacargas     | 3 días                  | 5        | 75                          | 1125         |
|                         |                                                                 | Personal        | 3 días                  | 20       | 26.82                       | 643.68       |
| 3                       | Pintura                                                         | Caneca          | N/A                     | 5        | 95                          | 475          |
| $\overline{\mathbf{4}}$ | Señalética                                                      | Rótulos         | N/A                     | 18       | 45                          | 810          |
|                         | TOTAL (USD)                                                     |                 |                         |          |                             | 3107,32      |

**Tabla Nº 57** Costos de Implementar nueva distribución de planta

Después se determina la tasa de descuento que se basa en los criterios que dispone el gerente general de la compañía los cuales son:

- El periodo de recuperación será hasta de dos años
- La razón beneficio costo será de 1.5 (por cada dólar invertido recibe 1.50 USD)

A continuación, se aplica la Formula 65, con la cual se determinó la tasa de descuento para este trabajo investigativo.

$$
Tasa de Descuento = \frac{Valor esperado-valor actual}{Valor esperado}
$$
 (65)

$$
\text{Tasa de Descuento} = \frac{(3107.32*150\%) \text{ USD} - 3107.32 \text{ USD}}{(3107.32*150\%) \text{ USD}} \tag{66}
$$

El tiempo de recuperación de la inversión es encontrado con la Formula 73, la cual detalla el VAN (Valor Actual Neto) para el tiempo de dos años. Primero se debe conocer el flujo neto de caja (FNC) adicional para el periodo de tiempo deseado, mediante la fórmula 68. El valor de la utilidad adicional es determinado bajo un estudio técnico en la empresa.

FNC = Unidades adicionales al año\* Utilidad adicional \* Número de años ( 68 )

$$
FNC_1 = 1 \frac{Unidad}{a\tilde{n}o} * 4597.65 \frac{USD}{Unidad} * 1 a\tilde{n}o
$$
 (69)

$$
FNC_1 = 4597.65 \text{ USD} \tag{70}
$$

$$
FNC2 = 1 \frac{Unidad}{año} * 4597.65 \frac{USD}{Unidad} * 2 años
$$
 (71)

$$
FNC_2 = 9195.3 \text{ USD} \tag{72}
$$

Finalmente se aplica la fórmula 73, para conocer el tiempo de recuperación del dinero necesario para implementar la distribución propuesta, si el valor VAN es mayor a la inversión se recupera lo invertido caso contrario la inversión no se recupera en el periodo de tiempo deseado.

$$
VAN = \frac{\sum_{i=1}^{n} FNC}{(1 + tasa de descuento)^{n}} - Io
$$
 (73)

$$
VAN_2 = \frac{9195.3 \text{ USD}}{(1+0.33)^2} - 3107,32
$$
 (74)

$$
VAN2 = 2090,99texttext{ USD} \le 3107,32texttext{ USD} \tag{75}
$$

Con ello se determina que la inversión que se necesita para implementar la nueva distribución de instalaciones es factible, ya que el dinero se recupera en un periodo menor a dos años, como desea el gerente general de la empresa.

# **CAPITULO V**

## **CONCLUSIONES Y RECOMENDACIONES**

#### **5.1 Conclusiones**

- El diagrama de flujo del proceso productivo dentro de Carrocerías Pérez, consta de 18 operaciones, 15 transportes, 8 almacenamientos y 7 actividades mixtas (operación e inspección), además se debe mencionar que las piezas transportadas entre departamentos fueron divididas en 19 lotes con un valor total de 1584 piezas transportadas a lo largo del proceso productivo, esto para el producto más solicitado de la compañía el cual es el bus "Alfa Buss Intraprovincial 1 puerta".
- La planta de producción de Carrocerías Pérez consta de 33 departamentos, en el cual se tiene que la distancia total recorrida entre departamentos es de 568,39 metros y el tiempo de producción estándar es de 9545,97 minutos (159,10 horas), dando como resultado una producción de 3 unidades al mes o 25 unidades al año, con una capacidad de producción de 0,018 unidades por hora.
- $\triangleright$  La distribución de planta actual genera un costo de transporte interdepartamental de 285.37 USD, mientras que la distribución de planta propuesta generaría un gasto de costo de 218.13 USD, dando como resultado una reducción de 67.24 USD, el mismo que representa un 23,56% de disminución de costos, siendo casi la cuarta parte del valor actual, también se debe mencionar que el tiempo de producción estándar propuesto es de 8878,27 minutos (147,97 horas), logrando una reducción de 667.7 minutos (11,13 horas), con ello se propone un aumento de la producción a 26 unidades al año y la capacidad de producción mejora hasta el valor de 0.020 unidades por hora.
- El layout de la planta de producción actual de Carrocerías Pérez posee una producción al año por metro de 14210, mientras que la distribución de planta propuesta genera un valor de 11254 unidades por metro, destacando los beneficios que ofrece la simulación en Promodel del proceso productivo, al realizar la ejecución del proceso productivo actual de "Carrocerías Pérez", se

puede destacar que el total de unidades producidas es de 25 y en la "Capacidad Individual Location Estados" se observa que el armado de estructuras (84%), pintura (68%) y forrado (70%).

- También, al ejecutar el software del modelo de distribución de planta propuesto se evidencia que el total de unidades producidas es de 26 y en la "Capacidad Individual Location Estados" se observa que el armado de estructuras (84%) y forrado (70%), y se puede determinar que la locación de pintura reduce de 68% a 10%, por lo que se puede definir que la distribución de planta propuesta es la mejor opción para la compañía en estudio.
- Finalmente cabe destacar que mediante el cálculo de costos de implementación y recuperación de la inversión tenemos que el dinero invertido es recuperado en un estimado de dos años y cuyo beneficio neto es de \$ 2090,99 el cual es producto de una ganancia acumulada después de haber implementado la propuesta.

### **5.2 Recomendaciones**

- $\triangleright$  Se recomienda dar a conocer mediante capacitaciones al personal el proceso productivo manejado por la empresa para que los operarios puedan conocer todo el flujo de producción y puedan proponer mejoras al mismo, que deben ser analizadas por el personal administrativo mediante métodos de distribución de planta.
- $\triangleright$  Se sugiere dar a conocer el recorrido de los materiales mediante el uso de señalética, para ayudar al personal operativo a realizar el traslado de materiales en el menor tiempo posible, ya que los operadores podrán visualizar donde se debe colocar y por cual camino se debe llevar los materiales dentro de la compañía.
- $\triangleright$  Se propone que la distribución de planta dentro la compañía debe realizarse en base a métodos de distribución técnicos, ya que el uso de layout empíricos genera un gasto adicional a la empresa en el desarrollo de sus actividades productivas con ello perdería competitividad Carrocerías Pérez frente a otras empresas similares.

# **BIBLIOGRAFÍA**

- [1] O. Pérez , «People Next,» People Next, 31 Marzo 2016. [En línea]. Available: http://blog.peoplenext.com.mx/6-consejos-para-la-planeacion-estrategica-detu-empresa. [Último acceso: 1 Julio 2018].
- [2] S. M. Pinto Bucheli, «Aplicación de la norma NTE INEN 2664:2013 para la empresa IDIRECAM,» Universidad Técnica de Ambato, Ambato, 2017.
- [3] Diario El Universo, «Metalmecánica: Exigencias generan avances,» *Diario El Universo,* p. 3, 8 Junio 2017.
- [4] Datadec, «La gestiòn por procesos aplicada a empresas de servicios,» Datadec, 1 Septiembre 2017. [En línea]. Available: https://www.datadec.es/blog/facturaelectronica-y-digitalizacion-certificada/la-gestion-por-procesos-aplicada-aempresas-de-servicios. [Último acceso: 1 Julio 2018].
- [5] El Telegrafo, «El sector carrocero factura \$ 80 millones al año,» *El Telegrafo,* p. 5, 1 Julio 2017.
- [6] Ministerio de Inclusión Económica y Social, NTE INEN 2664:2013 "Vehículos Automotores Fabricantes de Carrocerías Metálicas para Vehículos de Transporte de Pasajeros"., Quito: Registro Oficial Norma NTE INEN 2664:2013, 2017.
- [7] V. Reyes, C. Rosales, A. Guzmán y S. Báez, «Estudio del cumplimiento de la norma INEN 2205 en los asientos de buses de transporte público urbano,» *Enfoque UTE,* vol. IIX, nº 5, pp. 76 - 88, 2017.
- [8] M. Moreta, «Cinco sectores generaron más empleo en Ambato,» *Diario El Comercio,* p. 7, 2 Febrero 2018.
- [9] D. Rueda Mayorga , Distribucciòn de instalciones en la planta de producciòn de la empresa muebles Gallardo, Ambato: Universidad Técnica de Ambato, 2017.
- [10] M. Paredes Ipiales, Estudio del proceso de manufactura aplicado a buses interprovinciales en carrocerias Impedsa – Ambato, Ambato: Universidad Técnica de Ambato, 2016.
- [11] M. Caguana Chuquiana, «Optimizacìon de tiempos de producciòn en la contrucciòn de la carroceria de bus urbano Capoli IX,» Universidad Tecnica de Ambato, Ambato, 2016.
- [12] J. Rivero , «Distribucciòn de planta,» mindmeister, 3 Marzo 2017. [En línea]. Available: https://www.mindmeister.com/es/864048745/distribuci-n-de-planta. [Último acceso: 2018 Julio 2018].
- [13] Grupo Azeta, «4 maneras de maximizar la eficiencia en tus operaciones de almacén,» Sage, Alicante, 2018.
- [14] G. J. Vera Carvajal, «Estrategia organizacional para optimizar la gestión operativa del Gobierno Autónomo Descentralizado de la Parroquia de Guare.,» Universidad Regional Autónoma de los Andes «Uniandes», Ambato, 2016.
- [15] M. Montse, «10 tendencias que cambiarán tu manera de trabajar,» *Expansion,* p. 9, 18 04 2017.
- [16] A.-P. Mirò Pèrez, «Competitividad, productividad y TIC,» *Revista Galega de Economía,* vol. 27, nº 1, pp. 49-64, 2018.
- [17] Universidad de Màlaga, «Plan de ordenaciòn de los recursos humanos de la universidad de Màlaga 2017-2020,» Universidad de Màlaga, Màlaga, 2016.
- [18] A. Aguilar Jaen, «Diseño de infraestructura de nueva planta para la linea de producciòn del modelo Buller,» CIATEQ, SAHAGÚN,, 2017.
- [19] Sociedad de fomento fabril, «Indicadores de la Industria,» Estudio Dirección de Políticas Públicas, Santiago, 2018.
- [20] J. P. Trámpuz, «La formaciòn del periodista en el contexto de la de la convergencia,» *Revista Electrónica Formación y Calidad Educativa (REFCalE),* vol. 5, nº 3, pp. 17-27, 2017.
- [21] Carrocerias Perez, «Carrocerias Perez,» Web Done, 01 Enero 2017. [En línea]. Available: https://carrocerias-perez.webnode.es/. [Último acceso: 07 Enero 2019].
- [22] Carrocerías Pérez, «Carrocerias Perez,» Web Node, 01 Enero 2017. [En línea]. Available: https://carrocerias-perez.webnode.es/%C2%BFquienes-somos/. [Último acceso: 07 Enero 2019].
- [23] Carrocerías Pérez, «Carrocerias Perez,» Web Node, 01 Enero 2017. [En línea]. Available: https://carrocerias-perez.webnode.es/mision/. [Último acceso: 07 Enero 2019].
- [24] Carrocerías Pérez, «Carrocerias Perez,» Web Node, 01 Enero 2017. [En línea]. Available: https://carrocerias-perez.webnode.es/vision/. [Último acceso: 07 Enero 2019].
- [25] B. Salazar Lopez, «Ingenieria Industrial Online,» Creative Commons, 11 Septiembre 2016. [En línea]. Available:

http://www.ingenieriaindustrialonline.com/herramientas-para-elingenieroindustrial/. [Último acceso: 20 Enero 2019].

- [26] A. Freivalds y B. Niebel, Time Study Manual de los Eric Works de General Electric Company, New York: Mc Graw Hill, 2013.
- [27] L.B.Blázquez, «https://sirio.ua.es/proyectos/manual\_%20carreteras/01030501.pdf,» [En línea].
- [28] G. G. Pablo, «http://www.archivochile.com/,» 2008. [En línea]. Available: www.archivochile.com/Ideas\_Autores/guadarramapg/guadarramapg00012.pdf.
- [29] A. F. Loaiza Quintana, «Sistema de vision artificial para el conteo de objetos en movimiento,» *El hombre y la maquina,* nº 40, pp. 87 - 101, 2012.
- [30] W. Adam, «Infraestructura aeroportuaria,» *Escala,* nº 51, p. 1, 2011.

# **ANEXOS**

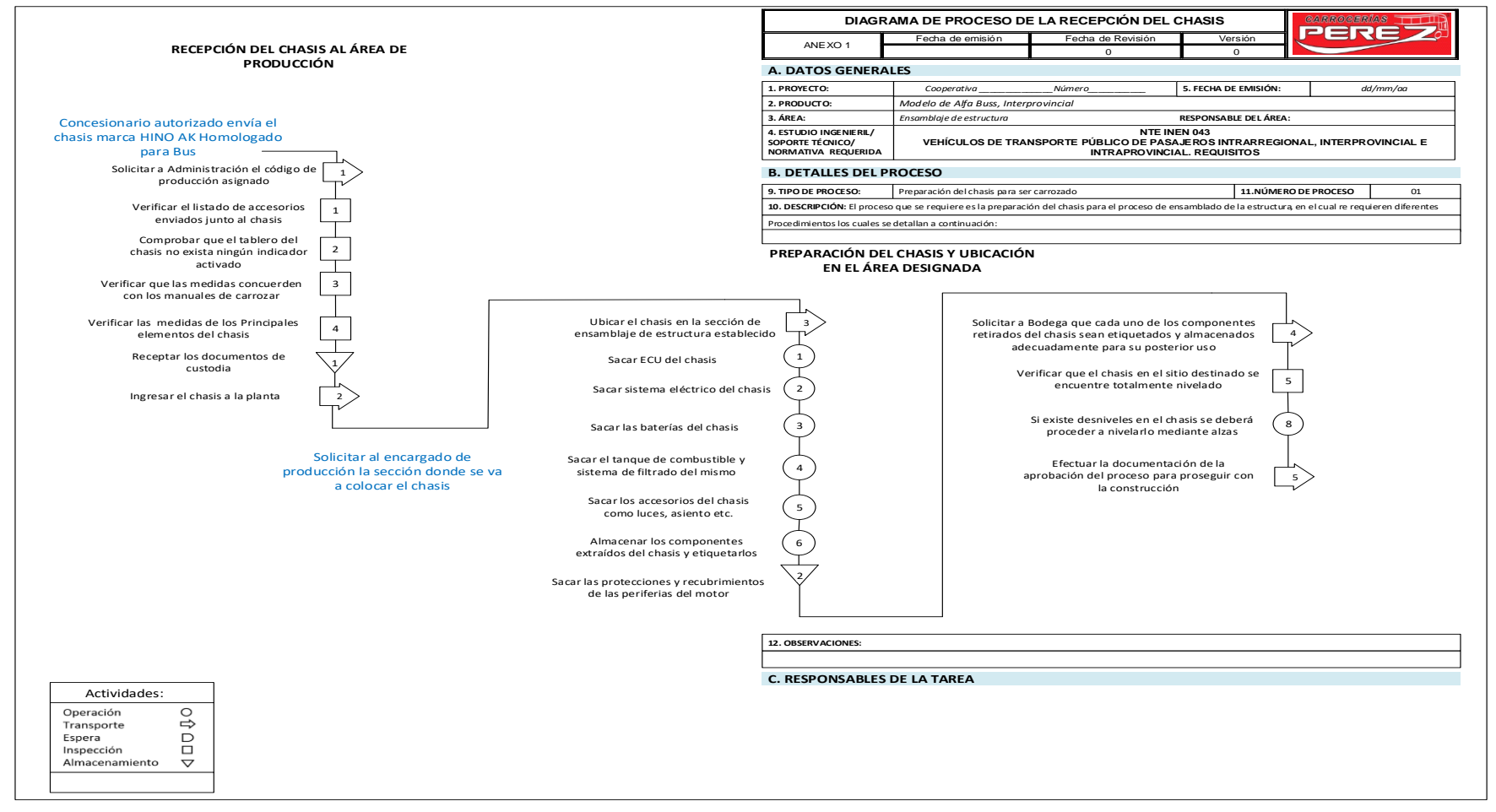

**Anexo Nº 01** Diagrama de proceso recepción del chasis.

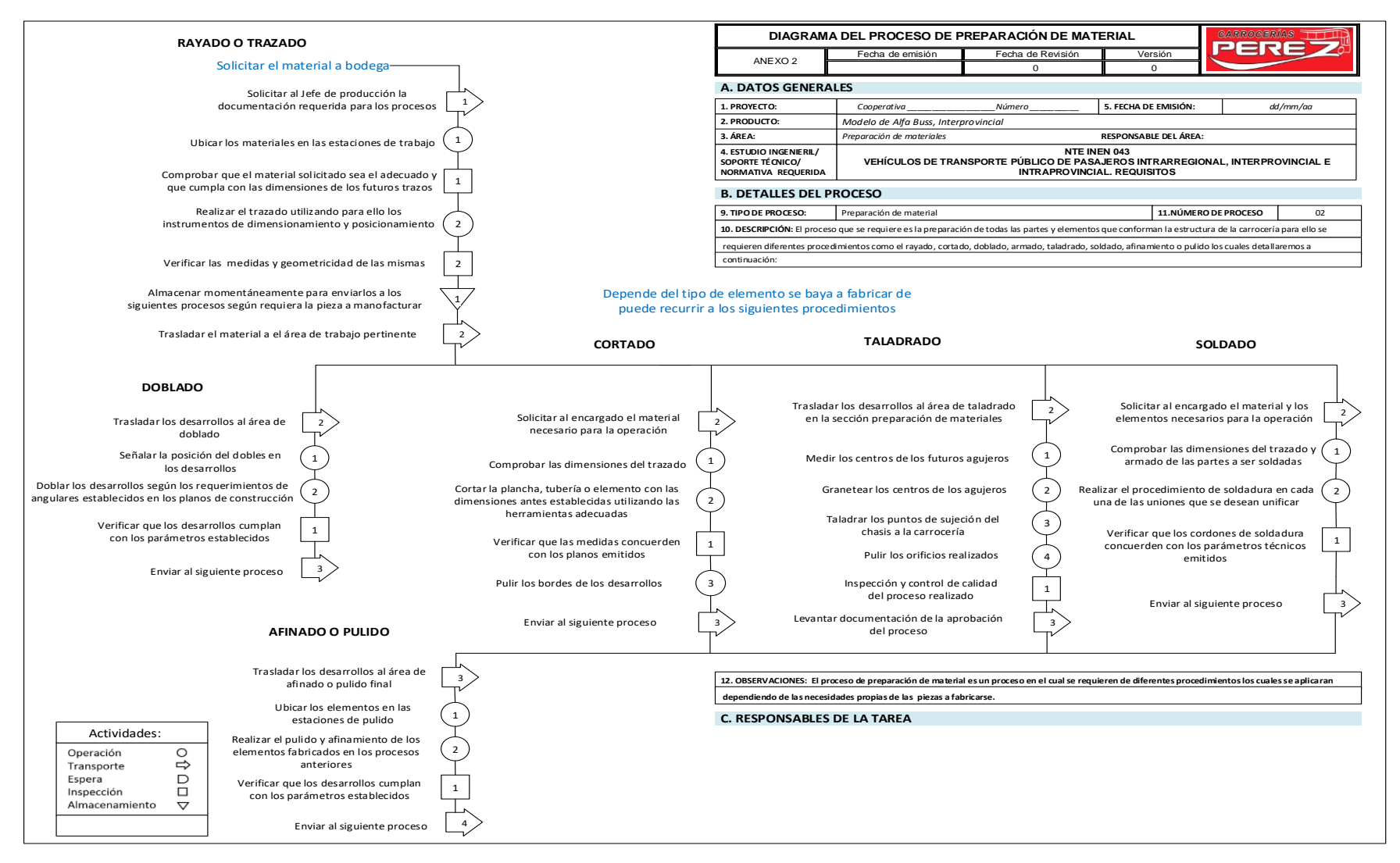

**Anexo Nº 02** Diagrama de proceso preparación del material.

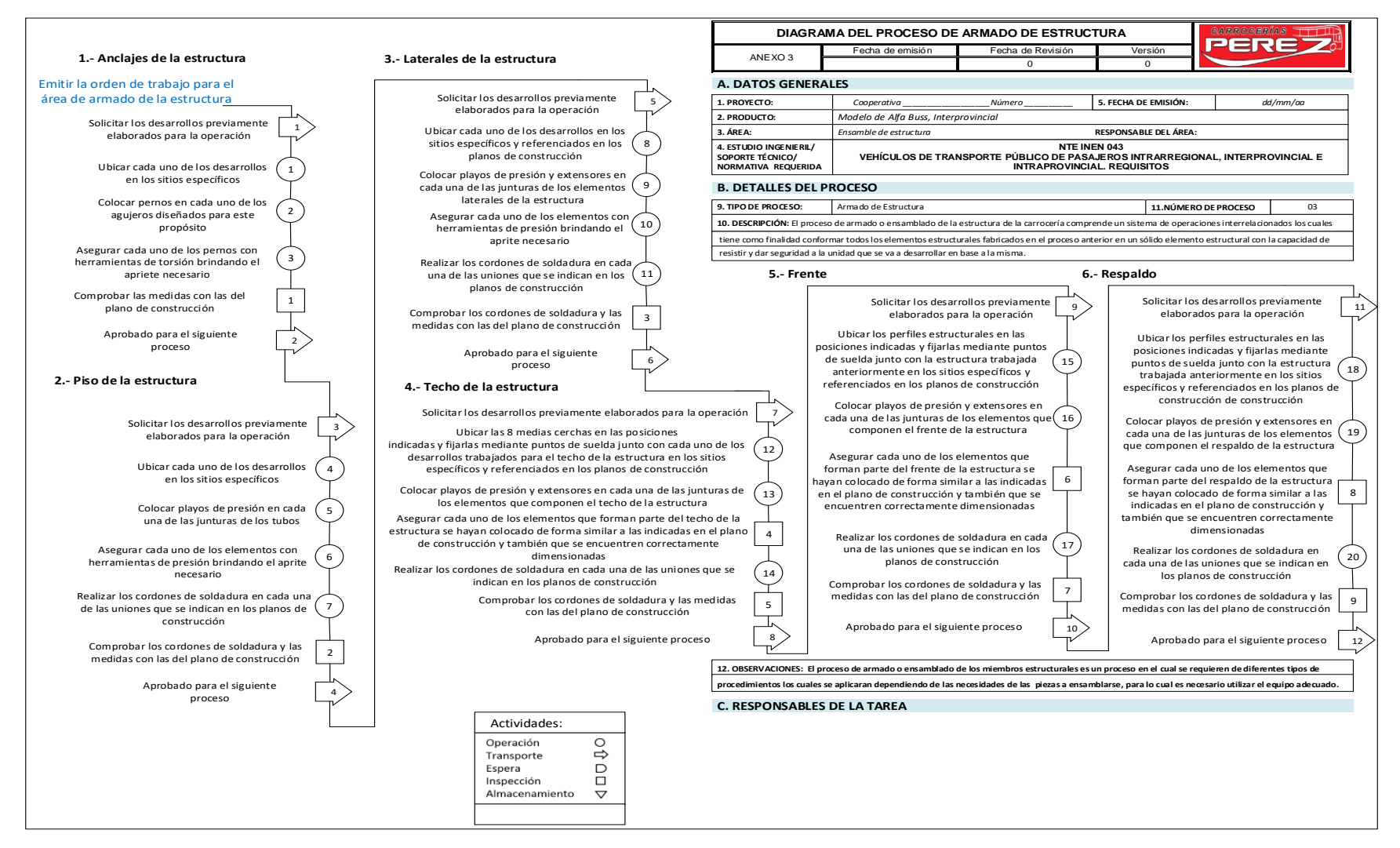

**Anexo Nº 03** Diagrama de proceso de armado de estructura

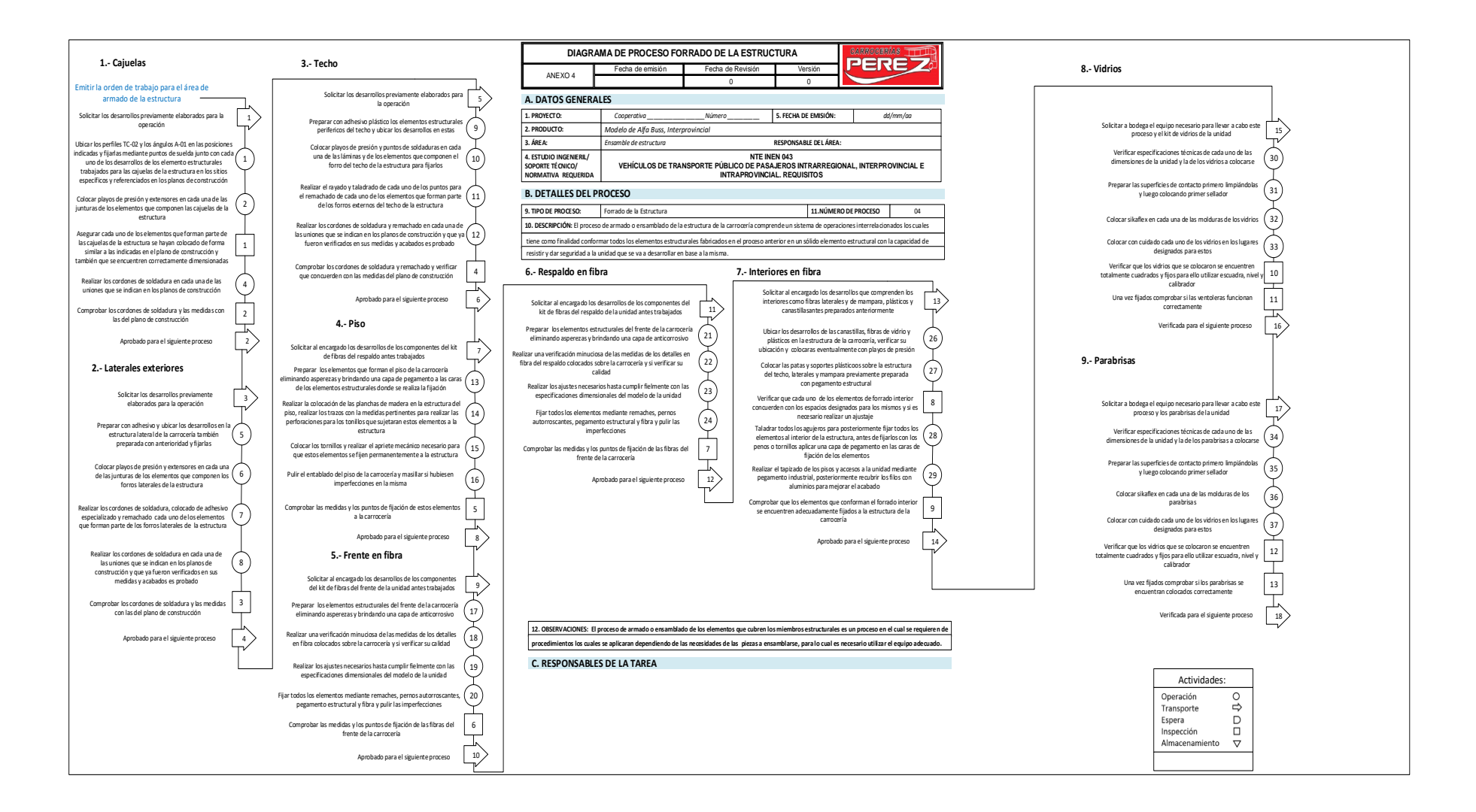

**Anexo Nº 04** Diagrama de proceso de forrado de estructura.

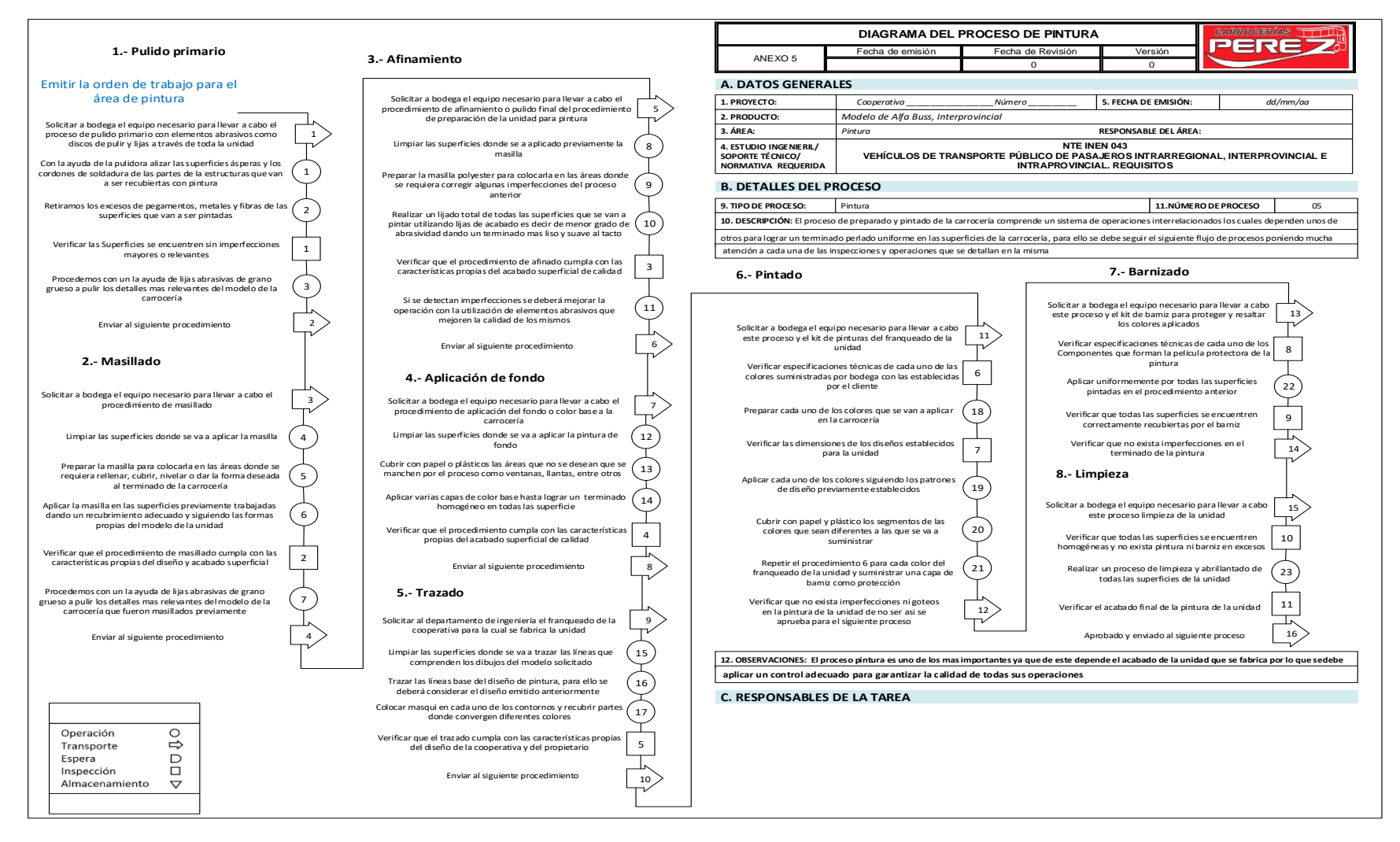

**Anexo Nº 05** Diagrama de proceso de pintura

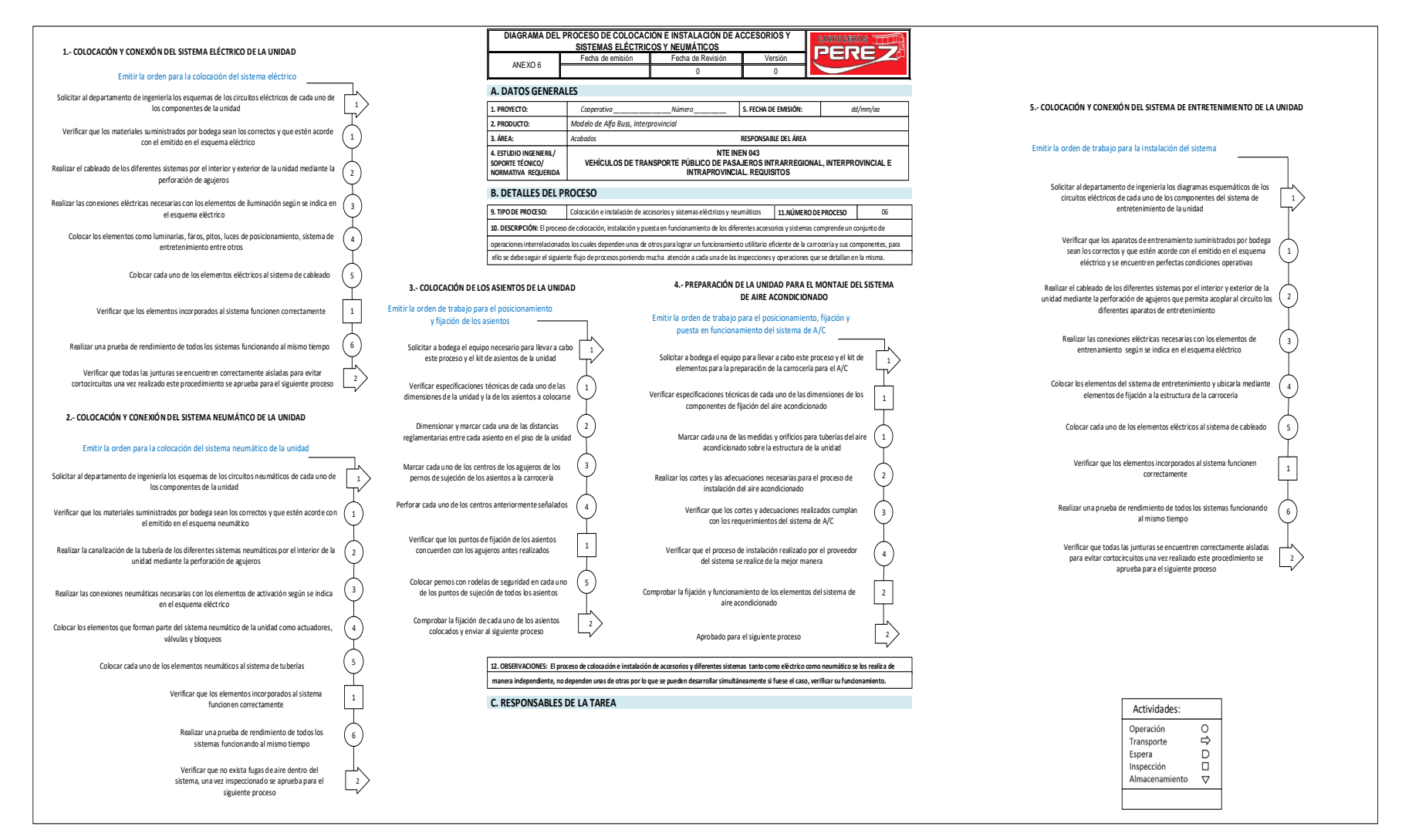

**Anexo Nº 06** Diagrama de proceso de colocación de accesorios y sistemas

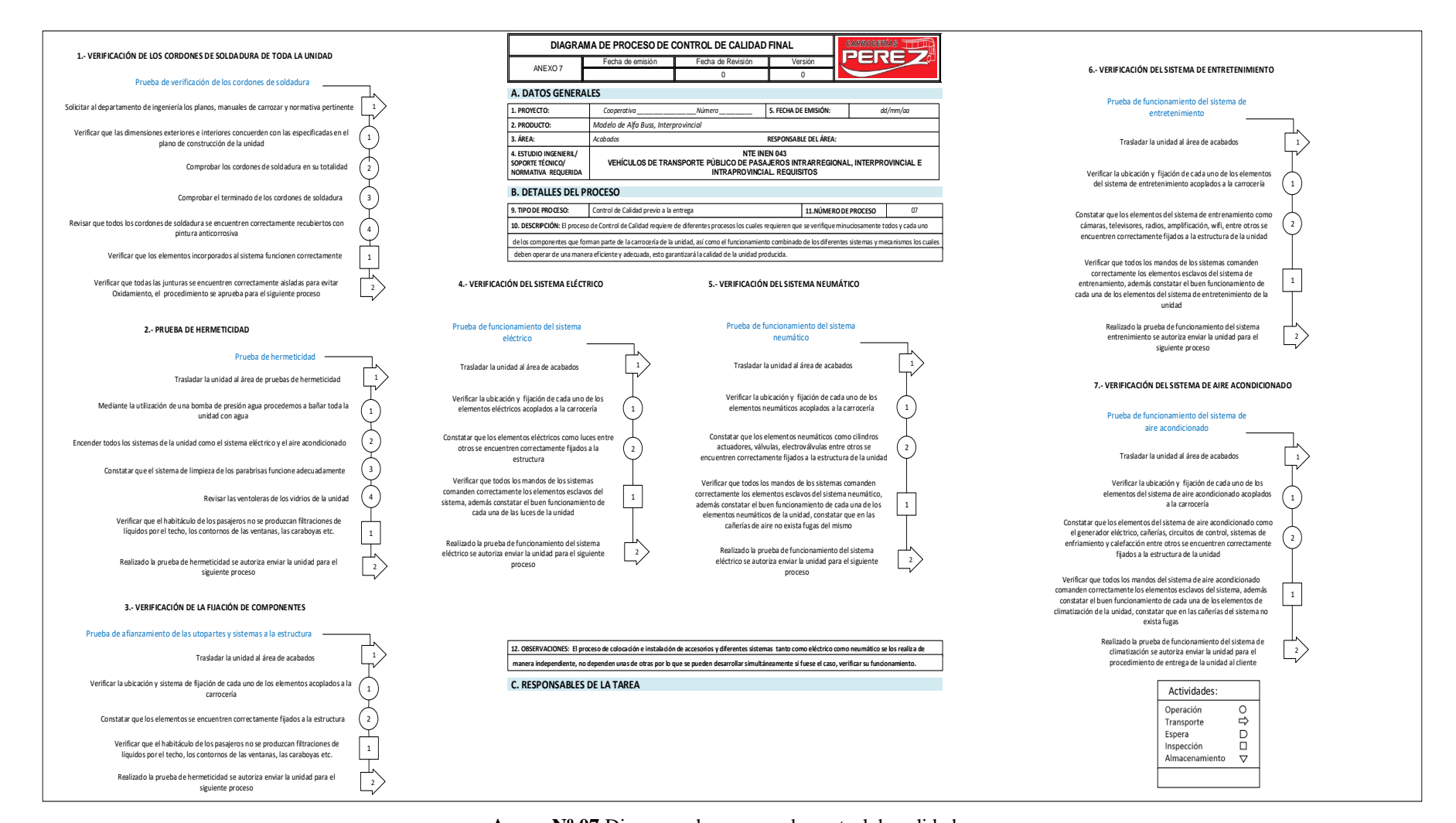

**Anexo Nº 07** Diagrama de proceso de control de calidad

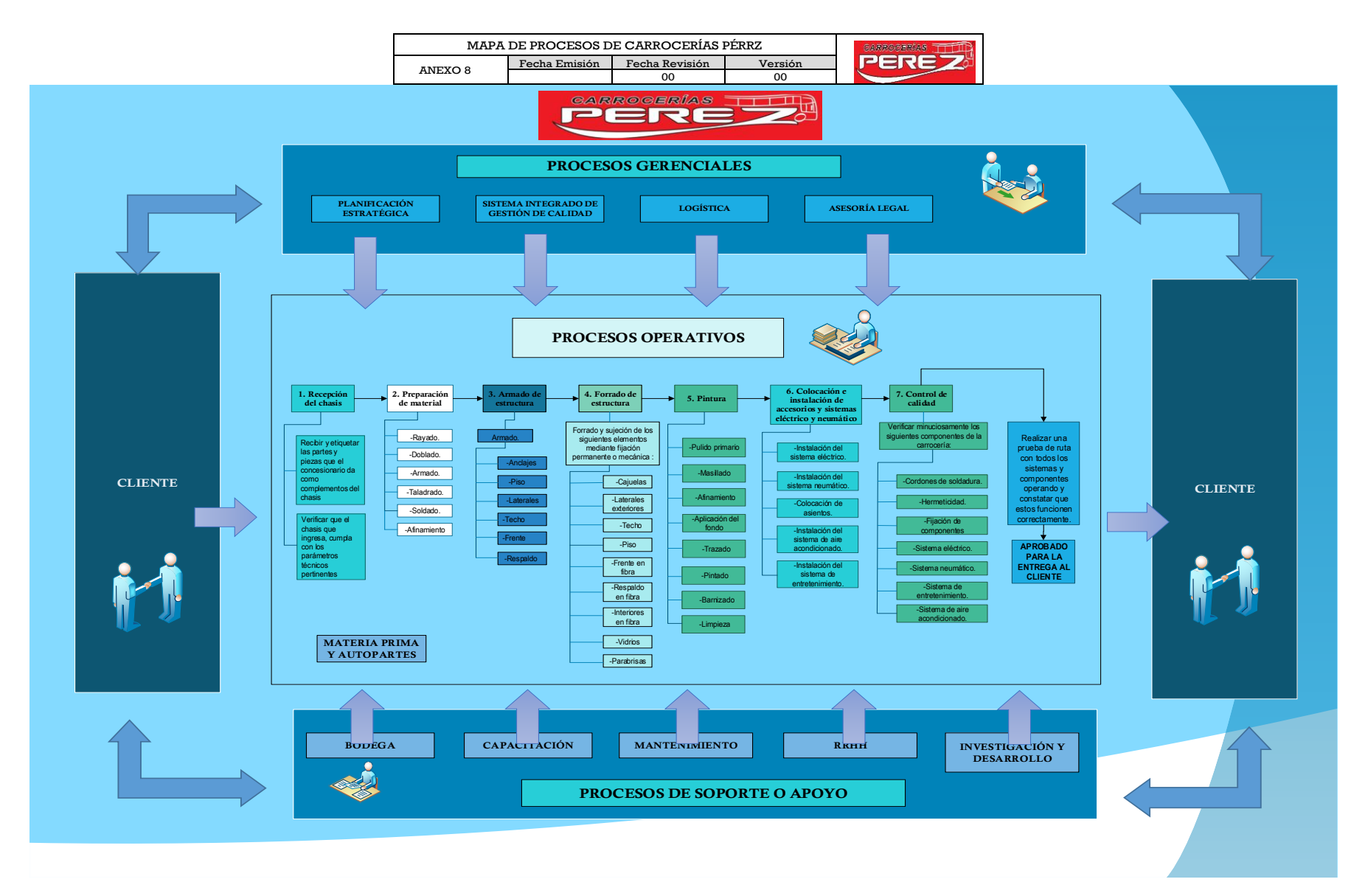

**Anexo Nº 08** Mapa de procesos de Carrocerías Pérez